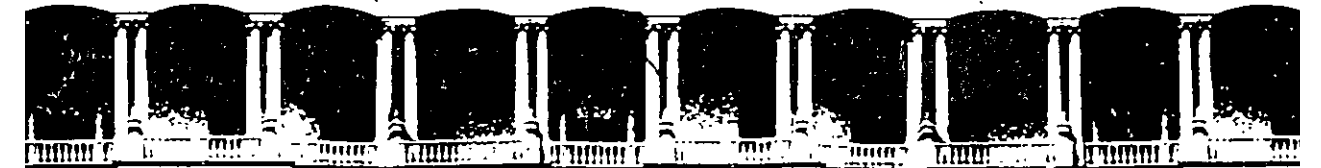

# FACULTAD DE INGENIEAIA U.N.A.M. DIVISION DE EDUCACION CONTINUA A LOS ASISTENTES A LOS CURSOS

las autoridades de la Facultad de Ingeniería, por conducto del jefe de la División de Educación. Continua, otorgan una constancia de asistencia a quienes cumplan con los requisitos establecidos para cada curso.

El control de asistencia se llevará a cabo a través de la persona que le entregó las notas. Las inasistencias serán computadas por las autoridades de la División, con el fin de entregarle constancia solamente a los alumnos que tengan un mínimo de 80% de asistencias.

Pedimos a los asistentes recoger su constancia el día de la clausura. Estas se retendrán por el periodo de un año, pasado este tiempo la DECFI no se hará responsable de este documento.

Se recomienda a los asistentes participar activamente con sus ideas y experiencias, pues· los cursos que ofrece la División están planeados para que los profesores expongan una tesis, pero sobre todo, para que coordinen las opiniones de todos los interesados, constituyendo verdaderos seminarios.

Es muy importante que todos los asistentes llenen y entreguen su hoja de inscripción al inicio del curso, información que servirá para integrar un directorio de asistentes, que se entregará oportunamente.

Con el objeto de mejorar los servicios que la División de Educación Continua ofrece, al final del cursó "deberán entregar la evaluación a través de un cuestionario diseñado para emitir juicios anónimos.

Se recomienda llenar dicha evaluación conforme los profesores impartan sus clases, a efecto de no llenar en la última sesión las evaluaciones y con esto sean más fehacientes sus apreciaciones.

#### Atentamente División de Educación Continua.

 $\mathcal{O}(\mathcal{O}(\log n))$ 

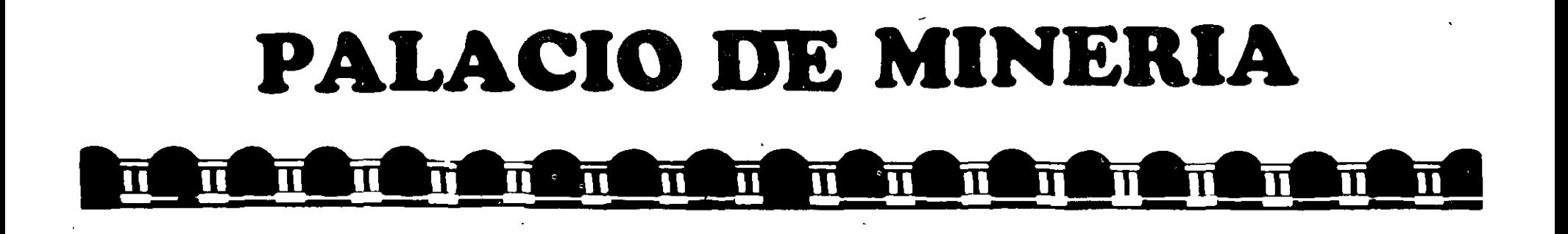

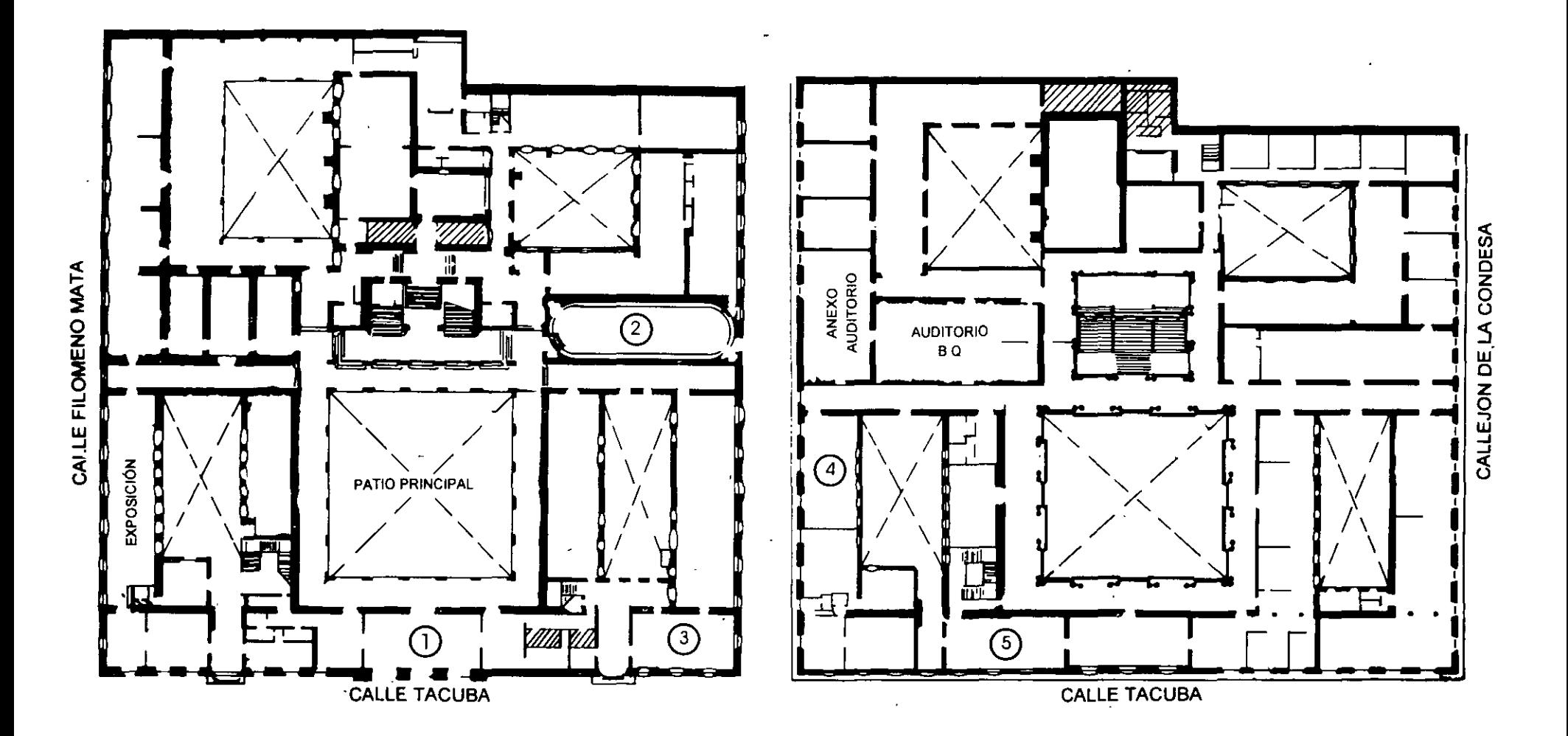

**PLANTA BAJA** 

**MEZZANINNE** 

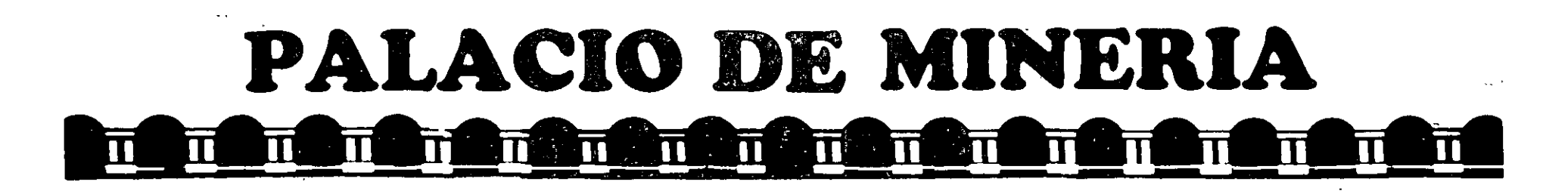

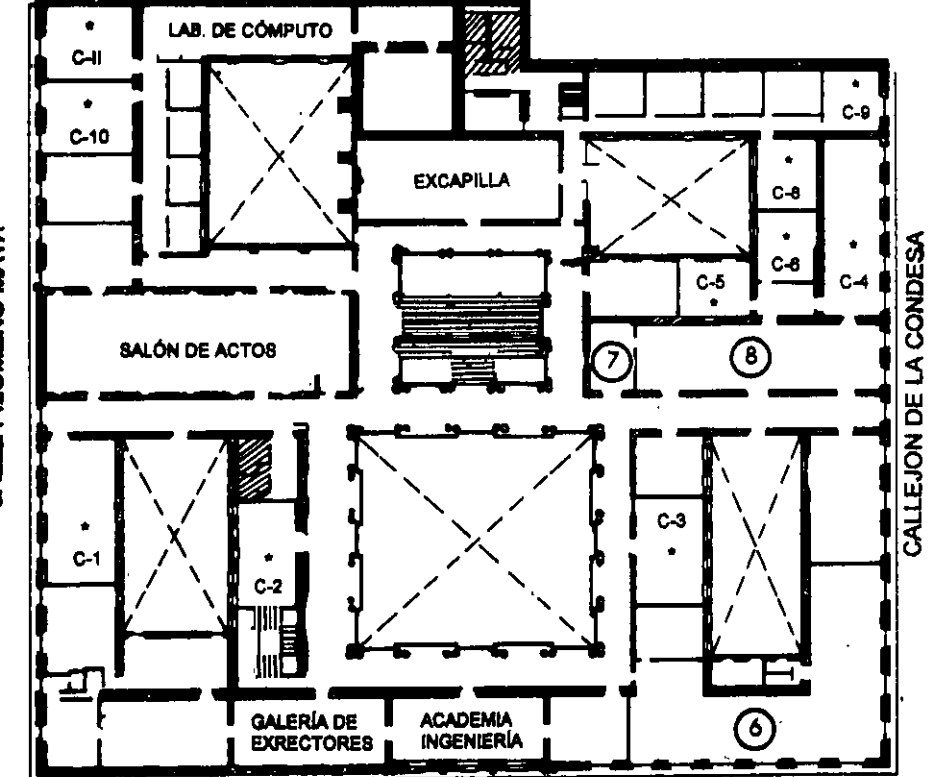

**CALLE TACUBA** 

# GUÍA DE LOCALIZACIÓN 1. ACCESO

2. BIBLIOTECA HISTÓRICA

3. LIBRERÍA UNAM

4. CENTRO DE INFORMACIÓN Y DOCUMENTACIÓN "ING. BRUNO MASCANZONI"

5. PROGRAMA DE APOYO A LA TITULACIÓN

**6. OFICINAS GENERALES** 

7. ENTREGA DE MATERIAL Y CONTROL DE ASISTENCIA

**8. SALA DE DESCANSO** 

**SANITARIOS** 

**AULAS** 

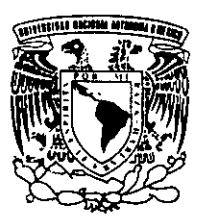

ler. PISO

DIVISIÓN DE EDUCACIÓN CONTINUA FACULTAD DE INGENIERÍA U.N.A.M. **CURSOS ABIERTOS** 

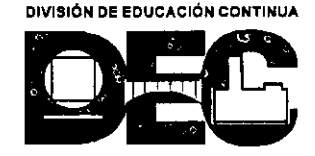

CALLE FILOMENO MATA

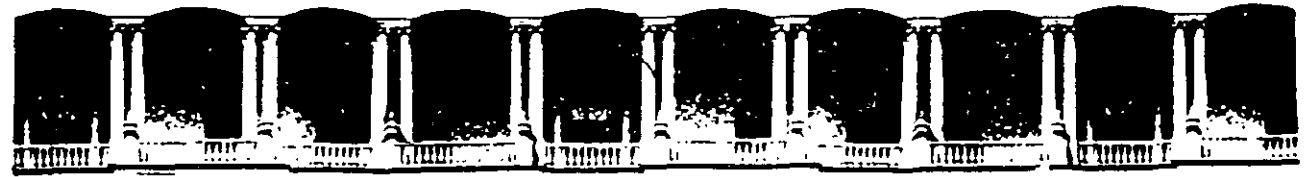

#### FACULTAD DE. **INGENIERIA U.N.A.M.** DIVISION DE EDUCACION CONTINUA

# **TELECONFERENCIA**

# "INGENIERÍA DE COSTOS EN LA CONSTRUCCIÓN"

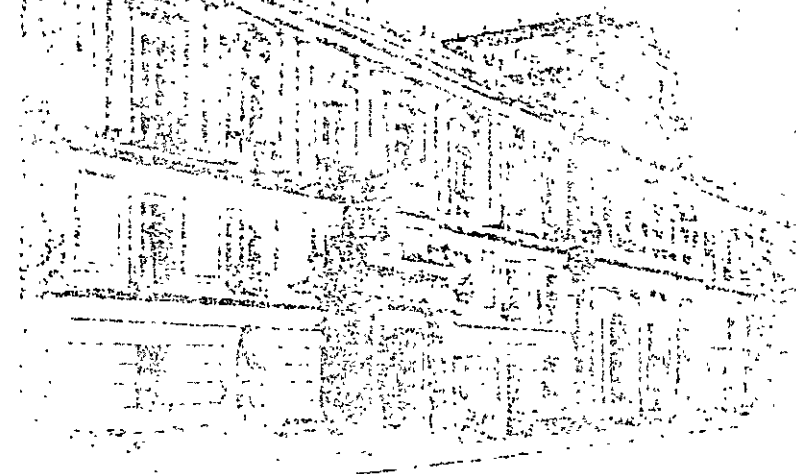

ING. RAFAEL ABURTO VALDÉS

# 24 DE JUNIO DE 1998

## CONTENIDO

 $\sim$ 

 $\label{eq:2} \frac{1}{\sqrt{2}}\left(\frac{1}{\sqrt{2}}\right)^{2}$ 

 $\label{eq:2} \frac{1}{2} \int_{\mathbb{R}^3} \frac{1}{\sqrt{2}} \, \frac{1}{\sqrt{2}} \, \frac$ 

- l. INTRODUCCION
- 2. CONCEPTO DE TRABAJO
- 3. NORMAS Y ESPECIFICACIONES
- 4. COSTOS DE OBRA DE MANO

 $\sim 10^7$ 

- 5. RENDIMIENTO DE LA OBRA DE MANO
- 6. COSTO DE MATERIALES
- 7. COSTO DE MAQUINARIA
- 8. COSTOS INDIRECTOS
- 9. PRECIO UNITARIO
- 10. PRESUPUESTO
- 11. LOS COSTOS EN LA COSTRUCCION ANTE UN PROBLEMA INFLACIONARIO

 $\mathbb{Z}^2$ 

# **INTRODUCCION**

Tradicionalmente la construcción ha sido concebida como una serie de técnicas y procedimientos que nos permiten la ejecución de cualquier obra de Ingeniería, sin embargo, en la actualidad no es suficiente estar preparado para poder realizar cualquier proyecto desde el punto de vista técnico, sino también hay que saber manipular hábilmente el factor económico inherente a dicho proyecto, y con esto lograr que el costo de la obra sea lo más bajo posible sin disminuir la calidad de la  $ma<sub>i</sub>$ lograr que el costo de la obra sea lo más bajo posible sin disminuir la calidad de la

Así pues en la Industria de la Construcción, como en cualquier otra rama de la Ingeniería, el factor económico cobra especial importancia y dentro de éste la determinación de los Costos de Obra. En muchos casos el desconocimiento de los factores involucrados en esta actividad o el descuido en el manejo de los mismos acarrea grandes problemas a las empresas tales como demoras, pérdidas, o en los peores casos, la suspención de la ejecución de las obras o la quiebra.

Es por esto que la determinación de los costos en la construcción requiere, por parte de los Ingenieros encargados de su evaluación, un conocimiento pleno de todos los elementos que intervienen así como habilidad y experiencia en la aplicación de metodologías que ayuden a obtener resultados confiables, prácticos y cercanos a la elementos que intervienen así como habilidad y experiencia en la aplicación de la aplicación de la aplicación de la aplicación de la aplicación de la aplicación de la aplicación de la aplicación de la aplicación de la apli

Esta obra presenta los puntos más importantes a considerar para la integración de "LOS COSTOS EN LA CONSTRUCCION". Esta obra presenta los puntos más importantes a considerar para la integración de

Existen diversos métodos para determinar el costo de una obra. Ya sea que se trate io a su ejecución al que se denomina PRESUPUESTO.

Sea uno u otro caso para llevar a cabo esta determinación, en la industria de la Construcción suelen utilizarse los sistemas a base de Precios Unitarios a cuya obtención y manejo se centra el propósito de esta obra. Para poder definir el concepto de precio unitario es necesario en primera instancia señalar que para facilitar el manejo de todas las varíables involucradas en el proceso constructivo de una obra, éste se divide convencionalmente en actividades claramente identificables conocidas como CONCEPTOS DE TRABAJO a cada uno de los cuales le corresponde una unidad de medición conocida como UNIDAD DE OBRA. (Estos dos conceptos serán ampliados en el desarrollo de este trabajo). le corresponde una unidad de medición conocida como UNIDAD DE OBRA.

 $\Delta \mathbf{P}$  and  $\mathbf{P}$  are the set of the  $\mathbf{P}$ 

Ahora bien aclarados estos conceptos podemos definir PRECIO UNITARIO como Servicio) por unidad de obra y por concepto de trabajo que ejecute de acuerdo a las especificaciones previamente establecidas entre ambos. las especificaciones previamente establecidas entre ambos.

El precio unitario, entonces, presenta la ventaja de facilitar la medición de las cantidades de obra y con ello su correcta remuneración, sin embargo no por ello el problema de los costos en la construcción está del todo resuelto. Existen numerosos factores involucrados en su determinación cuyo manejo cuidadoso es necesario por parte de los ingenieros de costos para llevar a cabo tan fundamental tarea.

En la industria de la Construcción hemos de considerar como elementos básicos del costo de producción, la Mano de Obra, los Materiales, la Maquinaria, la<br>Herramienta y fletes. Otros costos gravan la producción en función de tiempos, cantidades o valores recogidos en aquellos. Por convención se ha recurrido a establecer una clasificación general en 2 tipos de costos. Directos e Indirectos, cantidades o valores recogidos en aquellos. Por convención se ha recurrido a

Los costos directos representarán aquellos gastos y consumos llevados a cabo para la realización de cada concepto de trabajo dentro del proceso constructivo por existir una determinación concreta de cantidad y valoración, tanto en lo referente a consumo de materiales; como utilización de maquinaria y mano de obra.

existir una determinación concreta de cantidad y valoración, tanto en lo referente sto indirecto, por el contrario, no puede llevarse a una sola actividad por no<br>rse determinaria precisamente la cantidad consumida o empleada en cada concepto de trabajo, por lo que es necesario entonces recurrir a la imputación indirecta valiéndose de métodos de distribución adecuados. Tal es el caso de los costos que se erogan para cubrir la administración, impuestos, fianzas, financiamiento, etc. entonces recurrir a la imputación de trabajo, entonces recurrir a la imputación de la imputación

Dicho de otra manera llamaremos COSTO DIRECTO a la suma de todos aquellos cargos aplicables al concepto de trabajo, que se derivan de las erogaciones efectuadas exclusivamente para realizar dicho concepto de trabajo, y llamaremos COSTO INDIRECTO a todas aquellas erogaciones necesarias para la ejecución de una obra que no han sido consideradas dentro de los costos directos.

indirecta valiéndose de métodos de distribución adecuados. Tal es el caso de los

llevar a cabo la ejecución de una obra. Sin embargo, acorde a la definición de Precio

Hasta aquí se han considerado todas las erogaciones hechas por el constructor para Ilevar a cabo la ejecución de una obra. Sin embargo, acorde a la definición de Precio Unitario, falta añadir el elemento UTILIDAD; que es la ganancia que debe considerar el constructor como resultado de su actividad dentro del proceso con-Hasta aquí se han considerado todas las erogaciones hechas por el constructor para . 1

Ahora si, integrando todo lo anteriormente expuesto diremos que el Precio Unitario de un concepto de trabajo es la suma de los costos directos más los costos indirectos y la utilidad.

Al aplicar un sistema de Precios Unitarios en la determinación de los Costos de una obra surgen las interrogantes: ¿Qué conceptos de Trabajo deberán ejecutarse para<br>Ilevarla a cabo y por consiguiente se deberán determinar sus correspondientes Precios Unitarios? y ¿Qué cantidad de unidades de obra corresponderán a cada concepto?. La primera cuestión quedará resuelta en base a las Especificaciones de Construcción que, en general, deberan reunir todos los requerimientos para llevar a cabo la obra. Estas especificaciones cobran especial importancia ya que en ellas quedarán precisados con claridad los alcances de cada Concepto de Trabajo y servirán de base para la relación legal cliente-constructor al contratar una obra. En el capítulo III se tratará este tema haciendo especial énfasis en la importancia de septicio de baseira osto toma molondo especial cinasis en la miportaneia de<br>ptar con Especificaciones claras y precisas en cualquier obra de construcción el cap capacidad este tema haciendo especial és tratará especial és contratarásion.

Una vez conocidos la totalidad de los conceptos de trabajo a ejecutar faltará evaluar la cantidad de unidades de obra correspondiente a cada uno de estos conceptos. La cuantificación de volúmenes de obra es uno de los aspectos de la Ingeniería de Costos, que debe realizarse con sumo cuidado para obtener resultados confiables. En el capítulo II se ampliará está cuestión dando en esbozo general de como llevar a cabo sistemáticamente dicha cuantificación. vario insternantemento trena cuampricación dan está como llevario en espozo de como la como la como la como la

Retomando todo lo anterior, a lo largo del presente trabajo se verá la manera de determinar los costos directos e indirectos previa explicación de algunos conceptos básicos así como la manera de aplicarlos a la integración de los precios unitarios. Se tratará también la manera de integrar los presupuestos y la aplicación del criterio de Costo en la selección de la mejor alternativa de construcción; se analizará el problema inflacionario y por último un panorama general del control de costos, y de contra mateixante y por unha un punoruna general del control de costos, y<br>Ja utilización de las computadores como herramienta de análisis y control promission de las comparadias como herramienta de anansis y control.

de la utilización de las computadoras como herramienta de análisis y control.

# **I. CONCEPTO DE TRABAJO**

Cada obra de ingeniería tiene una denominación específica (carretera, puente, tantos como la Ingeniería avance, ya que existen por ejemplo carreteras de dos o más carriles, puentes de concreto o acero, tradicionales, prefabricados, atirantados, así como presas de almacenamiento con cortina de diferentes tipos; de materiales así como presas de almacenamiento con cortina de diferentes tipos; de materiales graduados, de gravedad, arco, bóveda, etc.

A su vez dentro de las obras existen lo que se conoce como "campos de construcción" de las obras por ejemplo: Movimiento de tierras, excavaciones en roca, fabricación de las por ejemplo: Movimiento de tierras, excavaciones en roca, fabricación.<br>Pación de concretos hidráulicos, montoies, revestimientos, etc. y colocación de concretos hidráulicos, montajes, revestimientos, etc.

Debido a la necesidad de cuantificar los recursos humanos, materiales y equipo, detallar la denominación de estos campos, de tal manera que nos permita definir daramente el tipo de trabajo que estamos realizando. Por ejemplo, se entiende que no tendrá el mismo grado de dificultad y por ende el mismo costo fabricar y colocar concreto hidráulico de baja resistencia rodillado para la cortina de una presa, que la fabricación y colocación de concreto hidráulico de mayor resistencia presa, a fabricación y colocación de concreto maradineo de mayor resistencia.<br>El para revestimiento de túneles, o un concreto para ser colado baio el agua. re para revestimiento de túneles, o un concreto para ser colado bajo el agua en puentes u obras marítimas.

Lo anterior resalta la importancia de definir adecuadamente los CONCEPTOS DE<br>TRABAJO, que son el conjunto de operaciones bien definidas y diferentes de las demás, que se deben realizar durante la ejecución de una obra, divididas convendemás, que se deben realizar durante la ejecución de una obra, divididas convencionalmente de acuerdo al campo que pertenezcan.

En cada tipo de obra existe ya, una relación de los conceptos de trabajo más importantes o de mayor uso.

A continuación se presentan dichos conceptos de trabajo de algunas obras que se<br>consideraron representativas de los principales campos de la construcción, con el considerar presentativas de los principales campos de la construcción, con el proposito de que sinvario fuente de información básica para aquellos que se inicien en el análisis de costos.

# **RELACION DE CONCEPTOS PRINCIPALES DE TRABAJO PARA OBRAS**  . **EN CAMINOS, FERROCARRILES Y AEROPUERTOS**

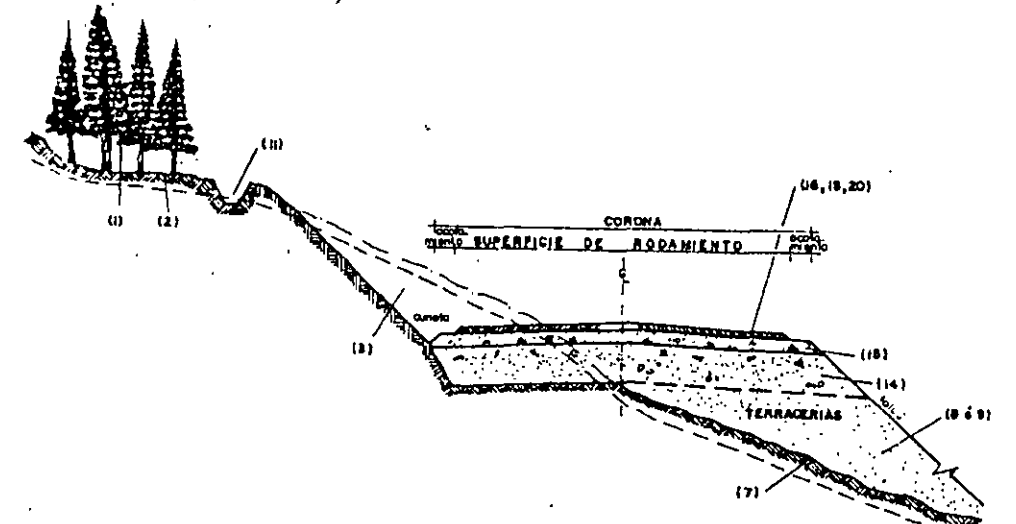

. UNIDAD

1.- Desmonte en áreas de construcción

- a) En manglar
- b) En selva ó bosque
- e) En regiones áridas ó semi-áridas
- d) En regiones desérticas

#### *EXC4VACIONES*

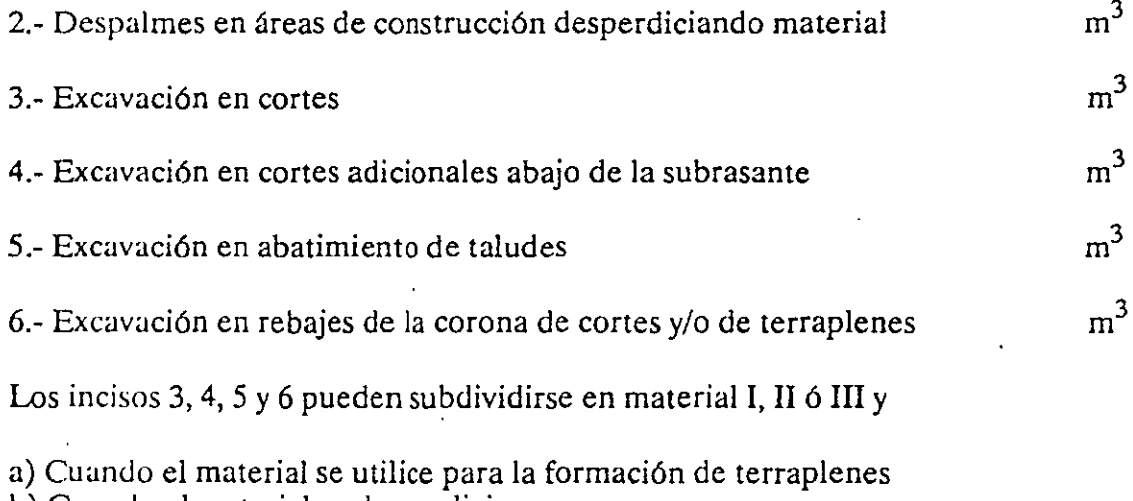

b) Cuando el material se desperdicie

# **TERRAPLENES**

 $\mathcal{A}^{\text{max}}_{\text{max}}$ 

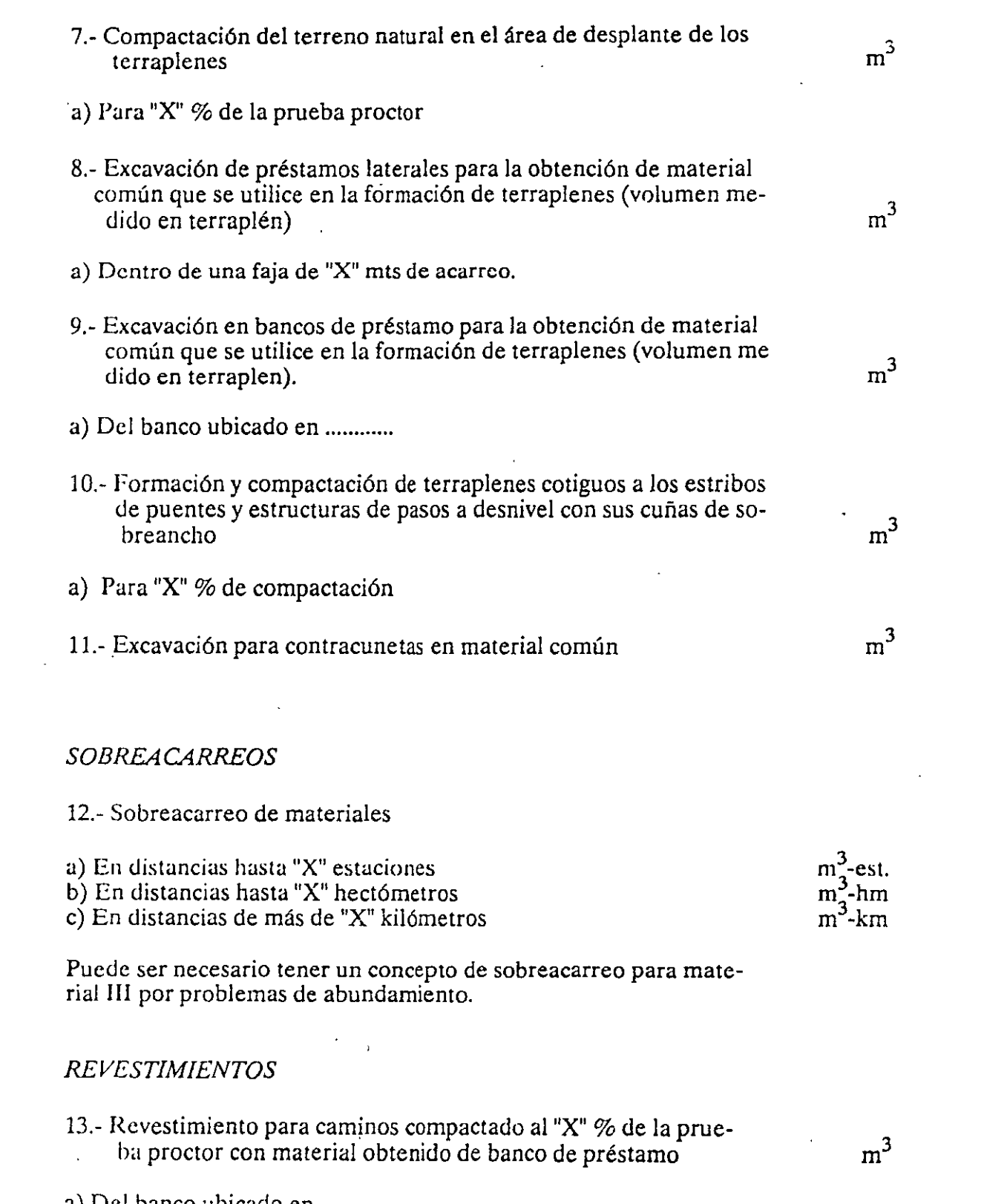

a) Del banco ubicado en ...............

 $\label{eq:2.1} \frac{1}{2} \int_{\mathbb{R}^3} \left| \frac{d\mu}{d\mu} \right| \, d\mu = \frac{1}{2} \int_{\mathbb{R}^3} \left| \frac{d\mu}{d\mu} \right| \, d\mu = \frac{1}{2} \int_{\mathbb{R}^3} \left| \frac{d\mu}{d\mu} \right| \, d\mu$ 

 $\mathcal{L}^{\text{max}}_{\text{max}}$  , where  $\mathcal{L}^{\text{max}}_{\text{max}}$ 

 $\mathcal{L}_{\text{max}}$  and  $\mathcal{L}_{\text{max}}$ 

 $\mathcal{L}^{\text{max}}_{\text{max}}$  , where  $\mathcal{L}^{\text{max}}_{\text{max}}$ 

# PAVIMENTACION

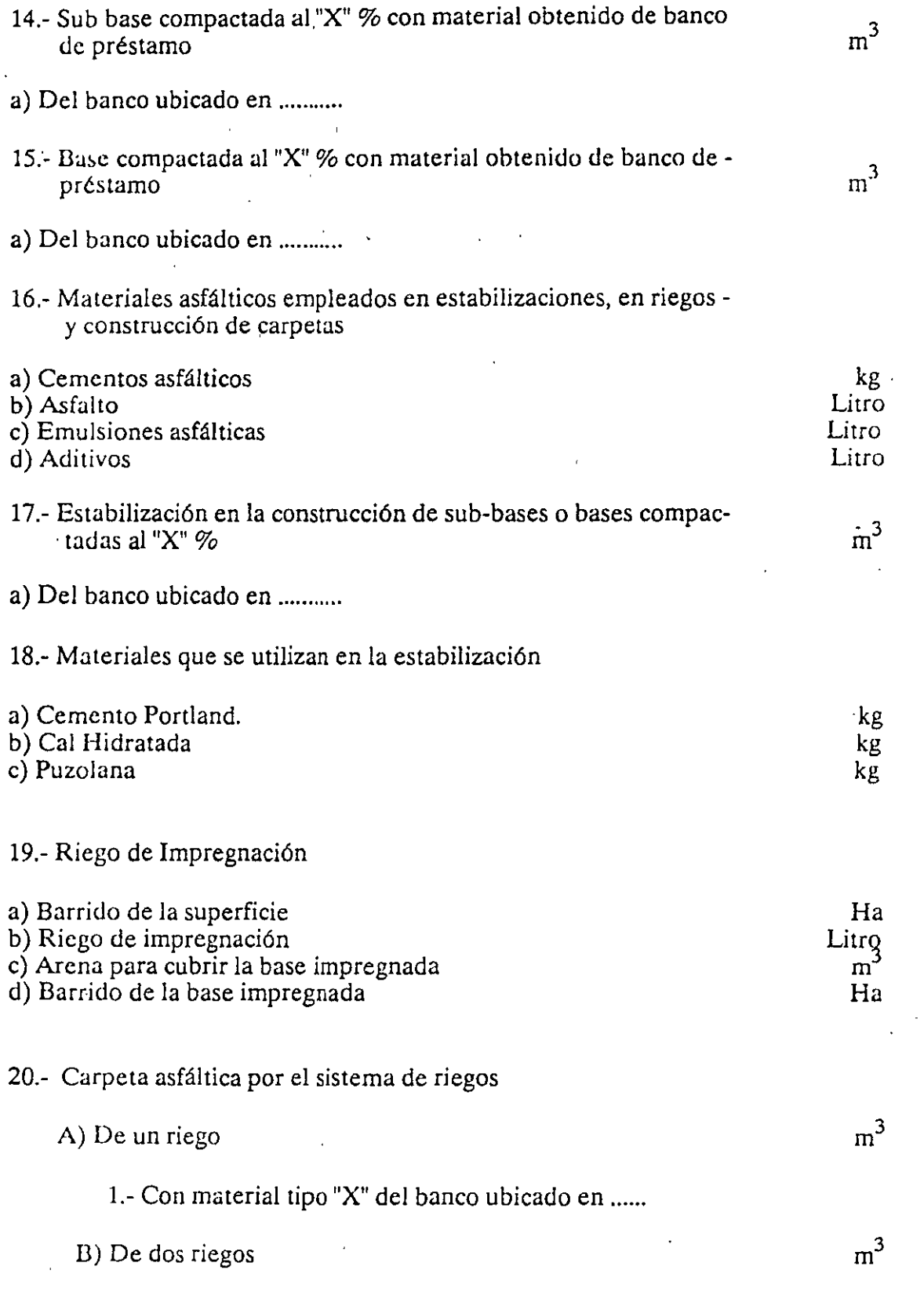

 $\mathcal{P}$ 

÷. Ŷ.

 $\overline{1}$ 

ŧ

ł

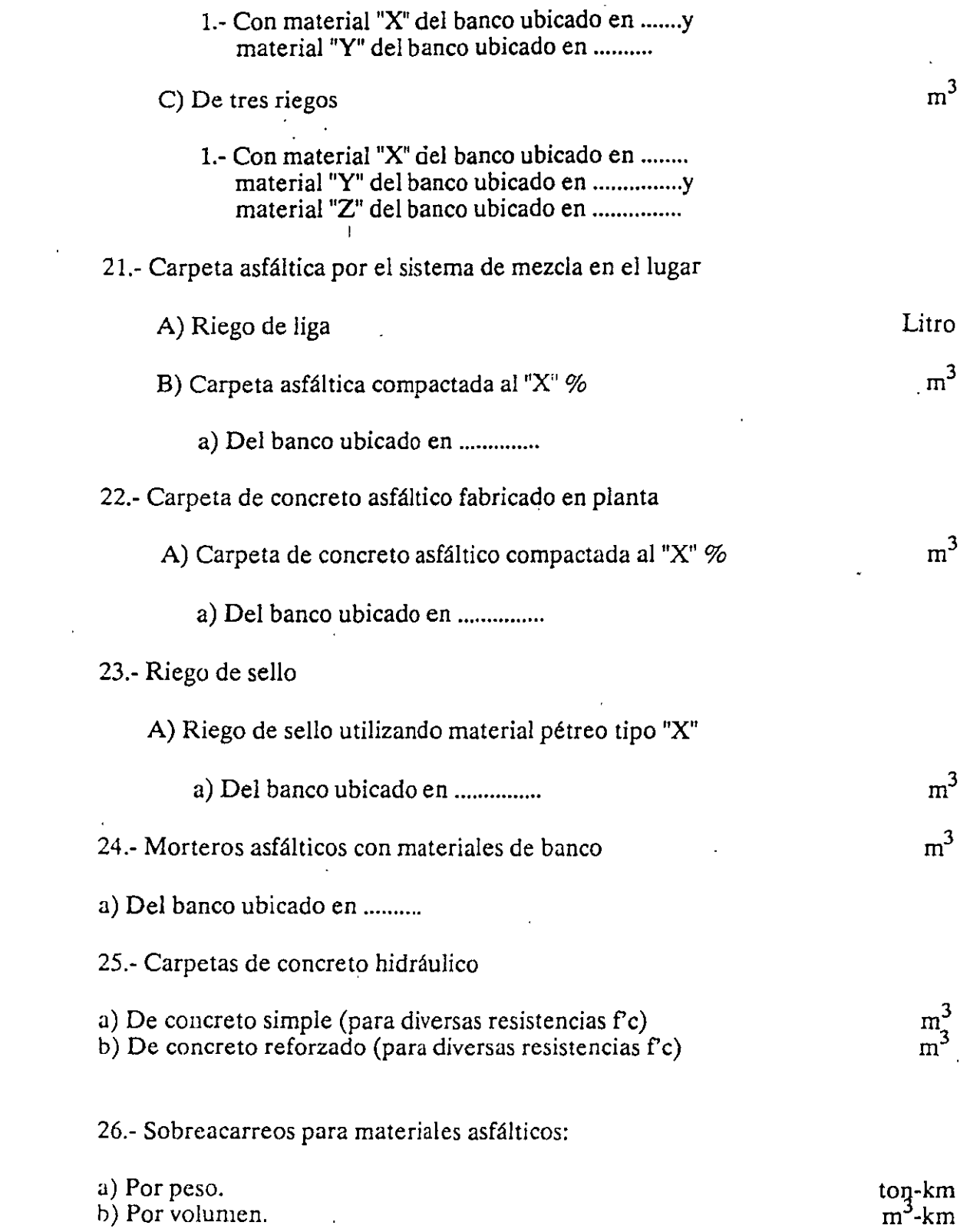

 $\mathcal{L}^{\mathcal{L}}(\mathcal{L}^{\mathcal{L}})$  and  $\mathcal{L}^{\mathcal{L}}(\mathcal{L}^{\mathcal{L}})$  and  $\mathcal{L}^{\mathcal{L}}(\mathcal{L}^{\mathcal{L}})$ 

 $\label{eq:2.1} \frac{1}{\sqrt{2}}\left(\frac{1}{\sqrt{2}}\right)^{2} \left(\frac{1}{\sqrt{2}}\right)^{2} \left(\frac{1}{\sqrt{2}}\right)^{2} \left(\frac{1}{\sqrt{2}}\right)^{2} \left(\frac{1}{\sqrt{2}}\right)^{2} \left(\frac{1}{\sqrt{2}}\right)^{2} \left(\frac{1}{\sqrt{2}}\right)^{2} \left(\frac{1}{\sqrt{2}}\right)^{2} \left(\frac{1}{\sqrt{2}}\right)^{2} \left(\frac{1}{\sqrt{2}}\right)^{2} \left(\frac{1}{\sqrt{2}}\right)^{2} \left(\$ 

# *CONCEPTOS REL4. TIVOS EXCLUSIVAMENTE AL TENDIDO DE VL4S*

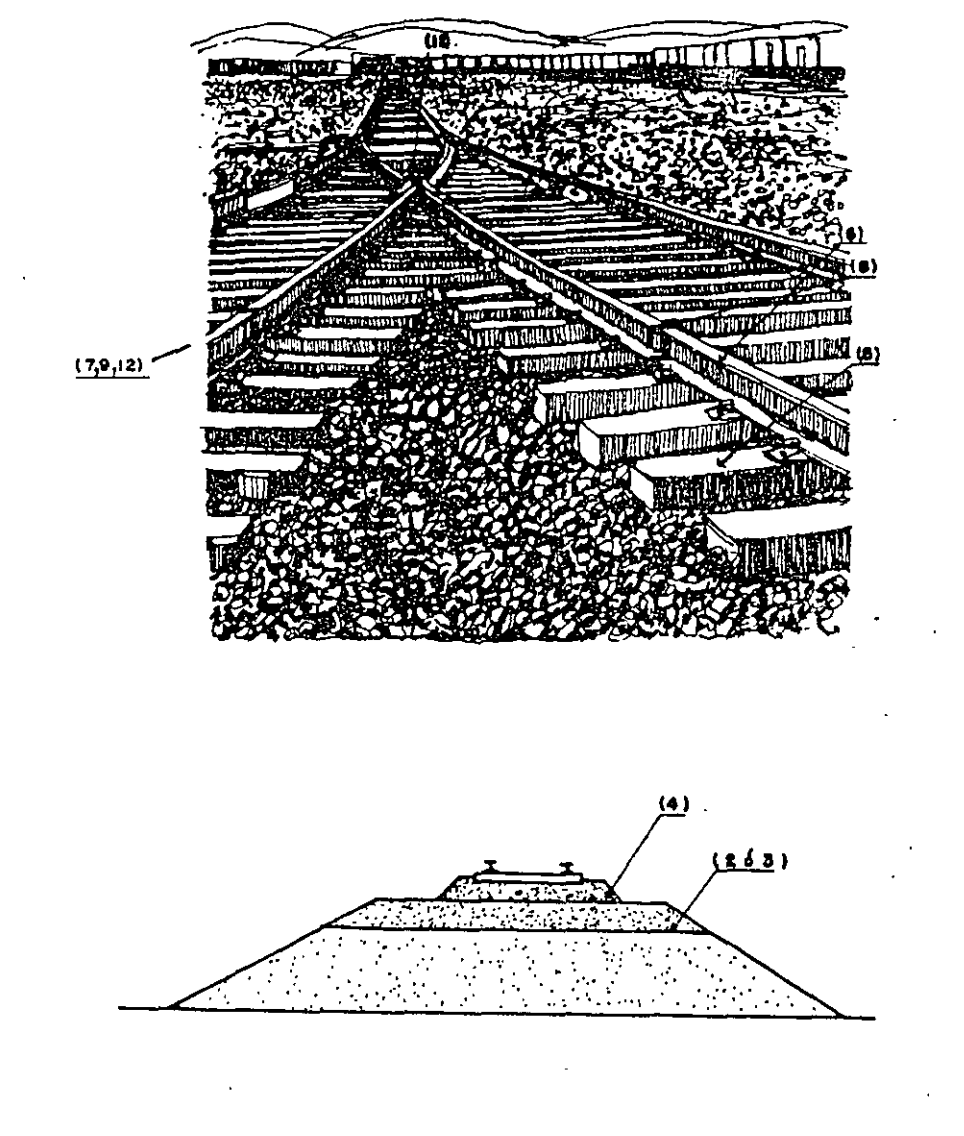

**UNIDAD** 

 $\sim 400$  km  $^{-1}$ 

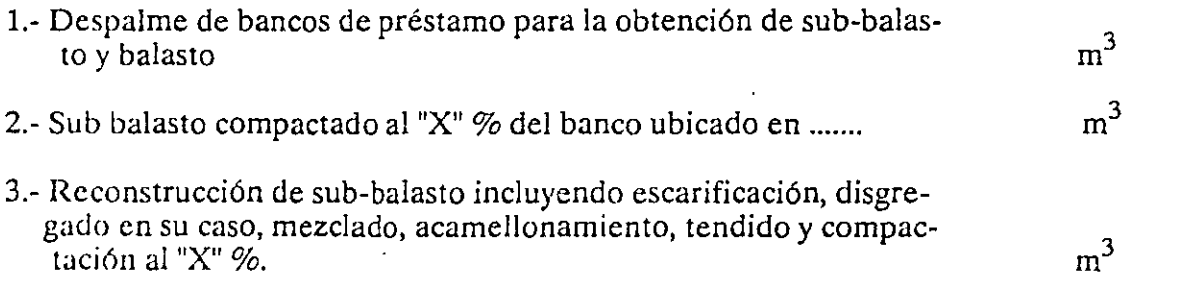

 $\overline{1}$ 

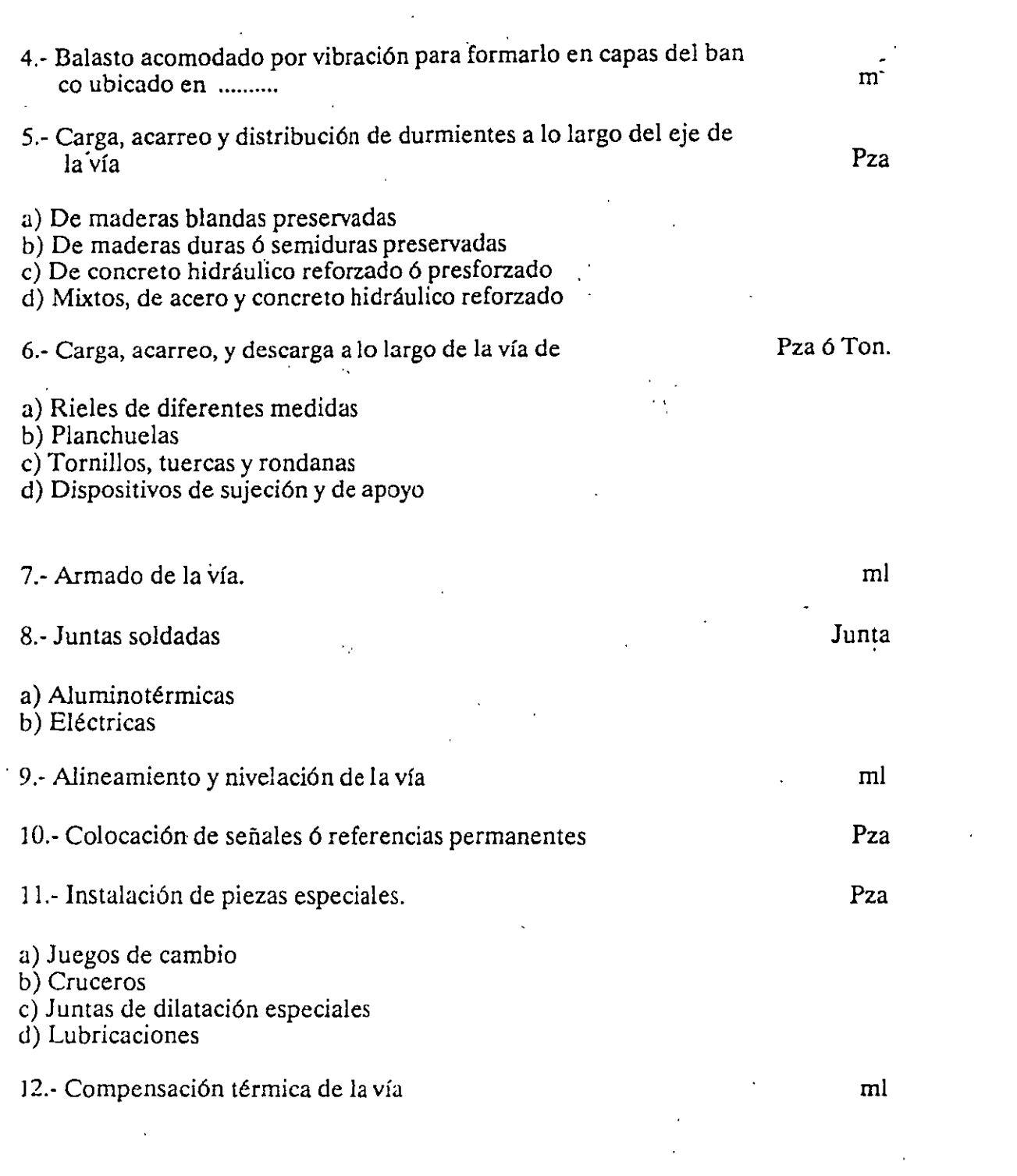

 $\label{eq:2.1} \mathcal{L}(\mathcal{L}^{\mathcal{L}}_{\mathcal{L}}(\mathcal{L}^{\mathcal{L}}_{\mathcal{L}})) = \mathcal{L}(\mathcal{L}^{\mathcal{L}}_{\mathcal{L}}(\mathcal{L}^{\mathcal{L}}_{\mathcal{L}})) = \mathcal{L}(\mathcal{L}^{\mathcal{L}}_{\mathcal{L}}(\mathcal{L}^{\mathcal{L}}_{\mathcal{L}}))$ 

 $\label{eq:2.1} \frac{1}{\sqrt{2}}\left(\frac{1}{\sqrt{2}}\right)^{2} \left(\frac{1}{\sqrt{2}}\right)^{2} \left(\frac{1}{\sqrt{2}}\right)^{2} \left(\frac{1}{\sqrt{2}}\right)^{2} \left(\frac{1}{\sqrt{2}}\right)^{2} \left(\frac{1}{\sqrt{2}}\right)^{2} \left(\frac{1}{\sqrt{2}}\right)^{2} \left(\frac{1}{\sqrt{2}}\right)^{2} \left(\frac{1}{\sqrt{2}}\right)^{2} \left(\frac{1}{\sqrt{2}}\right)^{2} \left(\frac{1}{\sqrt{2}}\right)^{2} \left(\$ 

 $\sqrt{2}$ 

 $\mathcal{L}^{\text{max}}_{\text{max}}$  and  $\mathcal{L}^{\text{max}}_{\text{max}}$ 

#### **RELACION.DE CONCEPTOS PRINCIPALES DE TRABAJO PARA LA CONSTRUCCION DE PUENTES**

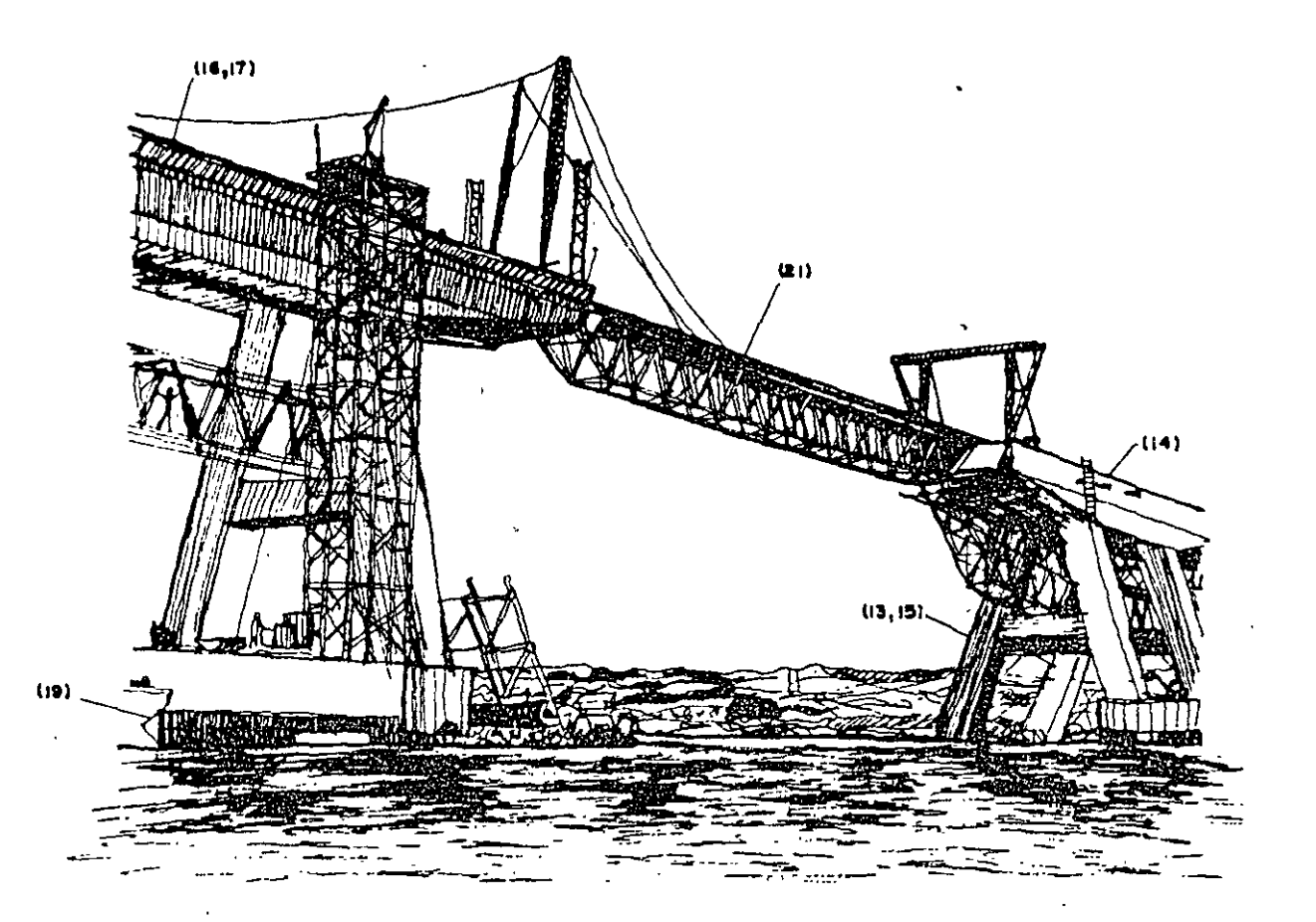

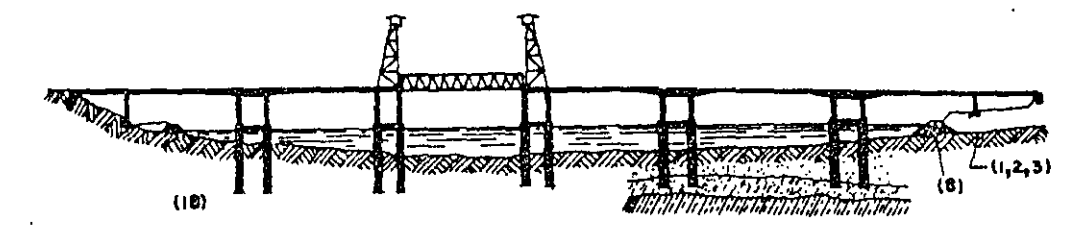

## UNIDAD

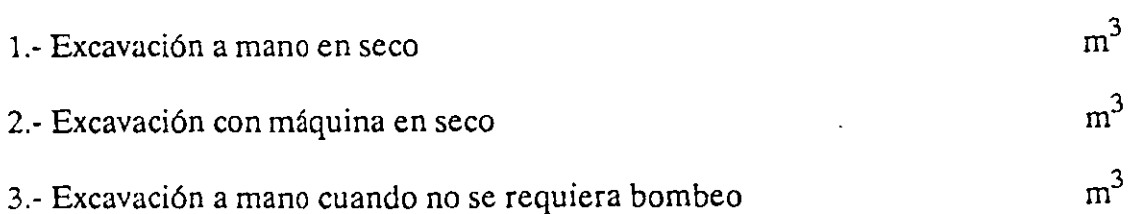

# 4.- Excavación con máquina cuando se requiera bombeo

En los incisos anteriores se deberá especificar el tipo de material que predomina en la zona donde se va a excavar, de acuerdo a la siguiente clasificación: en la zona donde se va a excavar, de acuerdo a la siguiente clasificación:

Material tipo II (Intermedio)

Material tipo I (Suave)

Material tipo III (duro)

En caso de existir sobreacarreo deberá darse el mismo tratamiento que en caminos.

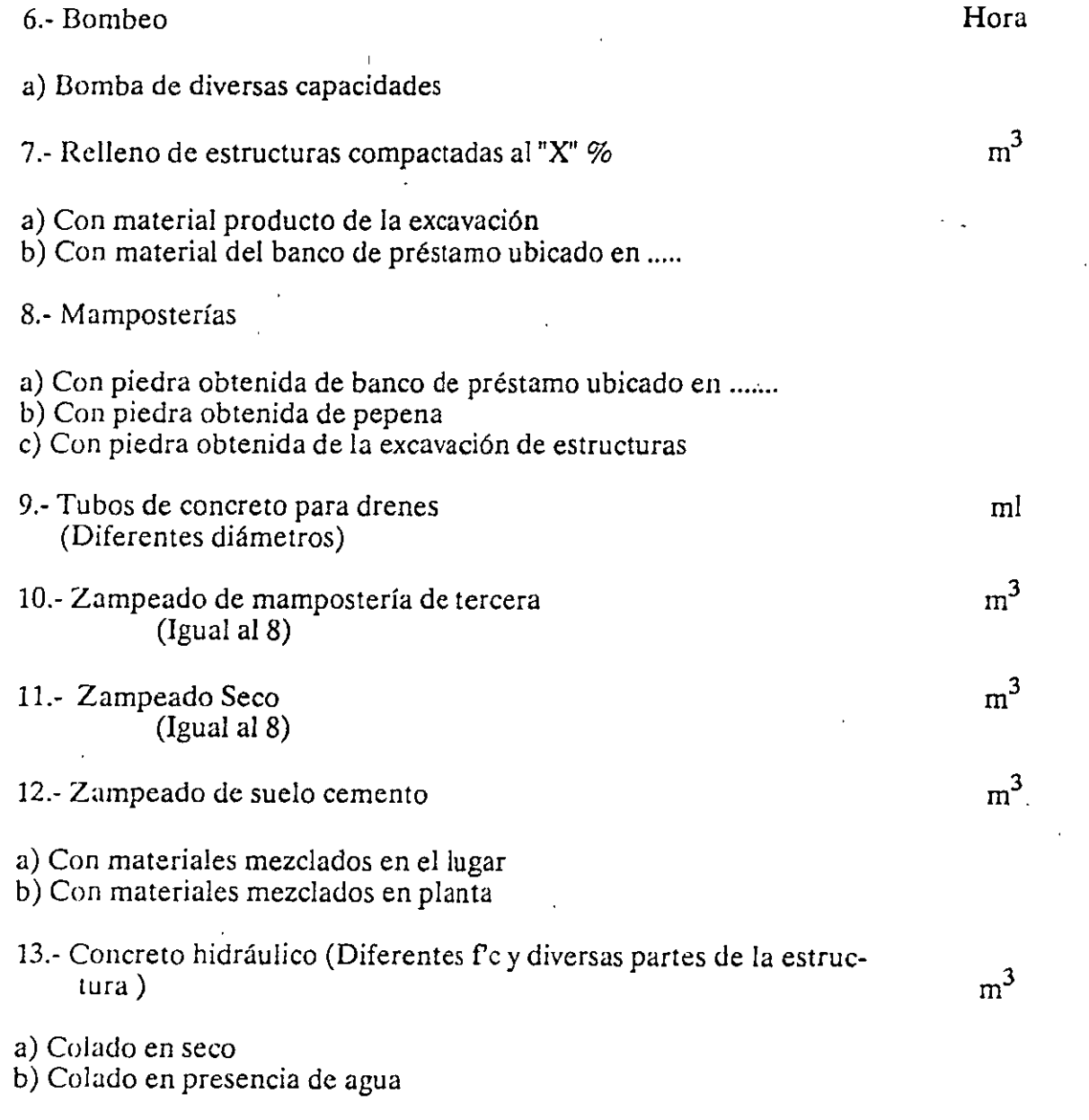

 $m<sup>3</sup>$ 

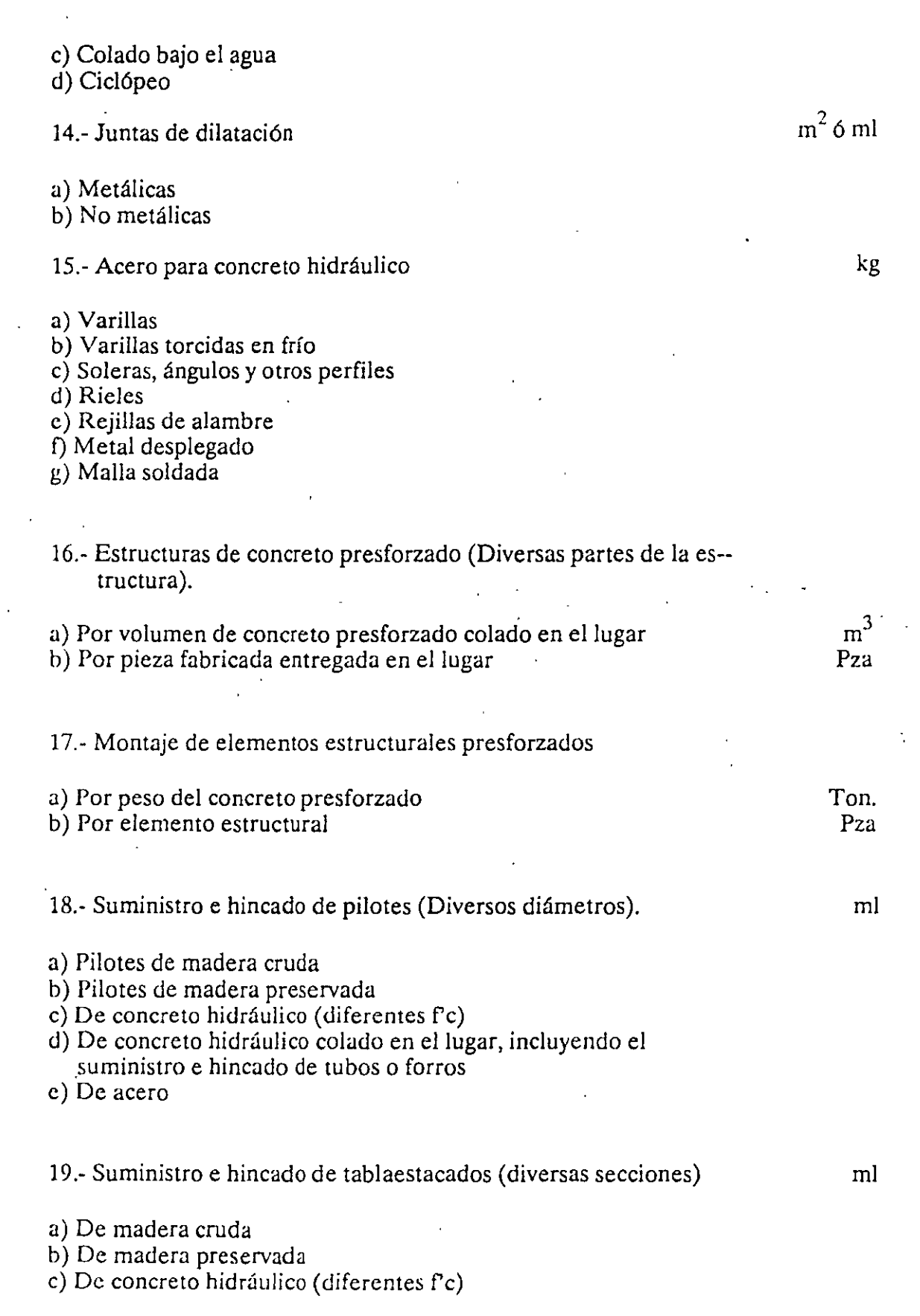

 $\ddot{\phantom{0}}$ 

 $\overline{\phantom{a}}$ 

 $\ddot{\phantom{0}}$ 

 $15$ 

 $\hat{\mathcal{E}}$ 

 $\boldsymbol{\cdot}$ 

 $\hat{\boldsymbol{\theta}}$ 

d) De concreto presforzado

 $f$ ) De lámina

#### 20.- Cilindros y cajones de cimentación

tes de la estructura).

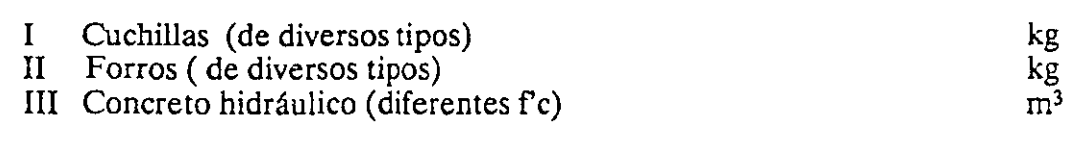

21.- Fabricación y montaje de estructuras de acero (diferentes par-tes de la estructura).

### RELACION DE CONCEPTOS PRINCIPALES DE TRABAJO PARA LA CONS-**TRUCCION DE UNA PRESA**

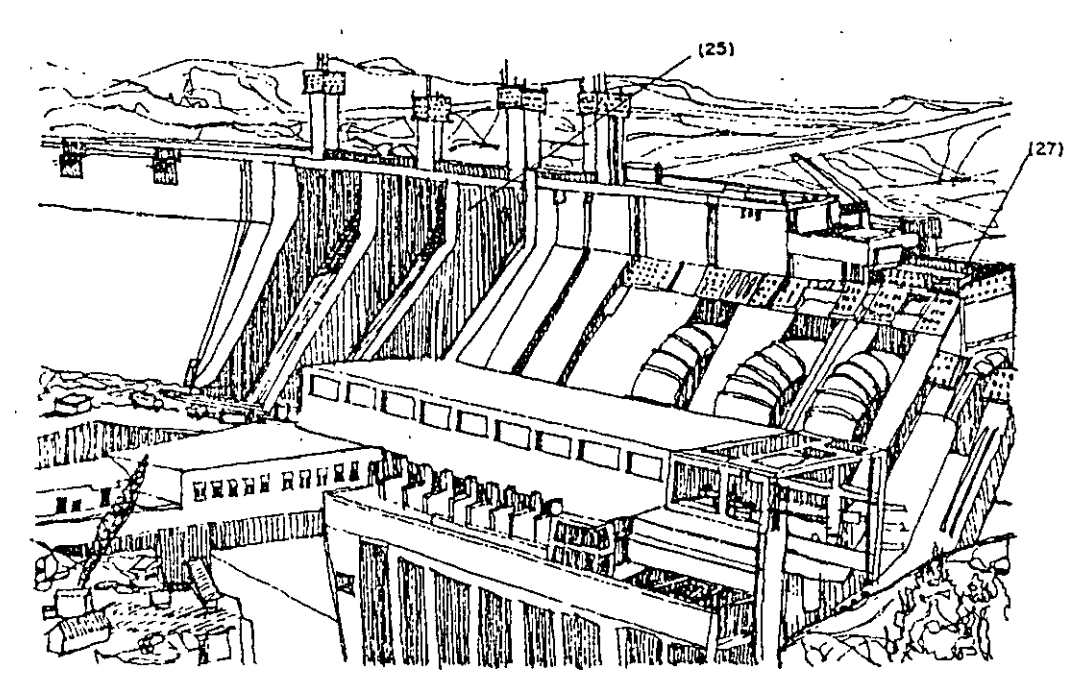

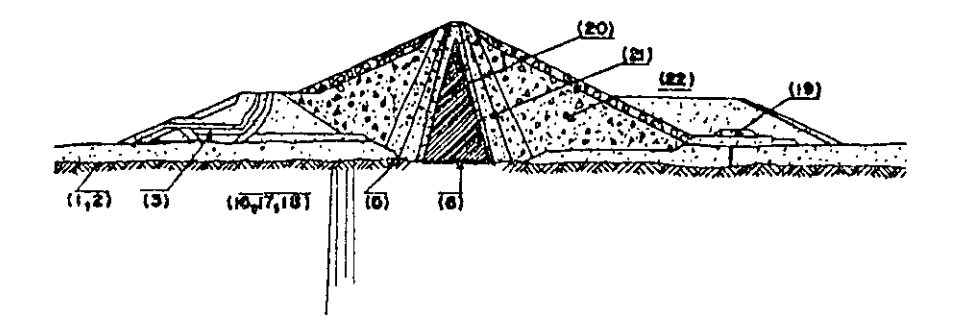

 $kg$ 

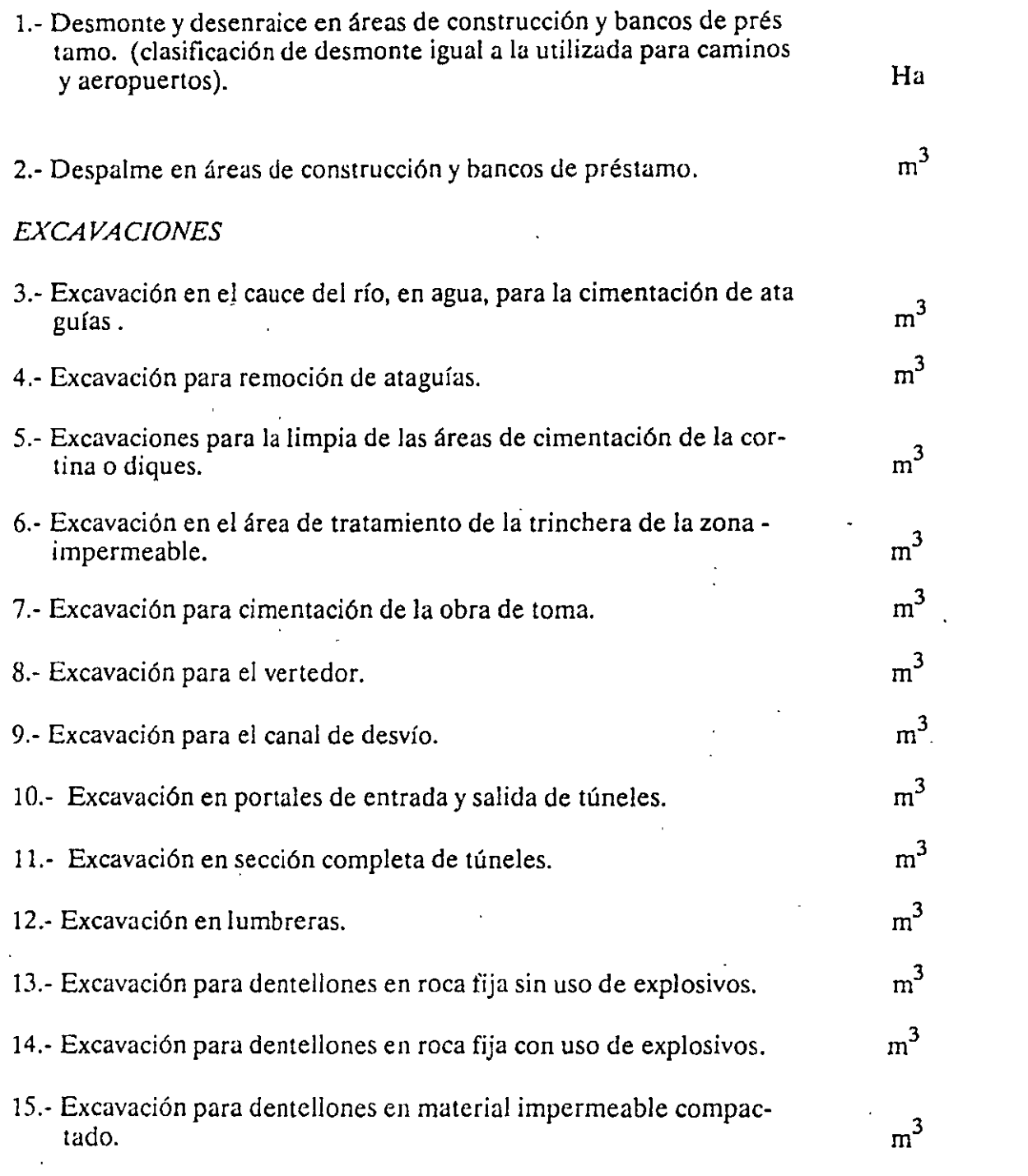

así como el tipo de material a excavar, que puede ser común o clasificado riales I, II, III, que puede ser común o común o común o clasificado en excavar, que puede ser común o común o en materiales 1, 11, Ill.

 $\bar{z}$ 

 $\mathbb{Z}_2$ 

 $\overline{A}$ 

# *TRATAMIENTO DE CIMENTACIONES*

 $\bar{z}$ 

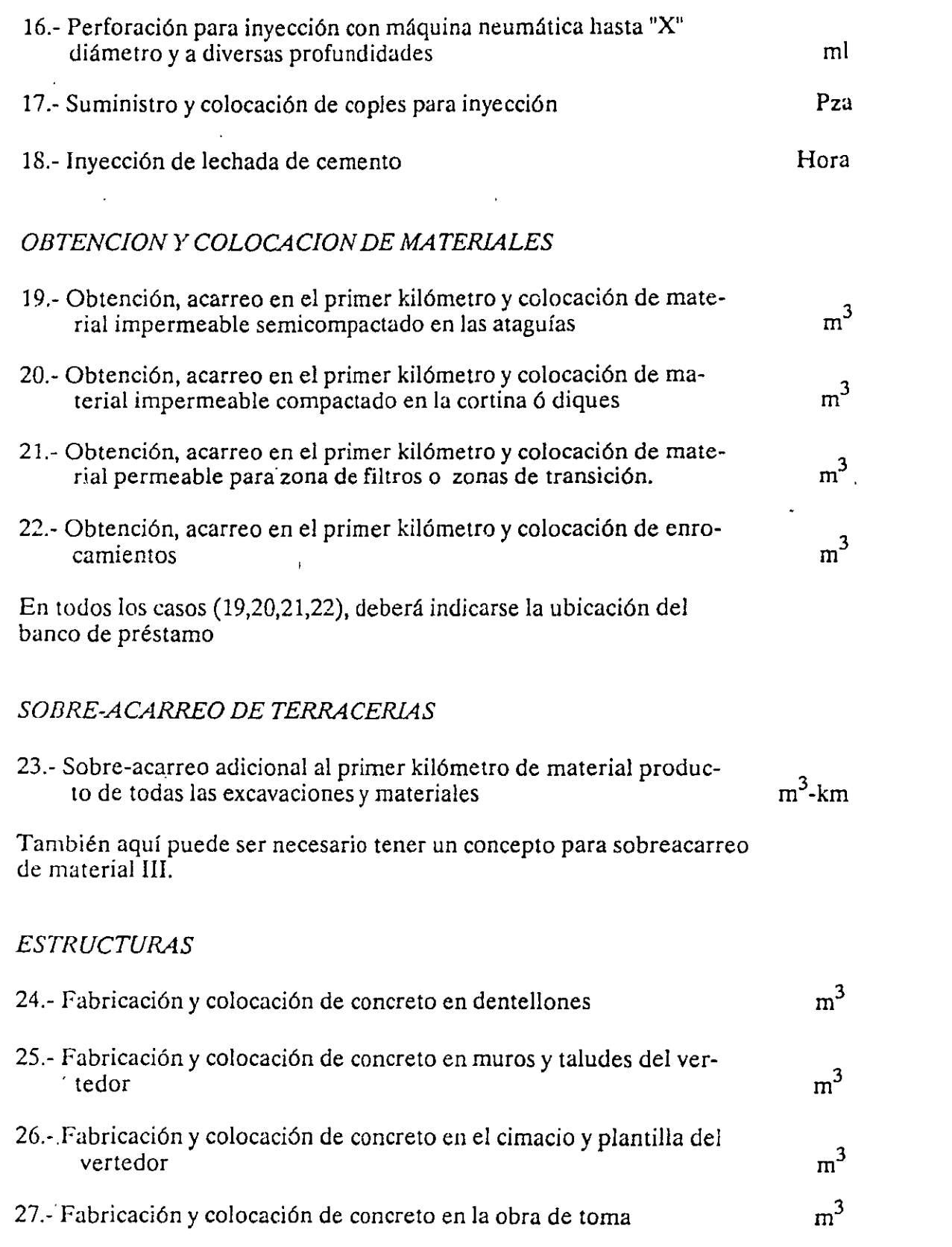

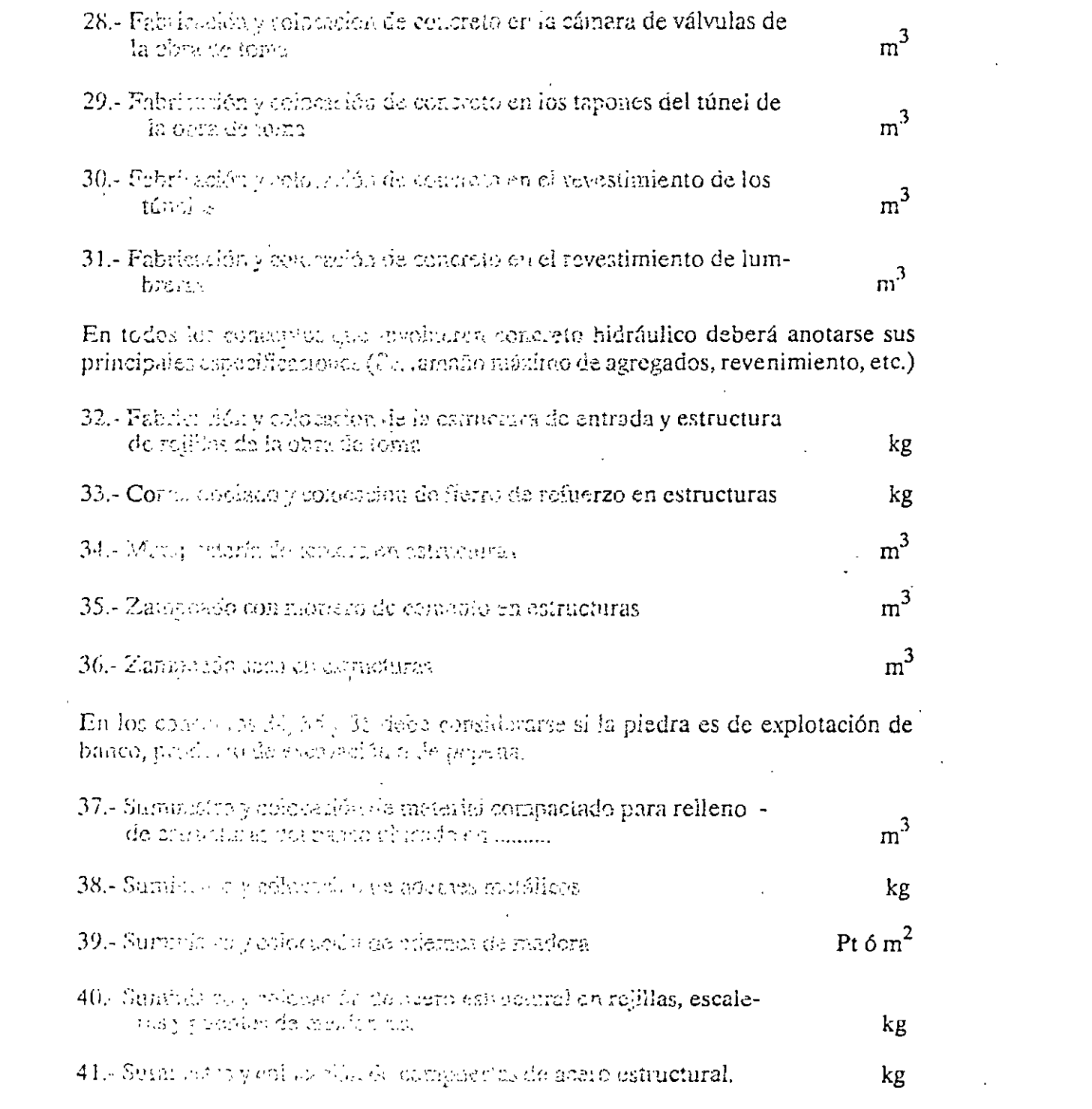

 $\label{eq:2.1} \frac{1}{\sqrt{2}}\int_{\mathbb{R}^3}\frac{1}{\sqrt{2}}\left(\frac{1}{\sqrt{2}}\right)^2\left(\frac{1}{\sqrt{2}}\right)^2\left(\frac{1}{\sqrt{2}}\right)^2\left(\frac{1}{\sqrt{2}}\right)^2\left(\frac{1}{\sqrt{2}}\right)^2\left(\frac{1}{\sqrt{2}}\right)^2.$ 

 $\label{eq:2.1} \frac{1}{\sqrt{2}}\int_{\mathbb{R}^3}\frac{1}{\sqrt{2}}\left(\frac{1}{\sqrt{2}}\right)^2\frac{1}{\sqrt{2}}\left(\frac{1}{\sqrt{2}}\right)^2\frac{1}{\sqrt{2}}\left(\frac{1}{\sqrt{2}}\right)^2\frac{1}{\sqrt{2}}\left(\frac{1}{\sqrt{2}}\right)^2.$ 

 $\label{eq:2.1} \frac{1}{2} \sum_{i=1}^n \frac{1}{2} \sum_{j=1}^n \frac{1}{2} \sum_{j=1}^n \frac{1}{2} \sum_{j=1}^n \frac{1}{2} \sum_{j=1}^n \frac{1}{2} \sum_{j=1}^n \frac{1}{2} \sum_{j=1}^n \frac{1}{2} \sum_{j=1}^n \frac{1}{2} \sum_{j=1}^n \frac{1}{2} \sum_{j=1}^n \frac{1}{2} \sum_{j=1}^n \frac{1}{2} \sum_{j=1}^n \frac{1}{2} \sum_{j=1}^n \frac{$ 

 $\Omega_{\rm{max}}$ 

# RELACION DE CONCEPTOS PRINCIPALES PARA LA CONSTRUCCION<br>DE OBRAS MARITIMAS. (MUELLES, ESPIGONES, ESCOLLERAS)

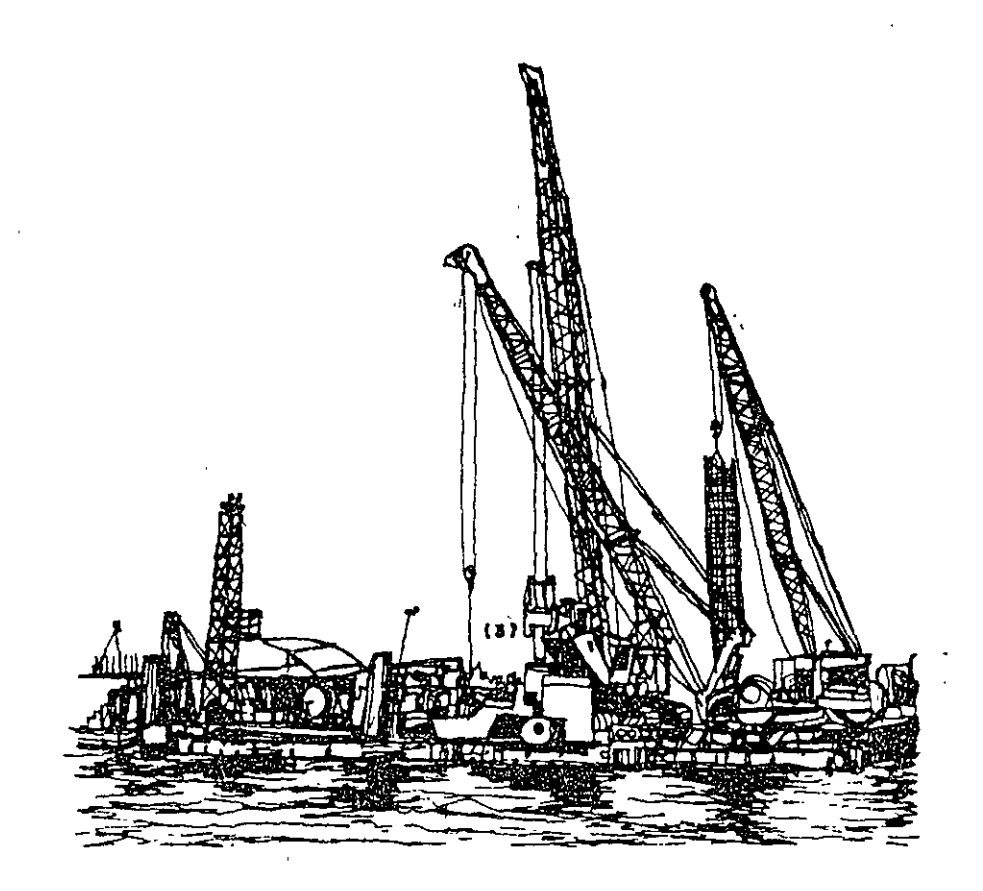

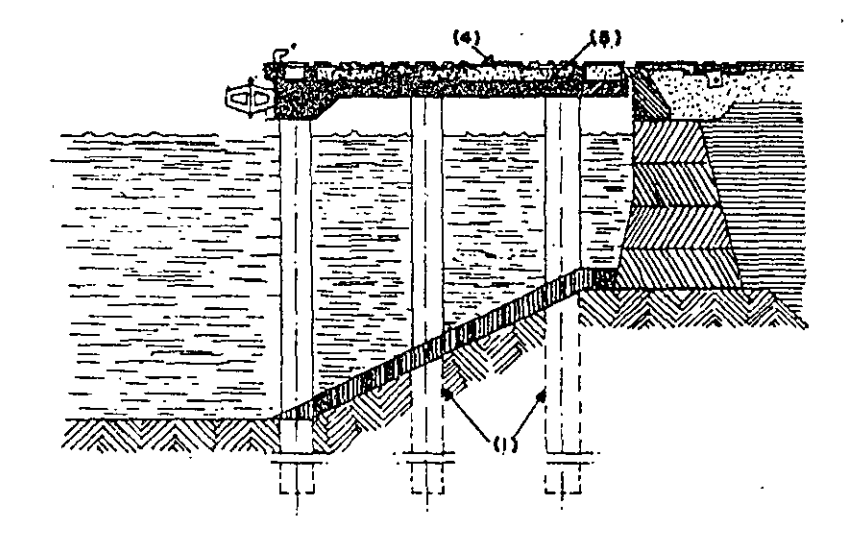

 $20$ 

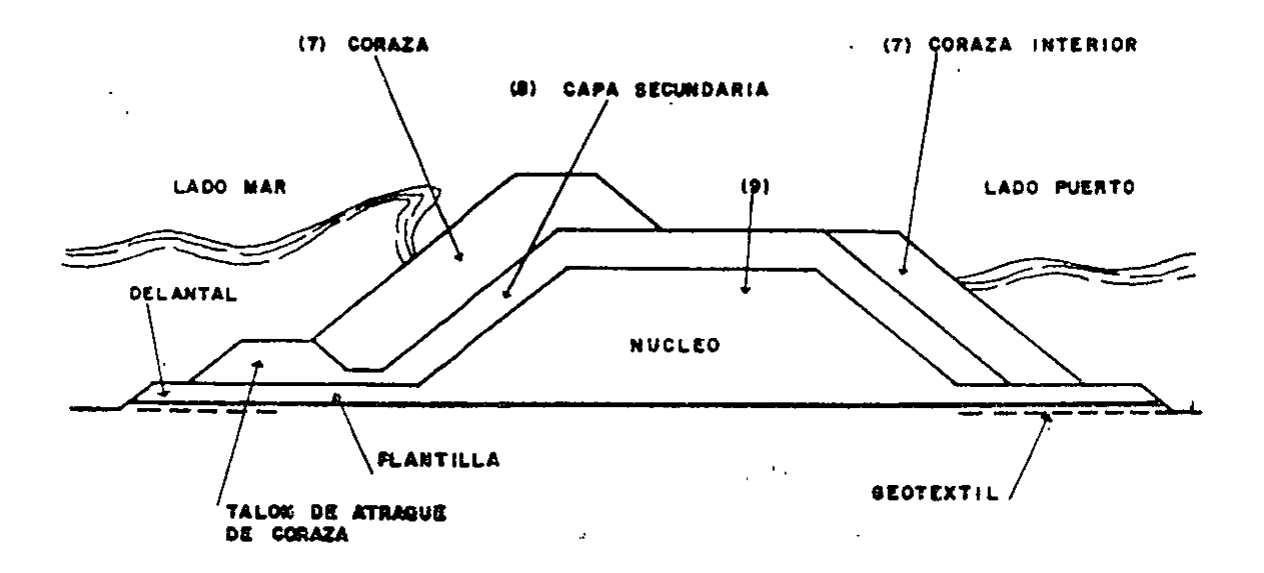

**UNIDAD** 

 $\overline{\phantom{a}}$ 

 $\sim 10^{-11}$ 

UNIDAD

#### **MUELLES**

 $\mathcal{L}_{\text{max}}$ 

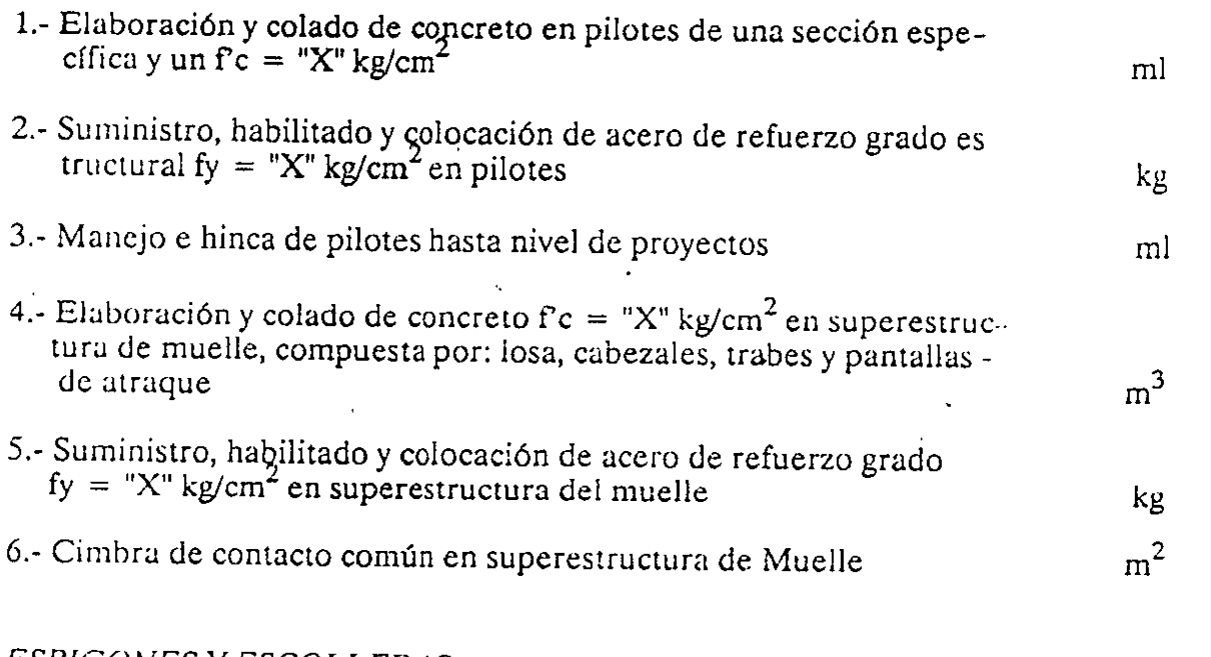

 $\ddot{\phantom{a}}$ 

 $\chi^2$ 

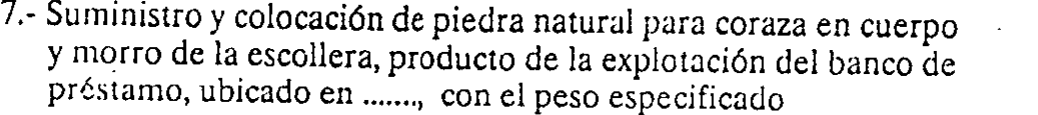

y morro de la escollera, producto de la explotación del banco de

préstamo, ubicado en ..... , con el peso especificado en ..... , con el peso especificado Ton... , con el pes<br>Ton... , con el peso especificado Ton... , con el peso especificado Ton... , con el peso especificado Ton... ,

Ton.

 $\sim$ 

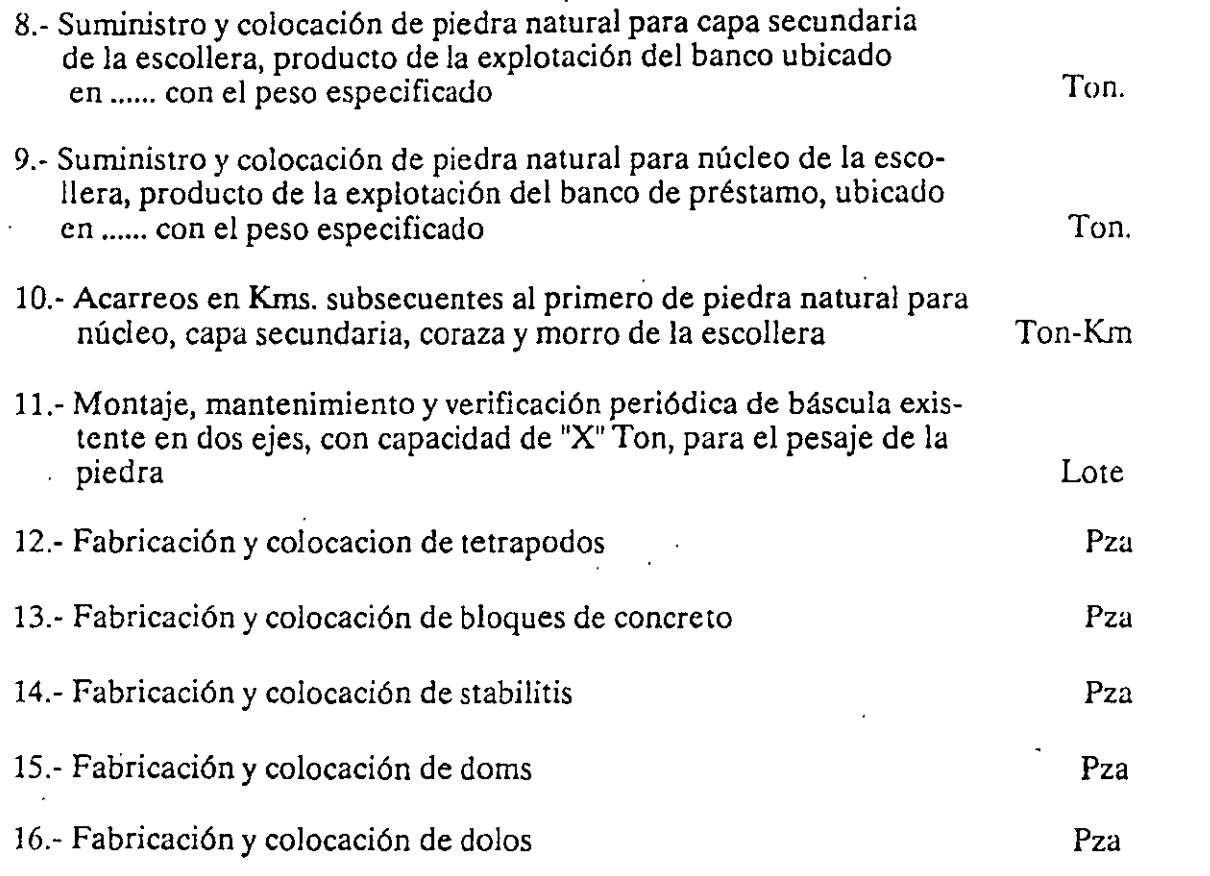

# RELACION DE CONCEPTOS PRINCIPALES DE TRABAJO EN POLIDUCTOS DE ACERO

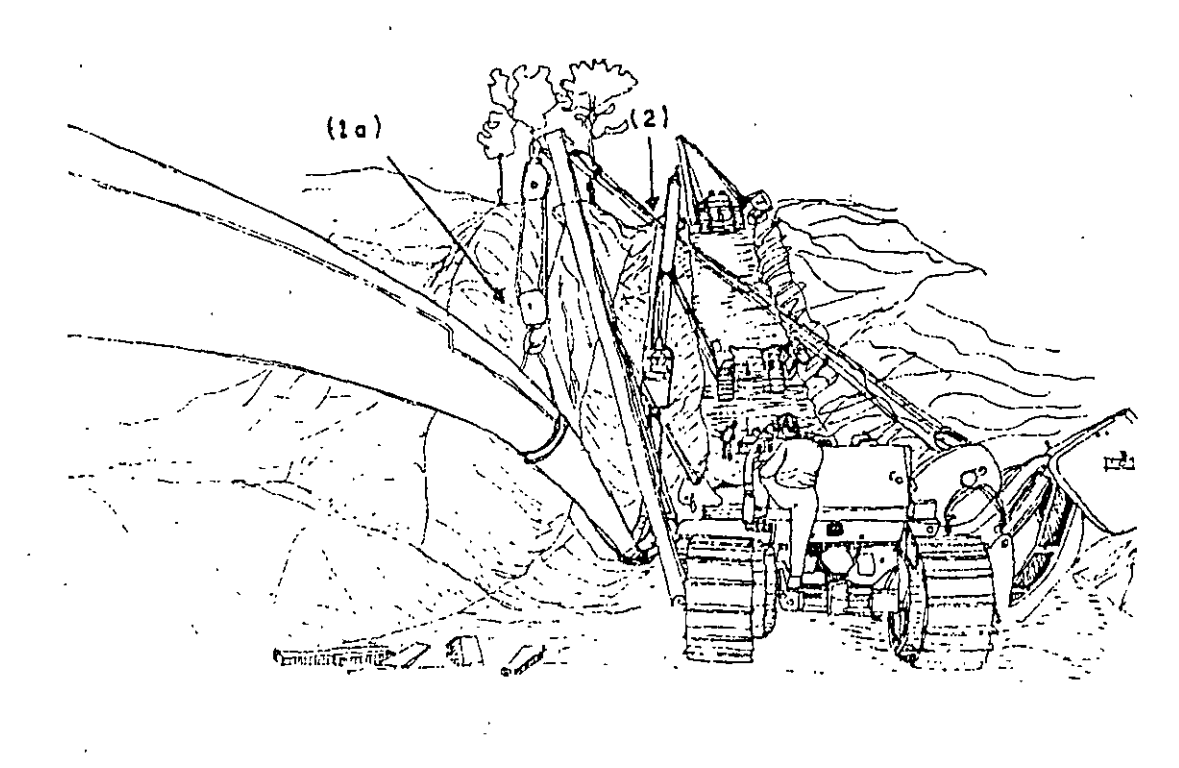

# **TERRACERIAS**

 $\Delta \sim 10^4$ 

Los trabajos de terracerías son similares a los tratados en caminos.

l.

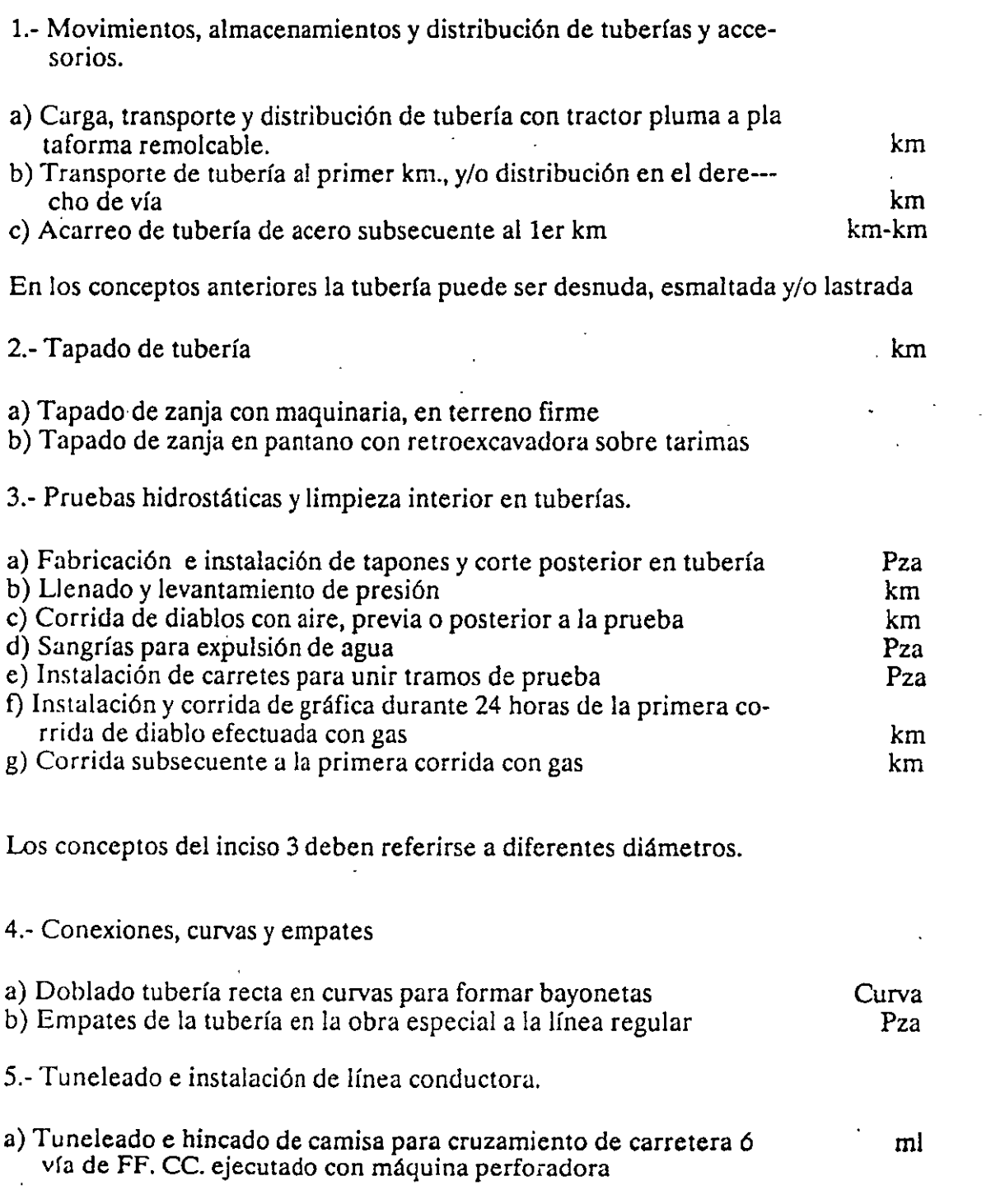

- b) Colocación de línea conductora dentro de camisa para cruzamiento de carretera o vía de FF. CC.
- $\mathbf{b}$  $\alpha$  de carretera o vía de  $\alpha$

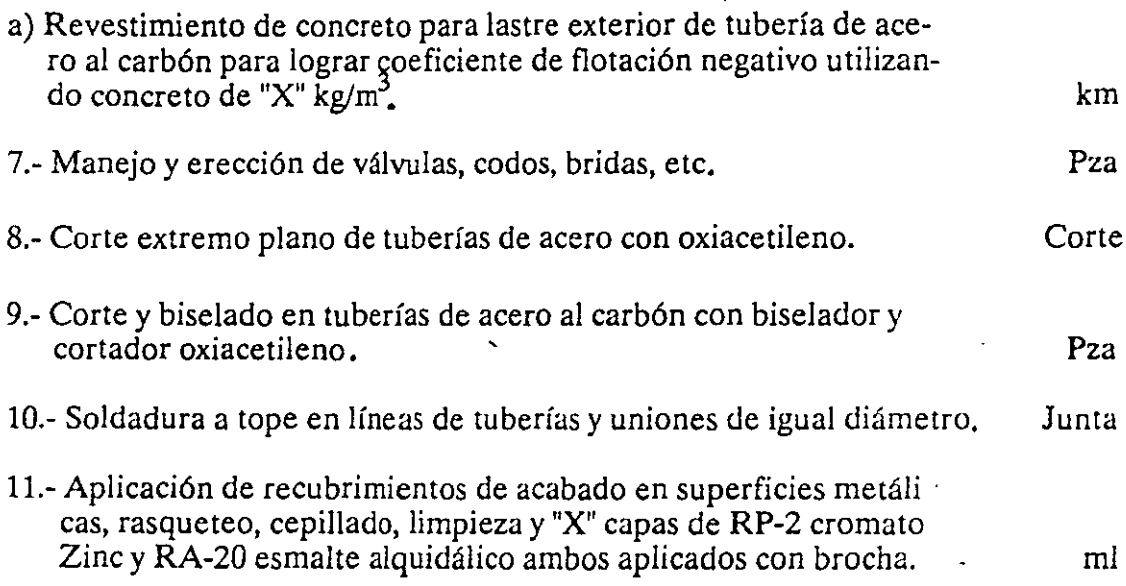

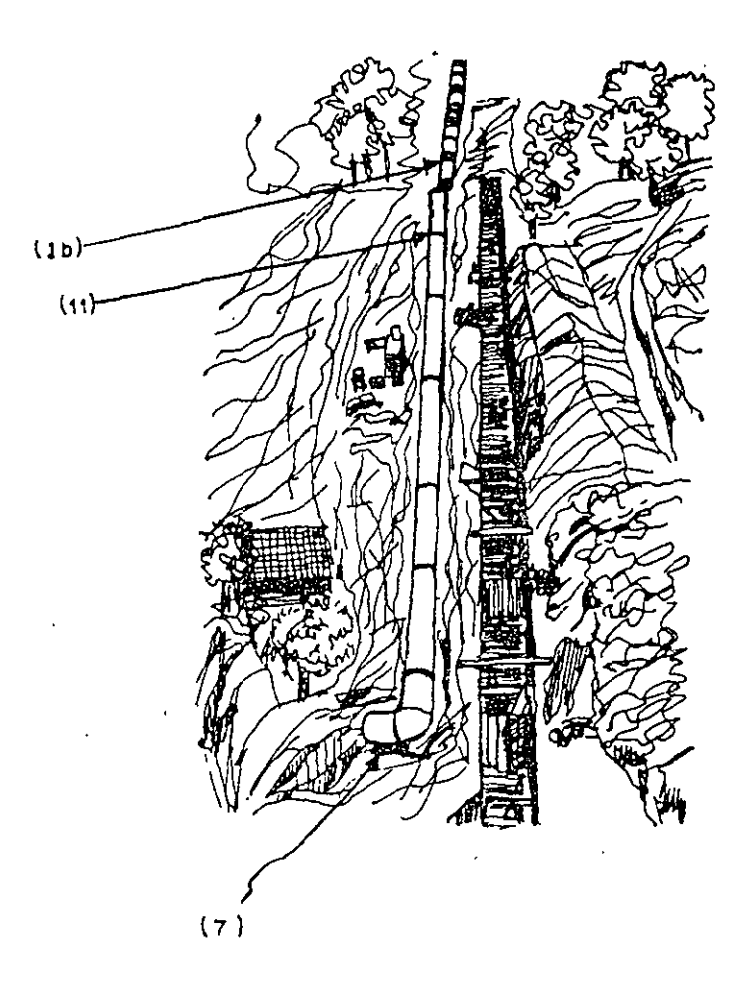

## RELACION DE CONCEPTOS PRINCIPALES DE TRABAJO PARA LA CONS-TRUCCION DE UNA CENTRAL HIDROELECTRICA

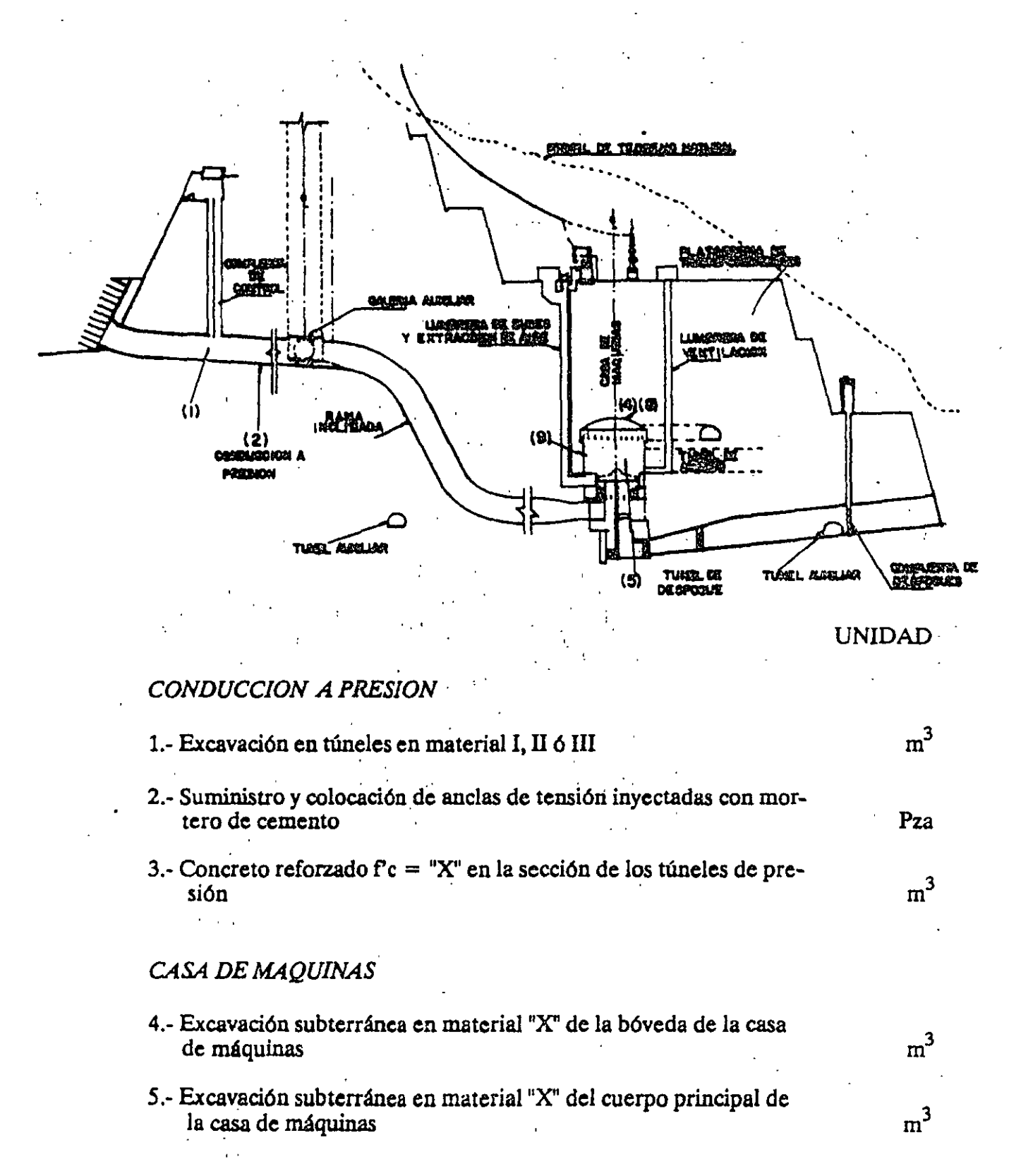

9 S

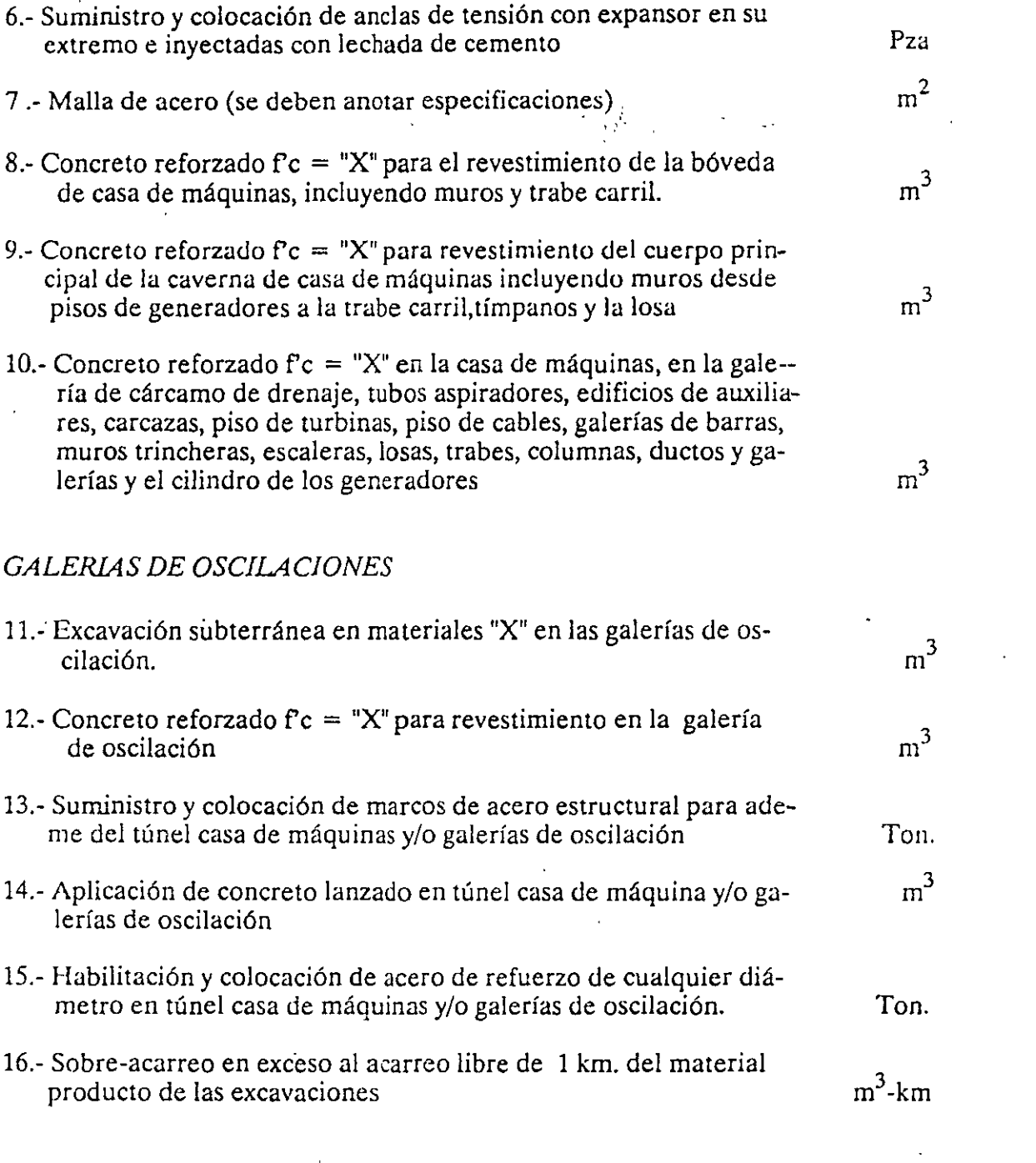

producto de las excavaciones

 $\frac{1}{2} \int_{\mathbb{R}^2} \frac{1}{\sqrt{2}} \, d\mu$ 

 $\ddot{\cdot}$ 

 $\mathcal{L}$ 

 $26$ 

Ton.

 $\frac{1}{4}$ 

# **III. NORMAS Y ESPECIFICACIONES**

**ID. NORMAS Y ESPECIFICACIONES** 

#### **NORMALIZACION:**

El objeto de la normalización es procurar unificar los criterios y servir de parámetro comparativo sobre la calidad de los productos elaborados, así como seleccionar y simplificar los medios a diferentes tipos de fabricación de manera que se garanticen tanto los intereses del consumidor como los del industrial.

El 29 de diciembre de 1960 se expidió la Ley General de Normas de Pesas y Medidas, en la que se da el reconocimiento de obligatoriedad a las normas que rigen el Sistema General de Pesas y Medidas que fije la Secretaría de Comercio y Fomento Industrial. rigen el Sistema General de Pesas y Medidas que fige la Secretaria de Pesas y Medidas que fige la Secretaria d<br>Del Secretaria de Comercio y Medidas que fige la Secretaria de Comercio y Medidas y Medidas y Medidas y Medida

Estas normas industriales hacen referencia a los materiales, procedimientos o productos que afecten la vida o la integridad física de las personas, también dichas normas señalan, los requerimientos de las mercancías destinadas a la exportación o al consumo nacional que especificamente señale la propia secretaría, cuando así lo requiera la economía del país.

Para obtenter un buen producto, es necesario estudiarlo y definirlo estableciendo una serie de especificaciones con sus respectivas magnitudes y tolerancias que garanticen las condiciones mínimas que debe reunir para que satisfaga las necesidades de uso a que esta destinado. Dichas características deben corresponder lo mas posible a normas de empresas, normas nacionales o normas internacionales. responder lo mas posible a normas de empresas, normas de empresas, normas nacionales o normas nacionales o nor<br>Normas nacionales o normas nacionales o normas nacionales o normas nacionales o normas nacionales o normas nac

#### *ESPECIFICACIONES:*

No es posible la ejecución de una obra, por pequeña o grande que sea, sin contar con las especificaciones necesarias que fijen los requisitos constructivos y de calidad<br>que deben cumplirse. con cumpurse.  $\frac{1}{2}$ 

Estos requisitos generan a su vez las especificaciones particulares de una obra, las cuales deben ser incluídas en el proceso de contratación, por lo cual, deben ser tan completas como sea necesario para eliminar toda posible duda sobre los conceptos que deben ser cumplidos.

La claridad es indispensable en las especificaciones para cotizar precios correctos y evitar controversias inoportunas por falta de comprensión.

y evitar controversias inoportunas por falta de comprensión .

 $\mathsf{Z}$ 

### ESPECIFICACIONES GENERALES Y PARTICULARES:

La función de las especificaciones generales, es: 1) Recomendar los procedimientos generales de construcción, 2) Señalar los límites de calidad comunmente aceptados y 3) Describir los métodos de prueba establecidos,

Las especificaciones particulares deben señalar los requisitos del proyecto, los límites especiales de calidad que se hayan fijado y los procedimientos especiales para la construcción de una obra en particular.

Como ejemplos de especificaciones generales, que tienen alcances internacionales, podemos mencionar las ISO (Internacional Standards Organization). También existen otras que, a pesar de ser locales por su prestigio, son utilizadas en otros países y así adquieren una función internacional. Como ejemplos destacan las siguientes: ASTM, ACI, AASHTO, DIN, etc.

En México existen especificaciones nacionales que han jugado un papel muy importante en la industria de la construcción. Tales como las de la Secretaría de Agricultura y Recursos Hidráulicos (SARH), de la Secretaría de comunicaciones y Transportes (SCT), etc.

Como se puede observar en el ejemplo que sigue, una especificación se divide en varios subtítulos que son los siguientes:

DEFINICION.- Aquí precisamente se establecen con claridad los lineamientos y alcances del concepto de trabajo de que se está hablando.

REFERENCIAS.- En esta parte se habla sobre otros conceptos que pueden intervenir en el concepto principal y que son tratados en otro capítulo de las mismas Especificaciones, para que puedan ser localizadas con facilidad.

MATERIALES.- Se establece en este subtítulo, los materiales que deben de ser usados en el concepto, su almacenamiento, manejo, dosificación, normas de calidad y tolerancias.

EJECUCION.- En este apartado es donde se prevee el procedimiento de construcción que se debe seguir para la ejecución del concepto mencionado, el tipo de maquinaria, las tolerancias y io que debe hacerse en caso de que existan cambios en el proyecto.

3

MEDICION.- Se indica la unidad en que será medido el concepto, (M2, M3, Ton., etc.,). Se indica también en que forma será medido el trabajo ejecutado y que partes del trabajo serán pagados en otros conceptos.

BASE DE PAGO.- En esta parte de la Especificación se indica cuales son precisamente todas las operaciones que se realizan en el concepto y que estan consideradas en el precio unitario fijado en el contrato de Obra.

Como se puede observar, una buena especificación no debe dejar duda alguna sobre el procedimiento de construcción, los materiales a utilizar y todo lo relativo al pago de los trabajos ejecutados.

Posterior al ejemplo de especificación se presenta también un ejemplo de lo que es una norma para dejar más clara la diferencia entre ambos conceptos.

### EJEMPLO DE ESPECIFICACION:

### " *CAPITULO LI*

#### *SUB BASES Y BASES*

#### **51-01 DEFINICION**

*51-01.1 Capas sucesivas de materiales seleccionados que se constrnyen sobre la subrasante y cuya función es soportar las cargas rodantes y transmitirlas a las terracerías, distribuyéndolas en tal fonna que no se produzcan deformaciones perjudiciales en éstas.* 

#### *51-02 REEERF:NCfAS*

*51-02.1 Er:isten algunos conceptos que intervienen o pueden intervenir en Sub-bases y Bases y que son tratados en otros capítulos de estas especificaciones, conceptos que deberán sujetarse, en/o que corresponda, a lo indicado en/as cláusulas de Materiales, Ejecución, Medición y Base de Pago, que se asielllan en/a siguiente tabla y de los cuales ya no se hará más referencia en el texto de este capítulo.* ·

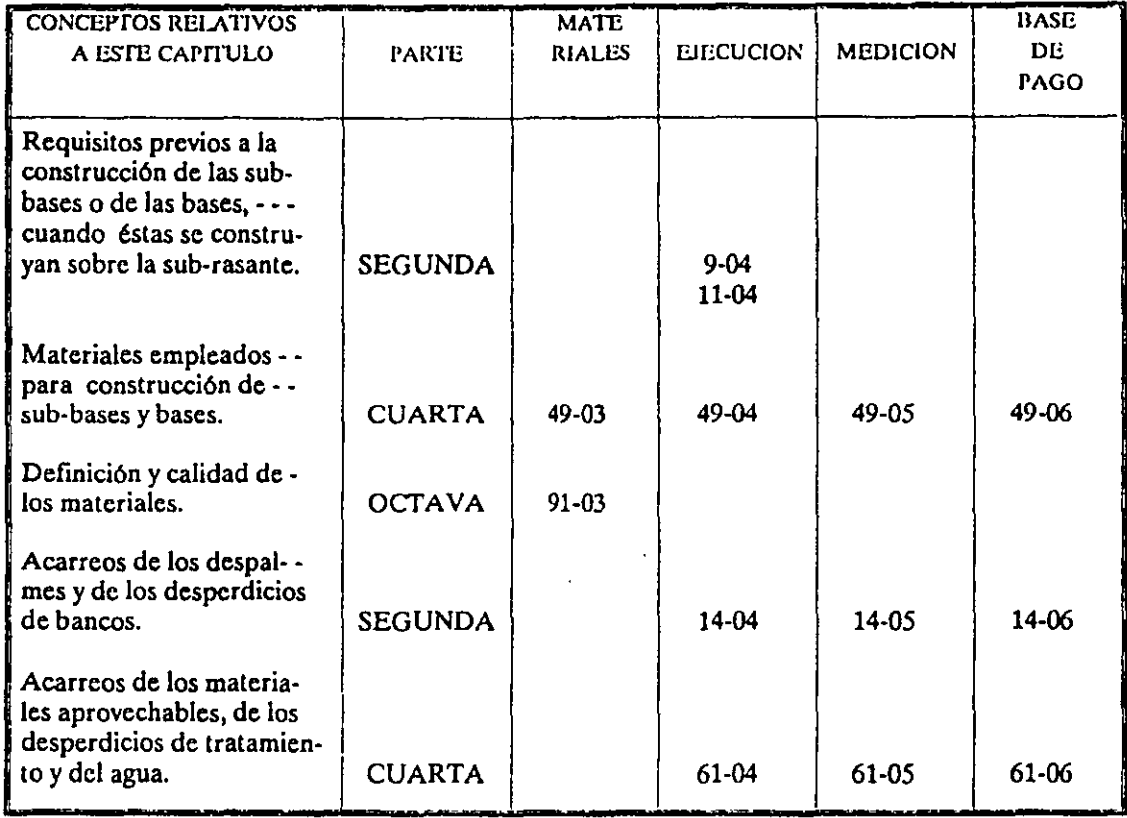

### *51-04 EJECUCJON*

51-04.1 La construcción de la sub-base o de la base se inciará cuando las terracerías *o la sub-base, según sea* el *caso, estén terminadas dentro de las tolerancias fijadas en estas especificaciones.* 

*51-04.2 La descarga de los materiales que se utilicen en/a collStrucción de sub-bases o bases deberá hacerse sobre la sub-rasante o la subrasallle según sea el caso, en la forma y en los volúmenes por estación de veinte (20) metros que ordene la Secretaria.* 

51-04.3 La longitud máxima del tramo de carretera o aeropista, para descargar *maten'ales de sub-base o base, será fijada por la Secretaría.* 

*51-04.4 Los procedimientos de ejecución de las sub-bases y bases, as{ como sus· proporcionamientos, serán fijados en el proyecto. En términos generales, la secuencia de éstas operaciones es la siguiente:* 

*a) Cuando se empleen dos (2) o más materiales, se mezclarán en seco con objeto*  de obtener un material uniforme.

*b) Cuando se empleen motoconformadoras para el mezclado* y *el tendido, se extenderá parcialmente el material y se procederá a incorporarle agua por medio*  de riegos y mezclados sucesivos, para alcanzar la húmedad que se fije y hasta *obtener homogeneidad en granulometría y húmedad. A continuación se*  extenderá el material en *capas sucesivas de materiales sin compactar, cuvo espesor no deberá ser mayor de quince ( 15) centímetros.* 

*e) Cuando se emplee otro equipo para mezclado y tendido, tanto el equipo como el procedimiento de construcción deberán ser previamente aprobados por la Secretaría.* 

*d) Cada capa extendida se compactará hasta alcanzar un grado mfnimo de noventa y cinco por ciento (95%) sobreponiéndose las capas hasta obtener el espesor* y *sección fijados en el proyecto y/o ordenados por la Secretaría, la cual podrá ordenar que cualquier capa ya compactada se escarifique superficialmente y se le agregue agua, si es necesario, antes de tender la siguiente capa, a fin de ligarlas debidamente. Podrá efectuarse la compactación en capas de espesores mayores que* el *indicado en el párrafo b) de este inciso, siempre que se obtenga la compactación fijada en el proyecto y/o ordenada por la Secretaría. Se darán riegos superficiales de agua, durante* el *tiempo que dure la compactación, únicamente para compensar la pérdida de húmedad por evaporación.* 

*e) En las tangentes, la compactación se iniciará de las orillas hacia el centro y en las curvas, de la parte interior de la curva hacia la parte exterior.* 

51-04.5 En la reconstrucción de carreteras o aeropistas, en términos generales, la *secuencia de las operaciones necesarias en la ejecución de las sub-bases y bases será la siguiente:* 

*a) Cuando el material de la carpeta asfáltica existente se vaya a aprovechar,*  primero se escarificará la carretera o aeropista en el ancho y espesor que fije el *proyecto; se disgregará todo el material escarificado y se mezclará, después, hasta obtener un material homogéneo; cuando lo fije* el *proyecto y/o lo ordene la Secretaría, se añadirá materia/nuevo al ya disgregado y se mezclará en/a fonna antes indicada; el material homogéneo resultante se acamellonará para dejar descubierta toda la superficie de la sub-base o base correspondiente, la cual se confonnará y se compactará al grado fijado en* el *proyecto y/o ordenado por la Secretaría; el material acamellonado se tenderá, por capas, sobre la superficie ya compactada, de manera de fonnar la nueva sub-base o base en la forma especificada en el inciso 51-4.4 hasta alcanzar el espesor y fonna fijados en el proyecto y/o ordenados por la Secreataría. A contiuación se procederá en la*  misma forma en el resto de la sección transversal de la carretera o aeropista.

*b)* Si *el material de la carpeta asfáltica existente se va a desechar, se escarificará y recogerá, transportándolo al sitio que seria/e la Secretaría; a continuación se conformará y compactará la superficie descubierta y se procederá a la construcción de la nueva sub-base y/o base.* 

*cj En caso de que solamente exista revestimiento y la Secretaría detennine aprovecharlo como palte de la sub-base, se escarificará éste en el espesor y en el ancho que fije el proyecto; cuando lo fije el proyecto y/o lo ordene la Secretaría, se wiadirá material de sub-base nuevo y se mezclará con el de revestimiento hasta obtener una mezcla homogénea, la cual se acamellonará para dejar descubierta la superficie de la terracería correspondiente, la que se confonnará y se compactará al grado fijado en el proyecto y/o ordenado por la Secretaría; el material acame/lanado se tenderá, por capas, sobre la terracería ya compactada, de manera defonnar la sub-base enlafonna especificada en* el *inciso 51-04.4 hasta alcanzar el espesor y fonna fijados en* el *proyecto y/o ordenados por la*  Secretaría. A continuación se procederá en la forma anterior en el resto de la *sección transversal de la carretera.* 

*51-04.6 Para la verificación de la dosificación y de los volúmenes de material o materiales que se utilicen en la construcción de sub-bases o bases se hará, en términos generales, en tramos de la longitud que fije la Secretaría, lo siguiente:* 

*a) Se acamel/onará el material y se detenninará su volumen utilizando el sistema del promedio de áreas extremas, y su peso volumétrico seco, aplicando el* · *procedimiento indicado en el capítulo CIX de la parte novena.* 

*b)* Si *se requiere añadir un segundo material, éste se acame/lonará por separado, detem¡inando su volumen y su peso volumétrico seco, de acuerdo con lo indicado en el párrafo a) de este inciso.* 

*e) A partir de estos dos volúmenes se detenninará si los porcentajes en relación con la suma de volúmenes sueltos, son los fijados por el proyecto y/o ordenados por la Secretaría.* 

*d) Se acamellonará el material o mezcla de materiales y se le detenninará su volumen y su peso volumétrico en el camellón, de acuerdo con lo indicado en el párrafo a) de este inciso.* 

*e) Se detem1inará* el *coeficiente de variación volumétrica del material o mezcla de materiales, de material compactado a material acame/lanado, de acuerdo con el procedimiento indicado en el capítulo CJX de La parte novena* 

*[)El producto que resulte de multiplicar el volumen de proyecto por el coeficiente de variación volumétrica de material compactado a material acame/lanado, se considerará como e/ necesario de material o mezcla de materiales sueltos que se requieran para integrar* el *volumen de proyecto.* 

*g) Para detenninar el volumen suelto de cada uno de los materiales constituyentes de La mezcla, deberá multiplicarse el volumen de la mezcla por el coeficiente de variación de materiales mezclados a materiales separados y adicionalmente por el porcentaje en que según* el *proyecto, debe intervenir el material de cada banco.* 

*h) En caso de que sea necesario usar más de dos (2) materiales se procederá, para cada uno de ellos, en forma semejante a como se indica en los párrafos anteriores.* 

SJ-04.7 *Para dar por tenninada la construcción de la Sub- base y de la base, se verificarán el alineamiento, perfil, sección, compactación, espesor y acabado, de acuerdo con lo fijado en el proyecto y las siguientes tolerancias:* 

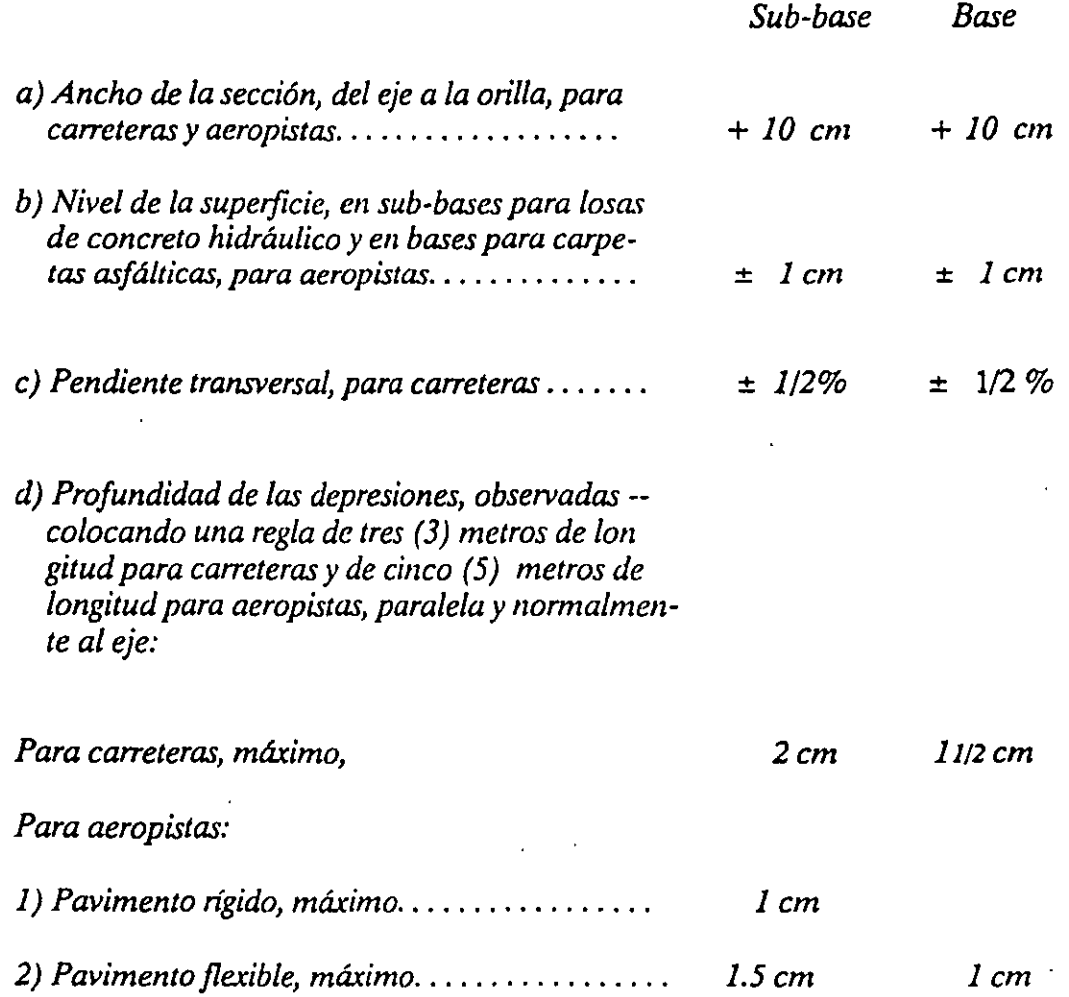

*e) En espesores para carreteras y aeropistas, la raíz cuadrada del promedio de los cuadrados de las diferencias calculadas restando al espesor real obtenido en cada punto de prueba el espesor real promedio correspondiente a todos los puntos de prueba, siempre deberá ser igual o menor que catorce centésimos*  (0.14) *del espesor real promedio de la sub-base para el caso de pavimentos flexibles, igual o menor que doce centésimos (0.12) del espesorreal promedio de la sub-base de pavimentos rígidos o de la base de pavimentos flexibles e igual o*
*menor que nueve centésimos (0.09) del espesor real promedio conjunto de sub-base más base de pavimentos flexibles; además, el valor absoluto de la*  diferencia entre los espesores real y de proyecto, correspondiente al ochenta y *cuatro por ciento (84%) como mínimo, de las determinaciones realizadas para la sub-base de pavimentos flexibles y al noventa y cinco por ciento (95%) como mlnimo, en el caso del conjunto de sub-base más base de pavimentos flexibles, siempre deberá ser igual o menor que el veinte por ciento (20%) de los espesores de proyecto.* Lo *anterior se puede expresar también de la siguiente manera:* 

$$
\frac{(e_1-e)^2 + (e_2-e)^2 + \ldots + (e_n-e)^2}{n}
$$
 0.14 e

*para sub-base de pavimentos flexibles;* 

$$
\frac{(e_1-e)^2 + (e_2-e)^2 + \ldots + (e_n-e)^2}{n}
$$
 0.12 e

*para sub-base de pavimentos rígidos o base de pavimentos flexibles; y* 

$$
\frac{(e_1-e)^2 + (e_2-e)^2 + \ldots + (e_n-e)^2}{n}
$$
 0.09 e

*para sub-base más base de pavimentos flexibles.* 

$$
e_r - e = 0.2 e
$$

*en el ochenta* y *cuatro por ciento (84%) de los casos como mfnimo, para sub-base de pavimentos flexibles;* 

$$
e_r - e = 0.2 e
$$

*en el noventa por ciento (90%) de los casos como mlnimo, para sub-base de pavimentos rígidos o base de pavimentos flexibles, y* 

$$
e_r - e \quad 0.2 e
$$

*en el noventa y cinco por ciento (95%) de los casos como mínimo, para sub-base más base* de *pavimentos flexibles.* 

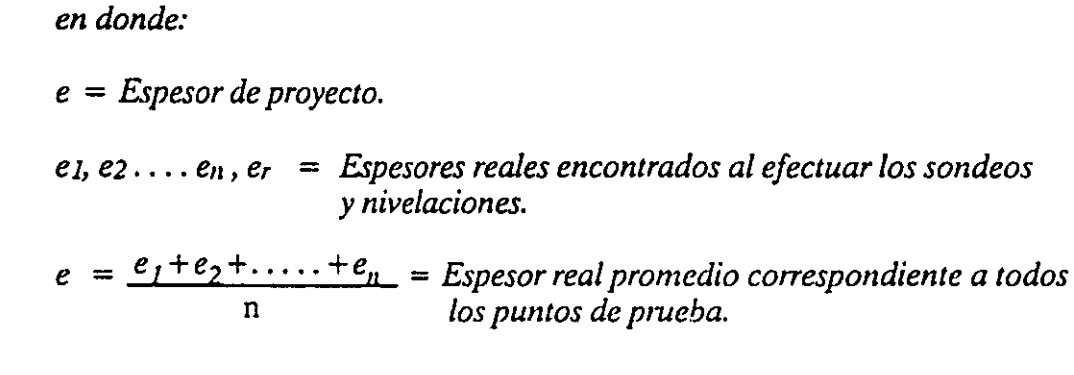

*n* = *Número de verificaciones del espesor real hechas en el tramo.* La *longitud de cada tramo será de un (* 1) *kilómetro o menos, con la distribución indicada en el inciso 51-04.8* 

*51-04.8* La *distribución* de *los puntos donde se lleven a cabo los sondeos para la verificación de espesor y compactación y aquellos en donde se determinen los niveles para fines de espesores y tolerancia, deberá seria indicada en las figuras 52, 53, 54 y 55 respectivamente. Además, se harán/os sondeos o se determinarán los niveles que ordene la Secretaría, como necesarios para controlar las fracciones de tramo comprendidas entre las separaciones indicadas y las que se originaron por razones de procedimielllo de COIIStrncción o de interntpciones en la obra. Se tomará en cuenta adicionalmente lo siguiente:* 

*a) Para los sondeos:* 

1) *No deberá dañarse la parte contigua a los mismos.* 

*2) El espesor de la sub-base y/o base, determinado a partir de los sondeos realizados deberá ser igual al espesor fijado en el proyecto y/o ordenado por la Secretaría, con la tolerancia indicada en* el *párrafo e) del inciso 51-04.7* 

*3) El contratista rellenará* el *hueco en cada* 11110 *de los sondeos, usando el mismo tipo de material de sub-base y/o base, compactando el material de relleno hasta obtener el grado fijado en el proyecto y deberá enrasar la superficie con la original de la sub-base y/o de la base.* 

*b) En las nivelaciones para verificar los espesores:* 

1) *Se nivelará la corona de la terracerfa, o en su caso la sub-base, tenninada, utilizando nivel fijo y comprobando la nivelación. Para cada sección transversal, que deberán estar, en el caso de carretei'Ctl', a una distancia máxima de veinte* 

lC)

PUNTOS DE VERIFICACION CARRETERAS

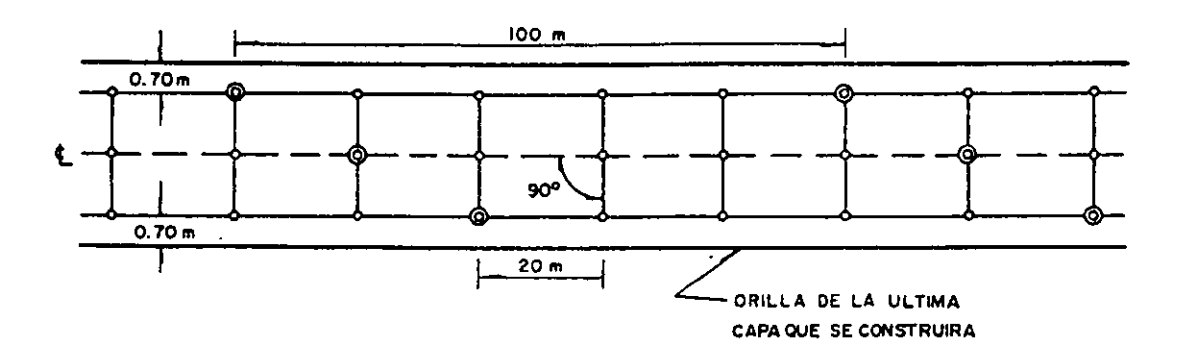

**o PUNTOS OE NIVEL ACION** 

 $©$  **PUNTOS DE NIVELACION Y SONDEO** 

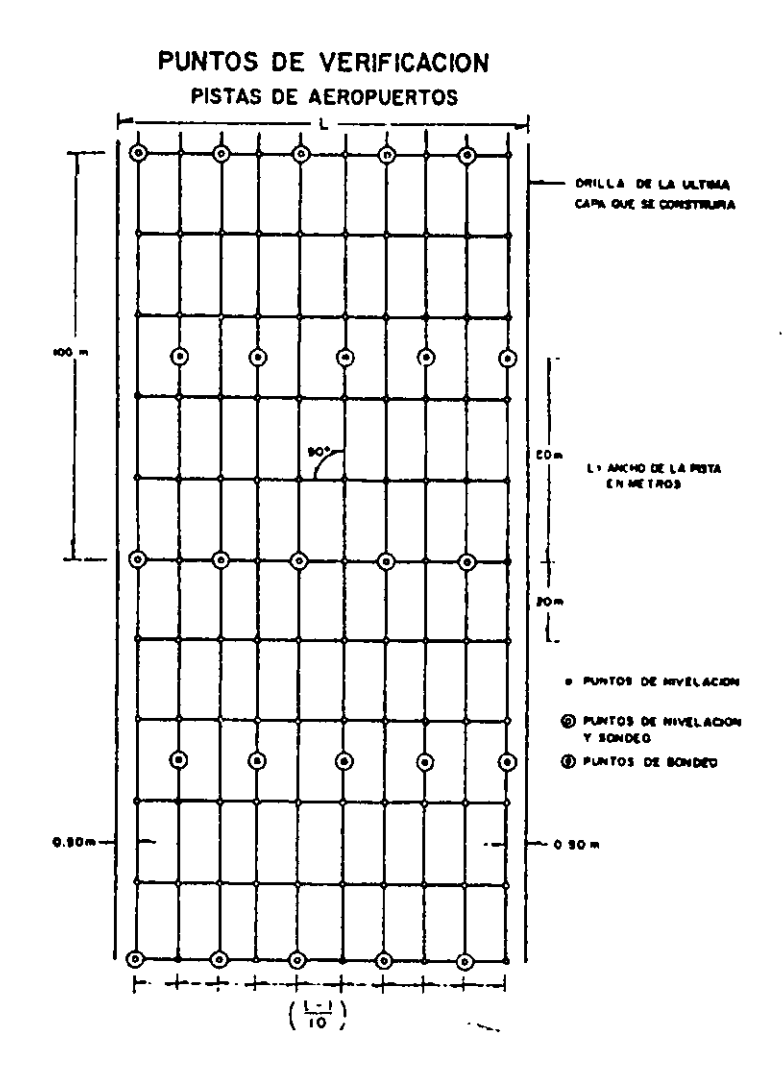

 $\lambda$ 

 $\frac{1}{2}$ 

 $\boldsymbol{\varepsilon}$ 

## PUNTOS DE VERIFICACION CALLES DE RODAJE DE AEROPUERTOS

 $\ddot{\phantom{0}}$ 

 $\lambda$  .  $\lambda$ 

÷.

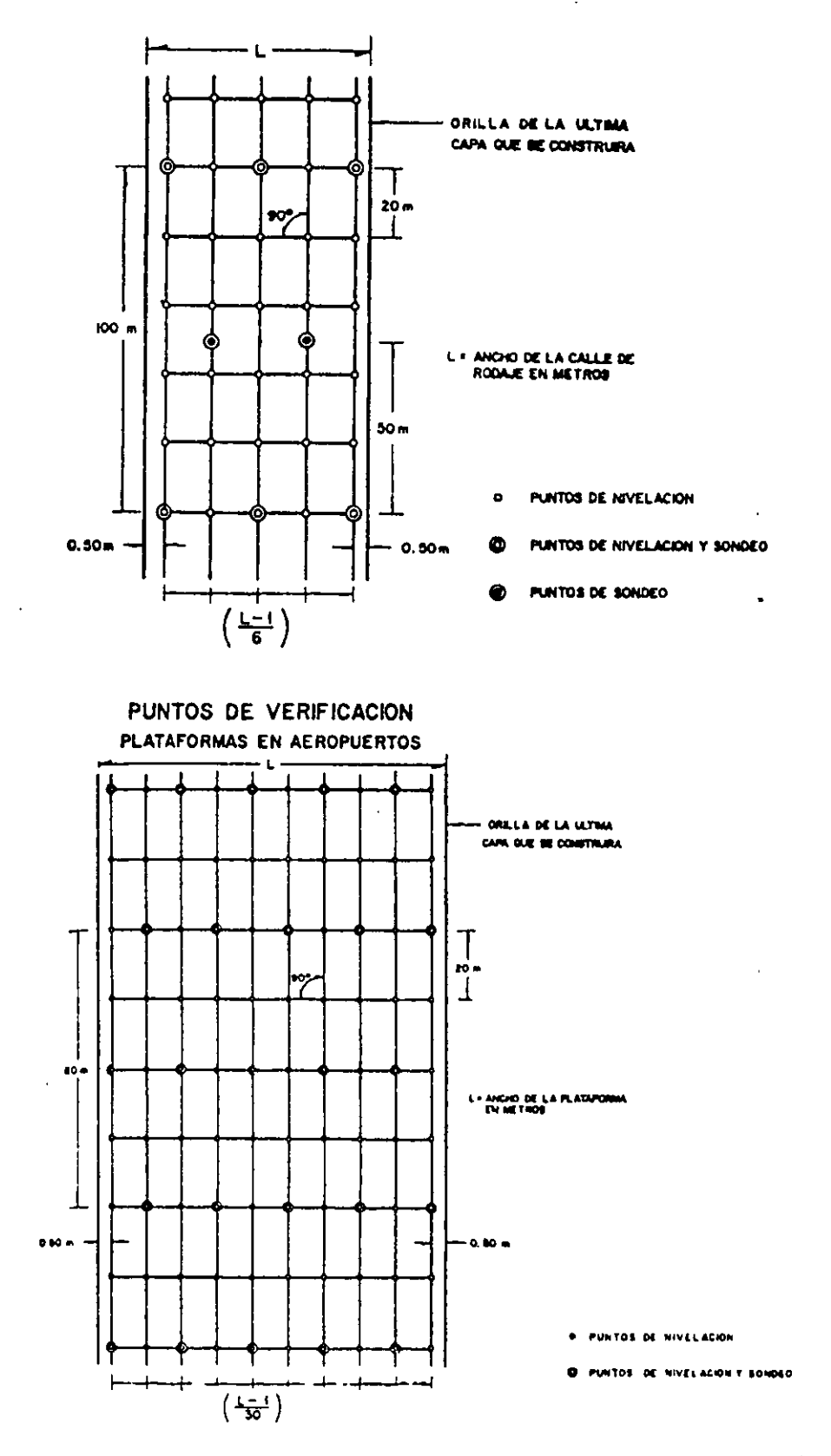

÷.

*)Z* 

*(20) metros una de la otra, se tomarán los puntos que se indican en las figuras a que se refiere este inciso.* 

2) *Una vez terminada la sub-base o la base, se volverán a nivelar los mismos puntos y para las mismas secciones a que se refiere el sub-párrafo anterior.* 

3) *A partir de las cotas de ambos seccionamientos, en todos los puntos antes indicados se obtendrán los espesores de la subbase o de la base, compactadas. Estos espesores deberán ser iguales al fijado en el proyecto y! o ordenado por la Secretaria, con las tolerancias indicadas en el párrafo e) del inciso 51-04.7* 

*51-04.9 Los procedimientos de construcción de las sub-bases y bases serán fijados por el proyecto y lo por la Secretaría.* 

*51-04.1 O El equipo empleado en la construcción de las sub-bases y bases será previamente aprobado por la Secretaría.* 

*51-04.11 Cuando en la construcción de sub-bases y bases, el pago se haga por unidad de obra terminada, la cantidad de materiales utilizados, los procedimientos de construcción y el equipo empleado, serán determinados por el contratista.* 

#### *51-05 MEDICION*

*51-05.1 La operación de mezclado, tendido* y *compactación de materiales para*  sub-base o base, se medirá tomando como unidad el metro cúbico de material *compactado en la sub-base o base, considerando* el *volumen que indique el proyecto y verificándolo de acuerdo con la sección en su forma, espesor, anchura, acabado y el grado de compactación fijados.* 

*51-05.2 La operación de escarificación, disgregado en su caso, mezclado, acamellonado, tendido y compactación de materiales para la construcción de sub-bases o bases, se medirá tomando como unidad el metro cúbico de material compactado en la sub-base o base, considerando el volumen que indique el proyecto y verificándolo de acuerdo con la sección en su forma, espesor, anchura, acabado y el grado de compactación fijados.* 

*51-05.3 El agua empleada en la compactación de sub-bases o bases, se medirá tomando como unidad el metro cúbico, de acuerdo con los volúmenes ordenados por*  la Secretaría. La verificación de los volúmenes se hará en los vehículos de transporte, *en e! lugar de aplicación.* 

*51-05.4 En las sub-bases o bases que se paguen por unidad de obra terminada, se considerará el volumen resultante del espesor* y *las .ucciones transversales de proyecto,* 

*con las modificaciones en más o en menos, ordenadas por la Secretaria y tomando como unidad el metro cúbico de material compactado en la sub-base o base, para cada banco en partícular* y *según el grado de compactación. Cuando se empleen dos (2) o más materiales mezclados entre sí procedentes de dos (2) o más bancos diferentes, para obtener la cantidad de material correspondiente a cada banco, se multiplicará el volumen compacto de proyecto de la sub-base o la base por la proporción que, expresada en por ciento, fue fijada por el proyecto y/o ordenada por la Secretaría.* 

*51-05.5 En trabajos de re nivelación, las sub-bases o bases recontruidas que se paguen por unidad de obra tenninada, se medirán de acuerdo con lo indicado a continuación:* 

*a) El material homogeneizado se acamellonará y se detenninará su volumen suelto, seccionando el camellón y procediendo de acuerdo con el sistema de promedio de áreas extremas.* 

b) Se determinará el coeficiente de variación volumétrica del material acamellonado a material compactado, siguiendo el procedimiento descrito en el *capítulo CIX de la parte novena.* 

*e) Se determinará el volumen compactado de las sub-bases o bases reconstruidds multiplicando el volumen suelto del camellón por el coeficiente de variación volumétrica del material suelto en dicho camellón a material compactado.* 

*d) Cuando se empleen dos (2) o más materiales mezclados entres{ procedentes de dos (2) o más bancos diferentes, para obtener la cantidad de cada banco, se multiplicará en volumen compacto de proyecto de la sub-base o la base por la proporción que, expresada en por ciento, fue fijada en el proyecto y/o ordenada por la Secretaría.* 

*51-05.6 No se hará la medición de"conceptos parciales a que se refiere este capftulo, cuando el pago de las sub-bases y bases se haga por unidad de obra detenninada.* 

#### *51-06 BASE DE PAGO*

*51-06.1 La operación de mezclado, tendido y compactación se pagará al precio fijado en el contrato para* el *metro cúbico de material de sub-base o base compactada. Este precio unitario incluye lo que corresponda por: mezclado, tendido, compactación, incorporación del agua y afinamiento para dar el acabado superficial.* 

*51-06.2 Las operaciones de escarificación, disgregado en su caso, mezclado, acamellonamiento, tendido y compactación en la reconstrucción de sub-bases y bases, se pagará al precio fijado en el contrato para el metro cúbico de material de sub·base o base compactadas. Este precio unitatio incluye lo que corresponda por:* ...

*escarificación, disgregación, mezclado, acamellonamiento, tendido, compactación, in copo ración del agua y afinamiento para dar el acabado superficial.* 

*51-06.3 El agua se pagará al precio fijado en el contrato para el metro cúbico, Este precio unitario incluye lo que corresponda por: extracción, carga al vehfculo de transporte, aplicación en el lugar de utilización y los tiempos de los vehfculos empleados en su transporte durante la carga y la descarga.* 

*51-06.4 Las sub-bases o bases, por unidad de obra tenninada, se pagarán al precio fijado en el contrato para el metro cúbico de ellas, aplicando además, el que corresponda para cada banco en particular y según el grado de compactación. Estos precios unitarios incluyen lo que corresponda por: desmonte y despalme de bancos; extracción del material aprovechable y del desperdicio, cualquiera que sea la clasificación; disgregado; separación, recolección, carga y descarga en el sitio señalado, del desperdicio; instalaciones y desmantelamientos de la planta; alimentación de la planta; cribados y desperdicios de los cribados; trituración parcial o total; cargas y descargas de los materiales; todos los acarreos locales necesarios para los tratamientos y de los desperdicios de ellos; fonnación de los almacenamientos; extracción, carga, acarreo, aplicación e incoporación del agua; permisos* de *explotación de bancos de agua; operación de mezclado, tendido y compactación al grado fijado; reducción de volumen por compactación y, en su caso, por mezcla de dos (2) o más materiales; afinamiento para dor el acabado superficial; y los tiempos de los vehículos empleados en los transportes durante las cargas y las descargas.* 

*51-06.5 Las sub-bases o bases reconstruidas, por unidad de obra tenninada, se pagarán al precio fijado en el contrato para el metro cúbico de ellas, aplicando además, el que corresponda para cada banco en particular y según el grado de compactación. Estos precios unitarios incluyen lo que corresponda por: desmonte y despalme de bancos, escarificación; extracción del material aprovechable y del desperdicio, cualquiera que sea la clasificación; disgregado; separación, recolección, carga y descarga en el sitio señalado, del desperdicio; instalaciones y desmantelamientos de la planta; alimentación de la planta; cirbados y desperdicios de los cribados; trituración parcial o total; cargas y descargas de los materiales,· todos los acarreos locales necesarios para los tratamientos y de los desperdicios de ellos; acamellonado; fonnación de los almacenamientos; extracción, carga, acarreo, aplicación e incoporación del agua; pennisos de explotación de bancos de agua; operaciones de escarificación, disgregado, mezclado, acamellonado, tendido y compactación al grado fijado; reducción de* . *volumen por compactación y, en su caso, por mezcla de dos (2) o más materiales; afinamiento para dar el acabado superficial; y los tiempos de los vehículos empleados en los transportes durante las cargas y las descargas.* 

### \*Fuente: Especificaciones Generales de Construcción S.O.P. 1969

NOTA: Para dar una idea clara de la utilidad de la tabla de referencias que aparece en el punto 51-02.1 de este ejemplo así como de su manejo, a continuación mostramos un fragmento del punto 91-03 de la parte octava de las mismas específicacioes que, como se puede observar, corresponde a la primera referencia que aparece en la tabla y se refiere a la calidad de los materiales.

*91-03.2Los maten'alesquesemencionan en lospá"afosA), B)y C) de/inciso 91-02.1,*  cuando se empleen para sub-base en pavimento flexible de carreteras o aeropistas, *deberán llenar los requisitos siguientes:* 

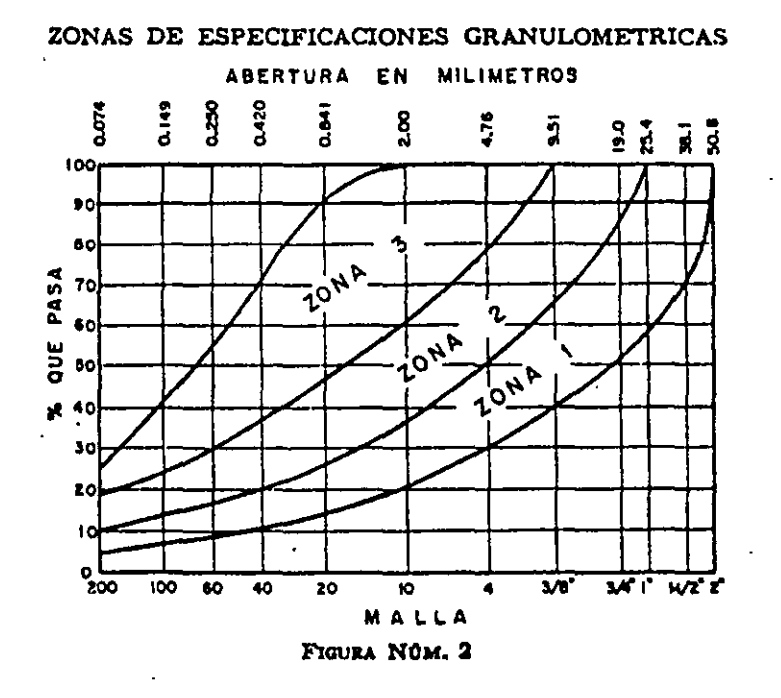

A) *De la granulometría de acuerdo con los métodos de prueba citados en el capftulo CIX de la parte novena:* 

*1) Lo curva granulométn'ca del maten'al deberá quedar comprendida entre el limite infen'or de la zona uno y el supen'or de la zona tres de la figura núm. 2 y deberá afectar una forma semejante a la de las curvas que limitan/as zonas, sin presentar cambios bruscos de pendiente. La relación del porcentaje en peso que pase la malla número 200 al que pase la malla número 40, no deberá ser mayor de setenta y cinco centésimos (0.75).* 

*2) El tamaño máximo de las partfculas del maten'al no deberá ser mayor de· cincuenta y un (51) milímetros (2").* 

·-.

*B) De contratación líneal, valor cementante, valor relativo de soporte y equivalente de arena, los valores fijos en el siguiente cuadro, determinados con los métodos de prueba citados en* el *capítulo CIX de la parte novena:* 

*lb* 

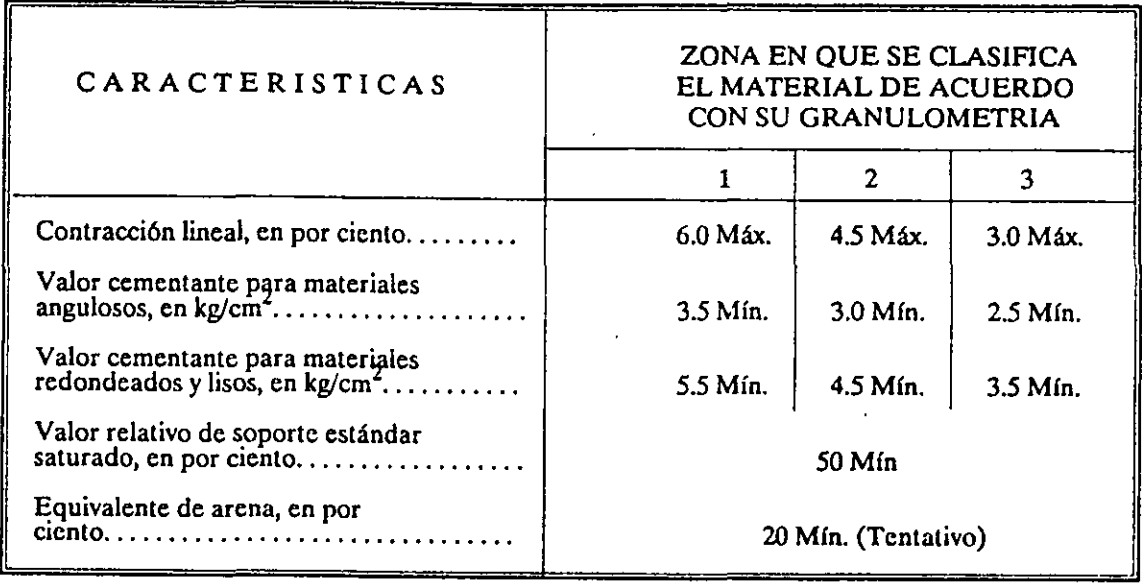

*Cuando la curva granulométrica del material se aloja en (2) zonas, en la pane' correspondiente a la fracción comprendida entre las mallas números 40 y 200, la contracción /Eneal deberá considerarse para la zona en la cual quede alojada la mayor longitud de dicha parte de la curva, excepto cuando la fracción que pase la malla número 200 sea menor de quince por ciento ( 15%), en cuyo caso la zona considerada*  será aquella en la que se aloje la mayor longitud de la totalidad de la curva.

*C) De grado de compactación en la carretera o aeropista. El material deberá compactarse a noventa y cinco por ciento (95%) mínimo de su peso volumétrico seco. máximo, salvo que el proyecto fije un grado diferente de compactación. La compactación será detemlinada mediante uno ( 1) de los métodos de prueba citados en el capftulo CIX de la parte novena.* 

*91-03.6 Los materiales que se mencionan en los párrafos A), B) y C) del inciso 91-02.1, cuando se empleen para bases en pavimentos flexibles en carreteras o aeropistas y para sub-bases en pavimentos rígidos para aeropistas, deberán llenar los requisitos siguientes:* 

*A) De granulometría, de acuerdo con los métodos de pmeba citados en el Capftulo CIX de la parte novena:* 

*1) La curva granulométrica del material deberá quedar comprendida entre el*  límite inferior de la zona 1 y el superior de la zona 3 de la Figura Núm. 2. *Preferentemente, deberán emplearse materiales cuya curva granulométrica se localice en las zonas 1 ó 2.* 

--.

*2)* La *curva granulométrica deberá afectar una forma semejante a las de las*  curvas que limitan las zonas, sin presentar cambios bruscos de pendiente y la *relación del porcentaje en peso que pase la malla Núm. 200 al que pase la malla Núm. 40, no deberá ser mayor de sesenta y cinco centésimos (0.65).* 

*3) El tamaño máximo de las partículas de material no deberá ser mayor de cincuenta (50) milímetros (2") para* el *material correspondiente al grupo A) o de treinta y ocho (38) milímetros (1112") para el material correspondiente al grupo B), ambos del inciso 91-02.1.* 

*B)* De límite líquido, contracción líneal y valor cementante, los fijados en el cuadro *siguiente, determinados de acuerdo con los métodos de prueba citados en el Capftulo CIX de la parte novena:* 

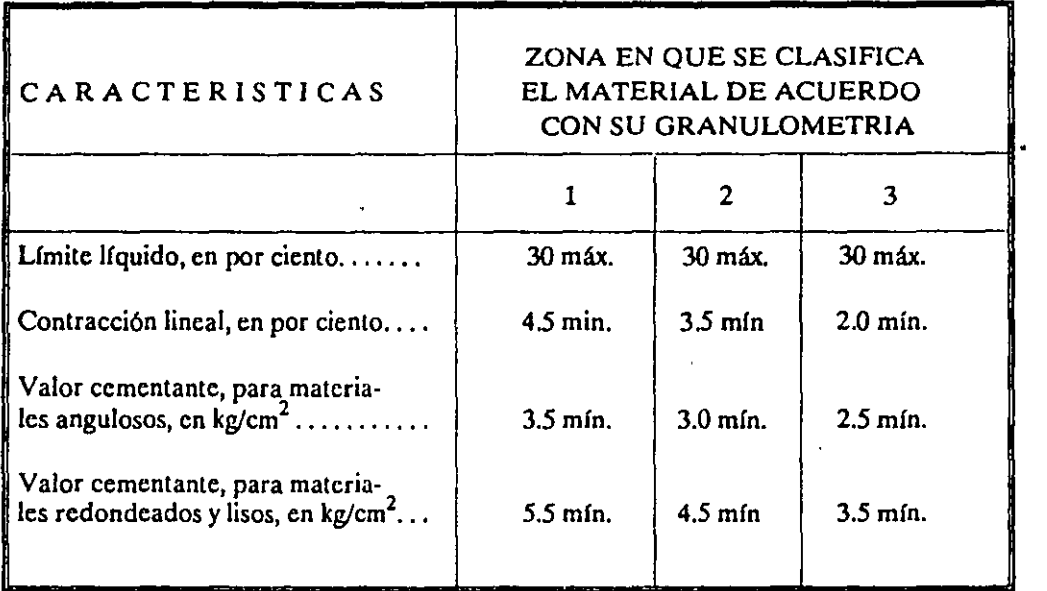

*Cuando la curva granulométrica del material se aloje en dos o más zonas, en la parte correspondiente a las fracciones comprendidas entre las mallas Núms. 40 y 200, la contracción lineal deberá considerarse para la zona en/a cual quede alojada la mayor longitud de dicha pmte de la curva, excepto cuando la fracción que pase la malla Núm. 200 sea menor de quince por cielllo (15%), en cuyo caso la zona comiderada será aquella en la que se aloje la mayor longitud de la totalidad de la cwva.* 

*C) De valor relativo de soporte estándar, equivalente de arena e {ndice de durabilidad, los fijados en los cuadros que figuran a continuación, determinados de acuerdo con los métodos de prueba citados en el Capítulo CIX de la Parte Novena.* 

--.

*1) En carreteras:* 

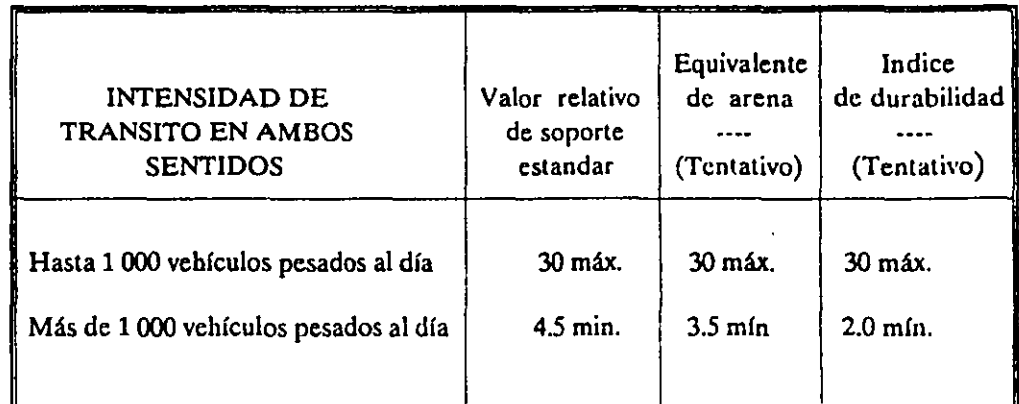

Los vehículos pesados incluyen los autobuses y los camiones en todos sus tipos.

## *2) En aeropistas:*

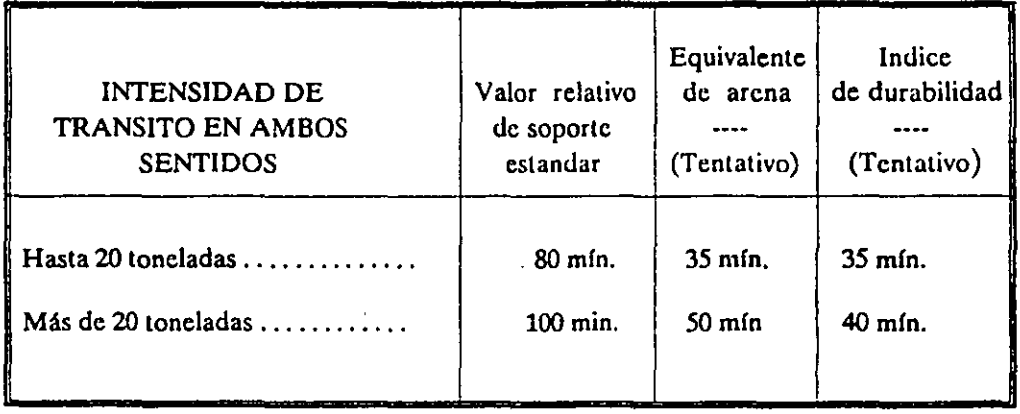

*D) De afinidad con el asfalto, de acuerdo con lo fijado en la tabla del inciso 92-03.5.* 

*E) De grado de compactación en la carretera o aeropista. El material deberá compactarse al noventa y cinco por ciento (95%) m(nimo de su peso volumétrico seco máximo, salvo que* el *proyecto fije un grado diferente de compactación. La compactación será determinada mediante uno ( 1) de los métodos de prueba citados en el Capítulo CIX de la parte novena.* 

. ..

*EJEMPLO DE NORMA:* 

- " *En la elaboración de la presente Norma colaboraron las siguientes Instituciones.*
- CAMARA NACIONAL DEL CEMENTO.
- SECRETARIA DE AGRICULTURA Y RECURSOS HIDRAULICOS. (Dirección de Proyectos.- Departamento de Ingeniería Experimental).
- SECRETARIA DE ASENTAMIENTOS HUMANOS Y OBRAS PUBLICAS . (Dirección General de Servicios Técnicos).
- ASOCIACION NACIONAL DE PRODUCTORES DE CONCRETO PREMEZCLADO A.C.
- INSTITUTO MEXICANO DEL CEMENTO Y DEL CONCRETO A.C.

## *NORMAS OFICIAL MEXICANA*

## *C-1-1980*

## *"INDUSTRIA DE LA CONSTRUCCION.- CEMENTO PORTLAND"*

## *1 OBJETIVO Y CAMPO DEAPL!CACJON.*

~ta *Norma Oficial establece las especificaciones que debe cumplir* el *Cemento Portland, utilizado en la Constmcción. El cemento Portland se emplea para la elaboración de: Concretos, morteros, lechadas, productos de asbesto-cemento y productos prefabricados de mortero y de concreto.* 

*2 REFERENCIAS.* 

*Para la correcta aplicación de ésta Norma es indispensable consultar las siguientes Normas Oficiales Mexicanas en vigor.* 

--.

tir.

*NOM-C-56 Industria de la Construcción.* - *Cementantes Hidráulicos.* - Determinación *de la Finura por el Método de Pemzeabilidad al Aire.* 

*(Método de Prueba para Determinar la Finura de Cementantes Hidráulicos por el Método de Pemzeabilidad al Aire).* 

*NOM-C-59 Industria de la Construcción.- Cementallles Hidráulicos.- Determinación*  del tiempo de fraguado (Método de Vicat). (Método de Prueba para Determinar el tiempo de fraguado de los Cementantes Hidráulicos (método de Vicat)).

*NOM-C-61 Industria de la Construcción.- Cementan/es Hidráulicos.- Detemzinación de la Resistencia a la Compresión. (Método de Prueba para Detemzinar la Resistencia a la Compresión de los Cementantes Hidráulicos).* 

*NOM-C-62 Industria de la Construcción.- Cemelllantes Hidráulicos.- Detemzinación*  de la Sanidad. (Método de Prueba para Determinar la Sanidad de los Cementantes *Hidráulicos).* 

*NOM-C-130 Industria de la Construcción.*- *Cementantes Hidráulicos.*- *Muestreo. (Muestreo de Cementantes Hidráulicos).* 

*NOM-C-131 Industria de la Construcción.- Cemento Hidráulico.- Detemzinación del Análisis Químico. (Determinación del Análisis Químico del Cemento Hidráulico).* 

*NOM-C-132 Industria de la CoiiStrucción.- Cemento Ponland.- Detemzinación del Fraguado Falso del Cemento Portland por* el *Método de Pasta. (Método de prueba para la detemzinación del fraguado falso del Cemetno Ponland por* el *método de pasta).* 

*NOM-C-133 Industria de la CoiiStrucción.- Cemento.- Coadyuvantes de molienda empleados en la elaboración de cementos hidráulicos.* 

 $NOM$ -C-151 Industria de la construcción.- Cementantes Hidráulicos.- Determina*ción del Calor de Hidratación. (Método de Prueba para la Determinación del Calor de Hidratación de los Cementantes Hidráulicos).* 

## *3 DEFINICION.*

Para los efectos de esta Norma Oficial se establece la siguiente definición.

*3.1 Cemento Ponland* 

*Es el conglomerado hidráulico que resulta de la pulverización del clinker frío, a un*  grado de finura determinado, al cual se le adicionan sulfato de calcio natural, o agua *y sulfato de calcio natural. A criterio de productor pueden incorporarse además, como auxiliares a la molienda o para impartir determinadas propiedades al cemento, otros materiales en proporción tal que no sean nocivos para el comportamiento posterior del producto, de acuerdo con lo especificado en la NOM- C-133 en vigor.* 

*3.1.2 C01iglomerante Hidráulico* 

*Es el material finamente pulverizado, que el agregarle agua, ya sea solo o mezclado con arena, grava, asbesto u otros materiales similares, tiene la propiedad de fraguar tanto en el aire como en* el *agua* y *formar una masa endurecida.* 

*3.1.3 Clinker* 

*Es el mineral sintético granular, resultante de la coacción a una temperatura del orden*  de 1673 K (1400°C), de materias primas de naturaleza calcarea y arcillo ferruginosa, *previamente trituradas, proporcionadas, mezcladas, pulverizadas y homogeneizadas. Esencialmente el clinker está constituido por silicatos, aluminato y aluminofenito cálcicos.* 

*3.1.4 Sulfato de cálcio natural* 

*Es el sulfato cálcico dihidratado, lzemilzidratado o anhidro.* 

*4 CLASIFICACION.* 

*4.1 Para los efectos de esta Nonna,* el *Cemento Portland se clasifica en los cinco tipos siguientes.* 

*TIPO I.- COMUN.- Para uso general en construcciones de concreto cuando no se requieran las propiedades especiales de los tipos 11, III, /V y V.* 

*TIPO* /1.- *MODIFICADO.- Destinado a construcciones de concreto expuestas a una acción moderada de los sulfatos o cuando requiera un calor de hidratación moderado.* 

*TIPO 1/1.- DE RAPIDA RESISTENCIA ALTA.- Para la elaboración de concreto en los que se requiera una alta resistencia a temprana edad.* 

*TIPO IV.- DE BAJO CALOR.- Cuando se requiera un reducido calor de hidratación.* 

.-..

*TIPO* V.- *DE ALTA RESISTENCIA A LOS SULFATOS.- Cuando se requiera una alta resistencia a la acción de los sulfatos.* 

*4.1.1 El Cemento Portland Blanco puede ser clasificado como Tipo I ó 1ipo 111 según satisfaga los requerimientos de esta Nonna para los tipos mencionados. Dado su bajo o nulo contenido de óxido férrico se caracteriza únicamente por ser blanco y no gris.* 

## *5 ESPECIFICACIONES*

## *5.1 ESPECIFICACIONES DEL PRODUCTO.*

*5.1.1 Especifidaciones Qufmicas.- El cemento a que se refiere esta Nonna debe satisfacer los requisitos químicos que se anotan en la Tabla no.* 1, *de acuerdo con su tipo:* 

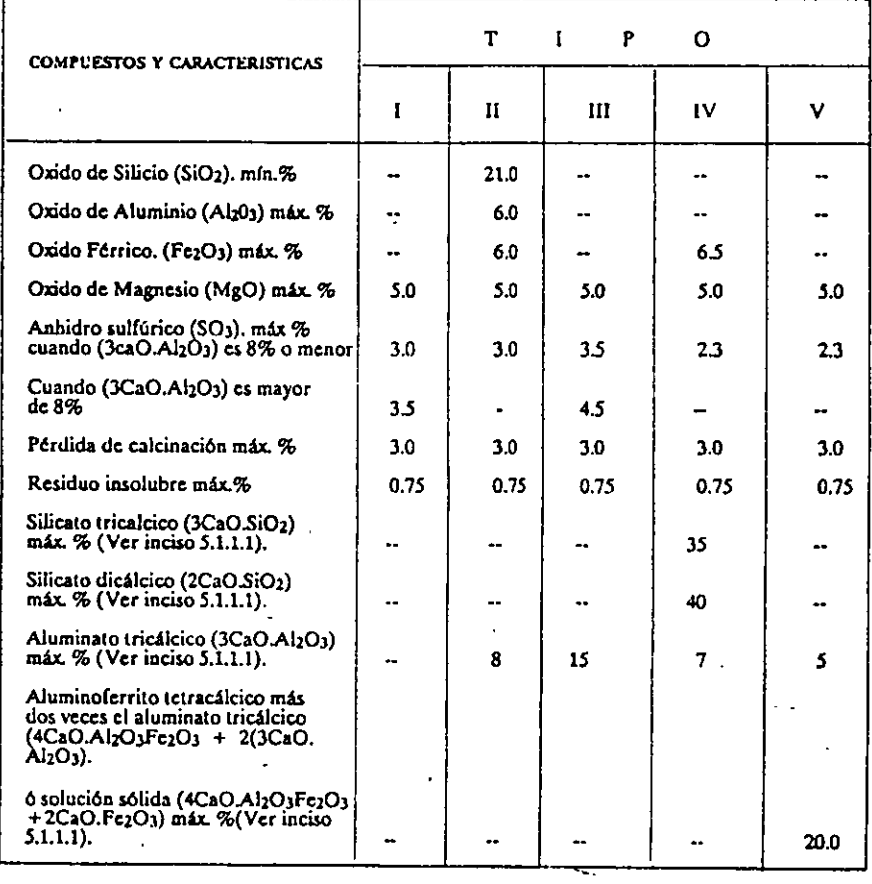

## TABLA 1 ESPECIFICACIONES QUIMICAS

*5.1.1.1 El hecho de limitar los valores químicos expresados como compuestos potenciales calculados,no necesariamente implica que los óxidos estén presentes efectiva o totalmente fonnando esos compuestos.* 

*5.1.1.2 Para los cálculos de los compuestos el por ciento de CaO será el resultado de restar* el *por ciento de Oxido de Calcio libre al por ciento de Oxido de Calcio total, y el por ciento de Oxido de Silicio será el resultado de restar, al por ciento de Oxido de Silicio, el por ciento de residuo insoluble.* 

*Cuando la relación de los porcentajes de óxido de aluminio óxido férrico es de 0.64 o mayor, los porcentajes de silicato tricálcico, silicato dicálcico, aluminato tricalcico y aluminoferrito tetracálcico, deben calcularse en la siguiente manera:* 

*Silicato Tricálcico (C3S)* = *(4.071 x% Ca O)- (7,* 7-- x% *Si02)- (6. 718 x o/oAl203)*  - *(1.430x% Fe203)- (2.852x% S03).* 

*Silicato dicálcico (C2S)* = *(2,867 x* o/o *Si02)- (0. 7544* x% *C3S)* 

*Aluminato tricálcico (CJA)* = *(2.650x %Al203)- (1.692* x% *Fe203).* 

*Aluminoferrito tetracálcico (C4AF)* = *(3.043* x% *Fe203).* 

*Cuando la relación de los porcentajes de óxido de aluminio a óxido férrico es menor de 0.64, se forma una solución sólida de aluminofem'to cálcico, la cual se expresa en la siguiente forma: ss(C4AF + C2F). El porcentaje de esta solución sólida y el del silicato tricálcico deben calcularse de la forma siguiente:* 

 $ss(C_4AF+C_2F) = (2.100 \times \mathcal{A}A_12O_3) + (1.702 \times \mathcal{A}c_1E_2O_3).$ 

*Silicato tricálcico (C3S) = (4.071 x % CaO) - (7.600 x % SiO2) - (4.479 x % Al2O3)* - *(2.859 x* % *Fe203)* - *(2.852 x* o/o *SOJ).* 

*En los cementos con esta composición no se encontrará presente* el *aluminato tricálcico.* 

--.

*El silicato dicálcico se calcula en la forma indicada anteriormente.* 

*En el cálculo del C3A, los valores deAI203y Fe203 deben expresarse con aproximación*  de 0.01%. En el cálculo de los otros compuestos, los oxidos determinados se expresarán *con aproximación de 0.1%.* 

*Los valores de CJA* y *de la suma de C.tAF deben expresarse con aproximación de 0.1* %. *Los valores de los otros compuestos deben expresarse con aproximación de 1.0 por ciento.* 

*5.1.1.3 Especificaciones Químicas Opcionales* 

Los requisitos opcionales de la Tabla 2 serán aplicables solo en el caso de que el comprador así lo especifique, considerándose entonces el cemento como especial y *sujeto a previo acuerdo emre comprador* y *fabricallte.* 

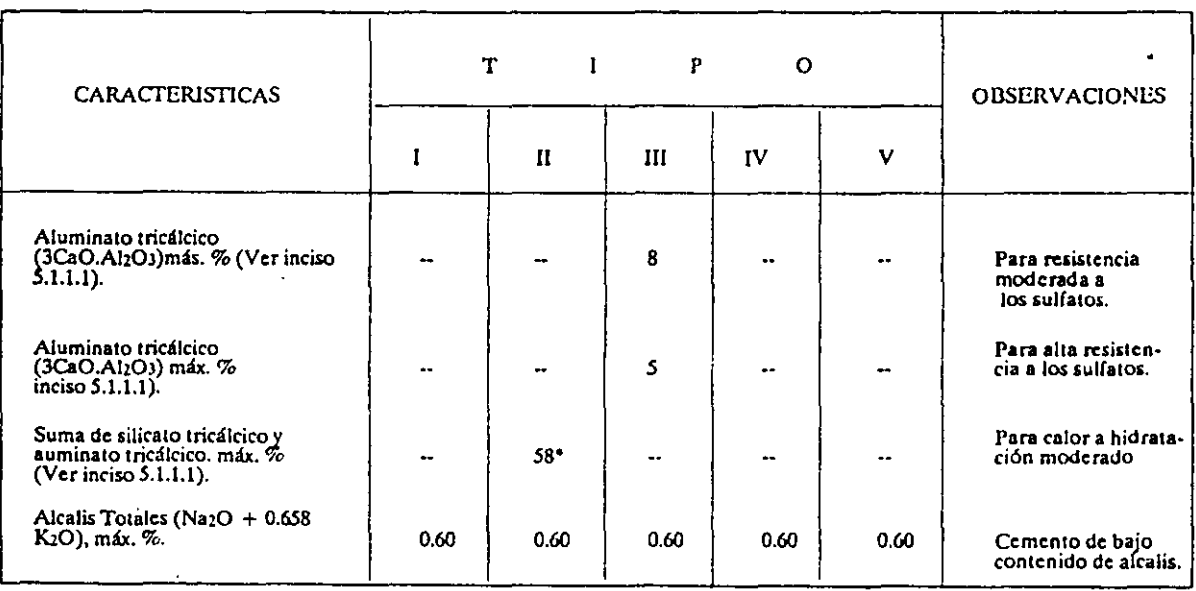

## TABLA 2 ESPECIFICACIONES QUIMICAS OPCIONALES

 $*$  (Ver inciso 5.1.1.3).

*5.1.1.3.1 Este valor límite se aplica cuando se requiere calor de hidratación moderado*  y *no se solicite la detenninacióñ del calor de hidratación.* 

*5.1.2 Especificaciones Ffsicas* 

. *El cemento a que se refiere esta Norma debe satirfacer los requisitos que se anotan el la Tabla 3 de acuerdo con su tipo:* 

·-.

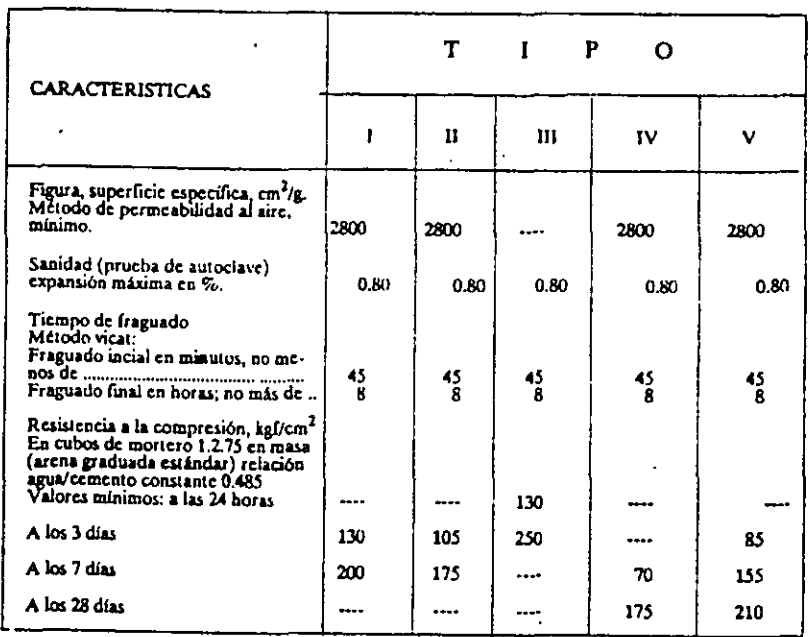

## TABLA 3 ESPECIFICACIONES FISICAS

*5.1.2.1 La resistencia a la compresión a cualquer edad debe ser mayor que la*  correspondiente a la edad inmediata precedente.

## *5.1.2.2 Especificaciones físicas Opcionales*

*Los requisitos opcionales de la Tabla 4 serán aplicables sólo en el caso de que el*   $comprador$  así lo especifique; considerándose entonces el cemento como especial y *sujeto a previo acuerdo entre comprador y fabricante.* 

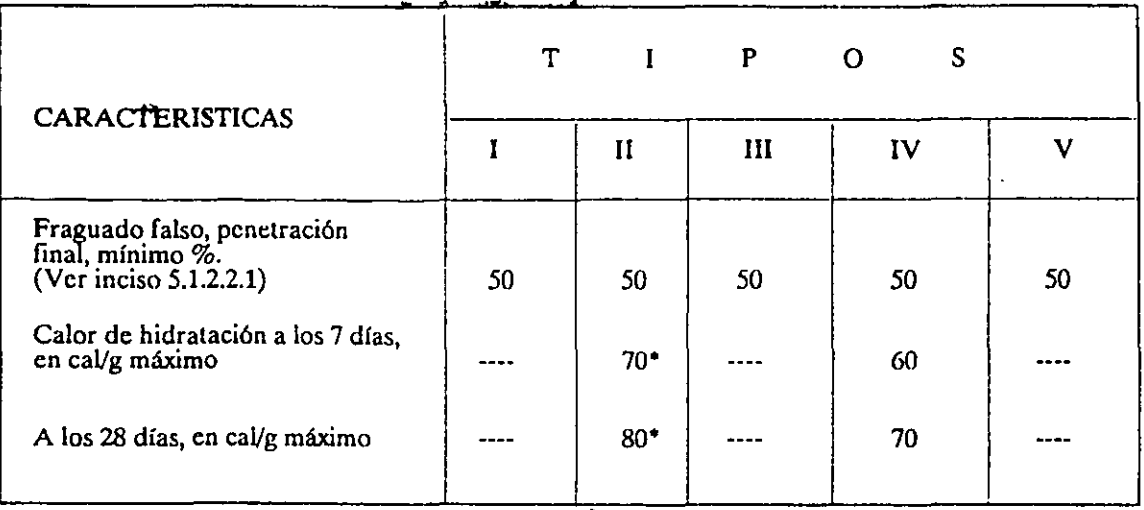

## TABLA4 ESPECIFICACIONES FISICAS OPCIONALES

 $\cdot$  (Ver inciso 5.1.2.2.2).

 $\ddot{\cdot}$ 

*5.1.2.2.1 El método de prueba que debe seguirse para la determinación del fraguado falso es el de pasta de cemento.* 

*5.1.2.2.2 Cuando se especifiquen calores de hidratación, no debe especificarse la suma de silicato tricálcico y aluminatotricálcico, y en caso de que se especifique cualquiera de estos lfmiles, los valores de resistencia para este cemento deben reducirse al 80% de los valores indicados en el cuadro de especificaciones físicas.* 

*5.2 Marcado etiquetado, envases y embalaje.* 

*5.2.1 Marcado y etiquetado.* 

*5.2.1.1 Cuando el cemento se entrega en sacos, se deben indicar claramente en éstos. los siguientes datos: El nombre del producto, la marca registrada, el nombre o símbolo del fabricante, la ubicación de la planta, el tipo de cemento, el contenido neto en kilogramos, la leyenda "HECHO EN MEXICO"y, cuando la Secretaría de Patrimonio y Fomento Industrial/o autorice, el "Sello Oficial de Garantía".* 

*5.2.1.2 Cuando el cemento se entregue a granel, las 1wtas de embarque deben contener*  los datos de identificación que se indican en el inciso anterior.

*5.2.2 Envasado* 

*Cuando el cemento se envasa en sacos, el contenido neto de cada saco de cemento debe ser de 50 kg, con una tolerancia de* + *750 g.* 

*Previa autorización de la Secretaría de Patrimonio y Fomento Industrial, el cemento se podrá envasar en sacos de capacidad diferente a la indicada en el párrafo y la tolerancia en el peso, de acuerdo con la Ley, será fijada en dicha autorización.* 

*5.2.3 Embalaje* 

*Los depósitos que se utilicen para el almacenamiento del cemento Portland deben*  estar construídos de tal forma que la calidad el producto en ellos almacenado no se *deteriore por la acción de la intemperie y deben tener fácil acceso para la inspección y el muestreo.* 

*6MUESTREO.* 

-2 η,

*Cuando se requiere un muestreo para una inspección éste podrá ser establecido de común acuerdo entre productor y comprador, recomendándose el uso de la NOM-Z-* . ~~.

*12. Para efectos oficiales el muestreo estará sujeto a las disposiciones reglamentarias de la inspección que se efectúe.* 

## 6.1 **1** N *F'* O R M E.

*El informe de los resultados obtenidos en las diferentes pruebas efectuadas al cemel!to*  f<mark>orme de los resultados obtenidos en las</mark> diferentes prueba

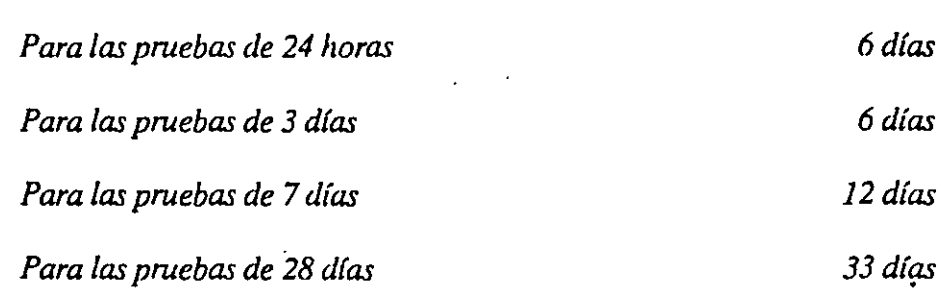

# 6.2 *RECHAZO*

6.2.1 *El cemento puede ser rechazado si no cumple con todo lo especificado en esta*  6.2.1 El cemento puede ser rechazado si no cumple con todo lo especificado en esta<br>Norma.

6.2.2 *El cemento que no cumpla con la prueba de sanidad en autoclave, podrá aceptarse si en una repetición con una nueva muestra efecwada dentro de los 28 días*  aceptarse si en una repetición con una nueva muestra efectuada dentro de los 28 días siguientes a la prueba inicial, satisface dicho requisito. La prueba provisional del *cemento en la fábrica, no priva al comprador del derecho a rechazarlo si al efectuar la repetición de la prueba, ésta no cumple la especificación a que se hace referencia.* 

## 7 *METODOS DE PRUEBA*

*Para la verificación de las especificaciones establecidas en esta Norma, debe consul-Para la verificación de las especificaciones establecidas en esta Norma, debe consul*tarse las Normas Oficiales Mexicanas de Métodos de Prueba que se indican en el Capítulo 2.

#### FUENTE: NORMAS OFICIALES MEXICANAS.

78

## **COSTO DE OBRA DE MANO**

## **GENERALIDADES**

En algunos campos de la construcción la obra de mano representa un alto porcentaje del costo total de una obra ; esto hace importante el estudio detallado y metódico de los factores que integran dicho costo, es decir todas aquellas erogaciones que el constructor tiene que realizar para remunerar la fuerza aportada por un obrero.

Dicha remuneración podría llevarse a cabo por diversos métodos, pero sólo mencionaremos aquellos comúnmente usados en nuestro medio :

- 1.- Remuneración por dia
- 2.- Remuneración por destajo

**1.- La Remuneración por día.-** Consiste en pagar al trabajador una cantidad de dinero fija por cada día ( Jornada ) de trabajo. Este método de pago implica, que se debe llevar un control ·sobre la actividad de los trabajadores, esto, evidentemente, sólo se puede lograr analizando de antemano el número máximo de personas que pueden ser controladas de manera óptima por un supervisor, sin embargo, esto redunda en un gasto administrativo mayor.

**2.- La Remuneración por destajo.-** Consiste en que al trabajador se le paga una cantidad de dinero, anteriormente pactada, por cada unidad de trabajo que ejecute, es decir, mientras más unidades de trabajo se realicen en determinado tiempo, mayor será la cantidad de dinero recibida, el problema que este método de pago mal manejado ocasiona, salta a la vista, ya que los trabajadores tienen la inclinación de realizar su labor en el menor tiempo posible y esto provoca una disminución de calidad en su trabajo, pero por otra parte con una buena organización, los trabajadores generalmente obtienen un mayor beneficio económico derivado de una planeación adecuada de las obras.

Por otra parte, este sistema ofrece la ventaja de que si se lleva una supervisión constante sobre la calidad del trabajo se pueden lograr avances de obra importantes en corto tiempo.

Es importante recalcar que cualquiera que sea el método de remuneración que se 'Jse, el trabajador siempre deberá percibir cuando menos el salario mínimo legal establecido por la institución gubernamental correspondiente.

En nuestro medio, el personal que labora en la industria de la construcción, está organizado en diversos niveles jerárquicos cuyas principales categorías son las que se observan en el siguiente cuadro:

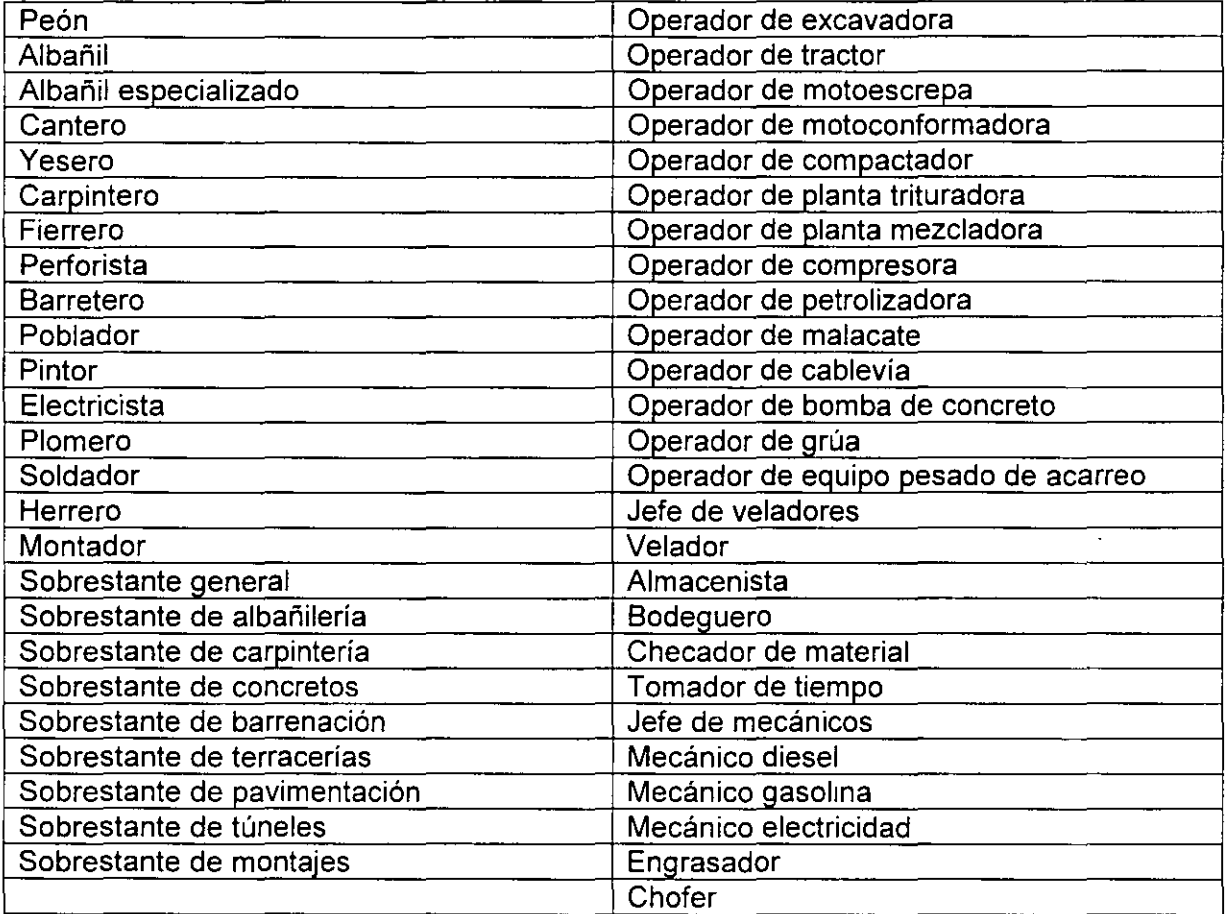

## ESPECIALIDADES EN LA CONSTRUCCION

#### NOTA: Algunas de las especialidades mencionadas anteriormente se auxilian con ayudantes específicos para cada área.

Como sabemos el costo de obra de mano es una de las partes principales en la integración del costo de una obra, dicho costo está estrechamente ligado con el rendimiento del trabajador, el cual se analizará en un capítulo posterior.

#### Salario.

Estrictamente hablando, el salario es la remuneración que se entrega a un trabajador por el desempeño de su labor, sin embargo, es importante definir algunos conceptos referentes al salario que un Ingeniero Constructor debe manejar con soltura, ya que es muy importante que al contratar o ejecutar una obra, no pierda de vista a que t1po de salario se está refinendo el convenio contractual o que tipo de salario está reportando en sus informes

Por lo anterior se deberá tener muy clara la diferencia entre :

- a. Salario minimo
- b. Salario base o nominal.

#### c. Salario real.

a).- Se deberá conocer como salario mínimo aquel salario estipulado por la institución gubernamental correspondiente, ( en el caso de México, La Comisión Nacional de Salarios Mínimos ), dicho salario tiene un carácter de obligatoriedad avalado por nuestra legislación en materia laboral, es decir, ningún trabajador que mantenga una relación laboral con alguna Empresa o patrón podrá percibir un salario inferior al salario mínimo ; este salario mínimo es el que se otorga a la menor categoría o capacidad del trabajador que es el denominado peón.

En nuestro país se ha optado por subdividir el territorio en zonas económicas que tienen diferentes salarios mínimos acordes al costo de la vida en cada una de ellas.

En los contratos colectivos de trabajo que se celebran en las organizaciones sindicales se establecen salarios mínimos para las distintas categorías de trabajadores que estén representados por dicha organización y es evidente que estos salarios son superiores a los salarios mínimos que para esa zona en particular establezca la Comisión de Salarios Mínimos, y se les denomina "salarios mínimos profesionales" que pueden derivarse también de dicha comisión. Puede suceder además que por condiciones de oferta y demanda de mano de obra, los salarios que tengan que pagarse sean superiores a los que establezca el contrato colectivo de trabajo.

De aquí surge el primer factor importante que el Ingeniero debe tener presente al contratar una obra ya que si pasa por alto este detalle su costo por mano de obra se va a incrementar de manera importante, y esto repercutirá directamente en un aumento en los precios unitarios.

b).- Salano base o nominal, es aquel por el cual se contrata al trabajador por cada día de trabajo transcurrido

c).- Salario Real es aquel salario que reúne todos los conceptos que causen una erogación al patrón y que estén relacionados directa o indirectamente con el trabajador, es decir, el salario real es el costo total que un trabajador representa para la empresa, sea esta pública o privada.

Este salario real es superior al salario base en un porcentaje considerable ( dependiendo de las prestaciones de cada empresa ), por lo cual es muy importante saber calcularlo .

#### **Consideraciones para la integración del salario real.**

#### a).- Días no laborales por fiesta de costumbre.

Por tradiciones arraigadas en nuestro medio laboral, los días correspondientes a celebraciones religiosas más notables, como son: Viernes y Sábado Santos, 3 de Mayo, 1° y 2 de Noviembre y 12 de Diciembre, el obrero no trabaja; es por eso que los constructores aceptan como no laborables, de acuerdo con su propia política, algunos de los días aquí mencionados.

#### b).- Días no laborables por enfermedad no profesional.

Cuando por enfermedad no profesional el obrero no trabaja, el patrón se ve obligado a cubrir su salario durante los 3 primeros días de ausencia, por lo que el Ingeniero deberá considerar a criterio, los días no laborables por esta causa.

#### e).- Días no laborables por agentes físico-meteorológicos.

Es indispensable que para la integración del salario del trabajador, en base al lugar donde se van a ejecutar las obras, el medio geográfico, la estación del año, la topografía local, etc., el Ingeniero analista de precios unitarios, realice una investigación estadística y la aplique en la definición de un número de días no laborables por causas fortuitas, como pudieran ser: lluvia, nieve, calor, frío, inundaciones y derrumbes.

d).- Días no laborables por descanso obligatorio 7.17 días (Art. 74 Ley Federal del Trabajo).

De lo establecido en los incisos anteriores, podemos obtener ya conclusiones importantes aunque parciales, para la integración del salario real del trabajador.

**Primero:** Los trabajadores, de acuerdo con la ley, tienen derecho a recibir como compensación a su trabajo, los siguientes pagos mínimos anuales:

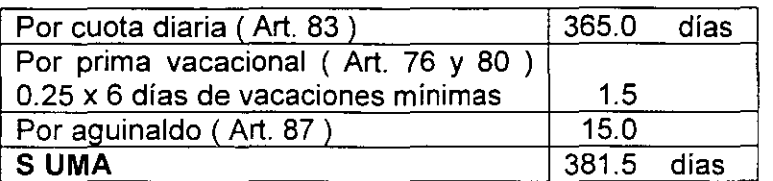

**Segundo:** También de acuerdo con la ley, los trabajadores tienen derecho de descansar, con goce de salario, los siguientes días mínimos al año:

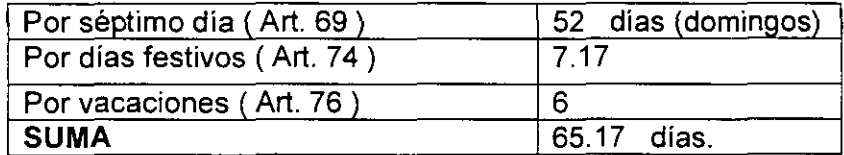

**Tercero:** De acuerdo con la experiencia y la política de cada constructor, es necesario considerar también como inactivos algunos días del año, durante los cuales el trabajador goza de su salario íntegro, como pueden ser:

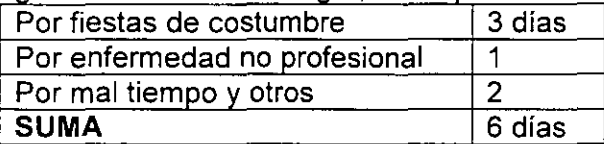

En resumen, tenemos que los días pagados al trabajador por año, son: 381.5 días, realmente trabajados son:  $365 - 65.17 - 6 = 293.83$  días. Podemos entonces determinar el valor de un coeficiente de incremento, debido exclusivamente a prestaciones de la Ley Federal del Trabajo, que es:

$$
\frac{381.5}{293.83} \frac{dias-pagados}{dias-laborados} = 1.2984
$$

Lo cual significa que, al integrar el salario real del trabajador, deberá considerarse un incremento del 29.84 % sobre su salario base, por concepto de prestaciones de la Ley Federal del trabajo.

Eventualmente, se llegan a presentar casos en que por necesidad de las obras o por convenir a los intereses del contratante y aún del contratista de la obra, se laboran jornadas de más de 8 horas y hasta 12 horas diarias de trabajo, constituyéndose lo que llamamos "jornadas extraordinarias de trabajd'. Existen también circunstancias en que,

por urgencia, o por gran volumen de obra por realizar, se hace necesario establecer dos o tres turnos de trabajo.

Es importante también, mencionar los casos de obras foráneas donde la utilización de obra de mano especializada es indispensable y en cuyas localidades se carece de la misma, presentándose entonces la necesidad de pagar viáticos (ayuda para hospedaje y/o alimentos) al personal llevado de otros lugares. Estos importes, se deberán considerar adicionalmente a los del salario real, para las categorías correspondientes.

## **INFONAVIT**

Con el fin de proporcionar a los trabajadores habitaciones cómodas, higiénicas y a un precio accesible; el 1° de Mayo de 1972, se creó el Instituto del Fondo Nacional de la Vivienda para los Trabajadores ( INFONAVIT ).

Dicho fondo está formado por las aportaciones que en efectivo hacen las empresas, de 5 % sobre los salarios integrados de los trabajadores a su servicio, de acuerdo a lo mencionado por el artículo 136 de la Ley Federal del Trabajo. Para efectos de integración del Salario Real del trabajador, el Ingeniero deberá incluir en él, las cuotas que se deben cubrir por este concepto.

El factor que por este concepto modifica la integración del salario real del trabajador, será:

 $\frac{0.05 \times 381.5 \text{ días de salario ordinario}}{0.0649} = 0.0649$ 

293.83 días laborados

Lo cual significa que, al integrar el salario real del trabajador, deberá considerarse un incremento del 6.49 % sobre su salario base, por concepto de cuotas patronales al INFONAVIT.

En los concursos de obras públicas se dispone que: "en los análisis de precios unitarios, no debe figurar el 5 % del importe de las percepciones de los trabajadores, que en los términos del artículo 136 de la Ley Federal del Trabajo, las empresas en su calidad de patrones, están obligados a aportar al Fondo Nacional de la Vivienda". Lo anterior significa, en este caso, que el Ingeniero deberá considerar tales erogaciones dentro del importe de su utilidad bruta, sin embargo lo seguiremos tomando en cuenta para ver cuanto importan todas las presentaciones sobre el salario.

#### Sistemas de Ahorro para el Retiro ( SAR ).

Este ahorro es para que el trabajador en algún momento en que se encuentre suspendida su vida laboral (jubilación, incapacidad parcial, permanente o totalmente, desempleo, etc.) cuente con estos recursos para él y/o sus dependientes económicos y con esto tener una pensión, en una cuenta que elija el trabajador, el patrón está obligado a aportar el 2 % sobre el salario diario integrado.

## **Seguro Social** *y* **Presentaciones.**

De acuerdo a las dos posiciones legales vigentes emanadas de los principios constitucionales que nos rigen, todos los empresarios tienen la obligación ineludible de inscribir a sus trabajadores en el Instituto Mexicano del Seguro Social, el cual a cambio del pago de las primas de seguro correspondientes, se encarga de velar por la seguridad de los trabajadores y de impartirles la asistencia, servicios sociales y prestaciones señaladas por la Ley del Seguro Social, reformada el 1º de Enero de 1997.

El régimen obligatorio de la Ley, comprende los siguientes seguros:

- Enfermedades y maternidad:
- Invalidez y vida
- Retiro, cesantía y vejez
	- Riesgos de trabajo:

Guardería para hijos de asegurados:

La misma Ley establece cuotas o primas que cubren cada uno de los seguros anteriores. El Ingeniero analista deberá saber valorar el importe de esas cuotas o primas, y considerarlos en la integración del salario real del trabajador.

A continuación se presenta la tabla IV.1 en la que se resumen los importes de las cuotas vigentes que se deben pagar al Seguro Social, para distintos grupos de salario diario, de acuerdo con la Ley del Seguro Social.

## PORCENTAJE DE APLICACIÓN A LA PERCEPCION BASE DE COTIZACION, PARA EL CALCULO DE LAS CUOTAS BIMESTRALES.

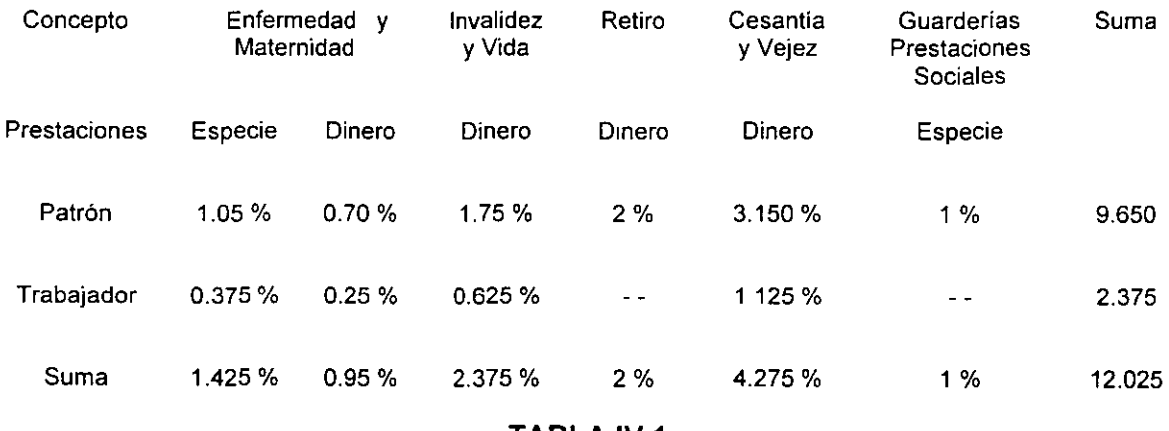

TABLA IV.1

## NOTAS IMPORTANTES:

A las cuotas señaladas deberá aumentarse:

للمائي والمنا

- A) La del seguro de riesgos de trabajo, que se calculará aplicando el importe del salario diario integrado por los días a cotizar y por la prima de riesgo que le corresponda a la clase, que el Instituto haya asignado ala empresa.
- B) La del seguro de guardería para hijos de asegurados, que se determinará aplicando la prima del 1 % que establece el artículo 211 de la Ley del Seguro Social, a la cantidad que por salario base de cotización se pague a los trabajadores.

Como complemento a la información indicada en la tabla No. IV.1 cabe mencionar que, corresponde al patrón pagar íntegramente la cuota señalada para los trabajadores que sólo perciban el salario mínimo, lo cual significa que para este caso, el patrón deberá pagar la totalidad de cuotas obrero - patronales.

Para efectos de la fijación de cuotas patronales del seguro de riesgos de trabajo, la Ley del Seguro Social establece que éstas se determinarán en relación al salario diario integrado por los dias de cotización y por el porcentaje de grado de riesgo que el IMSS le asigne al patrón.

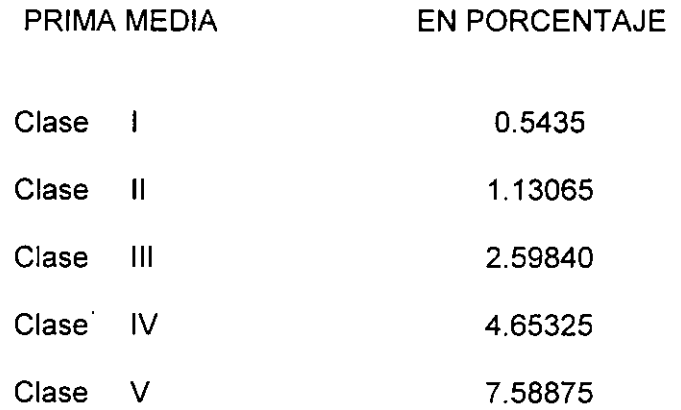

El porcentaje de la tabla anterior puede variar de acuerdo a los accidentes registrados en el lapso de un año.

La previsión de medidas de higiene y seguridad en una obra determinada implica la generación de costos que el Ingeniero podrá considerar en la parte correspondiente a costos indirectos; sin embargo, ésta práctica resulta siempre recomendable en cuanto a la salud y las vidas de los trabajadores que quedarán protegidas por estos medios. Ejemplo de estos conceptos son: el uso del casco, mascarillas, anteojos, botas, barandales en rampas, andamios de seguridad, redes de iluminación de áreas de circulación.

De acuerdo a lo mencionado en el presente inciso, y considerando además que la base de cotización para el pago de cuotas por concepto de seguro de riesgos de trabajo, seguro de enfermedad, maternidad y seguro de invalidez y vida, cesantía , vejez y retiro, es la totalidad de pagos al trabajador ( Art. 11 de la Ley del Seguro Social ); estamos en condiciones de determinar, por dichos conceptos, un coeficiente de incremento adicional para la integración del salario real, teniendo los siguientes casos;

#### **a).- Para el trabajador de salario mínímo:**

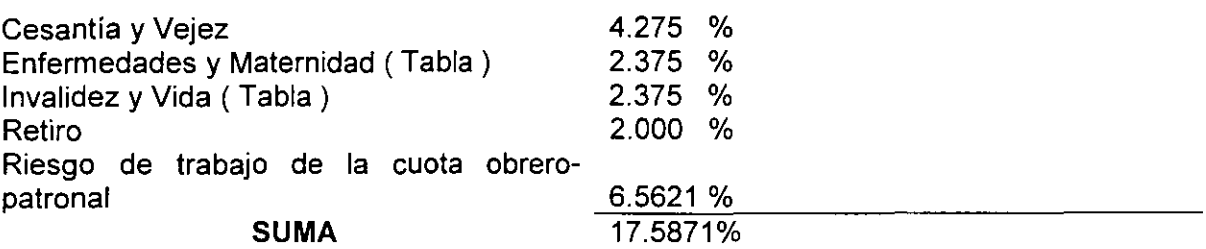

 $\frac{0.17587 \times 381.5 \text{ días pagados}}{0.22835} = 0.22835$ 293.83 días laborados

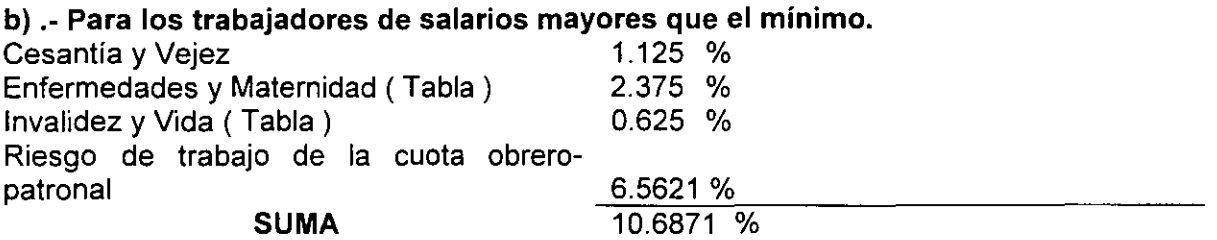

 $\frac{0.10687 \times 381.5 \text{ días pagados}}{0.13876} = 0.13876$ 293.83 días laborados

Lo cual significa que al integrar el salario real del trabajador, debemos considerar incrementos del 22.84 % para el trabajador con salario mínimo, *y* de 13.88 % para los trabajadores con salarios superiores, sobre sus respectivos salarios base, por concepto de cuotas patronales al Seguro Social correspondiente a los seguros antes mencionados.

Con el fin de que los trabajadores dispusieran de lugares apropiados para el cuidado de sus hijos durante las horas de trabajo, el 1' de Abril de 1973, se creo el seguro de guarderías para hijos de asegurados *y* de acuerdo al Capítulo VIII de la Ley del Seguro Social, los patrones cubrirán íntegramente el importe de la prima correspondiente, independientemente de que tenga o no trabajadoras a su servicio; además, el monto de dicha prima será del 1 % sobre salario integrado del trabajador.

El factor que por este concepto modifica la integración de el salario real del trabajador, será:

 $\frac{0.01 \times 381.5 \text{ días pagados}}{0.0130} = 0.0130$ 293.83 días laborados

Lo que significa que debemos considerar un incremento del 1.30 % adicional al salario base del trabajador, debido a cuotas patronales al Seguro Social por concepto de guarderías para hijos de aseguradas, en la integración del salario real.

Es importante hacer notar la responsabilidad que tiene un contratista ante el Seguro Social, del pago de las cuotas del personal de sus " sobcontratistas ", quienes se encargan de realizar los trabajos más especializados, como pueden ser; yeseros, pintores, instaladores, carpinteros, etc., lo anterior significa que el contratista deberá cubrir el importe de las primas; cuando los subcontratistas omiten los pagos correspondientes.

#### **a).- Para el trabajador de salario mínimo:**

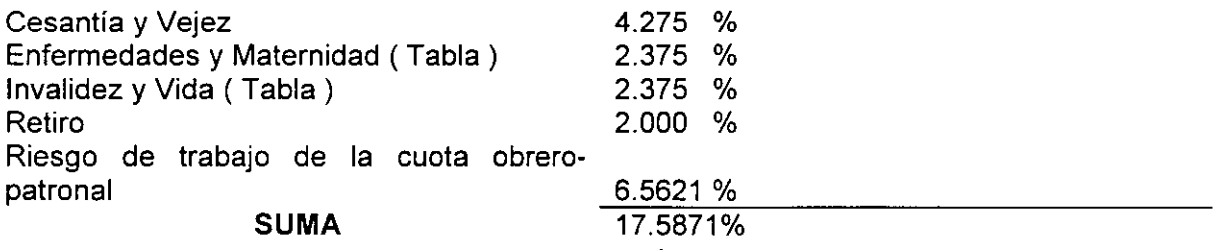

 $\frac{0.17587 \times 381.5 \text{ dias pagados}}{0.22835} = 0.22835$ 293.83 días laborados

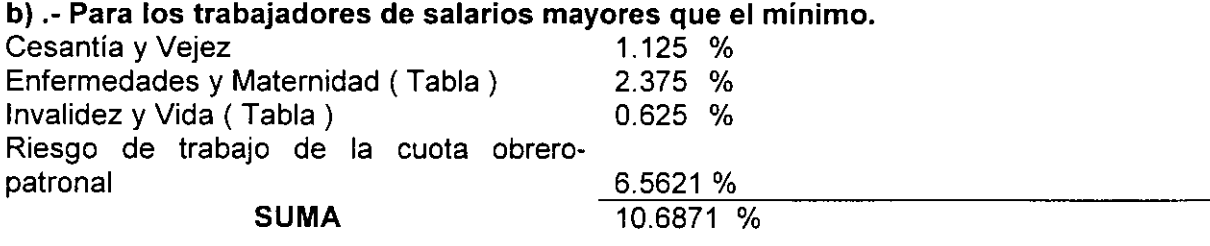

 $\frac{0.10687 \times 381.5 \text{ días pagados}}{0.223 \times 10^{-11} \text{ J}} = 0.13876$ 293.83 días laborados

Integración del salario real del trabajador.

La determinación y valoración de los factores que interviene en toda relación obreropatronal, conducen a la integración del salario real del trabajador que, como se mencionó anteriormente, corresponde a la erogación total del patrón por cada día realmente laborado por el trabajador y que incluyen pagos directos, prestaciones en efectivo y en especie, pagos por impuestos y cuotas a Instituciones de beneficio social.

En la práctica, dicha integración corresponde en realidad a la integración de un coeficiente, usualmente llamado " factor de salario real ", que al ser multiplicado por el salario base del trabajador, da por resultado el salario real por determinar. Este factor es variable para cada categoría pero, en general, se determinan: Uno para salario mínimo y otro para categorías de salarios mayores; así mismo es usual que tal factor se calcule en base a la erogación y los días trabajados durante un ciclo anual a efecto de considerar proporcionalmente todas las variaciones que se presenten durante ese ciclo.

La suma de los resultados de cada uno de los puntos anteriores nos ayuda a determinar el factor de salario real. Obtengamos pues el factor de salario real sumando los incrementos al salario base.

#### **Tenemos:**

 $\overline{a}$  $\overline{\phantom{a}}$ 

 $\ddot{\phantom{a}}$ 

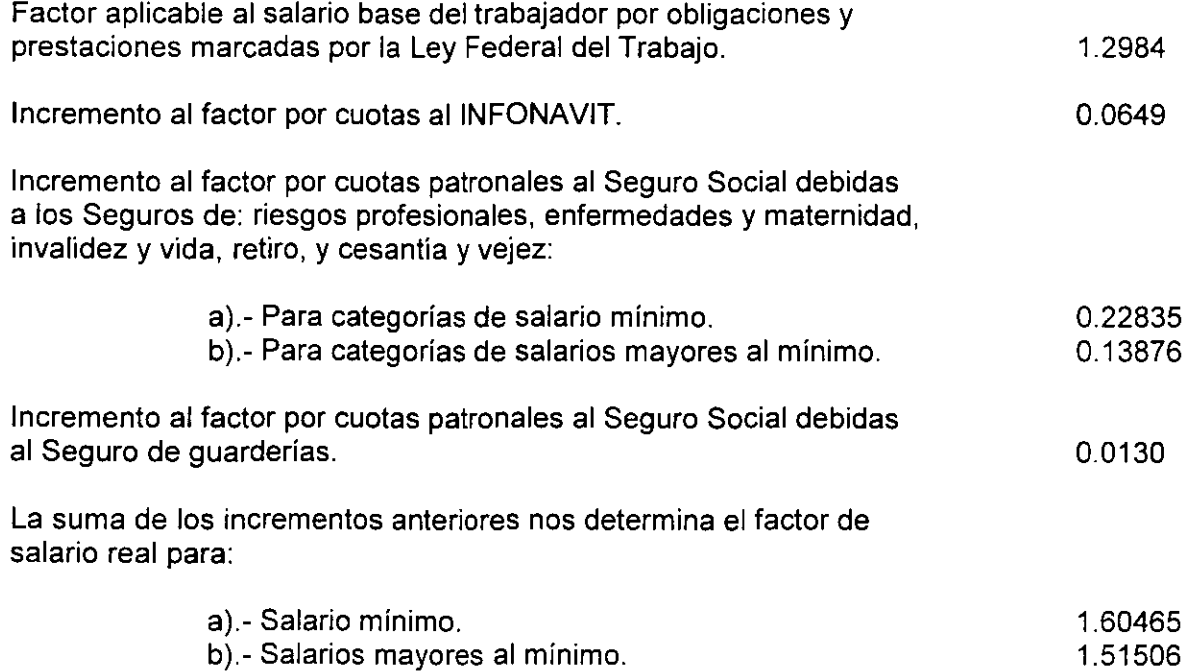

уź,

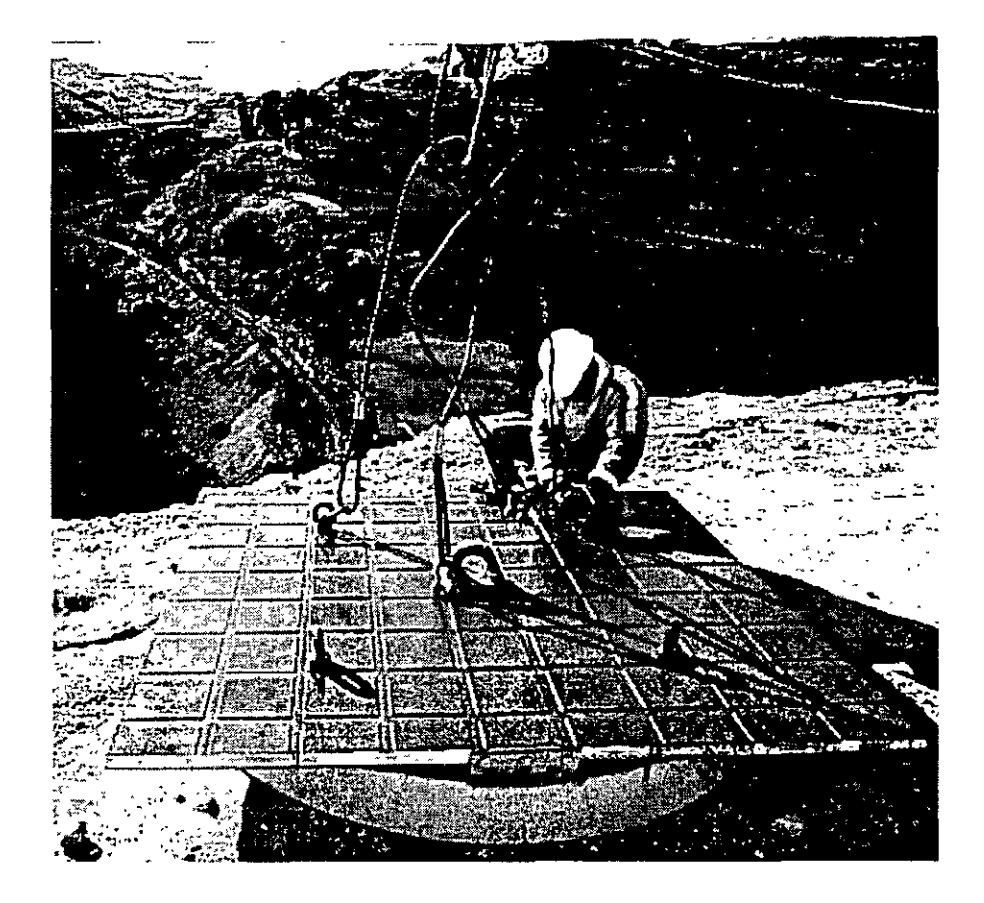

El/VA en los costos de Obra de Mano.

La remuneración de la mano de obra no incluye traslación de IVA ( Impuesto al Valor Agregado ) por los trabajadores al empleador; los pagos que éste hace por tal concepto no incluyen, pues el porcentaje del IVA y en consecuencia éste no debe aparecer en los análisis ni formar parte de los precios unitarios.

Excepción de lo anterior, es el caso de un subcontrato por servicios de mano de obra, proporcionado por una persona moral, como es el ejemplo de un destajista formalmente constituido en Sociedad Anónima, que factura cumpliendo con todos los requisitos fiscales y debe trasladar el IVA a la empresa a quien prestó el servicio; sin embargo, de igual manera que lo mencionado para materiales, este IVA pagado por la empresa no debe incorporarse a los análisis de precios, sino, se manejará contablemente en cuentas especiales.

## **EJEMPLO DE CALCULO PARA LA OBTENCION DEL SALARIO REAL.**

A continuación presentamos un ejemplo numérico para la obtención del salario real del trabajador, basado en la aplicación del factor de salario real. También se muestra la forma de valorar el tiempo extraordinario y su integración al salario real del trabajador.

Ejemplo. Obtención del salario real para las categorías y salarios base enlistados.

**1.-** Considerando jornadas de trabajo normales, de 8 horas.

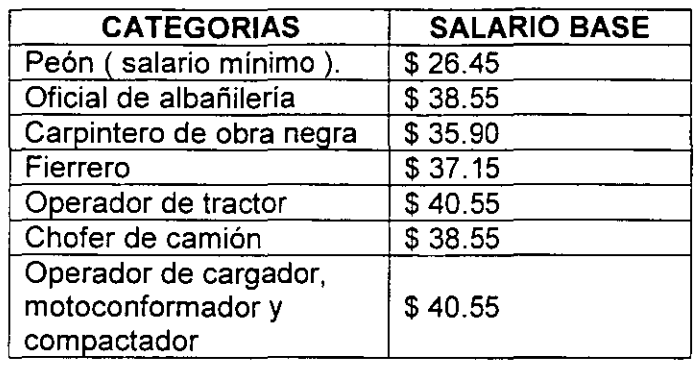

**II.- Considerando jornadas de trabajo ordinarias de 10 horas diarias.** 

En este caso únicamente tenemos que multiplicar los salarios base por los factores de salario real correspondientes. Por lo que ahora tenemos:

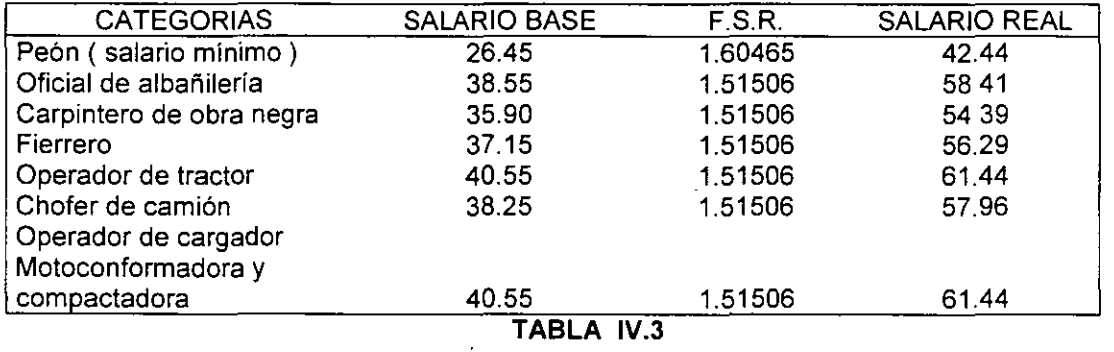

**11.-** Considerando jornadas de trabajo extraordinarias.

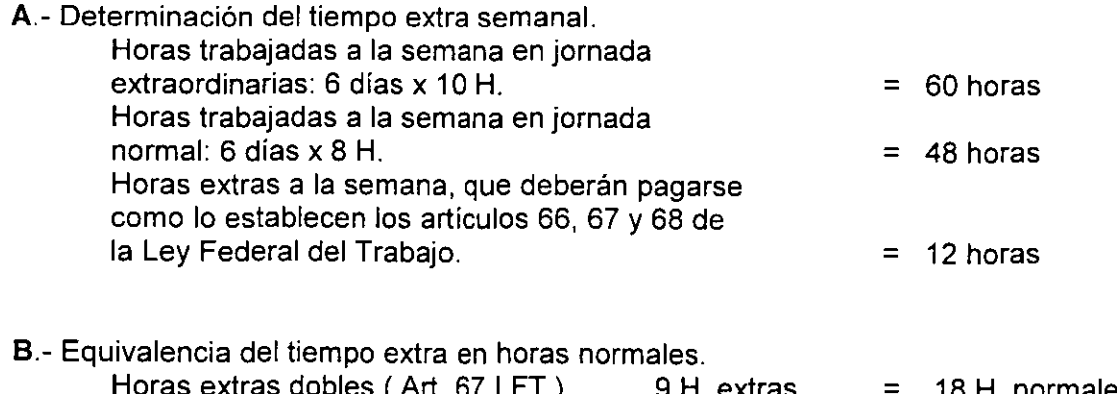

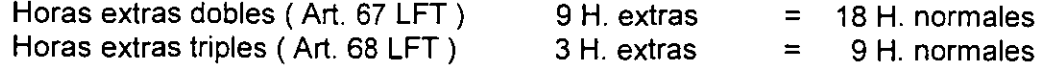

.. /

 $SUMA$   $12$  H. extras  $=$  27 H. normales

 $13$ 

Lo anterior significa que las 60 horas trabajadas a la semana, le costarán al patrón, por pagos directos al trabajador, lo correspondiente a:

48 horas normales + 27 equivalentes = 75 horas normales.

Así mismo el patrón tendrá la obligación de pagar la cuota obrero-patronal, al Seguro Social correspondiente al tiempo extraordinario, de acuerdo a cada categoría; entonces tendremos que para:

 $\Delta$  $\mathbb{R}^2$ 

 $\overline{a}$ 

#### a).- Salario Mínimo:

医草 医三

Por Seguro Social:  $0.17587 \times 27$  H. = 4.75 H. normales

#### b).- Salarios mayores:

Por Seguro Social:  $0.10687 \times 27$  H. = 2.89 H. normales

#### e).- Cálculo del sobrecosto:

Ya que los pagos al trabajador por concepto de tiempo extra se obtienen a partir de su salario base, se podrá calcular el sobrecosto por este concepto, con base a un incremento de salario real, que será.

1 ).-Para salario mínimo:

Incremento al F.S.R.  $=\frac{(27+4.75) \text{ H. equivalents}}{10 \text{ Hz}} = 0.67$ 48 H. normales

2).- Para salarios mayores:

Incremento al F.S.R. = 
$$
\frac{(27 + 2.85) \text{ H. equivalents}}{48 \text{ H. normals}} = 0.63
$$

Con estos factores obtendremos los sobrecostos de salario real:

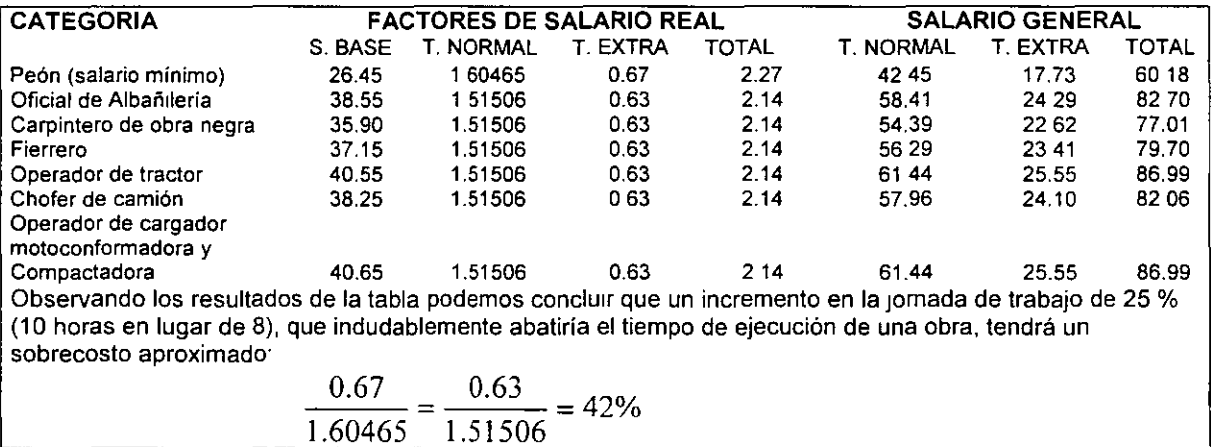

#### TABLA IV.4

Hasta aquí se han considerado los diferentes conceptos que son comunes en cualquier parte de nuestro país para determinar el Salario Real en la Industria de la Construcción, sin embargo, existen conceptos que no lo son y que deben considerarse en cada caso particular que se presente, estos son entre otros:

a) Impuestos Estatales.- Cada Estado de la República tiene diferentes tasas de impuestos que gravan las remuneraciones pagadas por el patrón a sus trabajadores, ejemplo en el Estado de México la tasa es del 1.15 %, en el D.F. 2 %.

*le;* 1

**b) Prestaciones extras** que obtienen los diferentes sindicatos con los que se tiene que firmar el Contrato de Trabajo, tales como, ayuda alimenticia, vacaciones, primas vacacionales *y* aguinaldos superiores a los de la Ley, días festivos especiales no comprendidos en la Ley, etc.

 $\frac{1}{2}$ 

 $\frac{1}{2}$ ÷,  $\frac{1}{2}$  $\frac{1}{2}$ 

 $\hat{\mathbb{R}}$  $\omega$  $\mathbb{R}^2$ 

 $\frac{1}{3}$ 

# RENDIMIENTO DE LA OBRA DE MANO

۱
## **V. RENDIMIENTO DE LA OBRA DE MANO**

Desde la aparición del hombre, este tiene que utilizar sus manos para satisfacer sus necesidades y las de Jos demás. Prueba de esto es que la mayor parte de las obras realizadas hasta antes de la revolución industrial, fueron hechas por la mano del hombre.

Hoy en día, a pesar del desarrollo tecnológico, existen aún muchos trabajos que sólo pueden ser ejecutados por la mano del hombre; y otros muchos que resultan más económicos con empleo de ella que con maquinaria.

Puede existir además una polltica oficial que promueva la ocupación de la obra de mano a través de la inversión en ciertos programas de obra pública.

De ahí surge la necesidad de conocer o investigar su rendimiento para poder establecer programas de construcción, programas de recursos humanos, programas financieros, organización de cuadros de mandos intermedios y cálculo de precios unitarios.

Quizá el mayor problema al cual se enfrenta un Ingeniero es el de determinar el rendimiento de la obra de mano, ya que se debe tener en cuenta que su rendimiento nunca será constante, puesto que el trabajador no puede ni debe ser comparado con una máquina, y su capacidad de producción puede ser afectada principalmente por los siguientes factores, ajenos a la voluntad humana.

FACTORES FISICO-GEOGRAFICOS.- La fatiga, el clima, las variaciones atmosféricas, los accesos a la obra y al lugar de trabajo, la iluminación y la ventilación adecuada.

FACTORES SOCIO-ECONOMICOS.- La educación, el tipo, abundancia y calidad de la alimentación, e incluso los orígenes étnicos, así como el salario, las prestaciones, los incentivos y la acción de los Sindicatos.

FACTORES TECNICOS.- La capacitación, la experiencia, la herramienta, el equipo, el procedimiento constructivo, y la dirección.

FACTORES PSICOLOGICOS.- La inseguridad, el peligro, la competencia y el bienestar mental, entre otros.

El trabajo que puede desarrollar un ser humano en condiciones normales, depende fundamentalmente de dos factores que varían de región a región geográfica.

1.- La dificultad o laboriosidad del trabajo a realizar (por condiciones

propias de la obra o del trabajo).

2.- El grado de capacitación de hombre (habilidad innata o

capacitación obtenida).

Uno de los errores en que con más frecuencia se incurre, reside en tomar rendimientos iguales de obra de mano, y aplicarlos indiscriminadamente a todas las regiones, zonas geográficas y obras del País. El criterio correcto, se fundamenta en establecer rendimientos índice promedio representativos de condiciones ideales, y afectarlos por una serie de coeficientes que conjugados vienen a formar el Factor de Rendimiento de Obra de Mano que es el equivalente al factor de rendimiento de trabajo usado en las máquinas.

El medir el rendimiento de un trabajador,de una cuadrilla de trabajadores, etc., es un proceso muy complejo dada la variedad de factores que mencionamos.

Dentro de la Edificación, dichos rendimientos son relativamente más fáciles de valuar, no así en la construcción pesada, donde a pesar de que el componente de obra de mano es reducida, comparada con el componente de maquinana, es más dificil poder establecer rendimientos, es por ello que casi no es posible encontrar manuales donde se indique en este tipo de construcción, sus rendimientos promedio.

Desde luego, la experiencia del personal técnico directivo de una obra, es decisiva para el manejo de los rendimientos, ya que de esto dependerá en gran parte el éxito o el fracaso económico de la obra.

Existen sistemas modernos que utilizan la fotografía, la cinematografía o la televisión entre otros, para realizar con detalle estudios de 'Tiempos y Movimientos", que están basados en las suposiciones de que para cualquier trabajo existe siempre, "una forma mejor" de realizarlo, y que un método científico es la forma más segura de determinar esta "forma mejor".

En operaciones muy repetitivas éstos estudios dan resultados altamente positivos. Se realizan para economizar segundos o fracciones de segundos en cada fase de operaciones y para que éstas sean realizadas con ritmo y coordinación, con lo que también se evita el cansancio de los operarios y, sobre todo, se logran mayores volúmenes de producción en el mismo tiempo.

V,

**El** Estudio del Trabajo abarca técnicas de estudio de métodos y de la medida del trabajo para asegurar la mejor utilización posible de los recursos humanos y materiales con el fin de alcanzar un elevado nivel de productividad industrial.

El Estudio del Trabajo es específicamente:

- a) Un medio para aumentar la productividad con POCOS GASTOS.
- b) Un método sistemático de analizar las operaciones.
- e) Un buen medio para establecer normas de acción.
- d) Algo adaptable a todo tipo de industrias.
- e) Un instrumento por demás penetrante para el análisis y la

investigación propias a la dirección.

El Estudio del Trabajo abarca dos técnicas fundamentales:

- Estudio de métodos.
- Medida del trabajo.

## **1.- Estudio de** métodos.

- Los métodos surten grandes efectos en la productividad.

-El esfuerzo extra no aumenta la productividad en forma tan notable como lo hace un método mejorado.

El estudio de métodos sirve para crear y aplicar métodos más fáciles y efectivos para reducir costos. Es el registro, análisis y examen crítico, en forma sistemática, de los métodos existentes y propuestas para hacer el trabajo.

Los objetivos del estudio de métodos son los siguientes:

1.- Mejoramiento de procesos y procedimientos.

2.- Mejoramiento del lugar de trabajo.

3.- Mejoramiento del diseño del equipo de la obra.

4.- Economía en el uso de materiales, máquinas, mano de obra.

5.- Disminución de la fatiga y el esfuerzo.

6.- Mayor seguridad para el personal.

7.- Mejoramiento del medio ambiente material para el trabajo.

El estudio de métodos se ocupa de: los operarios, las máquinas, los materiales, las operaciones, los artículos acabados, el manejo y manipulación, disposición de locales, condiciones de trabajo, el tiempo del ciclo de fabricación, los requisitos de calidad, las herramientas, el papeleo, los sistemas.

El estudio de métodos sigue un procedimiento fundamental de seis pasos: Seleccionar, registrar, examinar, desarrollar, adoptar y mantener.

1.- Escoger la tarea a estudiar.

2.- Registrar todos los hechos pertinentes mediante observación

directa.

- 3.- Examinar críticamente estos hechos y su orden de secuencia.
- 4.- Desarrollar el método más práctico y efectivo.
- 5.- Adoptar éste método como práctica uniforme.
- 6.- Mantener esta práctica uniforme por medio de comprobaciones

rutinarias y periódicas.

### 2.- Medida del trabajo.

Es la aplicación de las técnicas destinadas a establecer el contenido de trubajo de una tarea específica, mediante la determinación del tiempo que necesita para llevar a cabo un obrero calificado, con arreglo a una norma de rendimiento prestablecida. Los objetivos son:

1.- Investigar, disminuir y eliminar el tiempo improductivo.

2.- Ayudar al estudio de métodos.

3.- Fijar normas de rendimiento congruentes y equitativas.

4.- Proporcionar datos fieles para utilizarlos en componer diagramas

y fórmulas.

5.- Completar la normalización de una tarea dada.

Existen dos técnicas fundamentales de medidas del trabajo:

-Estudio de tiempos, o estudio cronometrado de tiempos.

-Estudio de producción.

#### **1.- Estudio de Tiempos.**

Es la técnica empleada para determinar, con la mayor precisión posible y bastándose en un número limitado de observaciones, el tiempo que se necesita para llevar a cabo una actividad dada y al que se ha definido como norma de actuación.

#### **2.- Estudio de Producción.**

Es un estudio de tiempo llevado a cabo durante un período determinado de tiempo (por lo general un turno), con el fin de saber la frecuencia y duración de las actividades y/o el tiempo improductivo que se dan irregularmente o con poca frecuencia. También sirve para comprobar las normas de tiempo existentes.

En las siguientes páginas se consigna una serie de tablas conteniendo rendimientos óptimos de diversos trabajos de ejecución manual; todos los valores que aparecer, en las mismas, son promedios estadísticos, y el lector deberá emplearlos, ajustándolos a valores reales, con la aplicación de los diversos factores que para cada caso corresponda, que son los que se enunciaron con anterioridad.

En todas las tablas de referencia, los valores consignados implican que el personal encargado de los trabajos se encontrará suficiente y adecuadamente equipado con todas las herramientas, dispositivos e incluso equipo mecánico manual que sus labores requieran. Así mismo, dichos promedios implican que los diversos materiales que serán empleados en la ejecución de los trabajos, se encontrarán al alcance de los operarios, dentro de las zonas distanciadas no más de lo especificado, y en todo caso, cuando los acarreos sean de cierta importancia, cada cuadrilla deberá tener incorporado un número de operarios en cantidad necesaria y suficiente para que las operaciones se conduzcan en forma normal, armónica, balanceada y racional, evitándose los tiempos ociosos derivados de falta de materiales o equipo, así como los que una mala organización llegaría a crear en forma de interferencias mutuas y congestionamientos injustificados.

Los sobreacarreos locales realizados por cuadrillas al efecto destinadas, deberán estimarse por separado, de los rendimientos correspondientes a los trabajos propiamente de ejecución de obra o partes de la obra.

Nota: Los jornales considerados en las tablas que a continuación se presentan, son de 8 horas.

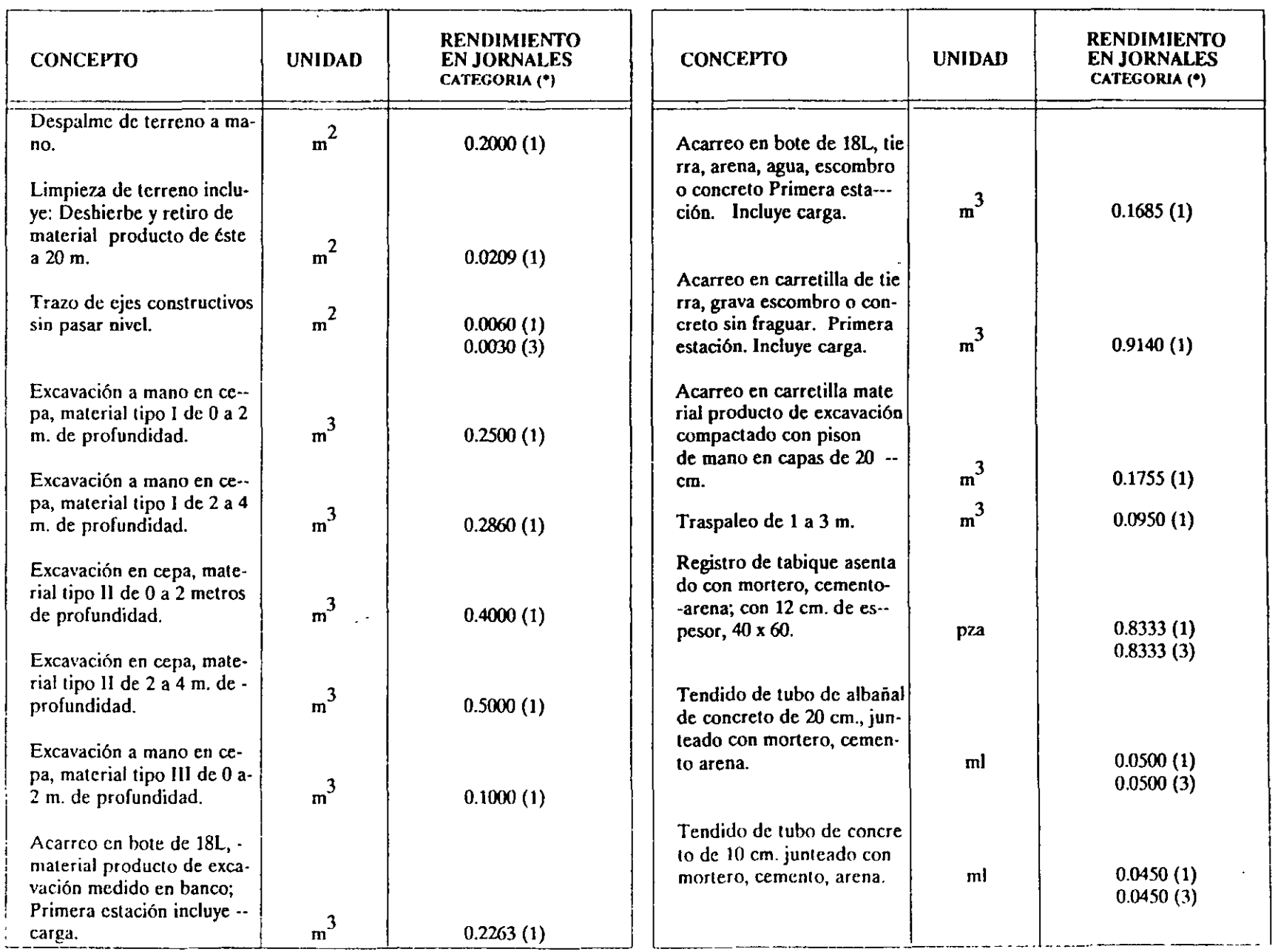

 $\mathcal{N}_\text{L}$ 

A.

**CALL TOWER** 

 $\sigma$  .  $\sigma$ 

A.  $\sim$   $\sim$ 

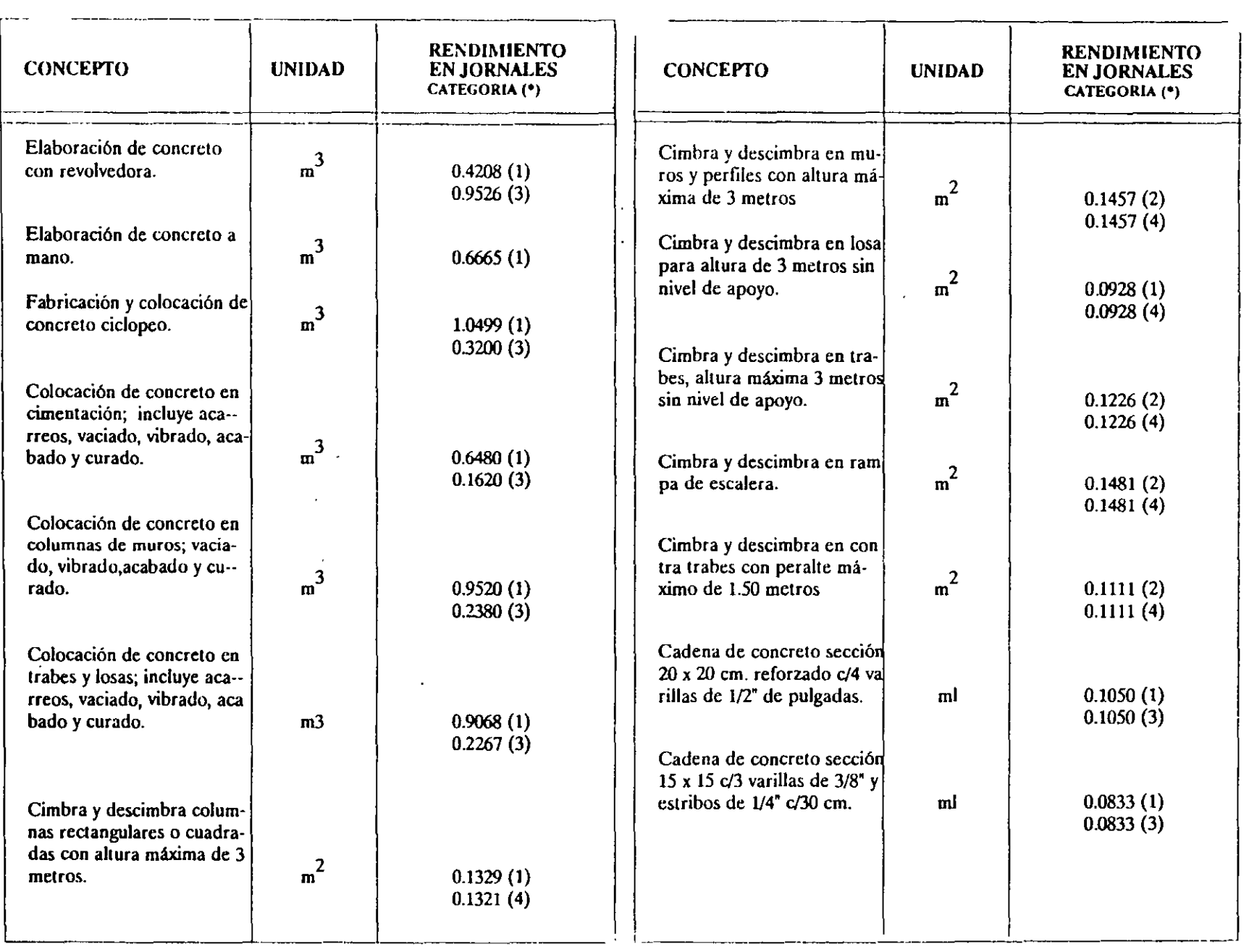

 $\label{eq:2.1} \frac{1}{\sqrt{2}}\left(\frac{1}{\sqrt{2}}\right)^{2} \left(\frac{1}{\sqrt{2}}\right)^{2} \left(\frac{1}{\sqrt{2}}\right)^{2} \left(\frac{1}{\sqrt{2}}\right)^{2} \left(\frac{1}{\sqrt{2}}\right)^{2} \left(\frac{1}{\sqrt{2}}\right)^{2} \left(\frac{1}{\sqrt{2}}\right)^{2} \left(\frac{1}{\sqrt{2}}\right)^{2} \left(\frac{1}{\sqrt{2}}\right)^{2} \left(\frac{1}{\sqrt{2}}\right)^{2} \left(\frac{1}{\sqrt{2}}\right)^{2} \left(\$ 

 $\mathcal{L}^{\text{max}}_{\text{max}}$  , where  $\mathcal{L}^{\text{max}}_{\text{max}}$ 

 $\mathcal{L}^{\text{max}}_{\text{max}}$  and  $\mathcal{L}^{\text{max}}_{\text{max}}$ 

 $\mathcal{L}^{\text{max}}(\mathcal{L}^{\text{max}})$  . The set of  $\mathcal{L}^{\text{max}}$ 

 $\mathbb{C}^{n+1}$ 

 $\mathcal{L}(\mathcal{L}^{\text{max}})$  and  $\mathcal{L}(\mathcal{L}^{\text{max}})$ 

 $\sim 10^{-10}$ 

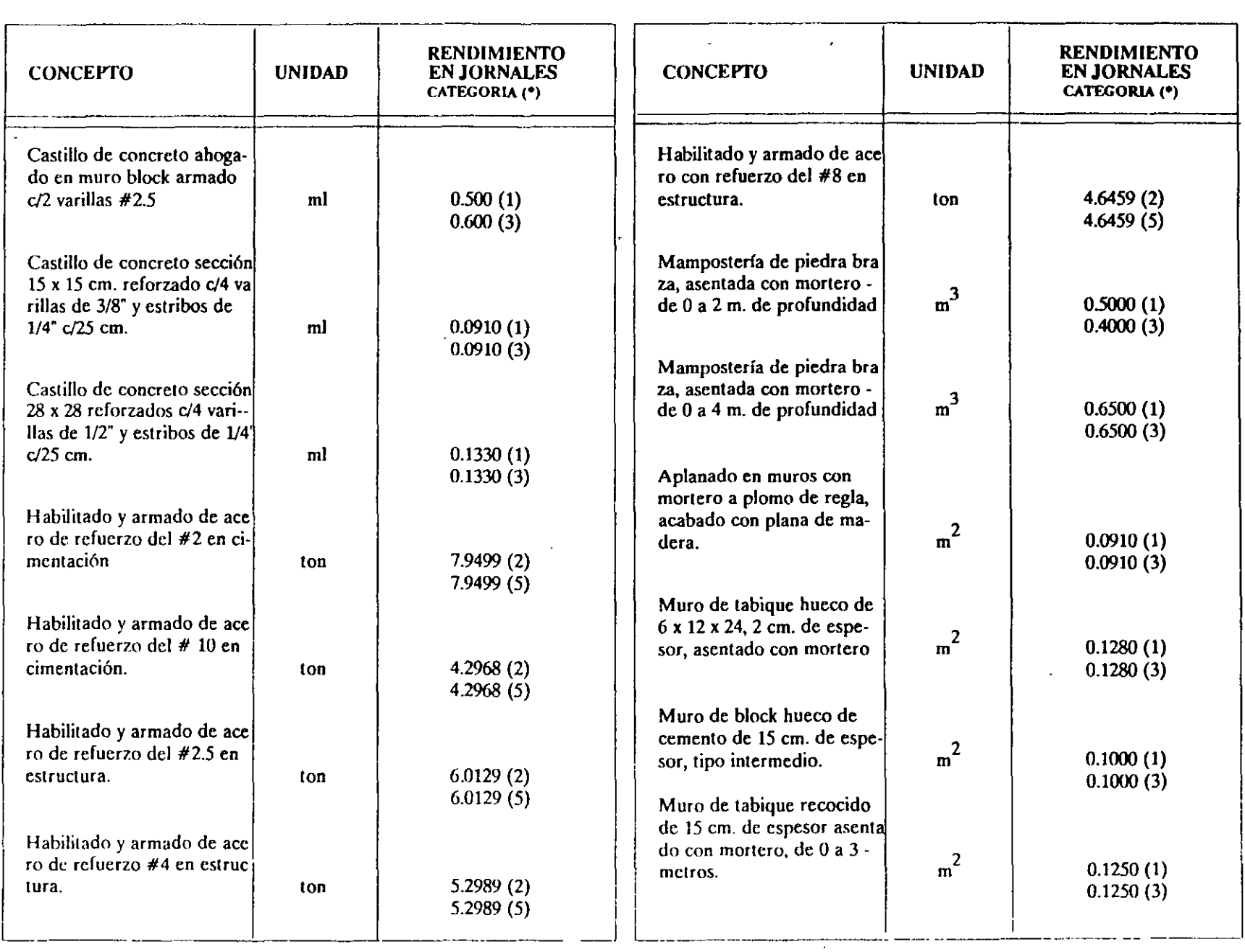

 $\sim 10^7$ 

かん (の) (4)

 $\mathcal{A}^{\text{out}}_{\text{out}}$ 

 $\mathcal{L}^{\text{max}}_{\text{max}}$  , where  $\mathcal{L}^{\text{max}}_{\text{max}}$ 

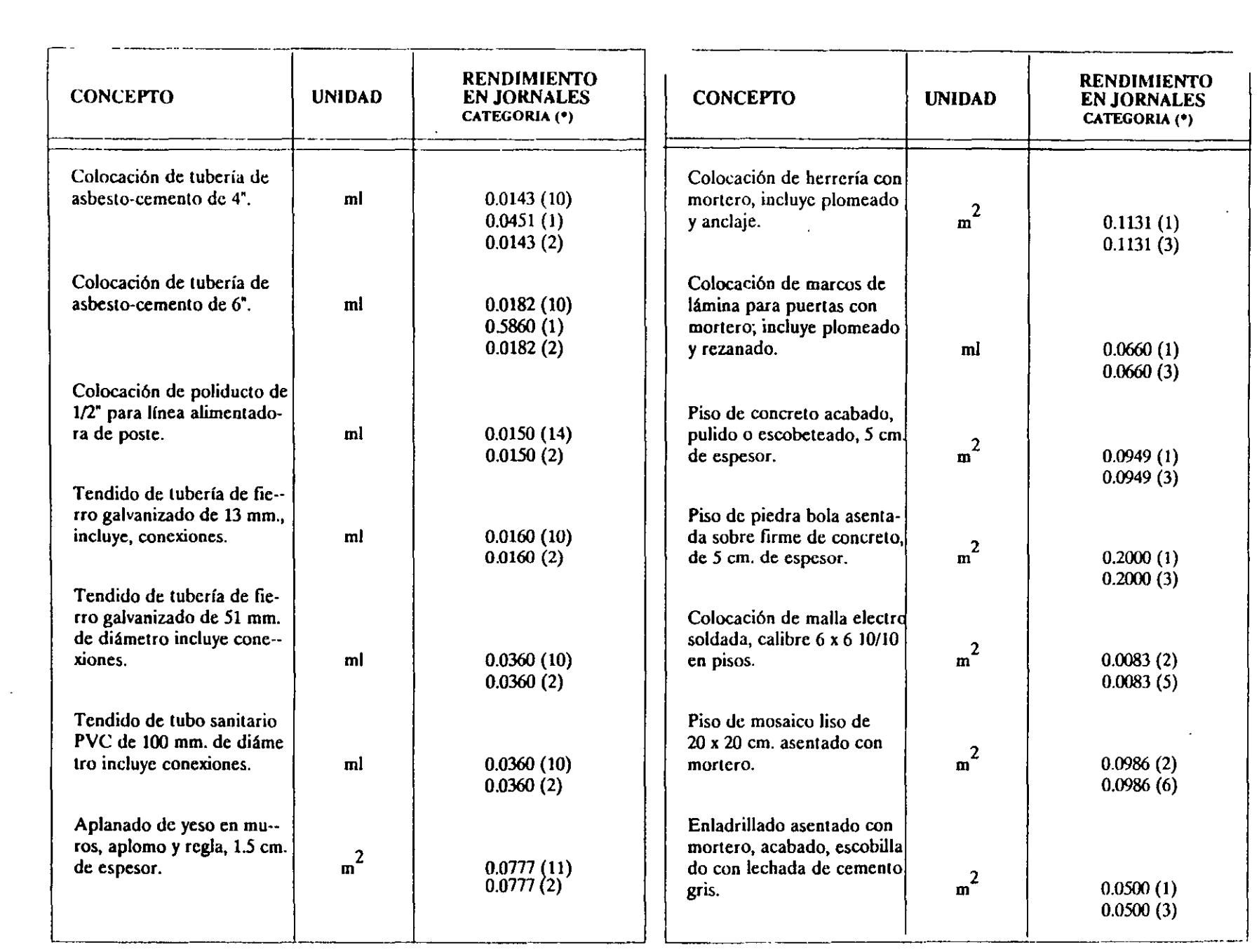

 $\sim 10^{11}$  km  $^{-1}$ 

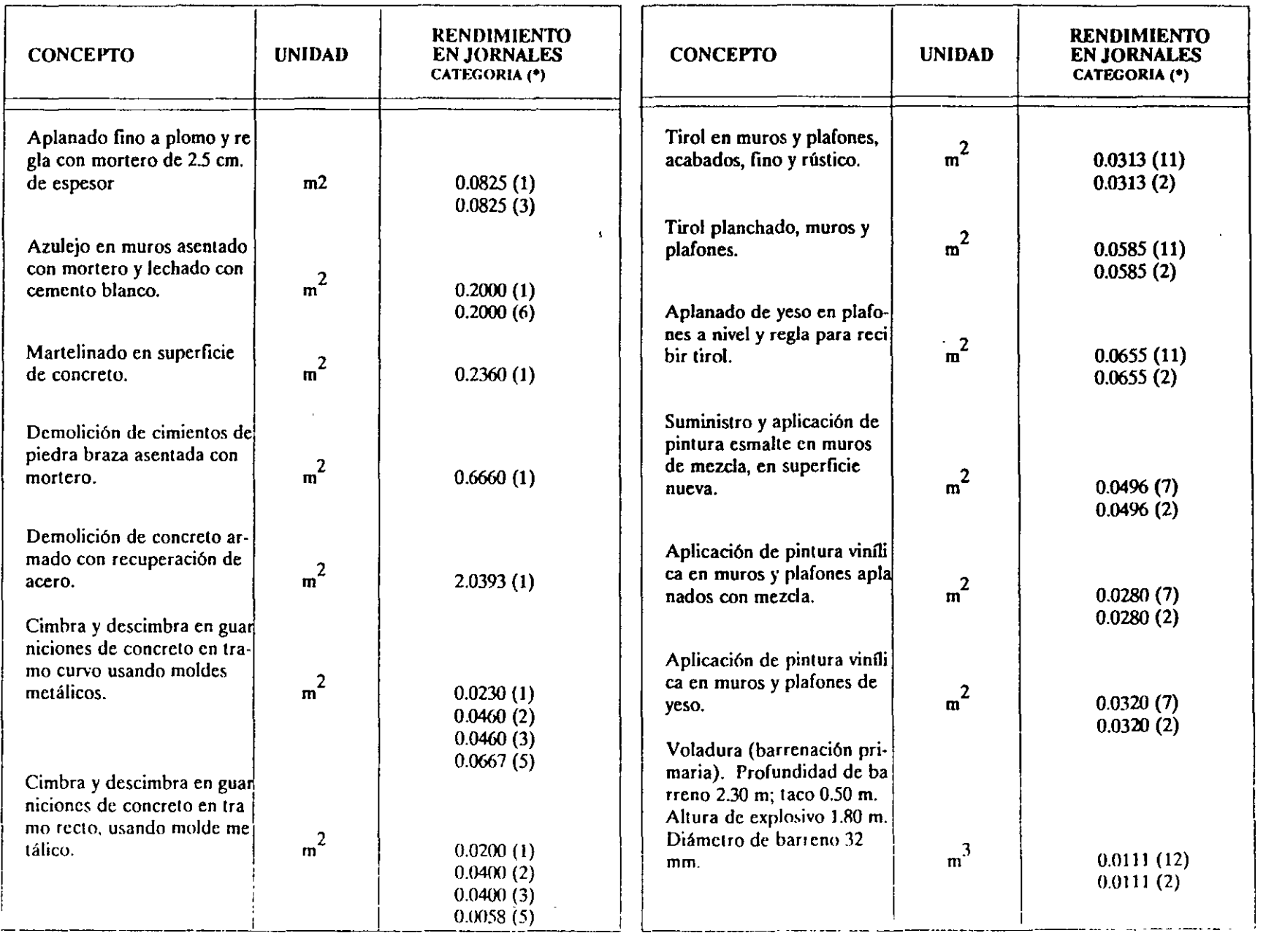

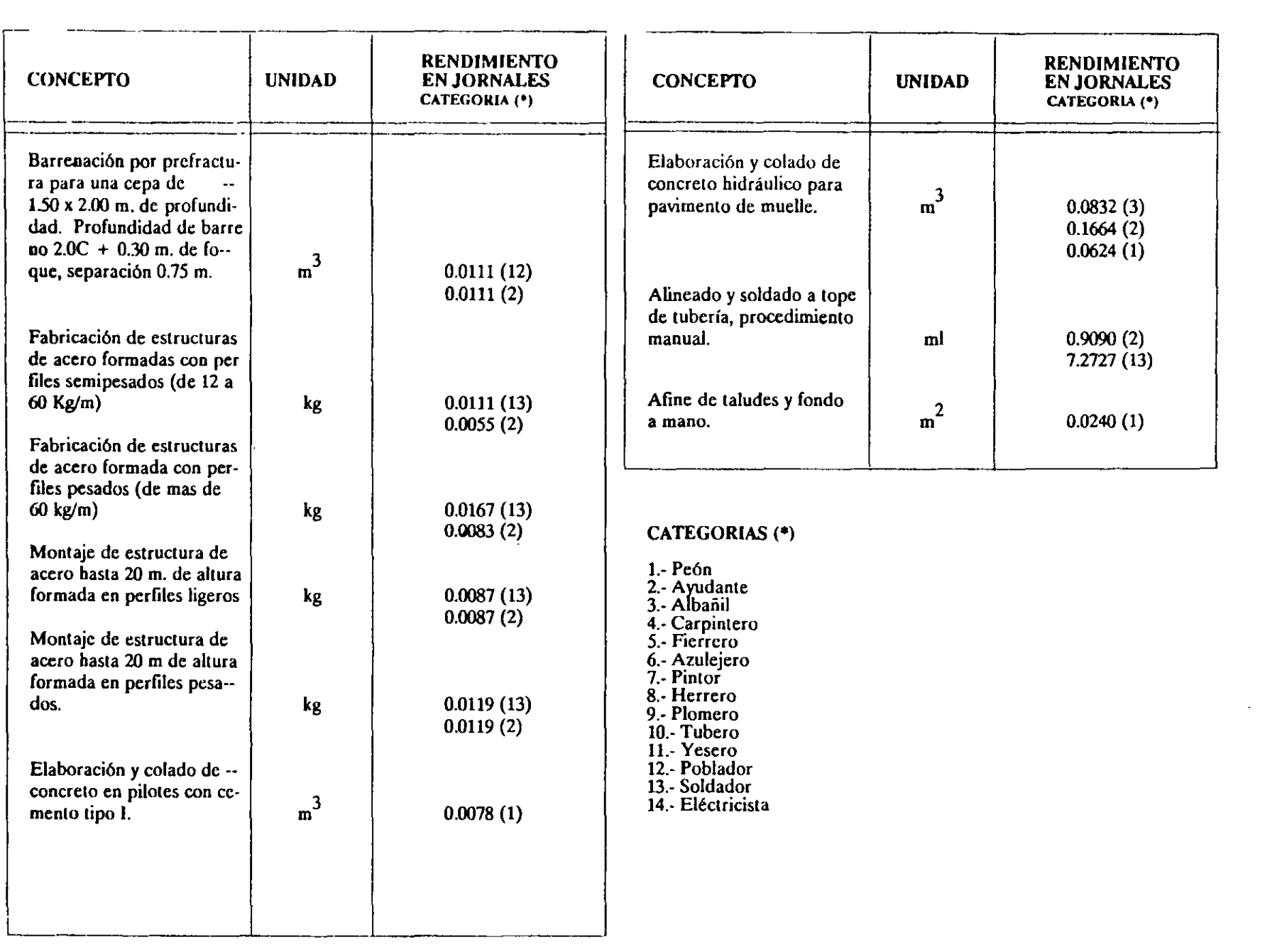

 $\sim 10^{11}$ 

# **VI. COSTO DE MATERIALES.**

### *Generalidades.*

Es requisito indispensable del Ingeniero constructor el conocer ámpliamente los materiales en todos sus aspectos. Este conocimiento le será de enorme utilidad para seleccionar los materiales óptimos, adecuados a las condiciones de trabajo, y de acuerdo con sus especificaciones, composición, resistencia, calidad, etc., así como las limitaciones económicas.

Precio de adquisición.

El precio del material que se toma como base para integrar el precio unitario de un concepto, es el "Costo del material en obra", en cual esta integrado por el precio de adquisición en fábrica (lugar de orígen) más el costo de transporte incluyendo carga y descarga, más los desperdicios tanto en la transportación y maniobras como en su utilización.

Existen gran variedad de precios de adquisición de un mismo tipo de material: en base a la calidad (por ejemplo: Block de concreto con distintas calidades debido a su diferente composición o proceso de fabricación,) también depende de la cercanía del consumidor con respecto a la fuente de orígen del material, ya que en determinados casos es más conveniente fabricar el material en obra que traerlo desde lugares lejanos; el precio también varía con el volumen del consumo ya que si es muy grande se obtendrán mejores precios y condiciones de pago, las cuales nos determinan que comprar y cuando comprar.

Abundancia y escasez.

La abundancia y la escasez depende directamente de la demanda en el mercado.

Un material puede ser escaso porque la demanda sea muy elevada o muy ocasional (no conviene en general usar materiales "raros"), es muy conveniente siempre utilizar materiales de la región.

Un material puede ser abundante o escaso en determinado lugar dependiendo de la abundancia o escasez de la materia prima o ingredientes que lo compongan.

Aunque en las obras de construcción pesada se suelen fabricar u obtener los materiales en el sitio (Rocas, grava, arena, suelos, etc) deberán cuidarse la casi totalidad de los aspectos que aquí se tratan para los materiales que se adquieran.

### *FLUCTUACION.*

Es evidente que existe en el mercado la fluctuación, tanto del precio de adquisición, como de la disponibilidad misma de un material.

Puede suceder que la fluctuación de precio se deba a la propia existencia del material, ésta a su vez, puede fluctuar por diversas causas: Condiciones climáticas, problemas laborales que afectan la producción, escasez periódica de materia prima, etc.

El precio fluctúa generalmente con las variaciones de la oferta y la demanda.

Podemos citar como ejemplo de lo anterior, los siguientes casos:

a).- Debido a la época de lluvia, el mercado de tabique recocido presenta la siguiente secuela: Por dificultades de secado, se alarga el proceso productivo y se incrementa el costo unitario de producción. Al disminuir la oferta de tabique en el mercado, mientras continúa la demanda por los consumidores, se incrementa el precio de adquisición, tanto por el incremento en el costo de producción, como por el desequilibrio entre la oferta y la demanda. Esto, además origina pérdida de calidad aunada a la dificultad de conseguir buen material.

b ).-Por el incremento en el volúmen de construcciones en un periodo determinado, hay aumento en el consumo de cemento lo que origina su escasez en el mercado, incrementándose la demanda y el precio de adquisición.

e).- El precio de adquisición puede incrementarse por una escasez ficticia provocada por los fabricantes, lo cual incrementa la demanda del material.

d).- Los acaparadores de materiales aprovechan las épocas de escasez para vender. los materiales que sólo ellos poseen a precios extraordinarios, estableciendo el llamado "Mercado negro".

### *Transporte, carga y descarga de material.*

El monto del costo de las operaciones de carga, descarga y transportación (flete), dependen primordialmente de la distancia de la fuente de suministro a la fuente de consumo del material, y de los procedimientos que siga para la carga y descarga del mismo.

El costo debe integrarse al precio de adquisición para obtener el costo de material en obra.

El costo del flete puede estar dentro del precio de venta del fabricante cuando este es "precio de material puesto en obra" o puede ser cargado al consumidor por separado mediante ciertas tarifas, que pueden estar basadas en volúmenes, peso o número de piezas por kilómetro o bien, por "flete cerrado",como es el caso de materiales de naturaleza delicada o de difícil transportación, tales como elementos de concreto presforzado, transformadores, etc.

Existe transportación externa (de la fuente de producción al sitio de la obra), y transportación interna o local. El suministro de materiales a la obra puede hacerse por medio de ferrocarril, camiones, etc., la transportación local o los comunmente llamados, "acarreos", pueden ser horizontales o verticales, los acarreos horizontales pueden llevarse a cabo con vagonetas, bandas transportadoras, bogues, carretillas, camiones y camionetas, en los verticales con malacates, grúas, torres elevadoras y cangilones.

Debe tenerse en cuenta para efectos de determinar el costo de material en obra, el efecto que en el mismo pueden tener los desperdicios en todas estas etapas de transportación. Estos desperdicios se expresan como un porcentaje del costo del material, se determinan por experiencias anteriores al análisis directo de las condiciones particulares de transportación, y dependen fundamentalmente del tipo de material, del tipo de transporte y de las condiciones en que deban realizarse las operaciones de carga, descarga y transportación.

### *Derechos* y *regalías.*

Ocasionalmente y por diversas circunstancias, el costo de un material se ve afectado del pago de ciertos derechos y regalías, como pueden ser: Derechos de importación, derecho de pago y regalías de explotación.

Así por ejemplo habrá que pagar los derechos de importación correspondientes por la utilización de materiales del extranjero, como en el caso de mármol de Carrera, aceros especiales, etc., en el caso de querer explotar y extraer cierto material localizado en una propiedad privada, habrá de pagar "regalías de explotación" al propietario de dicho predio.

Ŵ

16.

Generalmente el monto de los derechos y regaifas está regido por normas o lineamientos legales.

### *Almacenamiento* de *materiales .*

El costo que origina el concepto "almacenamiento de materiales" debe aplicarse a los costos indirectos, y dentro de ellos, específicamente al aspecto "administración" de obra" y no ser aplicado al costo del material ya que, el costo en sí, de almacenes o bodegas, tanto en el caso de que alberguen varios materiales o inclusive en el caso de almacenar uno solo, tendría que prorratearse entre todos éstos, o afectar a todos los conceptos en que éste o éstos materiales fuesen utilizados, lo cual además de muy laboriosos, sería impráctico o inexacto.

Sin embargo cabe mencionar, que podría darse el caso en que por circunstancias especiales, fuese conveniente considerar el costo de almacenamiento incluido dentro del costo del material. Ejemplo de lo anterior sería el almacenamiento transitorio e intermedio entre dos etapas de transportación de ferrocarril o de puerto, en la que el material deba ser almacenado, mientras es transportado en camión al sitio de la obra. Otro ejemplo es el de una fosa para almacenamiento de asfalto cuyo costo total debe afectar al costo directo del asfalto.

No debemos olvidar que hay ciertos materiales que requieren para su conservación y correcta utilización, condiciones especiales de almacenamiento, adquiriendo este aspecto importancia capital en estos casos. Ejemplo típico de estos materiales lo constituyen el cemento y la dinamita.

## *RIESGOS.*

Los diversos materiales que se emplean en una obra, están sujetos a distintos riesgos durante las diferentes etapas, desde su transportación hasta su utilización. El riesgo generalmente se traduce en un mayor desperdicio que el normal, considerando las condiciones de empleo de un material

Los riesgos podemos clasificarlos en dos grupos; normales y extraordinarios.

Los riesgos normales se reflejan en un desperdicio del material considerado aceptable. Se expresa como un porcentaje del costo del material y de las condiciones de su utilización. Afectan directamente al costo del material.

Los riesgos extraordinarios se traducen en un desperdicio mayor que el considerado como normal, como puede ser la pérdida total o parcial, o el deterioro de un material. Son cubiertos generalmente por seguros específicos, cuyo costo debe ser cargado directamente al costo del material. Uno de los ejemplos más comúnes de este tipo de seguro lo constituye el seguro de transportación.

## *EL* l. *V. A. en los costos de materiales.*

En la integración del costo directo por concepto de materiales no se incluyen los importes acumulados por pago de IV A en las diferentes etapas de dicha integración (adquisición, fletes, manejos, almacenamientos, etc.).

Los importes de los IVA pagados por el constructor a sus prestadores de servicios, se maneja contablemente en cuentas especiales que registran: IV A pagado (por acreditar), IVA trasladado al cliente (adicional al precio unitario pero no integrado a él), e IVA enterado a S H y C P, que viene siendo la diferencia entre el IV A pagado y el IVA trasladado al cliente.

La Construcción de Casa Habitación de Interés Social se encuentra exenta de IVA (Art. 9-II de la Ley del IVA).

En los casos de construcción de obras de este tipo, el IV A sf se integra al costo.

Es importante tener siempre presente en la elaboración de precios unitarios que el costo de un material no es aquel que nos cotiza un determinado proveedor sino que involucra toda una serie de costos adicionales que si se olvidan se pueden traducir en grandes pérdidas dependiendo del tamaño de la obra.

A continuación se presenta un ejemplo para la integración del costo directo de un material.

### **EJEMPLO:**

Determinar el costo por tonelada de cemento que deberá considerarse para la integración de costos para la remesa mensual en los siguientes frentes de una presa: Vertedor de excedencias, túneles de desvío y obra de toma, contando con los siguientes datos:

Demanda en el vertedor  $= 4000$  ton/mes

Demanda en túneles = 3000 ton/mes

Demanda en obra de toma =  $2500$  ton/mes

Estas demandas se determinaron por las especificaciones propias de la obra que señalan que debe tenerse una provisión de material suficiente para un mes, para evitar cualquier problema de escasez o desabasto del material.

La Compañía cuenta con un almacén destinado exclusivamente para el cemento cuyo costo de operación es de 5000 U M/ día y está ubicado a una distancia de JO km de la presa y a 25 km de la estación de ferrrocarril más próxima.

Debido a que en las cercanías no se encontró a ningún proveedor disponible, se recurrió a una fábrica que suministra el cemento a un precio de 20,000 UM/ton, el cual incluye la transportación hasta la estación del ferrocarril anteriormente mencionada, donde se recibe el material en un almacén cuya renta es de 800 UM/ton.día

Para el transporte local del cemento se cuenta con 4 camiones con capacidad de 30 ton y 3 más con capacidad de 8 ton, cuyos costos horarios son de 9000 UM/hr y 4000 UM/hr respectivamente.

Las operaciones de carga y descarga serán realizadas directamente desde las tolvas de almacenamiento por lo cual, solo se considera por mano de obra un operador de las tolvas, cuyo salario esta incluido en el costo de almacenamiento.

### **SOLUCION:**

```
Demanda bruta = 4000 + 3000 + 2500 = 9500 ton/mes
```
Considerando desperdicios por carga y descarga de 1% por cada movimiento, tenemos:

Desperdicio en almacén de la estación =  $2\%$ Desperdicio en almacén General =  $2\%$ Desperdicio de 1% en cada obra =  $3\%$ Desperdicio total =  $\frac{7\%}{6}$ 

Por lo tanto el pedido de cemento total =  $9500 \times 1.07 = 10165$  ton/mes

Costo bruto del cemento =  $10,165 \times 20,000 = 203'300,000$ . UM

Pare reducir el costo por almacenamiento en la estación se debe transportar todo el material al almacén propiedad de la compañía; utilizando la flotilla de camiones a toda su capacidad, para lo cual se obtienen sus rendimientos de la manera más aproximada posible. Una vez que se han calculado los rendimientos se deben considerar los tiempos muertos y la eficiencia con que trabajará el equipo, para fines del ejemplo éstos serán los datos:

> Rendimiento para camión de 30 ton  $= 40$  ton/hr Rendimiento para camión de 8 ton  $= 16$  ton/hr

Rendimiento de la flotilla  $4 \times 40 + 3 \times 16 = 208$  ton/hr. Trabajando 18 hrs/día (por tiempos muertos) el rendimiento es  $208 \times 18 = 3744$  ton/día.

Para determinar el número de días que necesita trabajar la flotilla se realiza la siguiente operación:

$$
\frac{10165}{3744} = 2.71 \text{ días, es decir, } 2.71 \times 18 = 48.78 = 49 \text{ hrs.}
$$

Ahora ya podemos considerar en cuanto se incrementa el costo por el almacenamiento en la estación,

El primer día: 10165 ton x 1 día x 800 UM/ton día =  $8'132,000$  UM. El segundo día: (10165 - 3744) x 1 día x 800 UM/ton. día = 5'136,800 UM El tercer día:  $(6421 - 3744)$  x 1 día x 800 UM/ ton. día = 2'141,600 UM

Por lo tanto el costo por almacenamiento en estación es:

$$
8'132,000 + 5'136,800 + 2'141,600 = 15'410,400 \text{ UM}
$$

El costo de transporte al almacén general

 $(49hr x 9000 UM/hr x 4) + (49hr x 4000 UM/hr x 3) = 2'352.000 UM.$ 

Ahora se debe determinar el costo del transporte del almacén general a la obra, y el costo de almacenamiento. Considerando que la demanda de cemento en las obras es proporcional, se obtiene la demanda diaria corno sigue:

Demanda en el vertedor 4000 ton/mes 25 días/mes  $= 160$  ton/día

Demanda en túneles 3000 ton/mes 25 días/mes  $=$  120 ton/día

Demanda en obra de toma  $\frac{2500 \text{ toryines}}{2500 \text{ toryines}}$  = 100 ton/día  $\frac{2500 \text{ ton/mes}}{25 \text{ días/mes}}$ 

DEMANDA DIARIA TOTAL = 380 ton/día

 $\chi$ 

Es decir se tienen que transportar a los diferentes frentes 380 ton/día en un lapso máximo de 2 hrs, con el fín de que las plantas cuenten con el cemento para la fabricación del concreto antes de iniciar las labores del día.

Debido a que la distancia y las condiciones del camino cambian, se deben volver a obtener los rendimientos de los camiones disponibles:

> Rendimiento para camión de 30 ton  $= 60$  ton/hr Rendimiento para camión de 8 ton  $= 20$  ton/hr

Si consideramos una flotilla compuesta por 2 camiones del 1er grupo y 4 camiones del 2° grupo se tiene:

 $2 \times 2$  hr x 60 ton/hr + 4 x 2 hr x 20 ton/hr = 400 ton. que cubren el requerimiento diario en el tiempo especificado.

Una vez conocido lo anterior podemos determinar el costo de éste transporte al dfa  $2 \times 2$  hr x 9000 UM/hr + 4 x  $2$  hr x 4000 UM/hr = 68,000 UM y el costo por mes es 68,000 UM/día x 25 días/mes = 1'700,000 UM.

El costo del almacenaje es 50,000 UM/día x 30 días/mes =  $1'500,000$  UM.

En este último concepto se manejan 30 días/mes debido a que el almacenamiento también se realiza en domingos.

Así el costo del cemento puesto en planta es de:

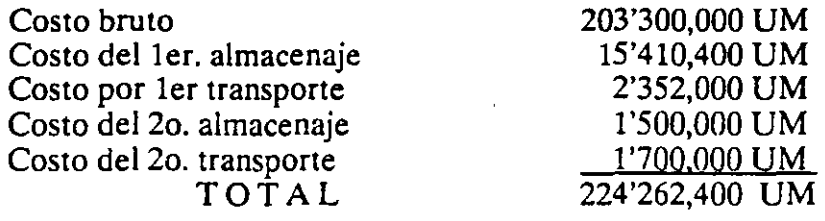

Por lo tanto el costo por tonelada que deberá considerarse en ese mes para el cemento es:

÷,

 $224'262,400/9500 = 23606.57$  UM/Ton

## **VII. COSTO DE MAQUINARIA**

Antes de entrar a la teoría de costos del equipo es necesario definir algunos conceptos.

### *VALOR DEADQUISICION.*

Se ha llamado valor de adquisición de una máquina a su precio promedio actual en el mercado.

Cuando el valor de adquisición de la máquina incluye el valor de las llantas y/u otros accesorios de desgaste rápido, estos valores deberán ser descontados del valor de adquisición original, ya que el desgaste y costo de reposición de dichos accesorios se considera en un inciso del análisis del costo horario de la máquina.

### *VALOR DE RESCATE.*

Se entiende por valor de rescate de una máquina el valor comercial que tiene la misma al final de su vida económica.

Toda máquina usada, aún en el caso de que sólo amerite considerársele como chatarra, siempre tiene un cierto valor de rescate. Se acostumbra considerar el valor de rescate, como un porcentaje del valor de adquisición de la máquina, que puede variar entre 5% y 20%. Como regla general se usa un 10%.

### *VIDA ECONOMICA.*

La vida económica de una máquina es el tiempo durante el cual ésta se mantiene operando *y* produciendo trabajo *y* con un mantenimiento de acuerdo a lo previsto por el fabricante.

Cabe mencionar que existen numerosos criterios para la determinación de la vida económica de una máquina. El criterio de determinación más empleado es el estadístico, siendo en nuestro medio las estadísticas norteamericanas las más comunmente aceptadas, debido fundamentalmente a que la mayoría de la maquinaria disponible proviene de dicho mercado; más no olvidemos que en América Latina se presentan factores de orden económico, social y cultural que influyen en la eficiencia, y economía de los trabajos de construcción en general, y que difieren en mucho a los factores determinantes de la vida económica de los equipos en el medio norteamericano tales factores hacen que en constructores tengan que seguir prácticas tendientes a crear estadísticas más fieles de nuestra realidad *y* a unificar la diversidad de criterios de vidas económicas existentes en nuestro medio .

A continuación presentamos una tabla que muestra la variación de periodos de vida econónuca en años y horas de algunos de los equipos más usuales de la industria de la construcción y aplicables en nuestro medio.

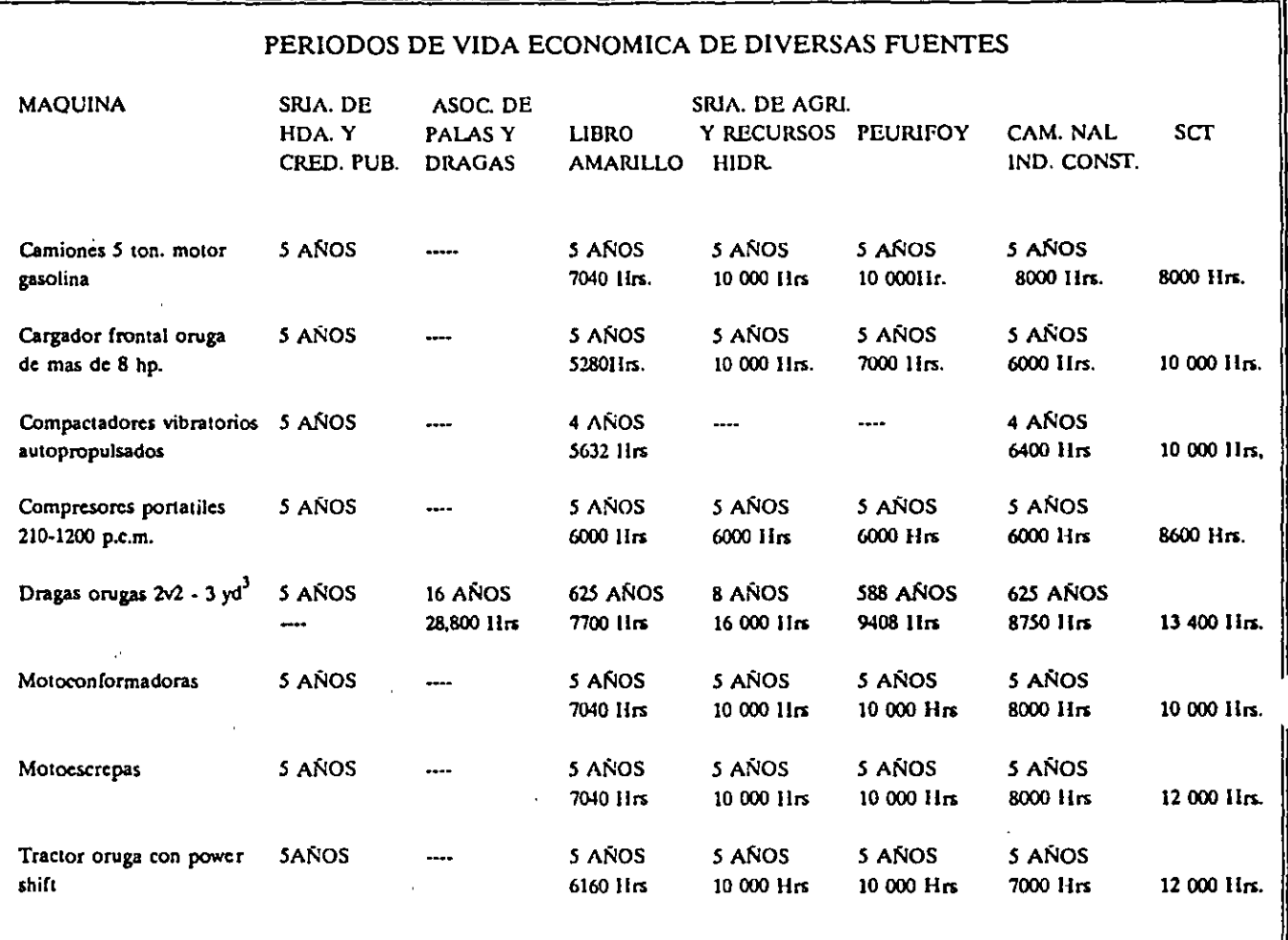

### TABLA VII.l

NOTA: Esta tabla se elaboró de acuerdo con la ley de la S.H.C.P. donde  $e$ specíficaba el periodo de vida económica de 5 años de una máquina. v que en la actualidad es de 4 años.

...

ŕ.

 $\frac{1}{2}$  $\ddot{\phantom{1}}$  $\ddot{\cdot}$ J  $\ddot{\phantom{a}}$ 

## *COSTO HORARIO DE OPERACION DE MAQUINARIA:*

La práctica de muchos años ha enseñado la conveniencia de estructurar todos los análisis de costos sobre la base del costo de operación por hora de las máquinas, ya que a su vez los rendimientos de las mismas se ha acostumbrado expresarlos en función de cada hora de trabajo.

El costo horario por equipo es el que se deriva del uso correcto de las máquinas adecuadas y necesarias para la ejecución de los conceptos de trabajo conforme a lo estipulado en las especificaciones y en el contrato y se integra mediante los siguientes cargos:

Cargos fijos

Cargos de consumo

Cargos por operación

calculados por hora efectiva de trabajo.

### CARGOS FUOS:

Son los que se derivan de los correspondientes al:

Cargo por depreciación

Cargo por inversión

Cargo por seguros

Cargo por mantenimiento mayor

CARGO POR DEPRECIACION.- Este cargo que podrfa llamarse también "cargo para reposición de equipo". Es el que resulta por la disminución en el valor original de la maquinaria, como consecuencia de su uso durante el tiempo de su vida económica. Existen muchas formas para valorar este concepto, pero las más comunmente empleadas son:

 $\overline{\mathcal{L}}$ 

*A) METO DO DE DEPRECIACION LINEAL.* 

Este método considera que la disminución del valor original de la maquinaria como conseéuencia de su uso sigue una depreciación lineal, es decir que la maquinaria se deprecia una misma cantidad por unidad de Tiempo.

Se representa por la siguiente ecuación.

$$
D = \frac{V_a - V_r}{Ve}
$$

en donde:

 $D =$  Depreciación por hora efectiva de trabajo

Va = Representa el valor inicial de la máquina considerándose como tal el precio comercial de adquisición de la máquina nueva en el mercado nacional, descontándose el valor de las llantas en su caso, y de algunos aditamentos adicionales.

Vr = Representa el rescate de la máquina

Ve = Representa la vida económica de la máquina expresada en horas de trabajo

En la actualidad, en el medio de la construcción la legislación fiscal en México considera que la depreciación total del equipo de construcción se completa en un periodo de 4 años, lo cual significa una depreciación anual del 25% del costo de adquisición de la máquina, esto es, siguiendo el criterio de depreciación lineal, y no considera valor alguno de rescate.

## *B) METO DO DE CARGOS DECRECIENTES O DEL RESTO DECLINANTE*

En este método se asume que la pérdida de valor del equipo durante un año dado, equivale a un porcentaje fijo del valor al principio de ese año. El valor calculado al principio de ese año es igual al costo total inicial menos la depreciación total durante los años anteriores.

Así por ejemplo, para un tractor 08 con un valor de 1'200,000.00 UM y suponiéndole una vida útil de S años y que se desprecia cualquier valor de rescate que se pueda tener al cabo de ese tiempo, la depreciación promedio será del 20% por año. Multipliquemos esta cantidad por 2 y el 40% que así obtenemos será el porcentaje

por el que hay que multiplicar el valor del equipo al principio de ese año, para obtener la depreciación al año en consideración. En la tabla siguiente se pueden ver los resultados obtenidos.

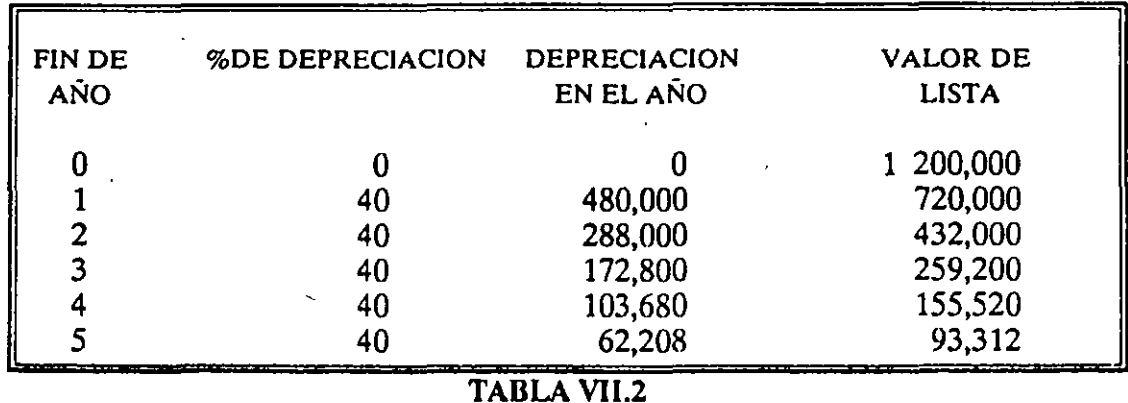

Con este método y suponiendo que se deseará calcular el cargo correspondiente de depreciación para un trabajo que se vaya a ejecutar durante e12• año de la vida útil y haciendo éste en la consideración de que la vida útil de la máaquina es de 2000 horas por año, se tendría:

$$
D = \frac{432\,000 - 93\,312}{2000} = 169.34\, \text{UM/hr}
$$

Si el cargo por depreciación se desea calcular para el 4• año de vida útil, serfa:

$$
D = \frac{155\,520 - 93\,312}{2000} = 31.10\, \text{UM/hr}
$$

Con este ejemplo se ve que no es fácil dar una aplicación práctica a este método para fines de integración de costos horarios de las diversas máquinas que participan en la ejecución de una obra, ya que cada uno de ellos tendría seguramente fechas distintas de adquisición.

### *C) METO DO DE LA SUMA DE LOS DIGITOS*

Consiste en ir sumando los dígitos correspondientes a todos los años de vida que se· estima para la maquinaria. En el ejempo del tractor esta suma sería igual a  $1+2+3+4+5 = 15$ . Entonces se deduce del costo total del equipo el valor de

--.

 $\sim$ 

 $\ddotsc$ 

rescate estimado. Durante el primer año, el costo de la depreciación será igual a 5/15 menos el valor de rescate. Durante el segundo año será 4/15 menos el valor de rescate y así sucesivamente hasta llegar al 5• año. Veamos los resultados en la siguiente tabla considerando un valor de rescate igual a 62,000.00 UM.

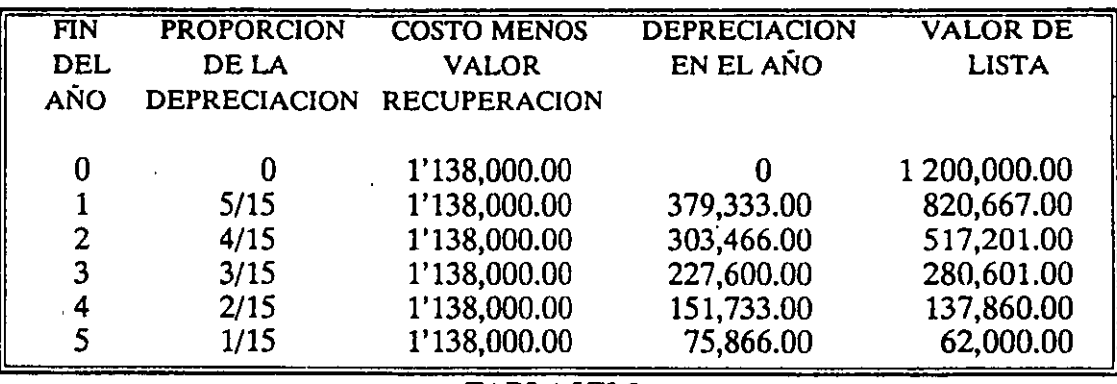

### TABLA Vll.3

Para calcular por este método la depreciación que debería considerarse para el final del 2º año de vida útil se tendría:

$$
D = \frac{517\,201 - 62\,000}{2000} = 277.60\,UM/hr
$$

Y para el final del 4º año sería:

 $D = \frac{137868 - 62000}{2000} = 37.93$  UM/hr 2000

Como se observa, este método presenta las mismas dificultades que el anterior, pero queda a criterio del Ingeniero determinar el procedimiento que más se apegue a la realidad aunque sea para fines internos de control ya que fiscalmente solo se acepta la depreciación línea!.

CARGO POR INVERSION.- Cualquier organización, para comprar una máquina, adquiere los fondos necesarios en los bancos o mercados de capitales, pagando por ellos los intereses correspondientes; o bien, si el empresario dispone de fondos suficientes de capital propio, hace la inversión directamente esperando que la máquina le reditúe en cualquier momento cuando menos los intereses de su capital invertido en valores de renta fija. En síntesis podemos decir, que el "cargo por inversión", es el cargo equivalente a los intereses correspondientes al capital invertido en maquinaria.

 $\cdot$   $\sim$ .

Esta representado por la ecuación:

$$
I = \frac{V_a + V_r}{2 Ha} i
$$

en donde:

 $I = \text{Cargo por inversion por hora efectiva de trabajo.}$ 

 $Va = Valor inicial de la máquina$ 

 $Vr =$  Valor de rescate de la máquina

$$
\frac{Va + Vr}{2} = Valor medio de la máquina durante su vida económica
$$

- Ha = Número de horas efectivas que el equipo trabaja durante el año
- $i =$ Tasa promedio mínima de interés anual en vigor en valores de renta fija.

CARGO POR SEGUROS.- Se entiende como "Cargo por seguros" el necesario para cubrir los riesgos a que está sujeta la maquinaria de construcción durante su vida y por los accidentes que sufra. Este cargo existe tanto en el caso de que la maquinaria se asegure con una compañía de seguros, como en el caso de que la empresa constructora decida hacer frente a sus propios recursos, a los posibles riesgos de la maquinaria (autoaseguramiento).

Este cargo está representado por:

$$
S = \frac{Va + Vr}{2 HA} s
$$

 $S = \text{Cargo por seguros por hora efectiva de trabajo}$ 

 $\Delta v =$  Valor inicial de la máquina

Vr = Valor de rescate de la máquina

 $\varphi$ 

 $Va + Vr$ 2  $=$  Valor medio de la máquina durante su vida económica

Ha = Número de horas efectivas que el equipo trabaja durante el año.

s = Prima anual promedio, expresada en por ciento del valor de la máquina.

CARGOS POR MANTENIMIENTO.- Son los originados por todas las erogaciones necesarias para conservar la maquinaria en buenas condiciones, a efecto de que trabaje con rendimiento normal durante su vida económica. En el mantenimiento se consideran todas las erogaciones necesarias para efectuar reparaciones a la maquinaria en talleres especializados, o aquellas que puedan realizarse en el campo, empleando personal especialista y que requieran retirar la maquinaria de los frentes de trabajo por un tiempo considerable. Incluye: obra de mano, repuestos y renovaciones de partes de la maquinaria, así como otros materiales necesarios.

Esta representada por:

 $M = OD$ 

En la presente ecuación:

7

 $M = \text{Cargo por mantenimiento mayor por hora efectiva de trabajo}$ 

 $Q$   $\cong$  Representa un coeficiente de mantenimiento. Se calcula con base en experiencias estadísticas; varía para cada tipo de máquina y las distintas características del trabajo.

 $D =$ Representa la depreciación de la máquina calculada en el inciso de cargo por depreciación.

En la tabla siguiente se presenta una relación de valores del coeficiente "Q" para diferentes tipos de maquinaria y equipo, considerando depreciación lineal de los mismos.

### "COSTO DE LAS REPARACIONES DE DIFERENTES TIPOS DE MAQUINARIA Y EQUIPO, EXPRESADOS EN PORCIENTO POR LOS COSTOS DE DEPRECIA-CION LINEAL DE LOS MISMOS''

#### 100%

### $Q = 1.0$

Aplanadoras, desgarradores, bombas de alta presión, de pistón o de sumidero, bo tes para concreto, equipo marino, escarificadores, motoescrepas, grúas de patas -<br>fijas moldes de acero, motores de combustión interna y eléctricos, palas mecáni-cas, retroexcavadoras, rodillos "pata de cabra", soldadores de acetileno, tolvas para concreto, tractores con o sin cuchilla, transportadores portátiles.

### 80%

### $Q = 0.8$

Agitadores para concreto, bombas para concreto bombas centrífugas, botes de - almeja, camiones de volteo, normales y fuera de carretera compresores, dosifi-cadoras, dragas de arrastre, equipo bituminoso (exceptuando estufas), gatos hi-. concreto de 1.5 m<sup>3</sup> o mayores, mezcladoras montadas en camión, mezcladoras - de mortero, motoconformadoras, pavimentadora, plantas trituradoras y clasifi-cadoras soldadoras con motor de gasolina, tolvas para agregados, transportadores estacionarios, vagonetas de volteo, vibradores de concreto, zanjadoras.

### 60%

### $Q = 0.6$

Aguzadoras, camiones (exceptuando los de volteo), cañones neumáticos para con creta; cargadoras de canjilones, elevadores de canJilones, grúas móviles, malaca- tes de gasolina, mezcladoras pequeñas perforadoras neumáticas, plantas de con- creto, quebradoras, remolques, compactadores de rodillos, excepto "pata de ca-- bra".

### 40%

### $Q = 0.4$

Herramienta eléctrica de mano, herramienta neumática, mezcladoras pequeñas de concreto.

## TABLA VII.4

## **CARGOS POR CONSUMOS:**

Las máquinas empleadas en la construcción son accionadas generalmente por motores de combustión interna, bien sean de gasolina o diese!.

El consumo de combustible de una máquina de combustión interna es proporcional a la potencia desarrollada por la misma. Toda máquina, al operar en condiciones normales, solamente necesita de un porcentaje de su potencia nominal total, lo cual se expresa aplicando a la potencia nominal máxima un coeficiente llamado "factor de operación", el cual varía entre 50% y 90%. con respecto a la potencia nominal máxima.

La altura con respecto al nivel del mar, las variaciones de temperatura y las diversas condiciones climáticas, ejercen influencias adversas sobre el consumo de combustibles en las máquinas de combustión interna, ya que disminuyen la potencia del motor, pero esta disminución se considera involucrada, para efecto de cálculo, en el factor de operación.

Los cargos por consumos son los que se derivan de las erogaciones que resulten por el uso de:

Combustible

Otras fuentes de energía

Lubricantes, filtros, grasa

Llantas

Tren de rodaje

Elementos especiales de desgaste

CARGO POR CONSUMO DE COMBUSTIBLES.- Es el derivado de todas las erogaciones originadas por los consumos de gasolina o diese! para que los motores produzcan la energía que utilizan para desarrollar trabajo.

Esta representado por:

 $E = e$  Pc

En la presente ecuación:

 $E =$  Cargo por consumo de combustibles, por hora efectiva de trabajo.

 $e =$ Representa la cantidad de combustible necesaria, por hora efectiva de trabajo, para alimentar los motores de las máquinas a fin de que desarrollen su trabajo dentro de las condiciones medias de operación de las mismas. Se determina en función de la potencia del motor, del factor de operación de la máquina y de un coeficiente determinado por la experiencia, que variará de acuerdo con el combustible que se utilice.

 $Pc =$  Representa el precio de combustible que consume la máquina.

Para maquinaria de construcción dotada de motores de combustión· interna, por procedimientos estadísticos, se ha determinado que tienen los siguientes consumos promedios de combustible, por cada hora de operación y referidos al nivel del mar:

Motores de gasolina = 0.24 litros por **H.** P. op/hora

Motores diese!  $= 0.20$  litros por H. P. op/hora

Refiriéndose tales consumos a la potencia efectivamente desarrollada como promedio horario por los motores, lo que significa que para calcular los consumos reales de los mismos, deberá de multiplicarse el factor de consumo correspondiente arriba señalado, por la "potencia de operación" (H.P.o.p.). Así por ejemplo, una máquina de motor diese! de 100 H.P., cuyo factor de operación es 0.70 (promedio), tendrá un consumo combustible de:

## 0.20 litros X 100 **H.P.** X 0.70 = 14.0 litros/hora

CARGOS DE CONSUMO DE OTRAS FUENTES DE ENERGIA.- Es el ·derivado de las erogaciones originadas por los consumos de energía eléctrica o de energéticos diferentes de los combustibles señalados anteriormente y representa el costo que tengan la energía consumida en la unidad de tiempo considerada.

El consumo de energía de un motor eléctrico depende fundamentalmente de su eficiencia para convertir la energía eléctrica que recibe en la energía mecánica que proporciona para ser utilizada. La ecuación fundamental que determina el costo de estos consumos es:

 $Ec = N X Em X Pe$ 

donde

 $Ec = Es$  el cargo por la energía consumida

 $N =$  Es la eficiencia del motor eléctrico

 $Em = Es$  la energía mecánica utilizable

Pe = Es el precio de la unidad de energía eléctrica suministrada.

Los factores que determinan la eficiencia de un motor eléctrico son muy variados, pero en forma general podemos citar los siguientes:

- 1 El porciento de potencia utilizada respecto a la potencia nominal.
- 2.- El diseño mecánico

3.- El diseño electromagnético

4.- La altitud del lugar de operación

5.- El tipo de motor

6.- Las características del par de arranque, y

7.- La edad de la máquina

En la práctica los fabricantes de motores eléctricos proporcionan la potencia nominal en caballos de potencia (H.P.), y la eléctrica se vende en kilowatt- hora (KWH). Para obtener el consumo horario de energía de un motor eléctrico en una hora de operación, considerando la disminución de eficiencia por la edad de la máquina, y también el factor de transformación de potencia nominal (HP) a unidades comerciales de energía eléctrica (KWH); se utiliza la fórmula.

·--

$$
Ec = 0.653 H.P. X Pe
$$

 $\frac{2}{3}$ 

donde:

Ec = Es la energía eléctrica consumida en KWH,

H.P. = Potencia nominal en H.P.,

Pe = Representa el precio de Kilowatt-hora puesto en la máquina.

CARGO POR CONSUMO DE LUBRICANTES.- Es el derivado de las erogaciones originadas por Jos consumos y cambios periódicos de aceites al cárter, la transmisión, los mandos finales, controles hidráulicos, filtros y grasa; y debe incluir todas las erogaciones necesarias para suministrarlos al pie de la máquina.

Este cargo se cálcula de la siguiente manera:

## LUBRICANTES, FILTROS, GRASA

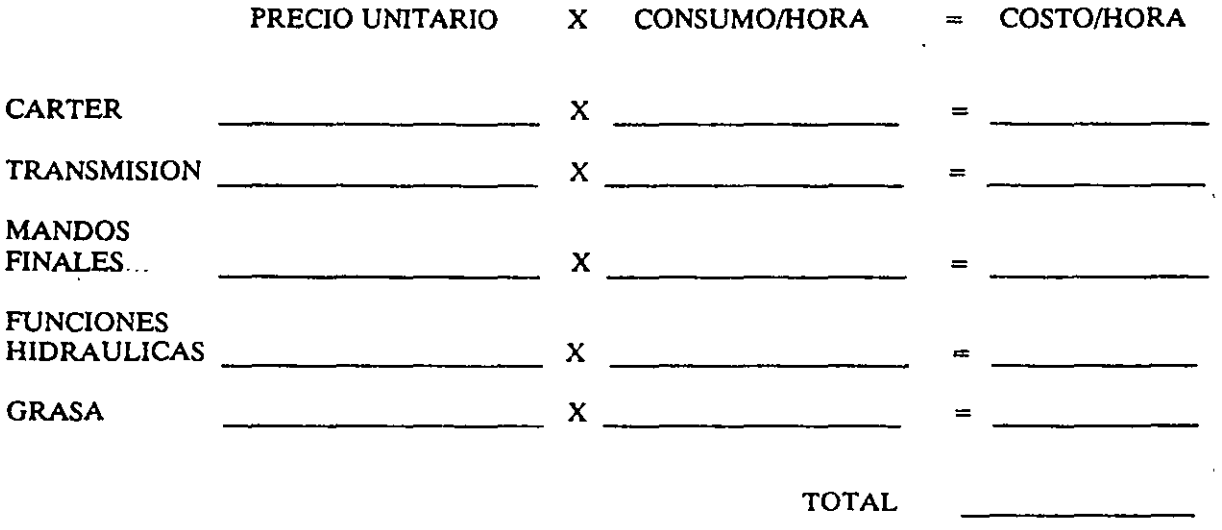

Los costos horarios de aceites lubricantes y grasas se pueden estimar con gran exactitud tomando los consumos indicados en las tablas proporcionadas por los fabricantes como la que se muestra a continuación.

·-.

1';

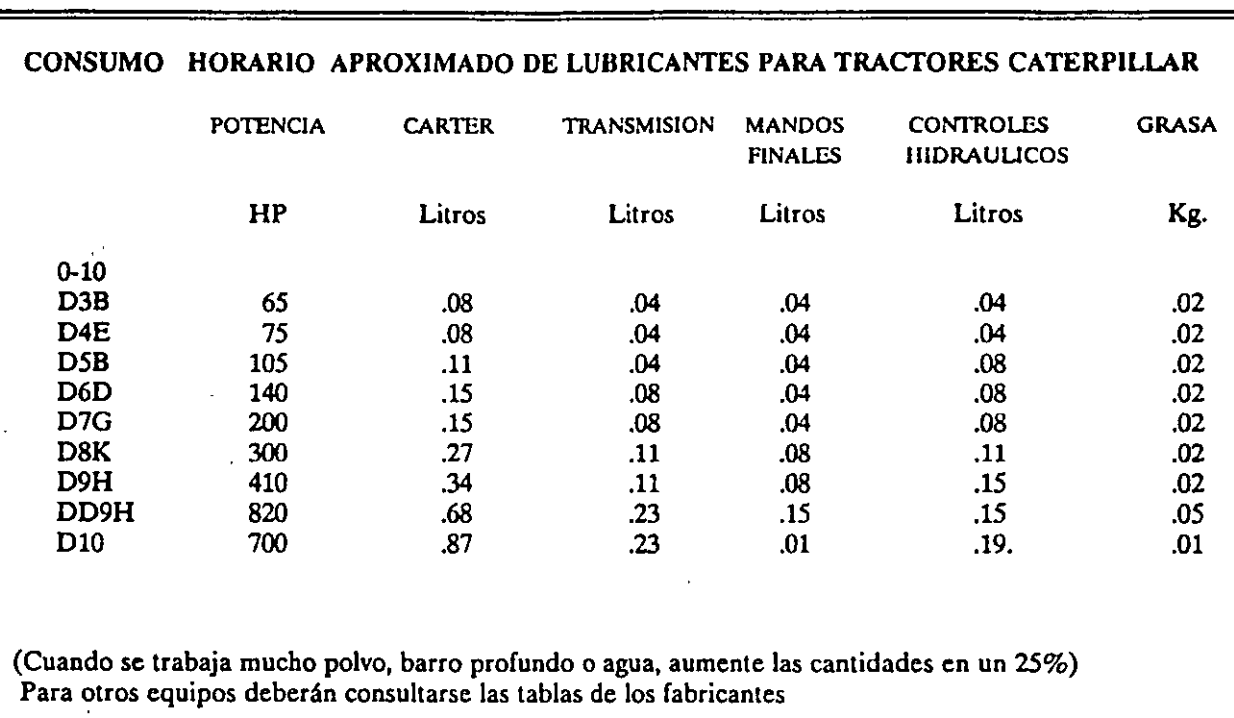

TABLA VII.S

# GUIA PARA LA ESTIMACION DE LOS COSTOS POR HORA LOCALES DE LOS FILTROS INSTRUCCIONES.- Complete esta tabla utilizando los precios locales y despúes aplique los factores multiplicadores (mostrados en la tabla de factores multi plicadores), para el costo horario local aproximado de los filtros. TIPO DE FILTRO PRECIO CANTIDAD CO~TO FACI"OR PERIODO cosro No. DE PBZAS UNITARIO DE PIEZAS TOTAL llORA llORA 1P229 2 (Descartable)  $x = \frac{x}{x}$   $\frac{3000}{x}$   $\frac{358203}{x}$  (Descartable)  $\frac{x}{x}$   $\frac{2000}{1000}$ 8S5820 3 (Descartable)  $x \rightarrow x$   $x \rightarrow x$   $x \rightarrow x$  1000<br>1S9150 2 (Descartable)  $x \rightarrow x$  1000 1S9150 2 (Descartable)  $x \overline{y} = 1000$ <br>1P8483 1  $x \overline{y} = 1000$ 1P8483 1 X = X 1000  $1P84821$   $x = 2000$ 9J750 1 (Descartable)  $x \overline{) + x} = \overline{) + x} \overline{ \cdot x} = \overline{) + x} \overline{ \cdot x} = \overline{) + x} \overline{ \cdot x} = \overline{) + x} \overline{ \cdot x} = 500$ 5S485 2 (Descartable)  $x = 250$ <br>4J6064 2 (Descartable)  $x = 250$ 4J6064 2 (Descartable) TOTAL TIPO DE FILTRO: Se refiere a los filtros usados por las máquinas, conviene aclarar que no siempre se usan todos en cada máquina. FACfOR MULTIPLICADOR: Estos valores están determinados por el fabricante para cada tipo de máquina, para esto se tendrán que consultar las tablas que estos editan.

TABLA VII.6

## TABlA DE FACTORES MULTIPLICADORES PARA TRACTORES CATER-PILLAR

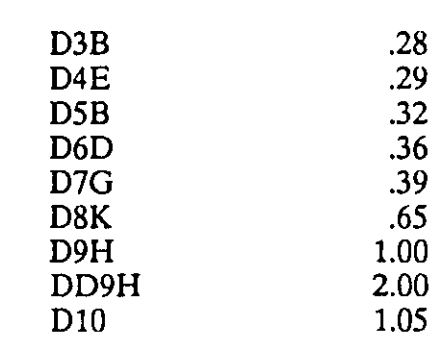

NOTA: Los periodos de cambio se basan en las instrucciones de operación y conservación excepto para los elementos del filtro de aire y filtro de combustible en donde se utilizó un promedio.

### TABlA VII.7

CARGO POR CONSUMO DE LLANTAS.- Las llantas del equipo de construcción, al igual que el propio equipo, sufren demérito derivado del uso de las mismas, por lo que es necesario, a más de repararlas y renovarlas periódicamente, reemplazarlas cuando han llegado al fin del periódo de vida económica.

La vida económica de las llantas varía en función de las condiciones de uso a que sean sometidas, de el cuidado y mantenimiento que se les imparta, de las cargas a que operen y de las superficies de rodamiento de los caminos en que trabajen:

Para llantas de equipo de construcción, que generalmente trabajan en caminos que . presentan condiciones muy severas y adversas, resulta práctico expresar su vida económica en horas de trabajo.

Se considerará este cargo solo para aquella maquinaria en la cual, al calcular su depreciación, se haya reducido al valor de las llantas del valor inicial de la misma.

Este cargo está representado por:

$$
Ll = \frac{Vll}{Hv}
$$

donde:

 $LI = Representa$ el cargo por consumo de llantas, por hora efectiva de trabajo.

Vil = Representa el valor de adquisición de las llantas, considerando el precio para llantas nuevas de las características indicadas por el fabricante de la máquina.

 $Hv =$ Representa las horas de vida económica de las llantas tomando en cuenta las condiciones de trabajo impuestas a las mismas. Se determina de acuerdo con la experiencia, considerando los factores siguientes: velocidades máximas de trabajo, condiciones relativas al camino en que transiten, tales como pendientes, curvaturas, rodamiento; posición en la máquina, cargas que soporten y climas en que se operen.

Estudios estadísticos sobre la observación del equipo de construcción pesada en presas, carreteras, canteras y minas, han establecido que la vida económica aproximada de una llanta es del orden de 80,000 Kilómetros o 5,000 horas de operación normal. Pero solamente en condiciones de obra excepcionales se presentan los factores más favorables a la vida óptima de las llantas, razón por la que, para . determinar la vida económica real, es necesario introducir los factores indicados en la 'Tabla para determinar la vida económica de las llantas" (tabla VIII.8), los que está en función de las condiciones que priven en las obras.

En la práctica se presentan múltiples condiciones adversas como por ejemplo: que en ciertos tramos de los caminos abunden piedras sobre las superficies de rodamiento, que por condiciones meteorológicas los caminos sufran notorio demérito sin que ello amerite la suspensión de los trabajos, etc. Para cada caso específico se deberán estudiar cuidadosamente las condiciones de las obras, para poder aplicar en forma justa y racional los factores consignados en la tabla de factores para determinar la vida económica de las llantas.

En base a todo lo antes expuesto, se adjunta la tabla de factores de conservación de las llantas del equipo de construcción y vida económica de las mismas (Tabla VIII.9), en la que se consignan los valores de los diversos factores para determinar la vida económica de las llantas, aplicados a cada tipo de maquinaria de construcción, así como la vida económica calculada para las llantas de la misma. En el subrenglón superior se suponen condiciones normales medias, en tanto que el subrenglón inferior, se consignan los valores correspondientes a condiciones adversas. Las vidas económicas se obtuvieron multiplicando la vida óptima de las llantas, considerada del orden de 5,000 horas, por el factor total resultante de multiplicar entre sí, todos y cada uno de los factores individuales correspondientes a cada una de las condiciones. Así por ejemplo: las horas de vida económica de las llantas de un camión pesado de acarreo de terracerías, para las condiciones normales, es el producto de:

 $Hv = 1.0 x 0.90 x 0.80 x 0.95 x 1.0 x 0.85 x 1.0 x 5,000 = 0.5814 x 5,000$  horas.

Hv = 2,900 horas, valor que está consignado en la última columna de la tabla de factores de conservación...

·-.

 $\mathfrak{t}^{\ast}$
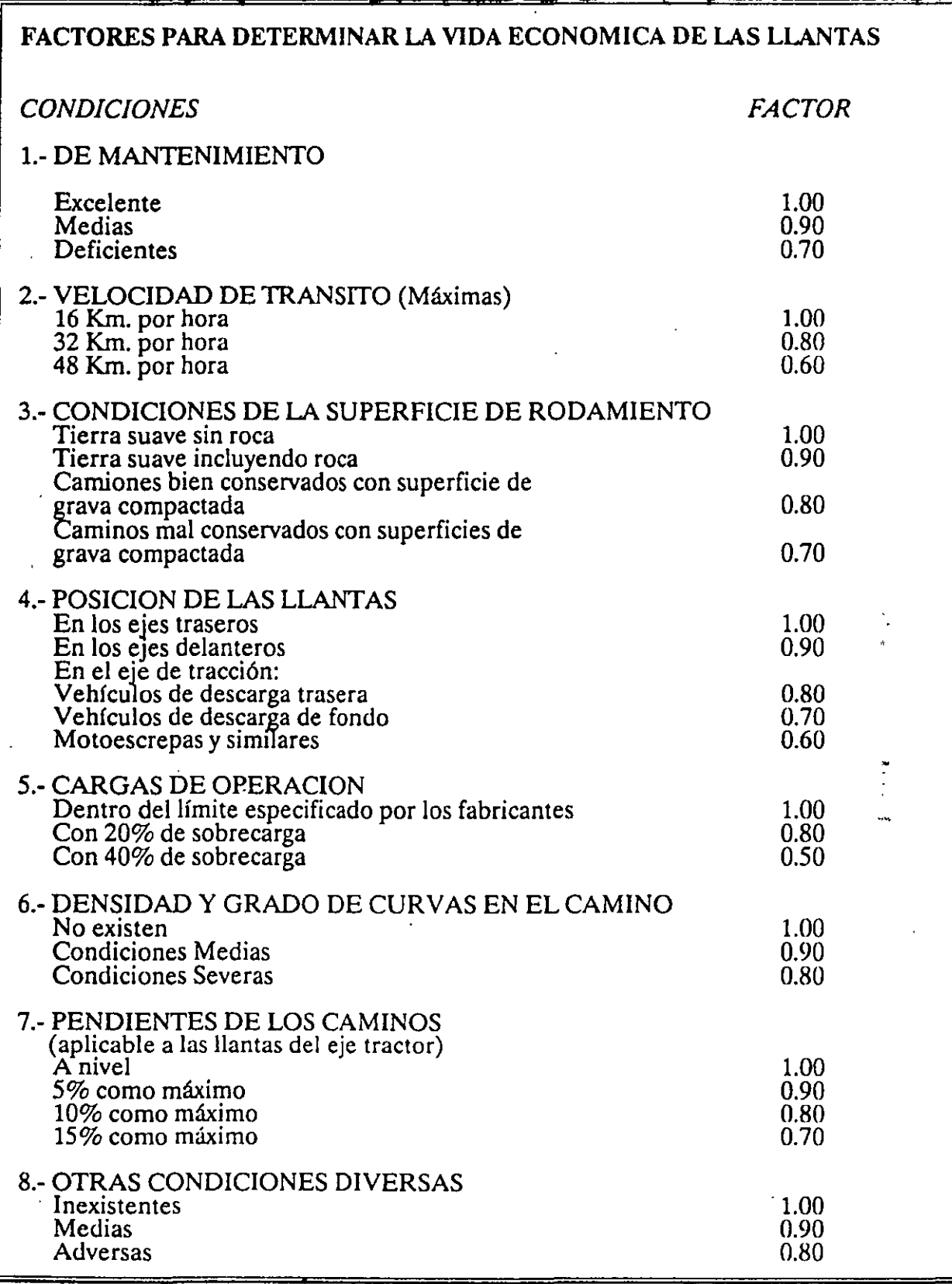

# TABLA VII.8

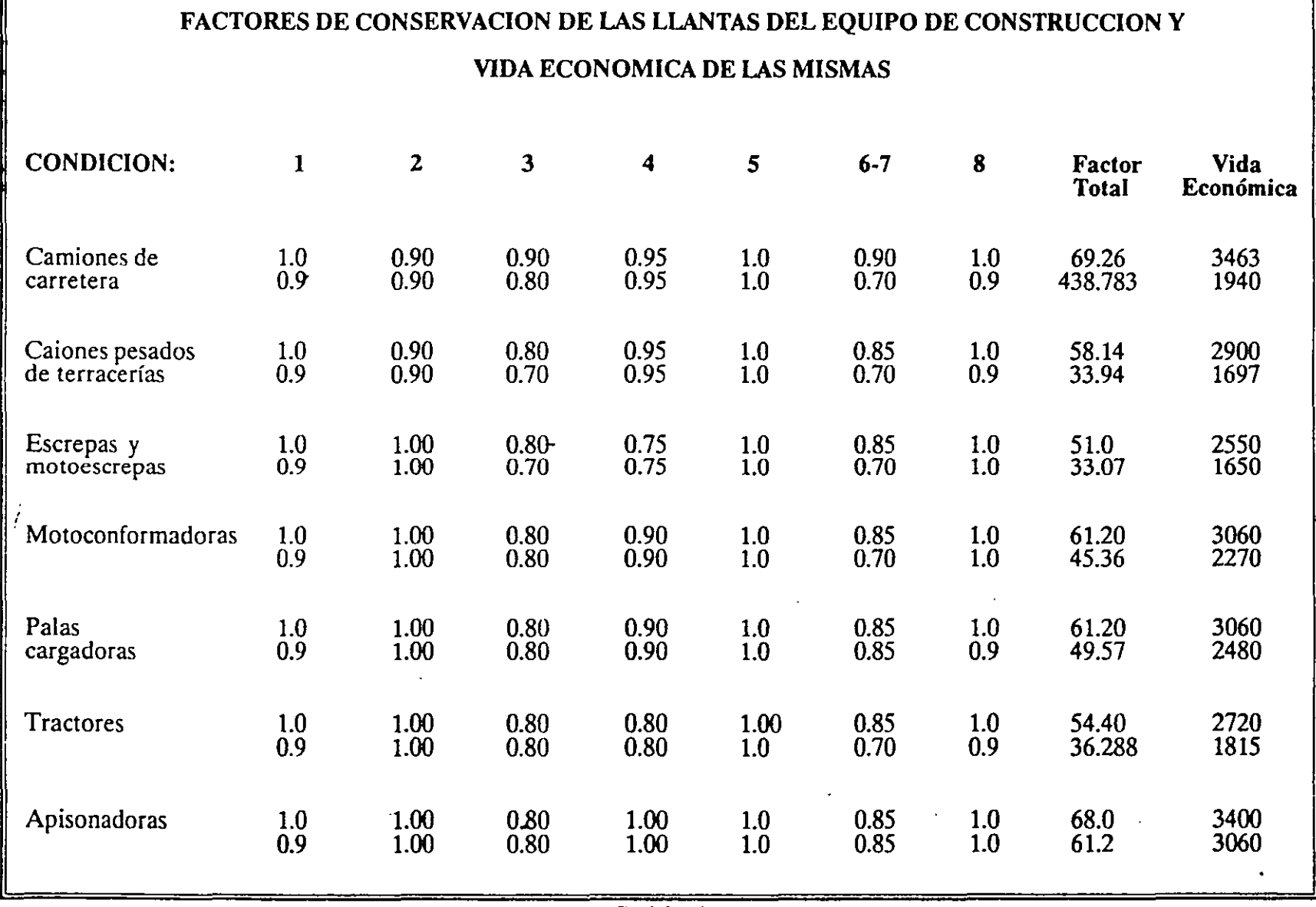

TABLA VII.9

 $\tilde{c}$ 

**TREN DE RODAJE.- Los costos del tren de rodaje constituyen una parte impor**tante de los costos de operación de las máquinas de cadenas. Dichos costos pueden variar independientemente de Jos costos básicos de la máquina. En otras palabras, se puede emplear el tren de rodaje en un medio extremadamente abrasivo, ideal para el desgaste, mientras que para el resto de la máquina las condiciones son benignas y viceversa. Por esta razón, se recomienda que el costo por hora del tren de rodaje se considere como un artículo de desgaste rápido y que no se incluya en los cargos por mantenimiento, que no incluyen ningún fondo para reemplazar el tren de rodaje.

Hay tres condiciones primarias que influyen en la duración potencial del tren de rodaje de cadenas.

CARGAS DE CHOQUE.- El efecto más fácil de evaluar es estructural: doblamiento, descantilladuras, rajaduras, aplastamiento de las pestañas de los rodillos, rotura de aristas y desgaste de la tornillería y de los pasadores y bujes.

#### *Evaluación* de *Las cargas de choque:*

Altas.- Superficies duras e impenetrables con protuberancias de 150 mm. (6 pulg.) o aún más altas.

Moderadas.- Superficies parcialmente penetrables con protuberancias de 75 a 150 mm. (3-6 Pulg.) de alto.

Bajas.-Superficies totalmente penetrables (proporcionan pleno soporte a las planchas de las zapatas) y de pocas protuberancias.

ABRASION.- La propiedad de las materias del suelo para desgastar las superficies sometidas a fricción en los componentes de las cadenas.

#### *Evaluación* de *La abrasión:*

Intensa.- Suelos muy húmedos que contengan gran proporción de arena o partículas de rocas duras, angulares o cortantes.

Moderada.- Suelos ligeramente mojados o de un modo intermitente, que tengan baja proporción de partículas duras, angulares o cortantes.

Baja.- Suelos secos o rocas con una proporción baja de arena angular o cortante, o esquirlas de roca.

Las cargas de choque y la abrasión combinadas pueden intensificar el grado de desgaste con mayor intensidad que los efectos considerados separadamente, lo cual reduce aún más la duración de los componentes. Esto se debe tomar en cuenta al estimar la evaluación de las cargas de choque y abrasión o se pueden incluir para elegir el factor "Z".

FACTOR "Z".- Representa los efectos combinados de muchas condiciones relativas al ambiente, así como a las operaciones y conservación con respecto a la duración de los componentes en un trabajo determinado.

ESTIMACION DEL COSTO DE RODAJE.- La guía siguiente da un factor básico para varios tipos de máquinas de cadenas y una serie de multiplicadores de condiciones para modificar el costo básico de acuerdo al impacto anticipado, abrasión y condiciones varias ("Z") en las que la unidad va a trabajar.

Paso l. Elija la máquina y su correspondiente factor básico.

Paso 2. Determine la escala para cargas de choque, abrasión y condicio- **nes "Z".** 

Paso 3. Añada multiplicadores de las condiciones elegidas y aplique la suma al factor básico para obtener la estimación por hora del tren de rodaje.

El resultado será un costo horario estimado para el tren de rodaje en tal aplicación.

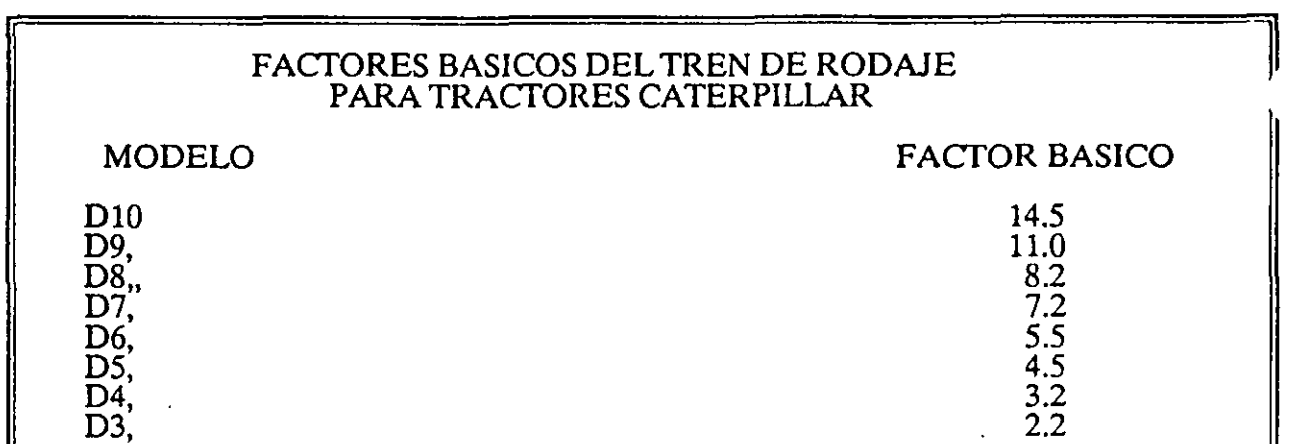

ال

# TABLA VII.IO

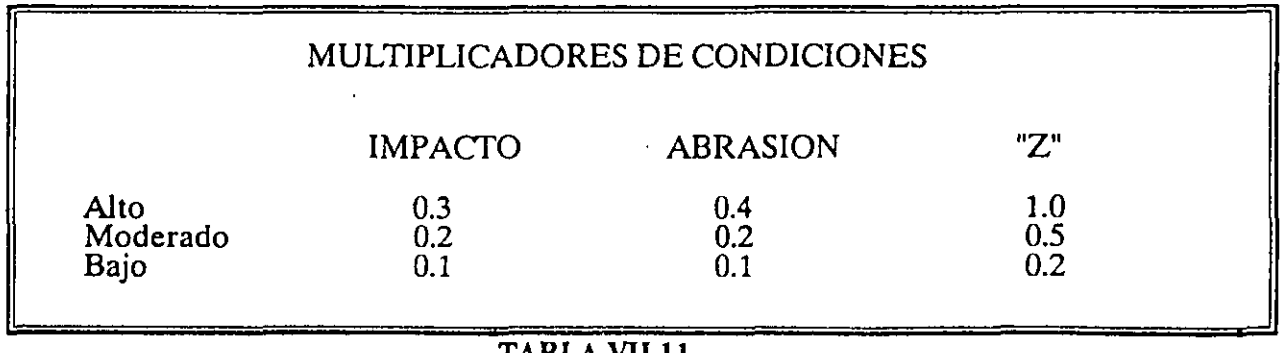

Ejemplo: Un D9 trabaja con material de alta carga de choque y sin abrasión en un factor moderado "Z".

Factor básico del  $D9 = 11.0$ Multiplicador  $I = 0.3$ <br> $A = 0.1$  $A =$  $Z = 0.5$ 

Costo horario del tren de rodaje =  $(0.3 + 0.1 + 0.5) \times 11.0 = 9.90$  Dólares por hora.

#### **NOTAS**

1.- Se pueden elegir los multiplicadores de condiciones en cualquier combinación.· Por lo tanto, un multiplicador de 0.4 (todos los multiplicadores de bajo alcance) representa lo óptimo, mientras que 1.7 (todos los multiplicadores de gran alcance) representan condiciones pésimas.

2.- El costo por hora del tren de rodaje estimado que se obtenga con este método, constituirá aproximadamente un 60% del costo de las piezas y un 40% de mano de obra. El costo de los componentes del tren de rodaje se basa en las Listas de Precios del Consumidor publicadas en E.U.A. y se pueden ajustar según sea necesario de acuerdo a los derechos de importación, tasas de cambio, etc., fuera de los Estádos Unidos.

CONSUMO O POR ELEMENTOS ESPECIALES DE DESGASTE.- Finalmente, el último cargo por consumos es el relativo a piezas sujetas a continuas fuerzas abrasivas, a variaciones súbitas de presión, etc., y cuya vida económica es menor al resto del equipo. Y se calcula mediante la expresión.

$$
Pe = \frac{Vp}{Hr}
$$

donde:

Pe = Costo por piezas de desgaste rápido, por hora de operación del equipo.

 $Vp =$  Valor de adquisición de piezas especiales de desgaste rápido (costo).

Hr = Horas de vida económica de las piezas especiales de desgaste rápido (duración).

Para tener en cuenta este cargo se debe considerar las piezas de desgaste rápido que no estén sujetas a condiciones severas de trabajo que producen un deterioro superior al normal, como pudiera ser, por ejemplo: cuchillas y gavilanes de la hoja de un tractor que continuamente estuviera trabajando en roca o casquillos de un desgarrador en condiciones semejantes. Otros elementos de desgaste rápido, pudieran ser mangueras, brocas, acero de harrenación para equipos de perforación, bandas de hule, etc., siempre que estos elementos no hayan sido considerados en el precio unitario corno consumo de materiales, o mantenimiento del propio equipo.

### CARGOS POR OPERACION:

Es el que se deriva de las erogaciones que se hacen por concepto del pago de salarios de personal encargado de la operación de la máquina, por hora efectiva de la misma.

Este cargo está representado por:

$$
O = \frac{St}{H}
$$

En la presente ecuación:

 $O = C$ argo por operación del equipo por hora efectiva de trabajo.

 $St =$  Representa los salarios por turno del personal necesario para operar la máquina. Los salarios deberán comprender: salario base, cuotas patronales por seguro social, impuesto sobre remuneraciones pagadas, días festivos, vacaciones y aguinaldo, o sea, el salario real de este personal.

 $H =$ Representa las horas efectivas de trabajo que se consideren para la máquina, dentro del turno.

El salario base a que se refiere el factor "St", es aquel señalado en el tabulador ·vigente para operadores de maquinaria, atendiendo a la clase de máquina, capacidad y responsabilidad delegada al operador, condiciones generales del trabajo, etc., sin olvidar que dicho salario base estará indudablemente afectado por la Ley de "oferta y demanda". En la práctica puede darse el caso de que se fije al operador un salario base reducido, pero incrementándosele por medio de bonificaciones por hora efectiva de trabajo de la máquina, con lo que se logrará además que el operador tenga interés en mantener constantemente su máquina en condiciones de trabajo.

Lo anterior está basado en que la función y responsabilidad de los operadores de maquinaria de construcción, comprende tanto la operación de las máquinas, como todos los cuidados que razonablemente se requieran para la conservación y mantenimiento de las mismas; incluso,es práctica comunmente establecida por todas las empresas constructoras que, cuando las actividades directas de construcción decrecen, o que la maquinaria es retirada del servicio para concentrarla en los talleres de reparaciones mayores, sus operadores son los mejor avocados para vigilar que las reparaciones del equipo sean correctamente ejecutadas, puesto que ellos conocen íntimamente las deficiencias de la máquina a su cargo.

En la ejecución de cualquier trabajo, es prácticamente imposible que un operador labore en forma continua e ininterrumpida durante toda la jornada de trabajo. Es lógico que existan interrupciones, unas veces debidas a factores humanos, y otras debido a pequeñas reparaciones, ajuste y lubricación de las máquinas.

Debe tenerse en cuenta, así mismo, que especialmente en obras que presentan condiciones muy adversas, las pérdidas de tiempo o interrupciones en las actividades de la maquinaria, se incrementan en forma notable, bien sea por condiciones topográficas desfavorables, por fenómenos metercológicos adversos, o porque la maquinaria de que se disponga no sea precisamente la más adecuada para las condiciones imperantes en la obra.

Así pues, por cada hora cronológica, solamente se trabaja efectivamente un porcentaje de la misma, el que está profundamente influído por las condiciones de la obra y por la calidad de la administración o gestión de la empresa constructora. Por lo antes dicho, para obtener los tiempos reales o efectivos de trabajo, es necesario introducir en las cálculos los factores correspondientes, que se señalan en la sig. tabla.

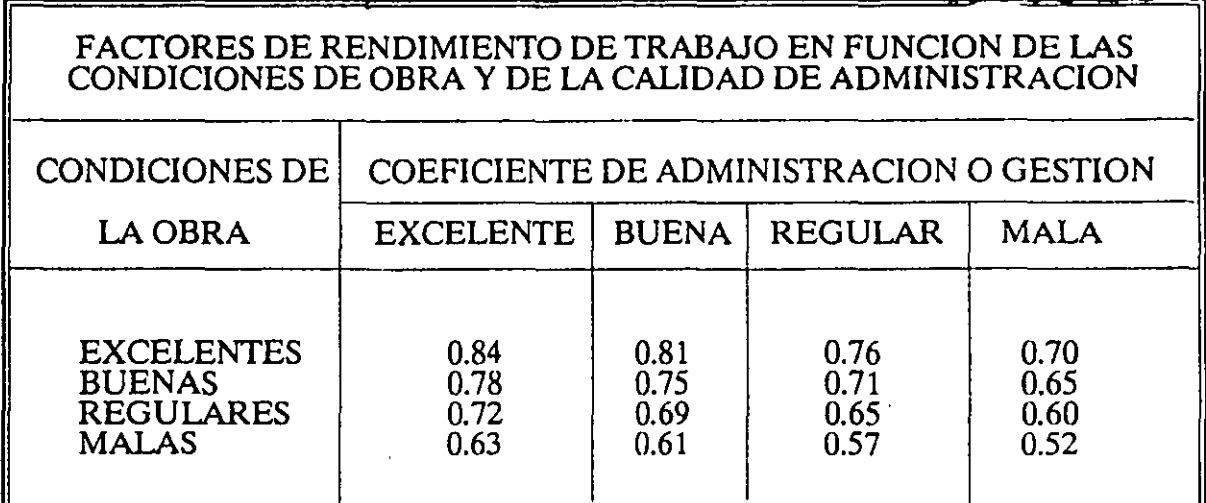

# TABLA VII.l2

A continuación podemos ver un formato para el análisis del costo directo: Hora-Máquina.

---

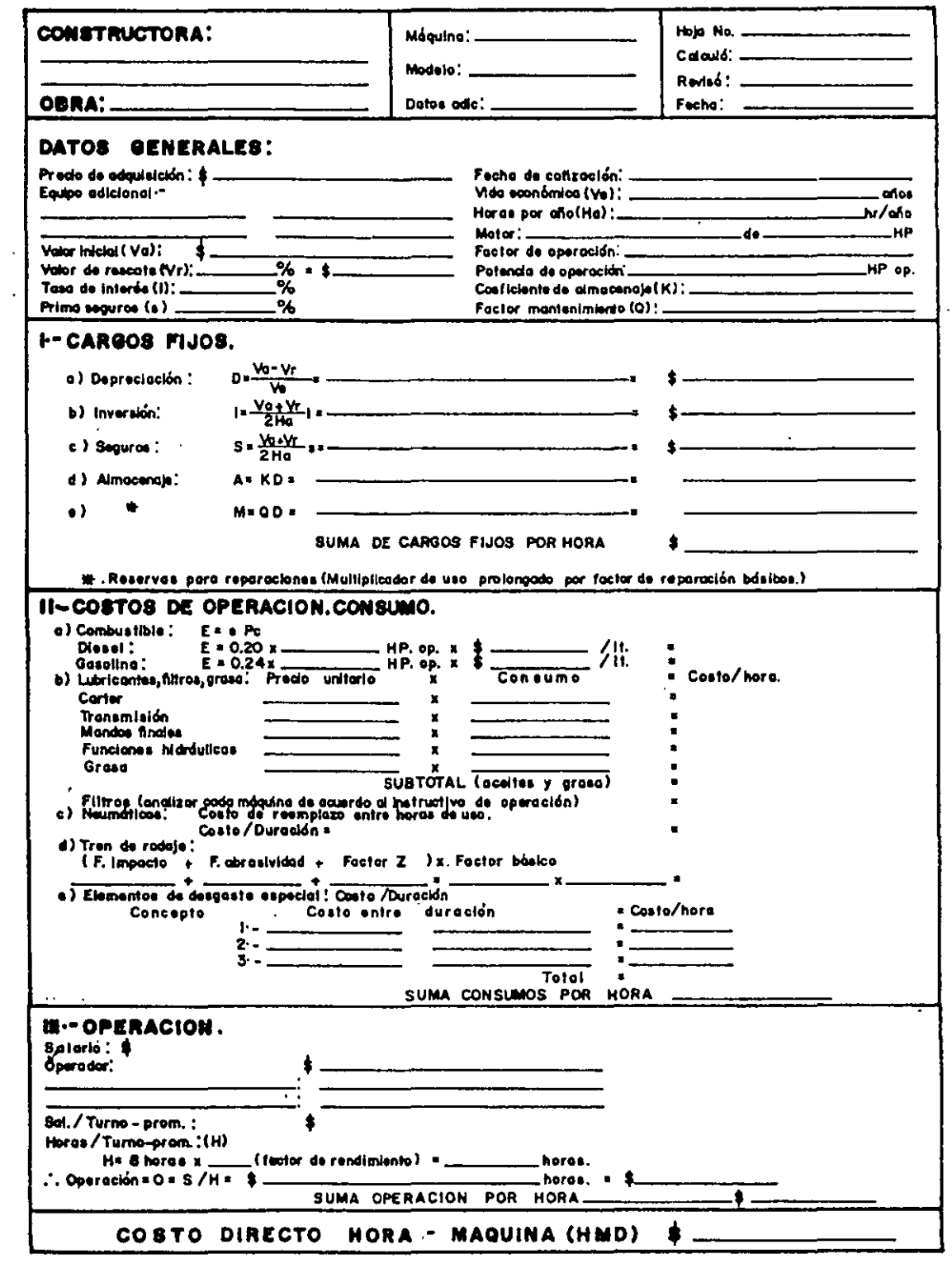

# FORMATO PARA EL ANALISIS DEL COSTO DIRECTO: HORA-MAQUINA.

 $\Box$ 

# . **COSTOS INDIRECTOS** .

Tal y como se mencionó en la introducción, los costos indirectos aplicables a una obra o a los diversos conceptos de trabajo que forman parte de la misma, son todos aquellos gastos generales que por su naturaleza intrínseca, son de aplicación a todos y cada uno de los conceptos de trabajo que forman parte de una obra determinada, es decir, los gastos generales que ejerce la empresa constructora para hacer posible la ejecución de todas sus operaciones en las obras a su cargo.

Los indirectos propios de cada obra en particular, son perfectamente previsibles y se pueden analizar y estimar previamente por lo menos dentro del mismo orden de aproximación de los costos directos. Se pueden, por otra parte controlar durante la ejecución de la obra, para mantenerlos dentro de los lfmites prefijados.

Por no ser posible una determinación concreta en tiempo, cantidades o importes de los Trabajos que los producen, los cargos indirectos se expresan como un porcentaje del costo directo de cada concepto de trabajo.

A grandes rasgos, podemos clasificar los aspectos que dan lugar a los costos indirectos, dentro de los cinco grupos siguientes.

- a) Administración central
- b) Administración y gastos generales de obra
- e) Financiamiento
- d) Fianzas y Seguros
- e) Imprevistos

De una manera enunciativa y no limitativa, en las siguientes páginas se consignan los principales renglones, que por concepto de costos indirectos, integran los cinco grupos mencionados anteriormente.

a) *ADMINISTRACION CENTRAL* 

Se refiere a los gastos generales inherentes a toda empresa permitiendo su normal desenvolvimiento.

Toda empresa constructora racionalmente organizada, deberá estar dotada de cuerpos administrativos que estén encargados de conducir, controlar y vigilar todas las operaciones de la propia empresa, asf como de servir de enlace entre las diversas dependencias que forman parte de la misma.

Dentro de la administración central, algunos de los renglones de gastos más importantes son:

Honorarios de directivos y ejecutivos.

Honorarios y sueldos de personal técnico.

Honorarios y sueldo de personal administrativo.

Salario de personal de servicio.

Seguro Social e impuestos sobre remuneraciones pagadas.

Prestaciones que obliga la Ley Federal del Trabajo.

Pasajes y viáticos del personal de administración central.

Gastos de representación.

Consultorías y asesorías.

Estudio e investigación.

Iguala en asuntos jurídicos y fiscales.

Depreciación, rentas y mantenimiento de edificios, talleres, bodegas, etc.

·-.

Depreciación de muebles y enseres.

Amortización de gastos de organización.

Previsión para cuentas de cobro dudoso.

Previsión para periodos de inactividad.

Depreciación, renta y operación de vehículos.

Servicios médicos de emergencia.

Indemnizaciones.

Gastos de oficina: Papelería y útiles de escritorios, correos,Telégrafos, teléfonos, luz, gas, radio, situación de fondos, copias y duplica- dos otros consumos, suscripciones y cuotas conservación.

Preparación de concursos.

Publicidad y promoción.

Donativos.

El monto de los gastos correspondientes a la administración central es muy variable dependiendo de la magnitud de la empresa y debe ser calculado en base al costo directo total de cada obra.

#### *b) ADMINISTRACION Y GASTOS GENERALES DE OBRA*

Los conceptos que constituyen este grupo, los podemos desglozar en los siguientes aspectos:

- a).- Honorarios, sueldos y prestaciones
- b ).- Instalaciones y obras provisionales
- e).- Transporte, fletes y acarreos
- d).- Gastos de oficina
- e).- Varios

#### **HORARIOS,** SUELDOS Y PRESTACIONES

Este concepto cubre todas las erogaciones originadas por el personal técnico-administrativo que en el campo, dirige y supervisa la ejecución de los trabajos. En dicha organización de dirección y superintendencia se incluye desde la máxima autoridad de la obra, que suele ser un Ingeniero Superintendente General, hasta sobrestante, cabos y todo el personal de campo que esté cumpliendo funciones administrativas.

Dentro de este concepto queda involucrados los siguientes renglones.

Honorarios de superintendentes e Ingenieros Auxiliares.

Honorarios de sueldos de personal administrativo y de servicios. (Jefe de Oficina, Secretarias, pagador, oficinistas, almacenistas, laboratoristas).

Sueldos y salarios de personal auxiliar (Bodegueros, mecánicos, soldadores, choferes, veladores).

Seguro Social e impuestos sobre remuneraciones pagadas del personal técnico y administrativo en obra.

Pasajes y viáticos.

Sueldos de tránsito.

Compensaciones y gratificaciones.

#### **INSTALACIONES Y OBRAS PROVISIONALES**

Incluimos dentro de este aspecto, todas las erogaciones relativas a la construcción de obras e instalaciones auxiliares, necesarias para el desarrollo de la obra, tales como:

Campamento: Oficinas de obra, talleres, bodegas, almacenes, comedores, dormitorios, laboratorios de campo y patios de almacenamiento.

--.

Conservación y mantenimiento de las estructuras anteriores.

Instalaciones eléctricas, hidráulicas, sanitarias, de gas, y su conservación.

Tapiales y cercas.

Muelles.

Señalamientos.

Casetas de vigilancia.

Instalaciones deportivas y recreativas.

Escuelas.

Iglesias.

Ÿ

Instalaciones para servicio médico.

#### TRANSPORTES, FLETES Y ACARREOS

Se agrupan los gastos originados por:

Consumos y amortización de vehículos del servicio general de la obra.

Fletes de materiales y equipo, etc. no incluídos en el costo directo.

#### GASTOS DE OFICINA

Papelería y útiles de escritorio.

Correo, telégrafos, teléfono, y otros medios de comunicación.

Gastos por-movimientos bancarios.

Copias y duplicados de planos y documentos.

Consumo de luz, gas, etc.

Relaciones públicas, donativos, atenciones.

Suscripciones y cuotas.

Envíos.

Pasajes y transportes locales.

Amortización de equipo de ingeniería.

# VARIOS

Aquí se involucran otras erogaciones, como pueden ser:

Amortización y consumo de equipo y herramienta de taller.

Control de calidad.

Riesgo de obras terminadas (reclamaciones posteriores).

·-.

 $\varsigma$ 

Conservación de la obra hasta la entrega.

Derechos de pasos.

Letreros en general.

Servicios médicos de emergencia.

Intercomunicación.

Limpieza de obra en proceso y para entrega.

Desmantelamientos.

Ruptura y reposición (duetos, pavimentos, cables, etc.).

e) *FI NANCJA M 1 ENTO.* 

Este es un factor de costo de vital importancia, cuya imprevisión puede tener graves consecuencias en los resultados finales de una obra, y aún ocasionar serias pérdidas.

El monto de los financiamientos dependerá en cada caso particular, de la relación que exista entre el programa previsto de erogaciones y el programa esperado de ingresos, dependiendo el primero del programa general de obra y el segundo de la forma de pago establecida en el contrato.

# *d) FIANZAS Y SEGUROS.*

Involucra dentro de este grupo a todas las erogaciones motivadas por los aspectos de fianzas, seguros, multas, recargos, regaifas por el uso de patentes, etc.

#### *e)l MPRE VISTOS.*

Existen divergencias entre si se debe o nó, incluir dentro de los costos indirectos, el concepto de "imprevistos". Categóricamente hay que reconocer que existen en todo trabajo de construcción, causas o elementos de costo que no pueden ser evaluados.

No se puede suprimir totalmente los errores, tanto en estimación como en el proceso de ejecución. No se puede predecir la magnitud de un posible accidente; no se puede cubrir con seguros todas· las posibles eventualidades, ni se puede prever las demoras que causarán en las operaciones. Elementos de este tipo constituyen el riesgo natural de la construcción, riesgo del mismo género que es inherente a cualquier otra orden de actividad económica.

El criterio correcto de estimación de imprevistos, consistirá pues, en tratar de presuponer con alguna base razonable, los cargas de previsión para el mayor número posible de contingencias reduciendo a un mínimo aceptable el factor marginal que se supone servirá para cubrir en alguna proporción los riesgos verdaderamente imprevisibles.

Las principales causas de los costos imprevistos son ciertas demoras y suspensiones de trabajo por conflictos obrero- patronales, atraso en suministro de materiales, obra de mano y equipo, o escasez de dichos elementos, accidentes, modificiaciones al proyecto, erogaciones extras por extravíos, robos y pérdidas, errores y omisiones en presupuestos y programas, etc.

En resúmen podemos concluir que el porcentaje con que se exprese en efecto de los imprevistos dentro de los costos indirectos, dependerá del grado de certidumbre que se tenga respecto a todos y cada uno de los factores de costo de una obra.

ú.

#### **IX. PRECIO UNITARIO.**

Se define como la suma de los costos directos más los costos indirectos de un concepto de trabajo, incluyendo la utilidad del constructor.

El costo directo es la suma de los costos parciales de la mano de obra, la maquinaria y los materiales.

Los costos indirectos son tratados en otro capítulo.

La utilidad del contratista es la percepción a que tienen derecho por los trabajos ejecutados y riesgo de la inversión, generalmente es entre un 10% y un 15%.

Para poder analizar correctamente un costo directo es necesario:

- Conocer y/o disefiar cuidadosamente todos los pasos que deben realizarse para ejecutar un concepto de trabajo (Ejemplo: Si construfmos un terraplén debemos saber si es un préstamo lateral ó de banco, que tipo de material vamos a colocar, si lleva o no compactación y desde luego con que tipo de maquinaria se va a realizar.

- Conocer los rendimientos de la obra de mano y su costo real.

- Establecer los costos horarios de la maquinaria y estudiar sus rendimientos.

- Cuantificar los materiales que lleve el concepto, conocer sus costos, sus fletes, su desperdicio y los costos de almacenamiento.

En las páginas siguientes se observan algunos análisis de costos tanto de edificación como de construcción pesada. En edificación, ya es costumbre usar el formato llamado "MATRIZ" porque regularmente son conceptos muy conocidos y repetitivos. En construcción pesada pueden manejarse matrices, pero en problemas importantes es preferible hacer todo el desarrollo del análisis del precio unitario.

# **EJEMPLOS DE PRECIOS UNITARIOS USANDO MATRICES**

 $\overline{a}$ 

PRECIO UNITARIO: Colado de concreto en losas, rampas de escaleras, incluye: *Acarreo, vaciado a bote, vibrado, curado con agua, <br>perfilado, artesa y desperdicio. UNIDAD:*  $m^3$ 

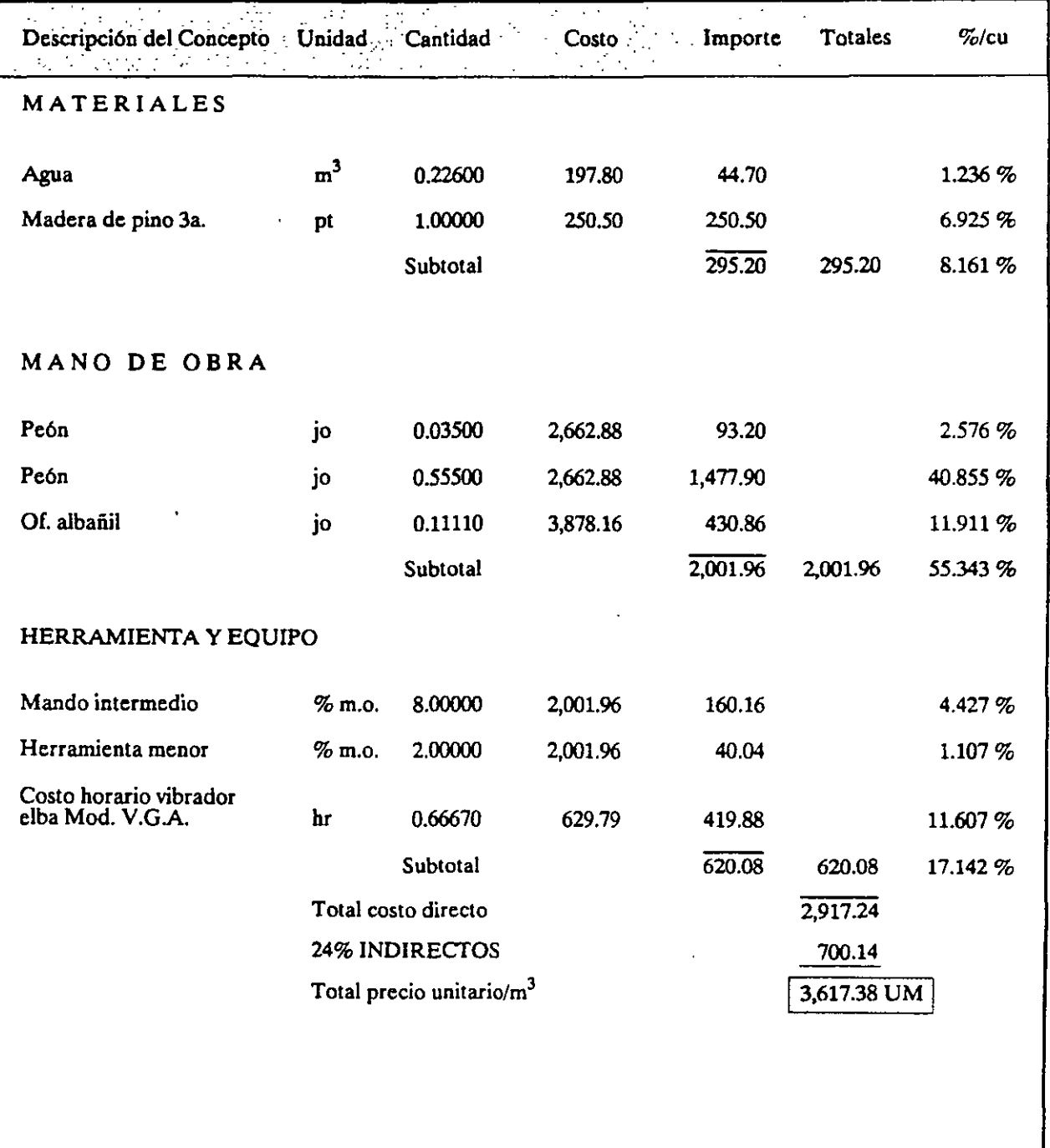

*PRECIO UNITARIO: Cimbftl y descimbra en colunuaas con duela para acabado comú11, medido* - *por supetficie de COJitacto i11cluye:* - *matenales, lrabUitado, nivelado,* resa~ *11cs, pctfi/odo cambio o lo sigui eme* - *UNIDAD:* <sup>m</sup> <sup>2</sup>*posición.* 

J.

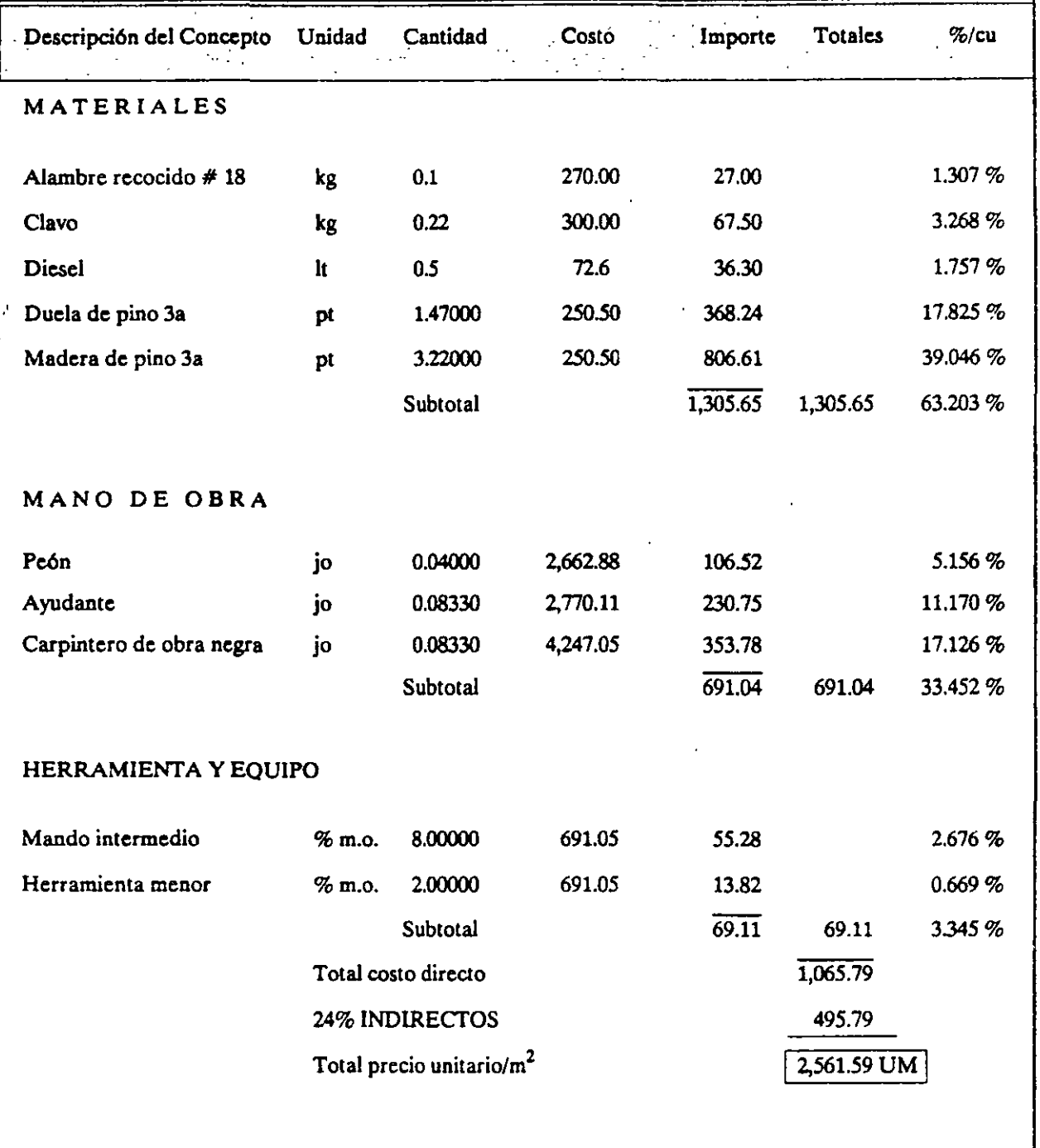

 $\gamma$ 

# EJEMPLOS DE PRECIOS UNITARIOS ANALIZADOS ABARCANDO LA MAYOR PARTE DE LOS CAMPOS DE LA CONSTRUCCION

### *TERRAPLENES*

# l. Variantes.

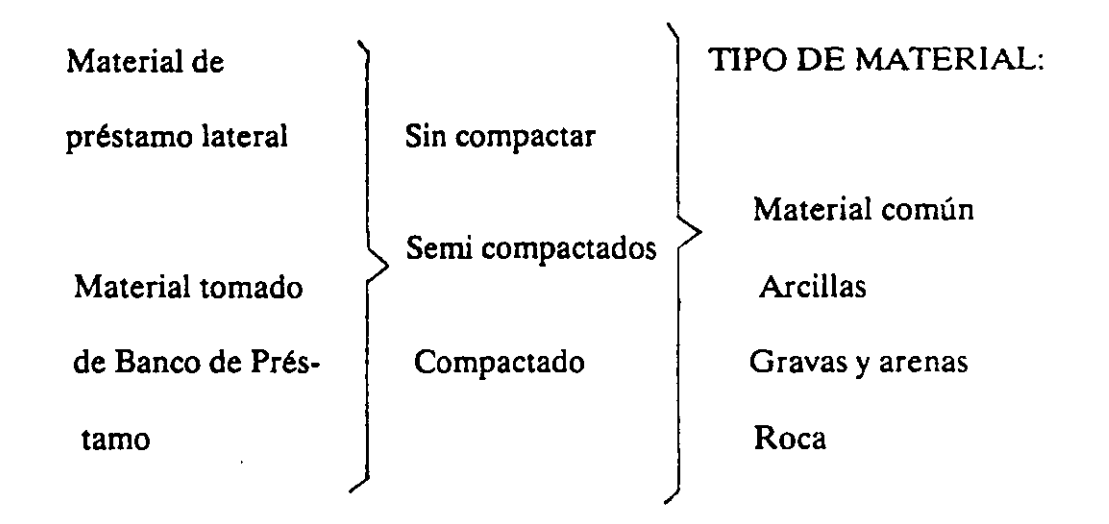

2. Algunos conceptos de trabajo aplicables a diferentes tipos de obra y cuyos análisis de costo son similares y pueden agruparse bajo la denominación de "terraplenes"

#### *2.1 Vías de comunicación.*

Excavación en bancos de préstamo para la obtención de material común que se utilice en la formación de terraplenes.

Formación y compactación de terraplenes contiguos a los estribos de puentes.

Formación y compactación de terraplenes en la ampliación de la corona adicionada con sus cuñas de sobreancho.

Sub-bases o bases compactadas con material obtenido de banco de préstamo.

# *2.2Presas.*

Obtención, acarreo y colocación de material impermeable para el corazón de la cortina ó diques.

Obtención, acarreo y colocación de material permeable para zonas de filtros 6 zonas de transición.

#### *2.3 Urbanización.*

Plataforma de tepetate compactado para desplante de edificios.

#### 2.4 *Obras Marltimas.*

Explotación en banco, acarreo y colocación de piedra natural para la capa secundaria de escolleras.

#### 3. Especificación Prototipo

Formación de Terraplenes compactados al 95% de la prueba proctor con rodillo "pata de cabra" vibratorio autopropulsado, con material producto del banco de préstamo ubicado a 450 m. a la izquierda de la estación  $3 + 450$ , transportado con motoescrepa.

El precio unitario para este concepto que se pagará en metros cúbicos medidos en el terraplén comprende todas las operaciones siguientes: Excavación del material en el banco de préstamo con empleo de motoescrepas y tendido de material con la misma maquinaria y motoconformadora, adaptación del espesor a las necesidades del proceso de compactación; aplicación de la humedad en el grado que se requiera, escarificación del material si es necesario para lograr este grado de humedad y compactación a base de pasadas de rodillo de especificaciones apropiadas.

#### 4. Proceso Constructivo.

#### *4.1 Obtención del material* y *su acarreo.*

Material obtenido de préstamo lateral. El equipo utilizado puede variar según la distancia de recorrido y necesidades del proyecto. En distancias cortas, usualmente no mayores de 60 mts. puede utilizarse un tractor empujador.

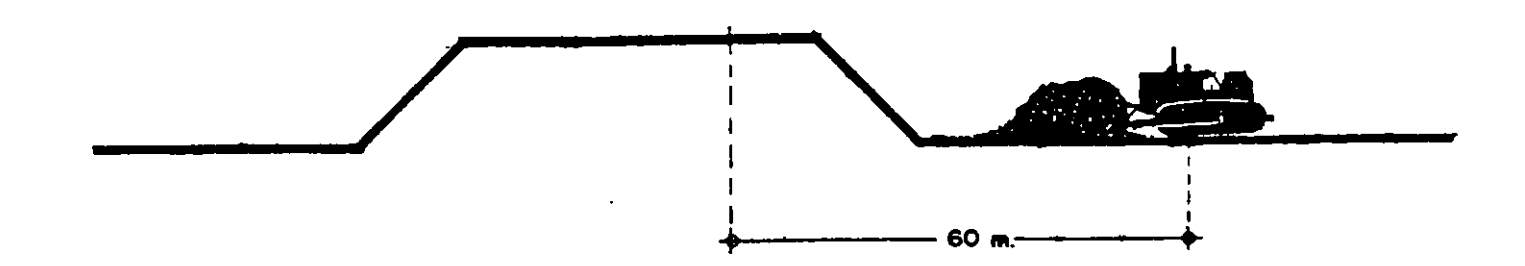

Para distancias mayores (hasta 200 m. se considera préstamo lateral) suele usarse la motoescrepa.

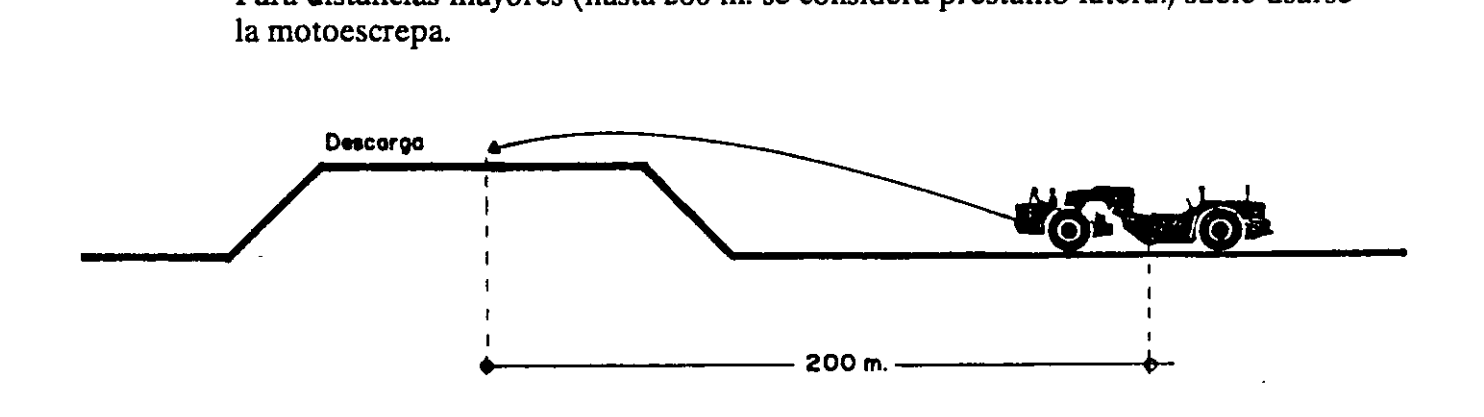

Material producto de banco de préstamo.

•• ·""

La excavación y carga puede hacerse con tractor y cargador frontal ó pala mecánica ó con motoescrepas empujadas.

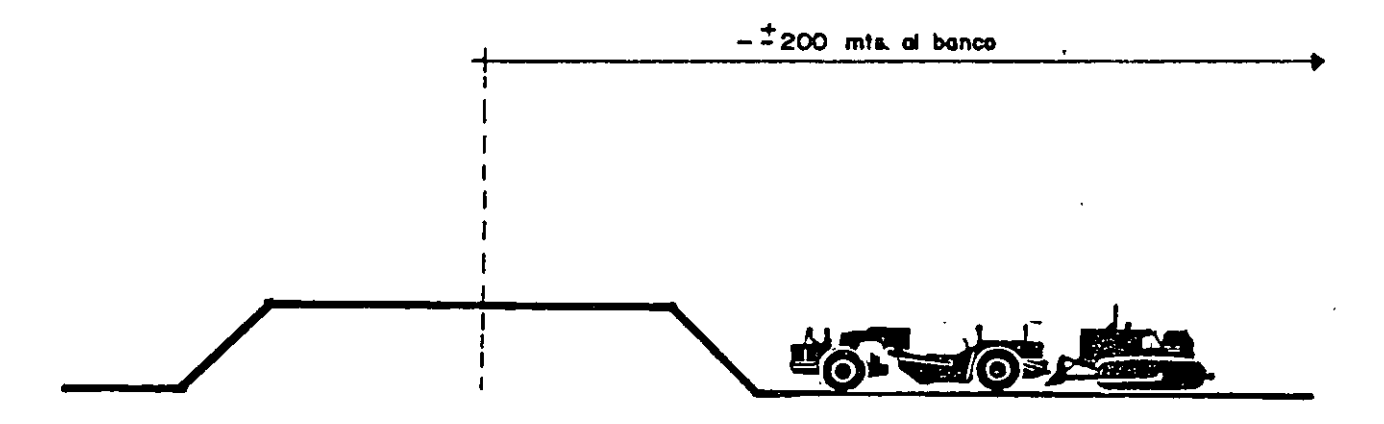

Se tiene la opción de utilizar para el acarreo camiones de volteo, camiones fuera de carretera, motoescrepa o vagonetas, dependiendo de las distancias, de las características del terraplén, del costo y de la disponibilidad del equipo .

Cuando el terraplén está formado por roca, el equipo de extracción esta compuesto por compresores y equipo de barrenación y el manejo de explosivos. Este proceso se analiza en el inciso de excavaciones a cielo abierto.

Un precio unitario puede analizarse considerando la longitud de los acarreos si se conocen y se tiene la seguridad de que no sufran modificaciones o en su defecto incluir solamente lo que se le conoce corno acarreo libre (2 estaciones, 5 hectómetros, un kilómetro) y la diferencia analizada por separado en un concepto que se llama sobreacarreos (estaciones subsecuentes, hectómetros subsecuentes, kilómetros subsecuentes). esto dltirno es lo mas usual motivado por los cambios de bancos o proyectos y por lo tanto las modificaciones en las distancias de acarreo.

#### $4.2$  Formación de terraplén.

Puede realizarse con tractores empujadores, motoconformadoras o las motoescrepas que esparcen el material cuando lo vacfan.

4.3 Compactación.

Dependiendo de las especificaciones de compactación puede bastar con el simple paso del equipo o ser necesario utilizar equipos cornpactadores como rodillos simples o vibratorios lisos o pata de cabra.

EJEMPLO: Sub-bases compactadas al 100% de la prueba proctor con material obtenido de banco de préstamo con una distancia de acarreo al centra de gravedad del tramo de 10 kms.

ESPECIFICACIONES: Las sub-bases son capas sucesivas de materiales seleccionados que se construyen sobre la subrasante de caminos y aeropuertos y cuya función es soportar las cargas rodantes y transmitirlas a la terracería.

El concepto incluye la extracción del material, trituración si es necesaria, acarreo al tramo y acarnellonarniento, incorporación del agua necesaria, mezclado tendido y compactación a los niveles y con las tolerancias que indique el proyecto.

MEDICION Y PAGO: La Construcción de bases y sub-bases se pagará de acuerdo a las secciones de proyecto con las tolerancias marcadas en las especificaciones.

 $\hat{Z}$ 

# **EQUIPO:**

 $\mathbf{r}$ 

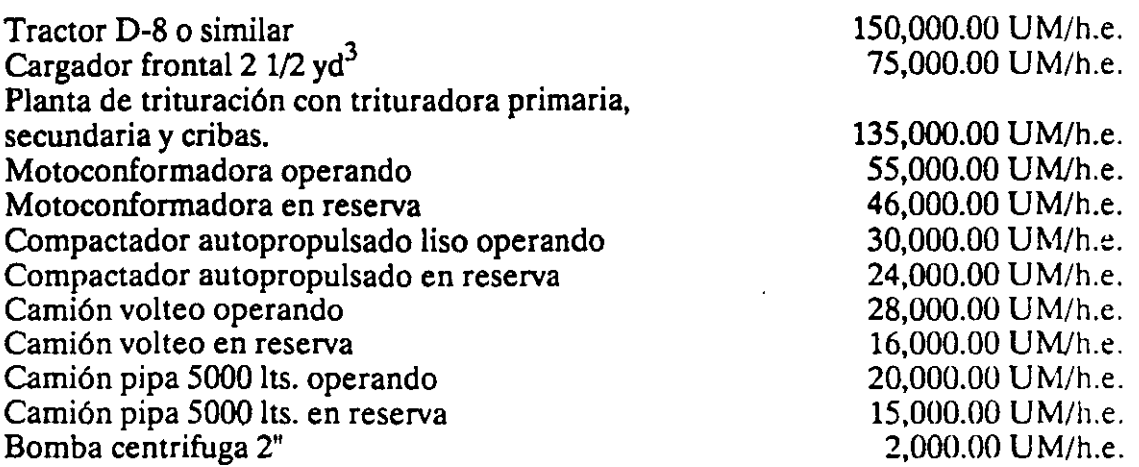

### *ANALISIS DEL CONCEPTO.*

**a)** Extracción del material.

 $\mathcal{L}^{\text{max}}_{\text{max}}$  and  $\mathcal{L}^{\text{max}}_{\text{max}}$ 

Utilizamos un tractor tipo D-8 con un rendimiento de 122 m<sup>3</sup>/hora medido en banco.

$$
\frac{150,000 \text{ U} \text{M/h.e.}}{122 \text{ m}^3/\text{h}} = 1229.50 \text{ U} \text{M/m}^3
$$

Si mediante pruebas de laboratorio se ha medido que un metro cúbico en banco se convierte en  $0.87 \text{ m}^3$  compactado en el terraplén, el cargo será.

$$
\frac{1229.50}{0.87} = 1413.22 \text{ UM/m}^3
$$

**b)** Cargo del material.

Utilizamos un cargador frontal de 2 1/2 yd $^3$  con producción de 93 m $^3$ /hora medidos sueltos.

Mediante pruebas de laboratorio se ha determinado que el material de banco se abunda 22%. Debemos calcular la producción medida en el terraplén que será:

$$
\frac{93 \text{m}^3/\text{h}}{1.22 \text{ m}^3/\text{h}} = 76.22 \text{ m}^3/\text{h} \text{ (banco)}
$$

$$
76.22 \times 0.87 = 66.31 \text{ m}^3/\text{h (terraphén)}
$$

Luego entonces el cargo por la carga del material medido en el terraplén será:

$$
\frac{75,000 \text{ U} + \text{m}^3}{66.31 \text{ m}^3/\text{h.e.}} = 1,131.05 \text{ U} + \text{m}^3
$$

e) Acarreo local a la planta de trituración localizada a 500 mts. del banco de préstamo.

Cálculo del ciclo:

 $\vec{r}$ 

Se ha determinado que el cargador frontal tarda en la carga 2.96 min. Tiempo de recorrido del camión en la ida a 30 km/hora:

> $60$  min/h x  $0.5$  km.  $30 \text{ km/h} \times 0.67 \text{ (eficiencia)}$  $= 1.49$  min.

Tiempo de recorrido del camión en el regreso a 50 km/hora.

$$
\frac{60 \text{ min/h} \times 0.5 \text{ km.}}{50 \text{ km/h} \times 0.67} = 0.89 \text{ min.}
$$

Tiempo de viraje, descarga y acomodos  $= 2.00$  min.

Tiempo total del ciclo 7.34 min.

No. de camiones para abastecer eficientemente al cargador frontal.

$$
N = \frac{7.34}{2.96} = 2.47 = 3 \text{ camiones}
$$

El rendimiento de los tres camiones será el mismo que el del cargador. En los análisis de precios unitarios suele considerarse un 25 ó 30% de camiones en reserva especialmente cuando se analizan trabajos en que el abastecimiento de material es la actividad crítica. Si hacemos esta consideración el cargo por este acarreo sería.  $3$  camiones volteo operando =  $3 \times 21,000$  UM/h.e. 1 camión volteo reserva **Cargo** d) Trituración y cribado. e) Carga y acarreo a 10 km. Análisis del ciclo Carga  $= 1 \times 16,000$  UM/h.e. 79,000 UM/h.e.  $66.31 \text{ m}^3/\text{h.e.}$ 135,000UM/h.e.  $66.31 \text{ m}^3/\text{h.e.}$ Tiempo de recorrido en la ida  $60$  min/hora x 10 km. 30 km/h x 0.67 Tiempo de recorrido en el regreso. Viraje, descarga y acomodo. Tiempo total del ciclo. 60 min/h x 10 km 50 km/h x 0.67  $= 63,000$  UM/h.e.<br> $= 16,000$  UM/h.e. = 16,000 UM/h.e. 79,000 UM/h.e.  $= 1,191.37$  UM/m<sup>3</sup>  $= 2,035.89$  UM/m<sup>3</sup>  $= 2.96$  min.  $=29.85$  min.  $= 17.91$  min. = **2.00 min.**   $= 52.72 \,\mathrm{min}$ .

No de camiones

\n
$$
= \frac{52.72}{2.96} = 17.8 = 18
$$

Costo de la carga y acarreo.

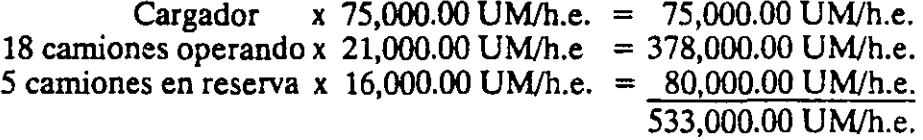

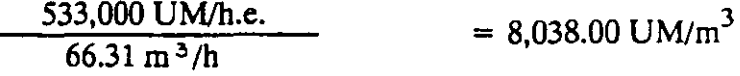

f) Incorporación del agua. Supongamos que la fuente de abastecimiento se encuentra a 15 km del centro de gravedad del tramo que se está construyendo y que se utilizan 150 lts de agua por metro cúbico de material compacto.

Gasto medio de una bomba de 2" ----- 600 lts/min. Eficiencia 0.67 Gasto real -------------- 402 lts/min.

Tiempo de llenado de una pipa:  $\frac{5000}{402}$  = 12.43 min.

Cálculo del ciclo:

Recorrido de la pipa en el viaje de ida.

$$
\frac{60 \text{ min/h. x 15 km}}{30 \text{ km/h. x 0.67}} =
$$

=44.77 min.

Recorrido de la pipa en el viaje de regreso.

$$
\frac{60 \text{ min/h. x } 15 \text{ km}}{50 \text{ km/h. x } 0.67} = 26.86 \text{ min.}
$$

Descarga de la pipa en el tramo (500 lts/min)

 $\ddot{\phantom{a}}$ 

$$
\frac{5000 \text{ lbs.}}{500 \text{ lbs/min.}} = 10.00 \text{ min.}
$$

 $TIEMPO TOTAL = 81.63 min.$ 

Costo del inciso "metro cúbico de agua"

Cargo por bomba 
$$
\frac{2,500 \text{ UM/h.e. x } 12.43 \text{ min.}}{60 \text{ min/h. x } 5 \text{ m}^3} = 103.58 \text{ UM/m}^3
$$

Cargo por pipa parada 
$$
\frac{15,000 \text{ UM/h.e. x } 12.43 \text{ min.}}{60 \text{ min/h. x } 5 \text{ m}^3} = 621.50 \text{ UM/m}^3
$$

Cargo por pipa trabajando  $\frac{20,000 \text{ UM/h.e. x } 81,63 \text{ min.}}{60,100 \text{ M/m} \cdot \text{m} \cdot \text{m}}$ 60 min/h. x 5 m<sup>3</sup>  $=$  5,442.00 UM/m<sup>3</sup>

6,167.08  $UM/m<sup>3</sup>$ 

Cargo al concepto: 6167.08 UMJm3 agua x 0.15 m 3 agualm3 <sup>=</sup>925.06 UMJm<sup>3</sup>

g) Mezclado y tendido de materiales.

Se utilizará una motoconformadora con un rendimiento de 93m3/hora medidos en el terraplén.

Aquí se observa que: La producción necesaria para el tramo no es compatible o múltiplo de la producción que obtenemos en el equipo de extracción, carga, acarreo y trituración; la motoconformadora está desbalanceada, entonces el análisis correcto sería considerarla una parte del equipo operando y otra en reserva.

$$
\frac{66.31 \text{ m}^3/\text{h}}{93 \text{m}^3/\text{h}} = 0.71 = 71\%
$$

Cargo por el inciso

Costo horario promedio de la motoconformadora

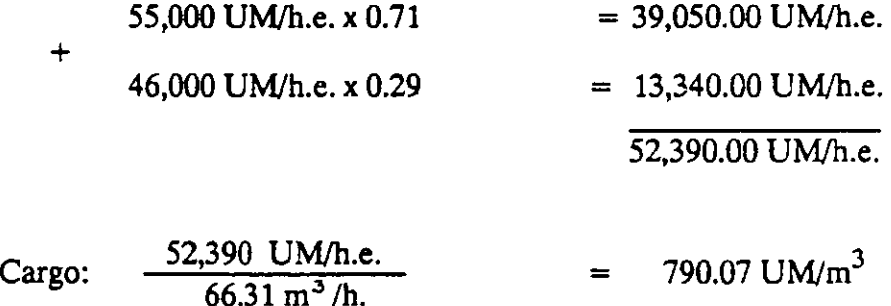

Para comparar obtengamos el costo sin tomar en cuenta el equipo balanceado.

$$
\frac{55,000 \text{ U} + \text{m}^3}{93 \text{ m}^3/\text{h}} = 591.39 \text{ U} + \text{m}^3
$$

Esta diferencia (entre 790.07 UM y 591.39 UM) no está considerando el tiempo que necesariamente están costando las máquinas ociosas o en reserva.

h) Compactación.

El compactador autopropulsado que se utiliza tiene un rendimiento de 164 m $^3$ /hora, luego entonces.

 $\sim 10^{-1}$ 

$$
\frac{66.31 \text{ m}^3/\text{h}}{164 \text{ m}^3/\text{h}} = 0.40 = 40\%
$$

!~

Costo horario promedio del compactador.

 $\label{eq:2} \frac{1}{2} \int_{\mathbb{R}^3} \frac{d^2y}{\sqrt{2\pi}} \, \mathrm{d} y \, \mathrm{d} y \, \$ 

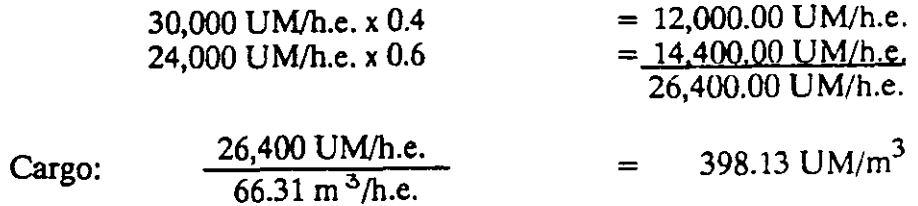

 $\sim$   $\sim$ 

 $\bar{x}$ 

# *RESUMEN DE CARGOS:*

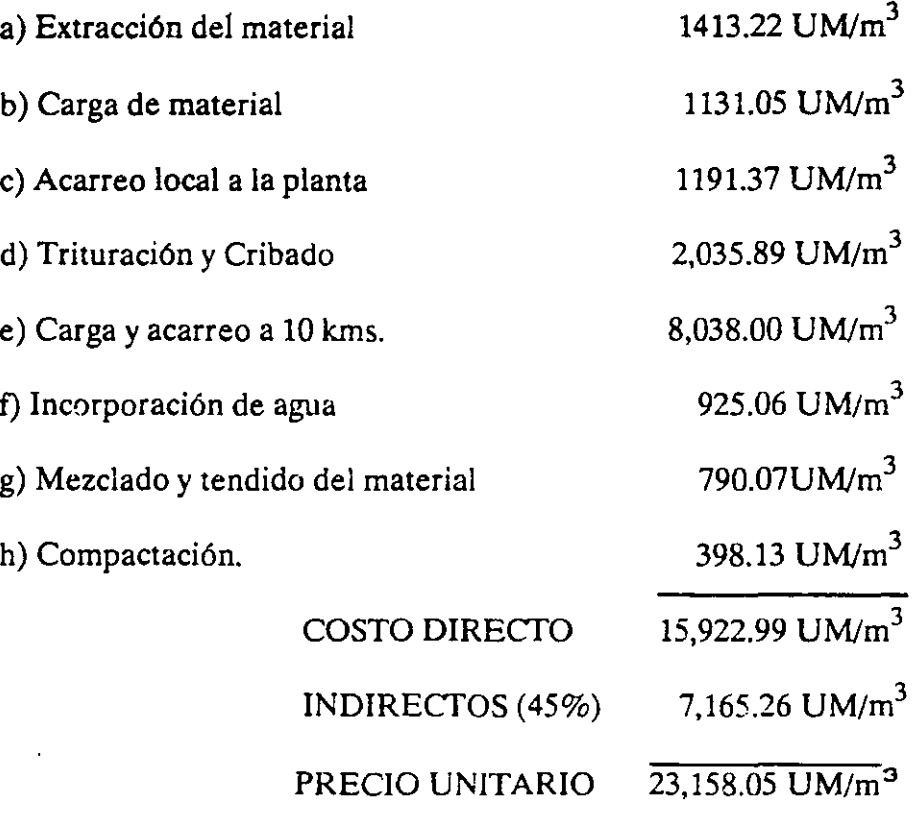

 $\Delta \omega$  , where  $\omega$ 

 $\sim 10^{-10}$ 

# EXC4VACIONES

#### 1.- Variantes

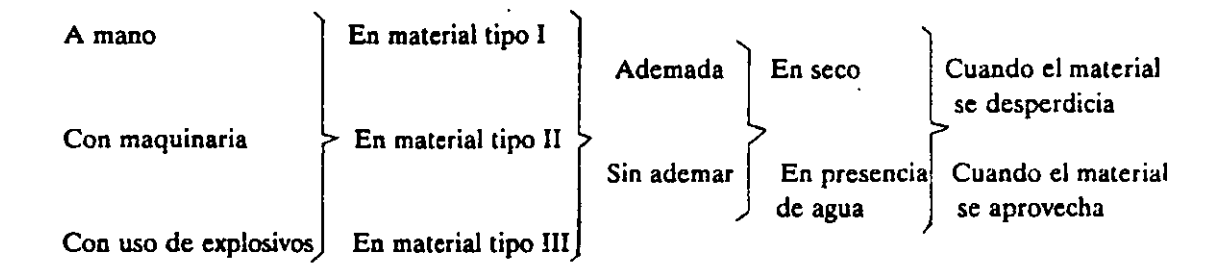

2.- Algunos conceptos de trabajo aplicables a diferentes tipos de obra y cuyos análisis de Costo son similares y pueden agruparse bajo la denominación de "Excavaciones".

#### *2.1 Vfas de comunicación.*

- Excavación en cortes.
- Despalmes en áreas de construcción.

#### *2.2 Presas.*

- Excavación en el cauce del río, en presencia de agua, para la cimentación de atagufas.
- Excavación para limpia de áreas de cimentación de la cortina o diques.
- Excavación para el vertedor.

#### *2.3 Zonas* de *riego.*

- Excavación en tajos.
- Excavación para formar la cubeta del canal.

#### *2.4 Centrales Hidroeléctricas.*

- Excavación subterránea de la bóveda y cuerpo principal de la casa de máquinas.
- Excavación subterránea en galerías de oscilación.

#### 3.- Especificación prototipo

Excavación en material común en excavación de zanjas, con acarreo libre de un Kilómetro.

El concepto incluye todas las operaciones y materiales necesarios para realizar las excavaciones, incluyendo las operaciones de ademe y/o amacice y afine, las operaciones necesarias para la carga del material producto de la excavación en las unidades de Transporte, el acarreo de este material dentro de un Kilómetro de acarreo libre y su descarga, pudiendo ser esta descarga en bancos de desperdicio, bancos de almacenamiento para el aprovechamiento posterior del material, o en la obra para su utilización inmediata.

Los volúmenes de obra ejecutada con cargo a este concepto se medirá directamente en el sitio de excavaciones, de acuerdo con las secciones del proyecto y se expresarán en metros cúbicos.

4.- Proceso Constructivo.

Para iniciar la excavación se debe tener en el terreno el trazo topográfico definitivo de los ejes y secciones de la excavación y definir las tolerancias máximas que se permitirán. La excavación se podrá realizar a máquina, con retroexcavadora; y a mano. Cuando la excavación se realice con máquina en material tipo 111 se deben hacer pruebas para determinar la velocidad sísmica si la roca es desgarrable o se tendrán que usar explosivos.

Se diseñará la voladura que incluye la plantilla de barrenación y tronado y el consumo de explosivos de acuerdo con los métodos usuales (Ej. Método sueco) y en donde se requiere se deberá diseñar y construir el ademe necesario para evitar derrumbes.

EJEMPLO: Excavación para limpia de las áreas de cimentación de la cortina o diques, en roca fija en presas.

#### *ESPECIFICACIONES.*

Excavación de las área de cimentación de la cortina, especialmente en los taludes de la boquilla, para retirar el material fracturado, intemperizado, etc., hasta descubrir la roca sana, dejando una superficie adecuada para servir de desplante a la cortina o diques de una presa.

Acarreo de material producto de la excavación, hasta una distancia no mayor de 1.0 (uno) kilómetro, para depositarlo en los tiraderos del banco de desperdicio .

 $\epsilon$  $\ddot{\phantom{0}}$ 

# **EQUIPO:**

Pala de 2-1/2 yd3 de capacidad Tractor D-8 o similar. Perforadora neumática de mano RH656-4W Compresora de 600 p.c.m. Camión Euclid R - 35

190,000.00 UM/h.e. 150,000.00 UM/h.e. 5,000.00 UM/h.e. 35,000.00 UM/h.e. 95,000.00 UM/h.e.

 $\frac{1}{2}$ 

# *ANAL/SI S DEL CONCEPTO.*

1.- Aflojado de la roca.- Previamente a su excavación, la roca deberá ser aflojada por medio de barrenación y empleo de explosivos.

a).- Barrenación.- La barrenación, será realizada empleando perforadoras neumáticas de mano Mod. RH655-4W, que tienen un pistón de 2-1/2" de diámetro y las cuales, tienen un consumo de aire, barrenando en seco, del 99 p.c.m.

El consumo real será de (estimamos 7 pistolas alimentadas por un compresor).

99 p.c.m.x 1.05 (USOS) x 0.72 (diversidad) x 1.05 (fugas) = 78 p.c.m.

Considerando 7 pistolas  $7 \times 78$  p.c.m. = 546 p.c.m.

Consecuentemente, una compresora de 600 p.c.m., podrá alimentar a 7 pistolas.

b).- Rendimiento de barrenación.- El trabajo se realizará en riolitas compactadas y homogéneas, pero que superficialmente se encontrarán alteradas y fracturadas por intemperisrno adoptarnos un rendimiento de barrenación de 4.5 m. por hora, perforando a 1-1/4" de diámetro.

 $c$ ). Rendimiento por metro lineal de barrenación. Consideramos que la excavación se realizará disparando los explosivos con detonadores eléctricos con intervalos de milisegundos, para obtener un resultado óptimo, de acuerdo con los propósitos buscados.

Ahora bien, en la zona de limpia, el espesor variará ampliamente de un sitio a otro, por lo que tentativamente consideramos un trabajo de banqueo que en promedio tendrá 2.0 metros de profundidad.

Perforación de 1 - 1/4 de diámetro.

Profundidad media de los barrenos: 2.40 m.

Separación frontal: 1.20 m. (normal).

Espaciamiento entre barrenos:  $1.20 \times 1.25 = 1.50$  m.

Carga específica de explosivos a  $0.300 \text{ kg/m}^3$ .

**Por** tanto:

Volumen tronado por barreno m. barrenados/barreno.  $=\frac{2.00 \times 1.20 \times 1.50}{2.40 \text{ m.}} = 1.5 \text{ m}^3/\text{m}$ 

Es decir  $2.00 \text{ m}^3$  por barreno.

d).- Consumo de acero integral de barrenación.- Puesto que se trata de riolita, obtenemos una vida índice del órden de 1000 metros, por considerar el material fracturado.

Empleando acero integral de barrenación 7/8" con cincel de 1- 1/4" los cambios serán a incrementos de 0.80 m.; por consiguiente se tendrán los siguientes cambios de acero de barrenación:

$$
2.40/0.80 = 3
$$
  
K =  $\frac{3 + 1}{2}$  = 2

Por consiguiente, la vida efectiva del acero sería del orden de:

$$
\frac{1000 \text{ m}}{2} = 500 \text{ metres.}
$$

Esto último puede explicarse también con la siguiente figura:

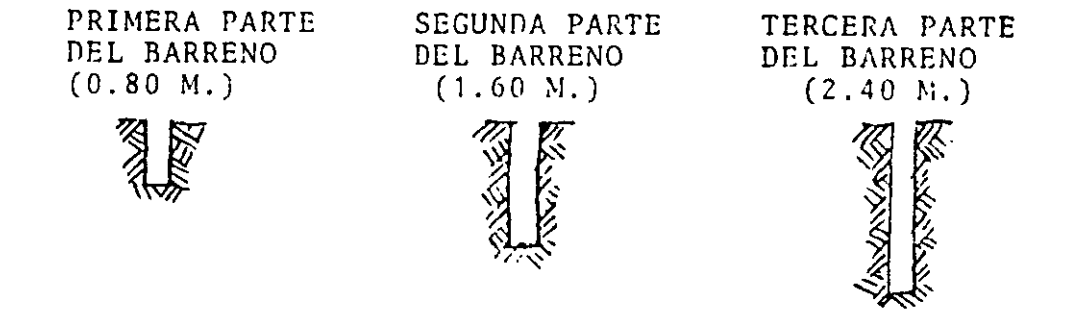

Longitud de acero por usar  $(0.80 + 1.60 + 2.40) = 4.80$ Longitud del barreno .................................................... 2.40

Si para perforar un barreno se necesita usar el doble de longitud de acero, la vida útil efectiva de barrenación, será la mitad. Es decir, en este caso aunque el acero dure 1000 mts. sólo dura 500 m.l. de barrenación.

e).- Consumo de brocas.- Queda incluído en el acero seccional, así como la afilación.

2..- Costo directo por barrenación.

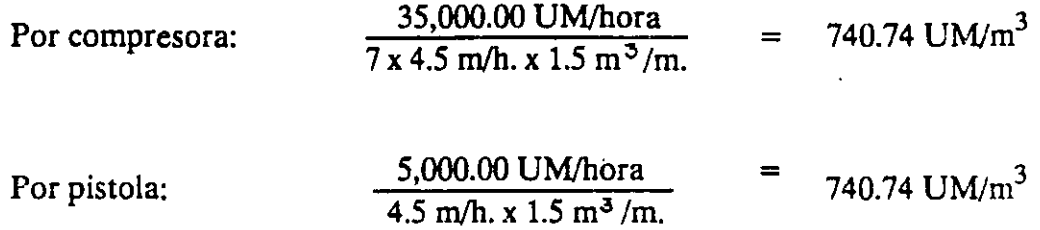

Por acero de barrenación:

600,000.00/juego de barras hasta 2.40 500 m. x 1.50 m3 /metro de barrenación.  $= 800.00$  UM/m<sup>3</sup>

Afilación y mantenimiento del acero:

30% del cargo por acero 800.00 UM  $m<sup>3</sup>$  x 0.30  $= 240.00$  UM/m<sup>3</sup>

> COSTO DIRECTO POR BARRENACION  $2,521.48$  UM/m<sup>3</sup>

3.- Costo directo por explosivos, artificios y accesorios.

Consideramos una mezcla de 30% de tovex 100-45% y 70% de supermexamón "G" con un consumo de  $0.300 \text{ kg/m}^3$ .

Cargo por dinamita: Tovex.

3,500.00 UM/kg x 0.300 kg/m<sup>3</sup> x 0.3  $=$  315.00 UM/m<sup>3</sup> Cargo por Supermexamón "G" 700.00 UM/kg x 0.300 kg/m<sup>3</sup> x 0.7  $= 147.00$  UM/m<sup>3</sup>

Consideramos un estopín eléctrico por barreno,

$$
\frac{3,000.00 \text{ UM/pza}}{3.00 \text{ m}^3/\text{barron}} = 1,000.00 \text{ UM/m}^3
$$

Accesorios.- Estimamos 3.0 metros de alambre de conexión:

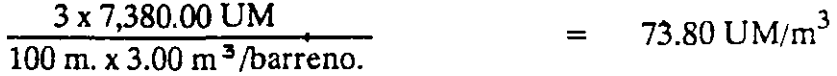

Alambre de conducción.

 $\frac{3 \times 17,490.00 \text{ UM}}{2.00 \times 3.9}$  = 174.90 UM/m<sup>3</sup>  $100 \text{ m. x } 3.0 \text{ m}^3/\text{barreno.}$ 

COSTO DIRECTO POR EXPLOSIVOS ARTIFICIOS, ETC. 1,710.70 UM/m<sup>3</sup>

4.- Cargo unitario por carga, poblado y tronado. Una cuadrilla integrada como sigue, rinde  $60 \text{ m}^3$ /hora de trabajo.

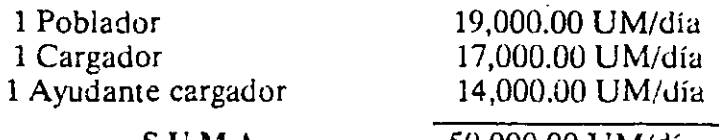

SUMA 50,000.00 UM/día
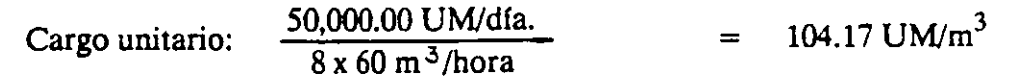

5.- Cargo unitario por excavación:

La pala mecánica, sólo tiene acceso por las banquetas y los caminos de construcción que cruzan la zona de limpia, y es por ello que una vez tronado el material, un tractor lo empuja para amontonarlo en el sitio más próximo de la banqueta o camino en que se ubica la pala.

El rendimiento de una pala mecánica de 212 yd<sup>3</sup>, si trabaja con una carrera óptima, El rendimiento de una pala mecánica de 212 yd<sup>3</sup>, si trabaja con una carrera óptima,<br>es del órden de 235.8 m<sup>3</sup>/h. de material abundado, o sea 235.8 m<sup>3</sup>/1.65 = 143 m<sup>3</sup> (roca) medidos en la excavación con una eficiencia del 70% serán: 143 x 0.7 =  $100.10 \text{ m}^3/\text{h}$ .  $/h.$ 

Consecuentemente, el tractor deberá hacer los recorridos que resulten necesarios para amontonar el material en sitios adecuados para que la pala trabaje en condiciones favorables.

Cargo por pala:

190,000.00 UM/h.e.  $100.10 \text{ m}^3/h$ .  $= 1,898.10$  UM/m<sup>3</sup>

Suponemos que se ha determinado de acuerdo a la distancia de acarreo que se requieren 4 camiones Euclid R-35.

Cargo por camiones:

4 X 95,000.00 UM  $\frac{95,000.00 \text{ UM}}{100.10/\text{m}^3/\text{h}}$  = 3,796.20 UM/m<sup>3</sup>

Considerando que el tractor que empujará el material hará movimientos o recorridos con longitud media de 30 m., de las gráficas en los apuntes de rendimiento obtenemos un rendimiento teórico igual a 600 m<sup>3</sup>/hora y los siguientes factores de corrección:

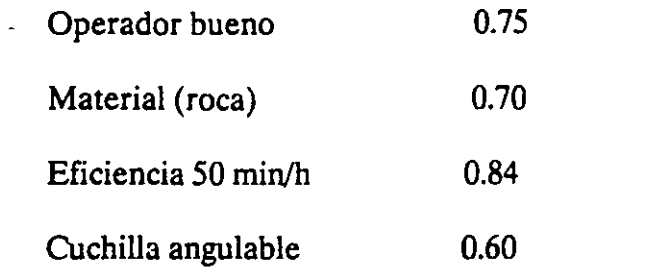

Rendimiento real  $=$ 

 $x 0.75 x 0.7 x 0.84 x 0.6 = 159 \text{ m}^3/\text{h}.$ 

Observamos que el tractor puede abastecer a la pala que requiere de 143 m<sup>3</sup>/hora. Para el cálculo del cargo correspondiente (del tractor), es importante anotar que cuando existen operaciones de trabajo simultáneas, se debe considerar el rendimiento menor que en este caso es el de la Pala Mecánica. luego:

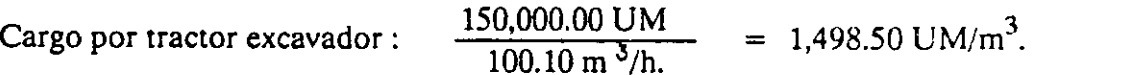

*COSTO DIRECTO:* 

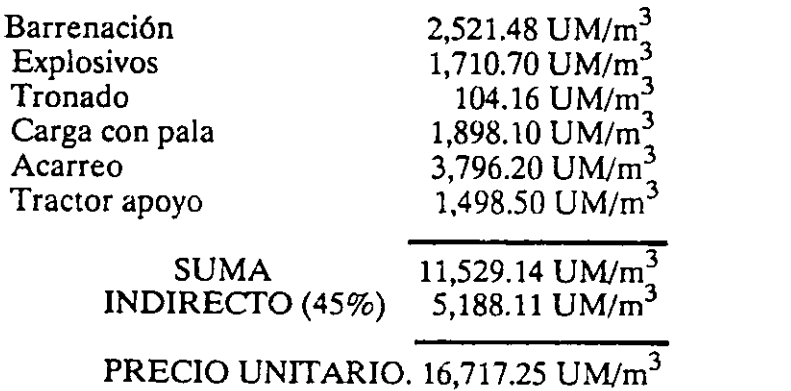

# *CONCRETOS HIDRAULICOS*

1.· Algunos conceptos de trabajo aplicables a diferentes tipos de obra y algunos conceptos de trabajo cuyos análisis de costos son similares y pueden agruparse bajo la denominación "Concretos Hidráulicos".

# *1.1 Vlas de Comunicación.*

- Carpetas de concreto hidráulico  $r = 400 \text{ kg/cm}^2$  Reforzado con acero fy  $=4000 \text{ kg/cm}^2$ .
- ·Fabricación y colocación de concreto ciclopeo simple en cajones de cimenta· ción del puente.

# *1.2 Presas.*

- Fabricación y colocación de concreto en el cimacio y plantilla del vertedor.
- Fabricación y colocación de concreto en la estructura de entrada y estructura de rejillas de la obra de toma.
- ·Fabricación y colocación de concreto en el revestimiento de túneles de desvío.

## *1.3* Zonas *de* riego

- Fabricación y colocación de concreto en el revestimiento de canales.

### *1.4 Obras Mantimas y portuarias.*

- Fabricación y colocación de tetrapodos de concreto sipple en escolleras.
- Fabricación y colocación de concreto  $r = 250 \text{ kg/cm}^2$  en superestructura del muelle.
- 2.- Fabricación y colocación de concreto hidráulico.

El procedimiento constructivo de estructuras de concreto involucra un sinnúmero de actividades que van desde la adquisición de los materiales hasta el acabado final y cuyas variantes son numerosas dependiendo del campo, tipo de obra y concepto de que se trate. En los cuadros que se presentan a continuación se muestra este proceso con sus principales actividades y consideraciones las cuales deberá tener plenamente presente el analista de costos al elaborar un precio unitario referente a concreto.

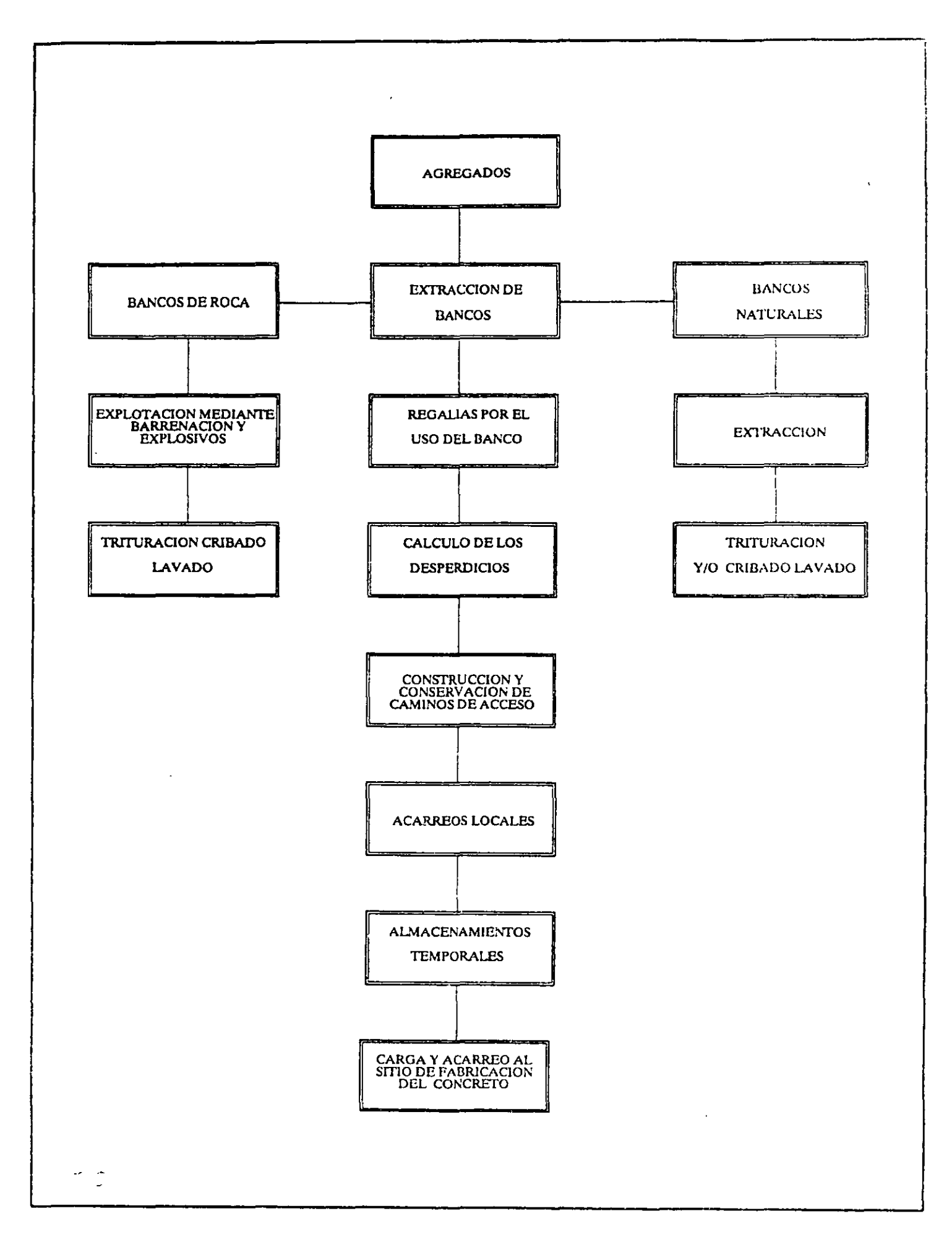

 $\ddot{\cdot}$  $\frac{1}{2}$ 

ł,

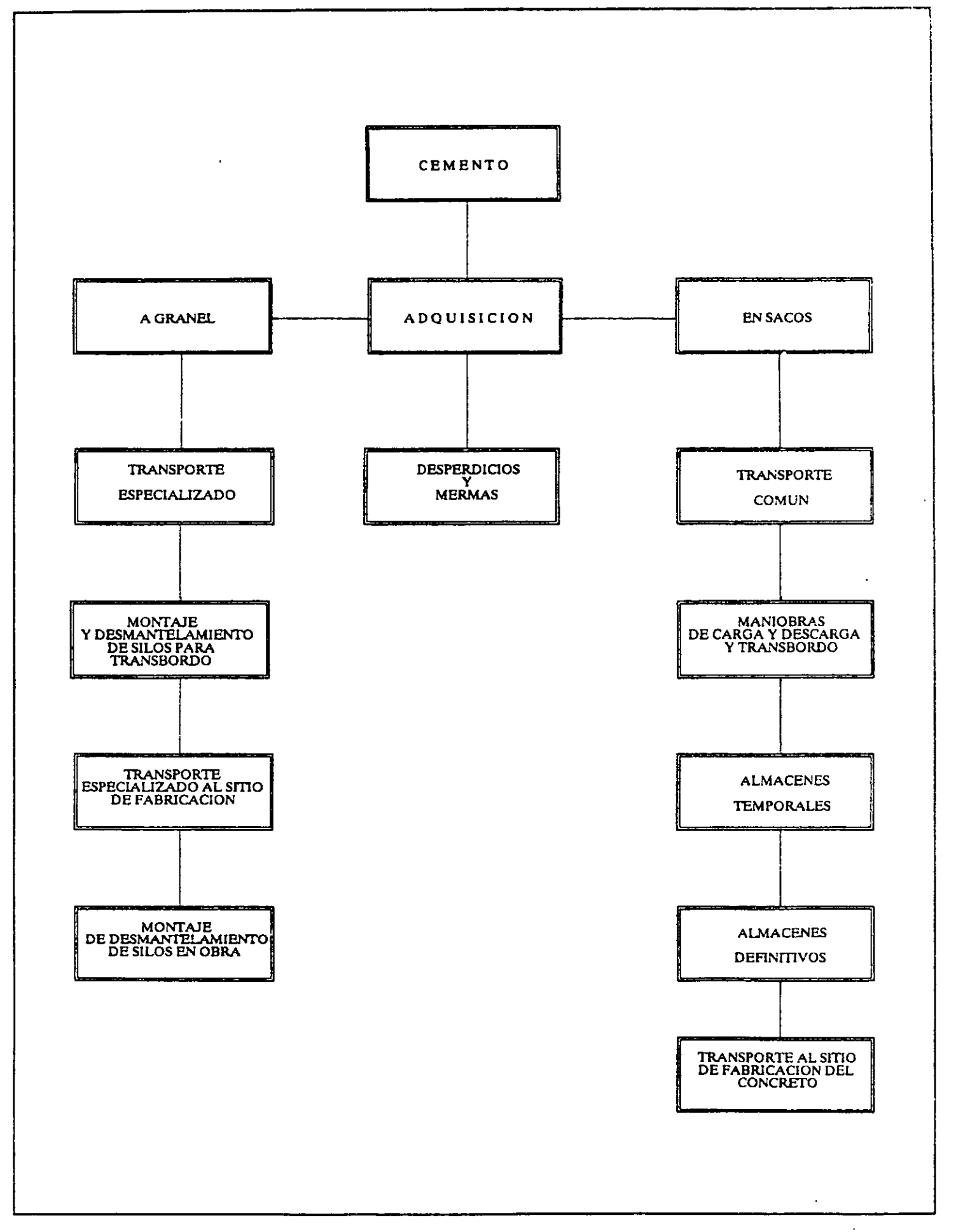

 $\ddot{\phantom{a}}$ 

 $\overline{a}$ 

 $\epsilon$ <sup>6</sup>

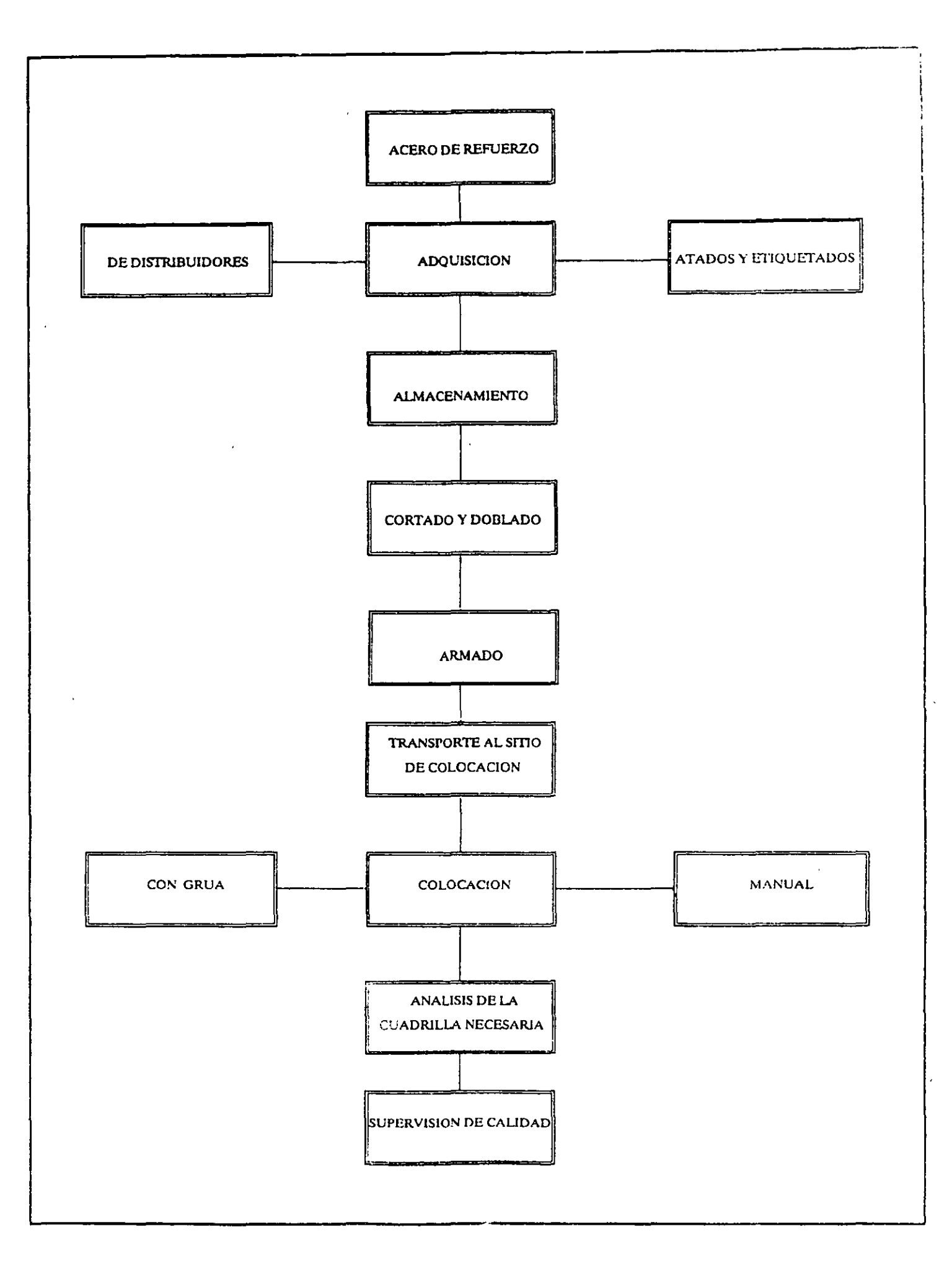

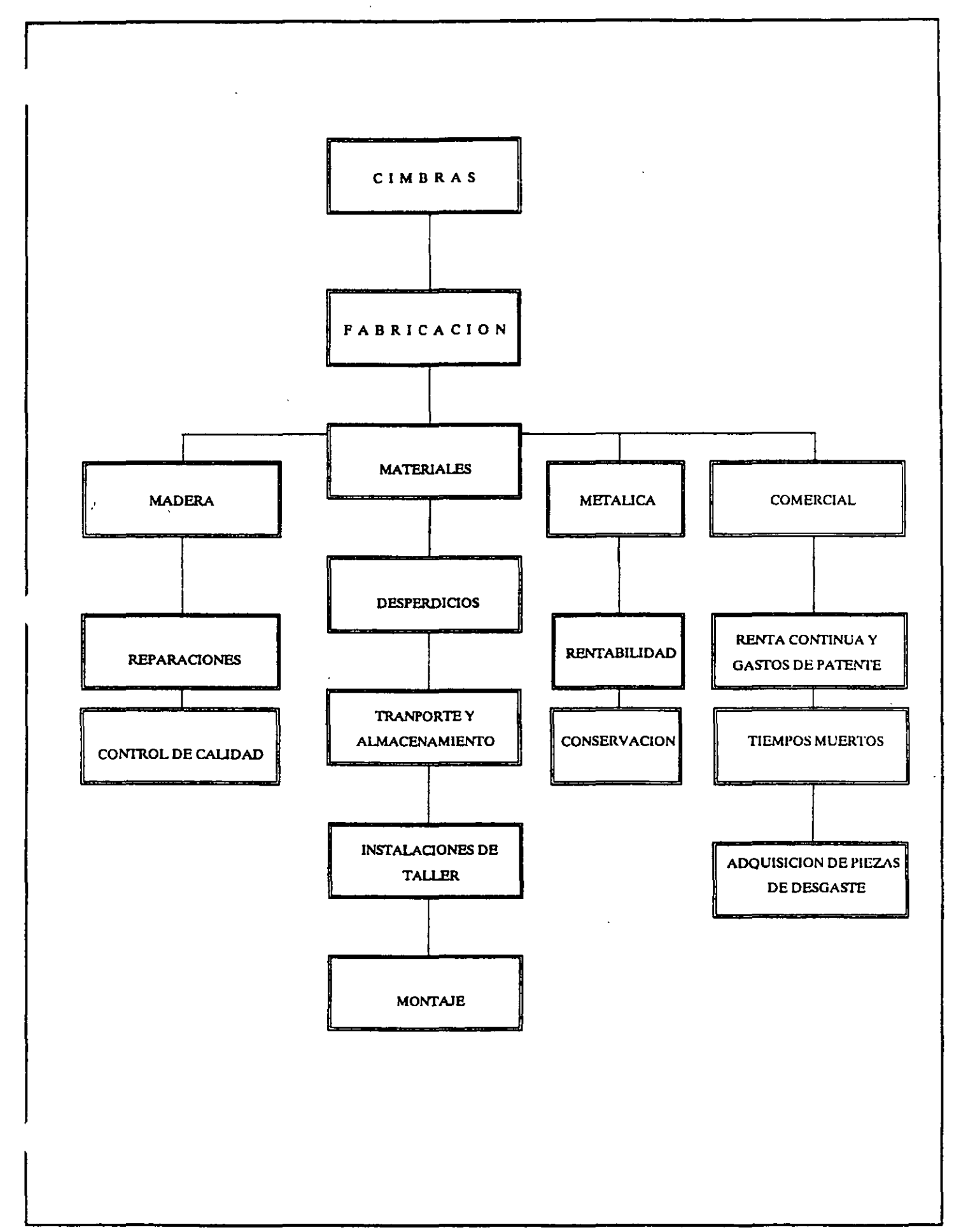

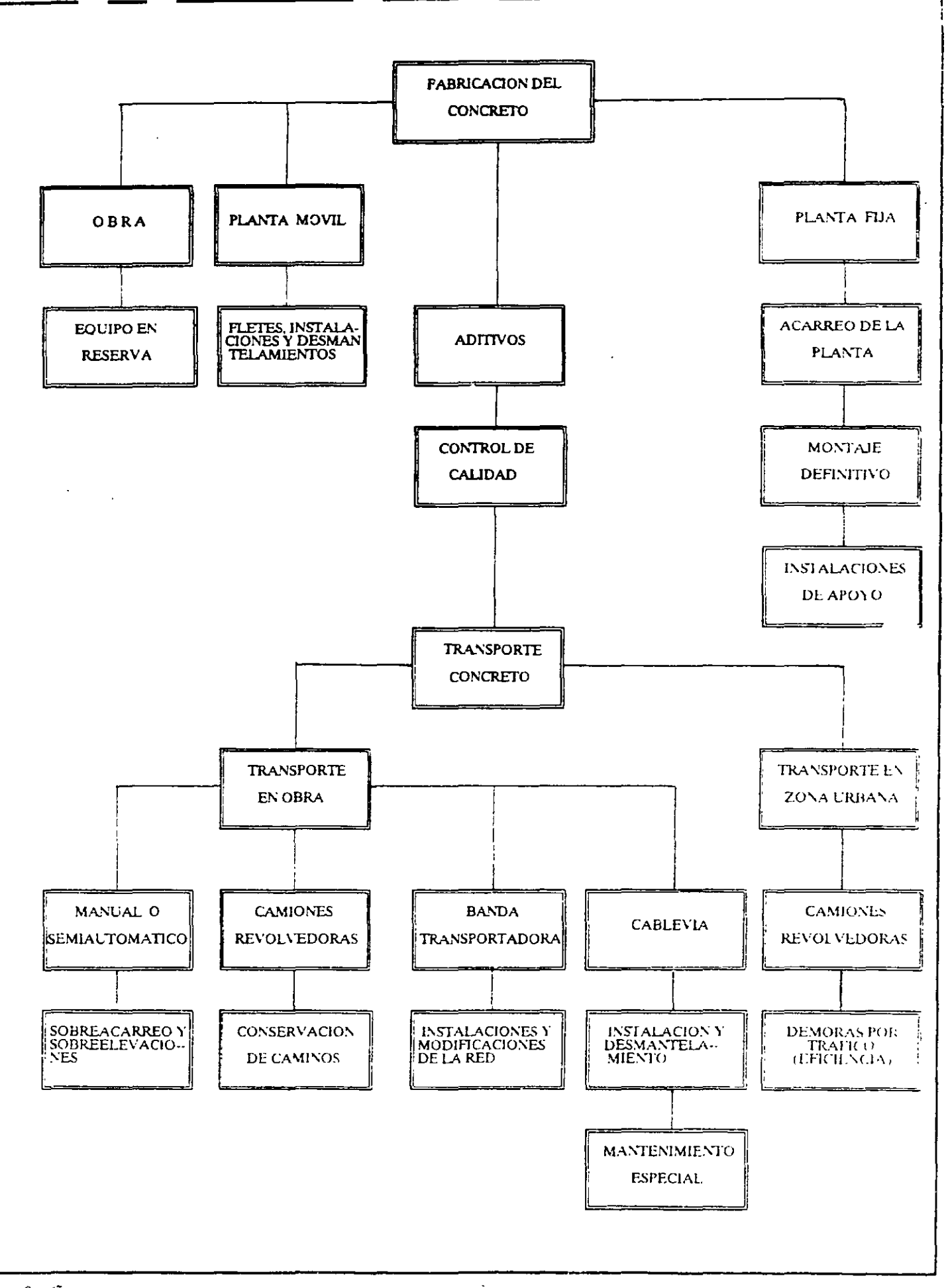

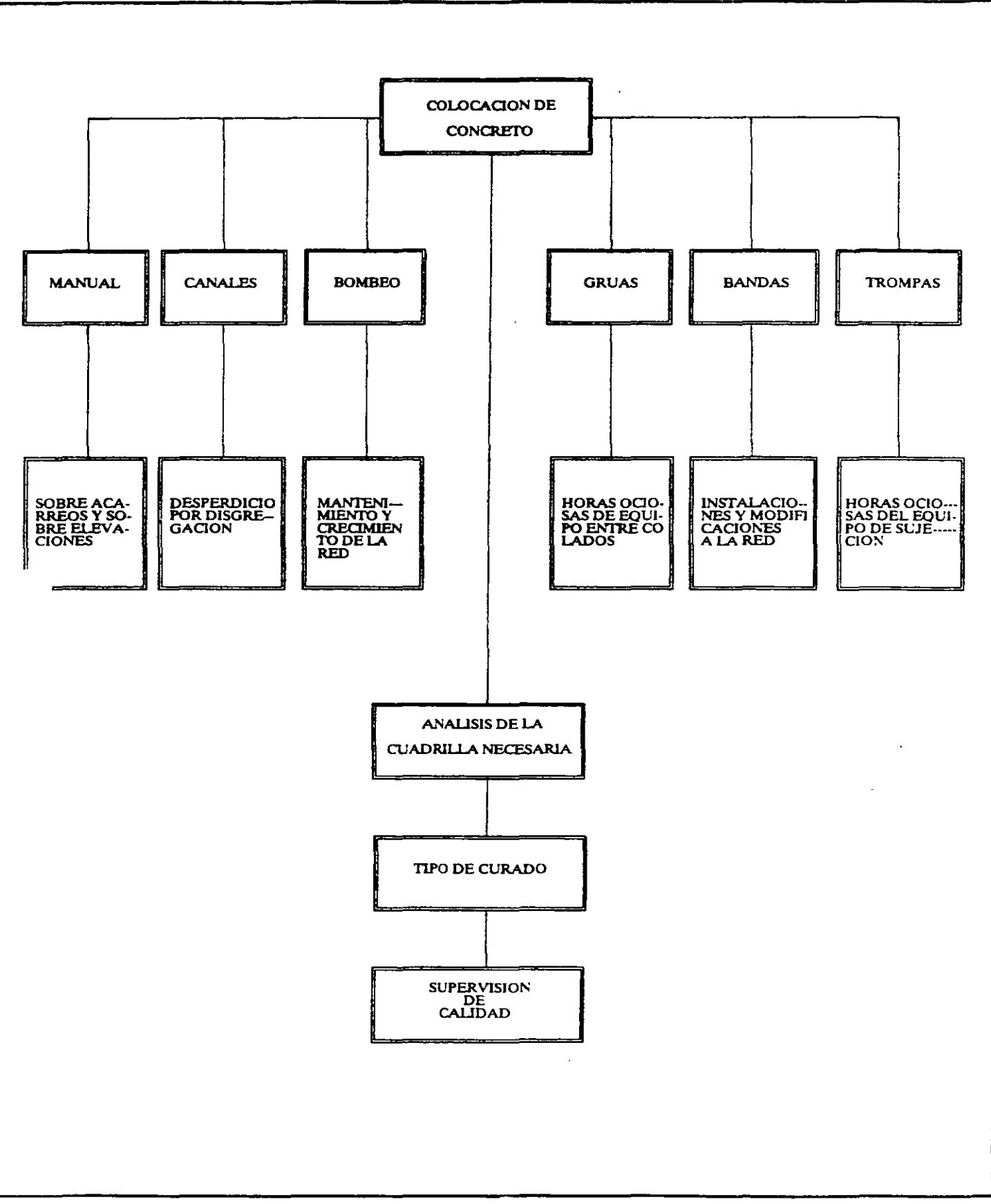

 $\hat{\mathcal{A}}$ 

 $30$ 

EJEMPLO: Fabricación y colocación de concreto armado en estructuras.

*ESPECIFICACIONES:* El precio unitario analizado para este concepto incluye:

- Fabricación de grava y arena por trituración con acarreo a un kilómetro.
- Suministro de arena de bancos naturales en caso de no ser suficiente la obtenida por trituración con acarreo a un kilómetro.
- -Suministro de cemento incluyendo adquisición, fletes, maniobras, almacenamiento y acarreo de un kilómetro dentro de la obra.
- Suministro del agua necesaria con acarreo a un km.
- Suministro y colocación de fierro de refuerzo incluyendo adquisición, fletes, maniobras, almacenamiento y acarreo de un kilómetro dentro de la obra.
- Suministro, fabricación, colocación y remoción de formas de madera para la cimbra del concreto.
- -Los desperdicios de todos los materiales anteriores.
- -Fabricación y colocación del concreto.
- Curado del concreto.

ANALISIS DEL EQUIPO BASICO: Por tratarse de un problema interesante de analizar conjuntamente procedimientos de construcción, rendimiento de maquinaria, selección de los equipos y análisis de precios unitarios, vamos a suponer en esta oportunidad un caso de estudio:

Se trata de colocar 100,000 m<sup>3</sup> de concreto  $fc = "X"$  kg/cm<sup>2</sup> en una serie de estructuras importantes en un periodo de 29 meses. El rendimiento necesario a partir del cual buscaremos los equipos adecuados será:

$$
R = \frac{100,000 \text{ m}^3}{29 \text{ meses x} \times 200 \text{ horas/mes}} = 17.24 \text{ m}^3/\text{hora}
$$

### **1).-** Selección de la **planta** dosificad ora:

Considerando un factor de eficiencia de 0.75 y que es conveniente que la planta tenga una capacidad instalada del orden de 1.20 de la máxima demanda instantánea, necesitaremos que tenga una capacidad de:

$$
\frac{17.25 \text{ m}^3/\text{hora} \times 1.20}{0.75} = 27.58 = 28 \text{ m}^3/\text{hora}
$$

Una planta dosificadora con especificaciones de 40-60 yd $^3$ /hora es la que necesitamos ya que:

$$
40 \text{ yd}^3/\text{hora} \times 0.765 \text{ m}^3/\text{yd}^3 = 30.60 \text{ m}^3/\text{hora}
$$

El personal requerido para operarla es:

En silo de cemento y su dosificador. 1 Operador y 1 ayudante. En las tolvas de agregados y su dosificador. 1 Operador y 2 ayudantes. El costo horario de este equipo se calculó en: 218,000.00 UM/h.e.

### 2).- Selección de la planta de trituración.

Puesto que tenemos considerada una producción necesaria de concreto de 28  $m^3/h$ ora y se requiere aproximadamente 2 tons. de agregados por  $m^3$ ., la producción de la planta de trituración deberá ser igual a:

$$
28 \text{ m}^3/\text{hora} \times 2 \text{ tons/m}^3 = 56 \text{ tons/hora}.
$$

 $\frac{1}{2}$ 

Para un concreto de  $fc = 210$  kg/cm<sup>2</sup> se pide la siguiente granulometría:

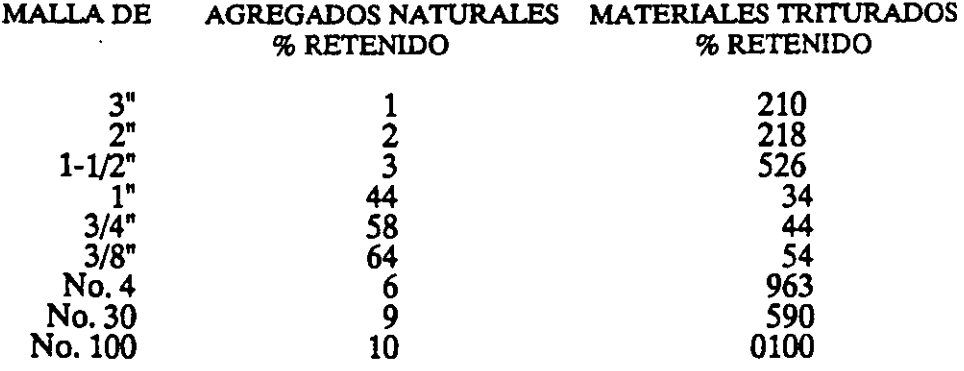

El material en greña del rfo de donde se va a obtener tiene la siguiente granulometrfa:

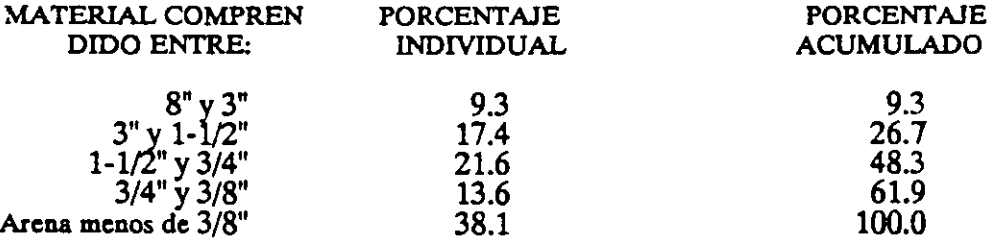

De un estudio entre ambas condiciones se obtuvo una planta que está compuesta básicamente por una trituradora primaria de quijadas 15x24 misma que es manejada por un operador, un ayudante y 5 peones y tiene un costo horario de 135,000.00 UM/h.e.

### **EQUIPO CONSIDERADO:**

Draga de arrastre de 2-1/2  $\text{yd}^3$ . Cargador frontal de  $1.34 \text{ m}^3$ . Planta de trituración equipada con cribas y lavado. Camión volteo  $6m<sup>3</sup>$  operando. Camión volteo en reserva. Planta dosificadora (940-60 yd<sup>3</sup>/hora). Bomba de concreto (incluye tubería). Vibrador de gasolina. Camión de redilas de 10 tons. Operando. En reserva. Camión de pipa de 5000 lts. Operando. En reserva. Bomba centrífuga de 2".

190,000.00 UM/h.e. 40,000.00 UM/h.e. 135,000.00 UM/h.e. 21,000.00 UM/h.e. 16,000.00 UM/h.e. 218,000.00 UM/h.e. 36,000.00 UM/h.e. 1,500.00 UM/h.e.

25,000.00 UM/h.e. 20,000.00 UM/h.e.

20,000.00 U M/h.e. 15,000.00 UM/h.e. 2,000.00 UM/h.e.

### *ANAL! S! S DEL CONCEPTO.*

# **1).- AGREGADOS**

La extracción del material en greña del lecho del río se hará con una draga de 2-1/2 yd3 de capacidad, cuyo rendimiento óptimo con giro de 90°, 100% de corte óptimo excavando material constituído por arena y grava mezcladas que dan un factor de llenado de cucharón de 0.9 es de:

295 yd<sup>3</sup>/h x 0.90 x 0.765 = 203 m<sup>3</sup>/hora (medido en banco)

Como el material se encuentra saturado de agua, el rendimiento se reduce en proporción inversa a los pesos volumétricos del material seco y húmedo y suponiendo además una eficiencia de 75%, e! rendimiento real será:

0.75 x 203 m<sup>3</sup>/hora x 
$$
\frac{1540 \text{ kg/m}^3}{1900 \text{ kg/m}^3}
$$
 = 124 m<sup>3</sup>/hora (medido en banco)

Cargo por extracción con draga:

$$
\frac{190,000.00 \text{ UM/h.e.}}{123.46 \text{ m}^3/\text{hora}} = 1,538.90 \text{ UM/m}^3
$$

 $\bar{f}$ 

Acarreo a un kilómetro *qe* descarga:

Capacidad de los camiones:

 $6 \text{ m}^3 \times 1.9 = 11.4 \text{ tons.}$ 

Capacidad por peso = 10 tons. =  $10/1.9 = 5.26$  m<sup>3</sup> (limitación por peso)

Ciclo de camiones:

Carga  $\frac{5.26 \text{ m}^3 \times 60 \text{ min/hora}}{6.25 \times 10^{-3} \text{ m}^2}$  $124 \text{ m}^3$ /hora.  $= 2.56 \text{ min.}$ 

Ida a 15 Km/h, ya considerada como velocidad media con coeficiente de eficiencia.

1 Km x 60 min./h. 15 Km/h.  $= 4.00$  min

Regreso a 30 Km/h (Idem)

 $1$  Km x 60 min/h.  $\frac{\text{ln x 60 min/n.}}{30 \text{ km/h.}}$  = 2.00 min

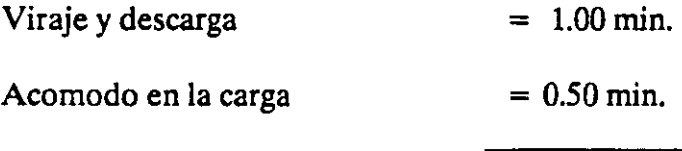

 $SUMA: = 10.04 \text{ min.}$ 

No. de camiones para balancear:

$$
\frac{10.04}{2.54} = 3.95 = 4 \text{ camiones.}
$$

Costo de los camiones.

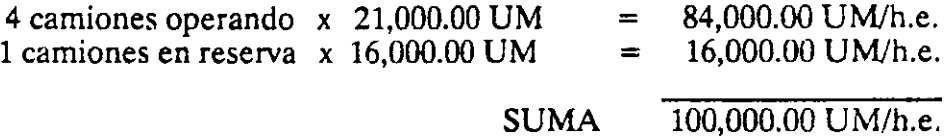

Cargo por acarreo a un kilómetro y descarga:

 $\frac{100,000.00 \text{ U} + \text{M}}{123.46 \text{ m}^3/\text{hora.}} = 809.97 \text{ U} + \text{M/m}^3$ 

Cargo unitario por extracción, carga y acarreo a un kilómetro

 $1,532.00 + 809.97 = 2,341.97$  UM/m<sup>3</sup>

Como un metro cúbico de material seco tiene un peso volumétrico de 1.54 ton/m<sup>3</sup>, y un metro cúbico de concreto, requiere de 2 toneladas, el cargo por este concepto por metro cúbico de concreto será igual a:

$$
\frac{2,341.97 \text{ UM/m}^3 \times 2 \text{ ton/m}^3}{1.54 \text{ ton/m}^3} = 3,041.52 \text{ UM/m}^3 \text{ concreto}
$$

Trituración, lavado y clasificación:

El rendimiento de la planta es de 56 tons/hora, por lo tanto con las mismas consideraciones anteriores:

135,000.00 UM/h.e. x 2 tons/m3 56 ton/hora  $=4821.43$  UM/m<sup>3</sup> concreto

Desperdicio en la trituración (5%)  $= 241.07$  UM/m<sup>3</sup> concreto Se debe tener un cargador de 1.34 m<sup>3</sup> permanentemente para cargarla:

40,000.00 UM/h.e. x 2 ton/m<sup>3</sup>  $\frac{3 \text{ UM/h.e. x 2 ton/m}^3}{56 \text{ ton/hora}}$  = 1,428.56 UM/m<sup>3</sup> concreto

Acarreo de la trituradora a ta planta dosificadora (para no repetir, utilizamos el análisis anterior).  $= 3,036.00$  UM/m<sup>3</sup> concreto = 3,036.00 UM/m<sup>3</sup> concreto

Cargo unitario del concepto (1) agregados

 $= 12,568.58$  UM/m<sup>3</sup> concreto

### II).- SUMINISTRO DE CEMENTO:

Precio de adquisición puesto LAB en la estimación de ferrocarril distante 1 km. de la obra =  $100,000.00$  UM/ton.

la. Maniobra.- Descarga del furgón y carga al camión.

Una cuadrilla de 6 peones y un cabo pueden mover 6 ton/hora por lo que:

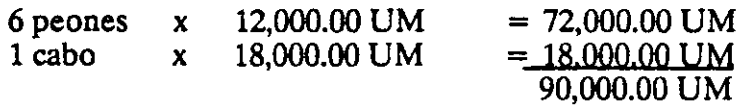

90,000.00 UM/día 8 horas/día x 6 ton/hora

= 1,875.00 UM/ton.

El costo del camión parado será:

20,000.00 UM/h.e. 6 ton/hora

 $= 3,333.00$  UM/ton.

Acarreo a 1 km

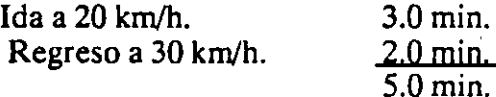

Por lo que:

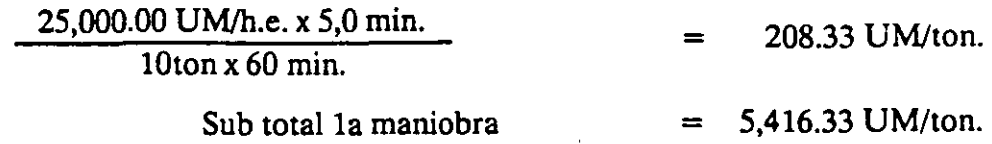

2a Maniobra: Almacén de la obra:

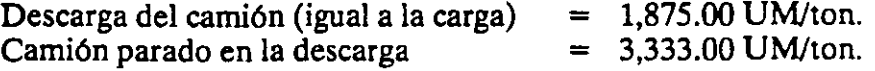

Almacenamiento.- Supongamos un consumo de  $0.3$  ton/m $^3$  de concreto y la necesidad de tener guardado por seguridad el consumo de una semana.

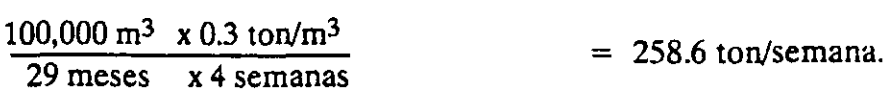

Suponiendo un área de bodega necesaria de 4 ${\rm m}^2$ /ton que debe amortizarse en toda la obra y cuyo costo por m<sup>2</sup> es de  $= 25,000.00$  UM/m<sup>2</sup>

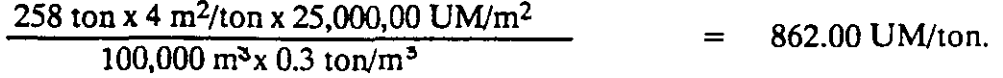

Sub total 2a maniobra  $= 6,070.00$  UM/ton.

*RESUMEN* 

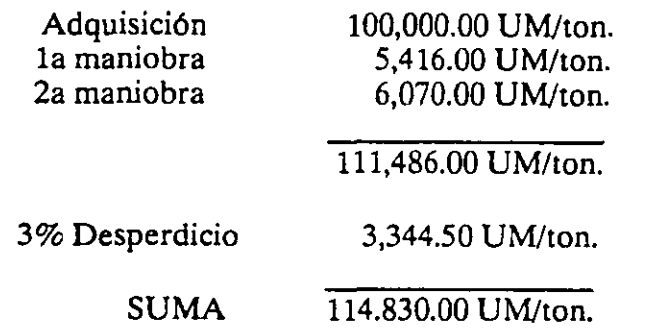

Cargo unitario por el concepto (II) suministro de cemento.

3 114, 830.00 UM/ton. x 0.3 ton/m . = 34,448.22 UM/m3 concreto.

### III).- SUMINISTRO DE AGUA.

Se ha visto la forma de analizar el concepto de suministro de agua en el concepto TERRAPLENES cuyo costo resultó de 6,167 UM/m<sup>3</sup> de agua. Supongámoslo igual para este caso, suponiendo un consumo de 175 lts. de agua por m 3 de concreto.

Cargo unitario por el concepto (III) suministro de agua.

```
6,167 x 0.175 = 1,079.22 \text{ UM/m}^3 \text{ concrete.}
```
### IV).- SUMINISTRO Y COLOCACION DE FIERRO DE REFUERZO.

Se supone para nuestro caso de estudio un consumo de  $0.2 \text{ ton/m}^3$  de concreto.

precio de adquisición puesto (como el cemento) LAB. en la estación de ferroca- rril  $= 650,000.00$  UM/ton.

Como para efectos de conocer la forma de análisis ya se manejaron las diferentes maniobras en el concepto suministro de cemento, aquí suponemos que se analizó  $y$  su costo es de:  $= 18,000.00$  UM/ton.

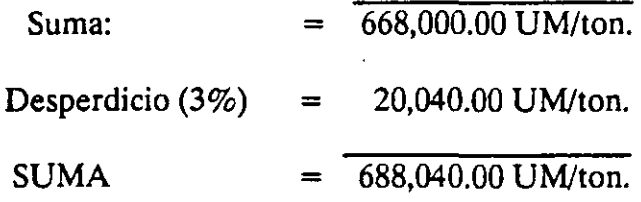

Colocación:

Corte y doblado de varillas.- 1 Fierrero y 7 peones rinden 1 tonelada por día.

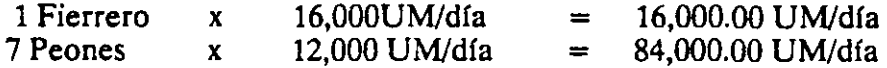

100,000.00 UM/día

$$
\frac{100,000,000 \text{ UM/dfa}}{1 \text{ ton/dfa}} = 100,000.00 \text{ UM/ton.}
$$

Colocación y amarre.- Un fierrero y 7 peones pueden colocar y amarrar 1.5 ton/día, por lo tanto:

$$
\frac{100,000.00 \text{ UM/dfa}}{1.5 \text{ ton/dfa}} = 66,666.67 \text{ UM/ton}.
$$

Alambre de amarre.- Se requiere aproximadamente 25 kg/ton. con un precio de 800,000.00 UM/ton por lo tanto

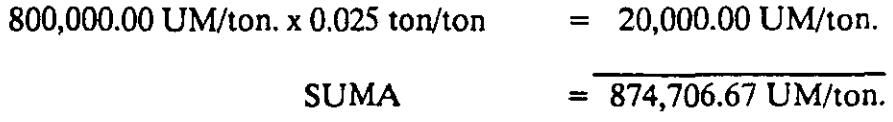

Cargo unitario por el concepto (IV) Suministro y colocación de fierro de refuerzo.

874,706.67 UM/ton. x 0.25 ton/m<sup>3</sup> concreto = 218,676.67 UM/m<sup>3</sup> concreto.

# V).- CIMBRA DE MADERA

. Consideraciones:

- Se requieren 30 pies tablón de madera entre tableros pies derechos, madrinas, etc., para cubrir un metro cuadrado de contacto con el concreto.

- En este proyecto se requiere en un gran promedio cimbrar 2.5 m $^2$  por cada metro cúbico de concreto.

### ANALISIS.-

Materiales: Supongamos el millar de pies tablón puestos en obra, incluyendo fletes, maniobras, almacenamiento y pérdidas en 700,000.00 UM

Consideramos 4 usos para la madera y un 40% la cantidad por reponer para reparaciones.

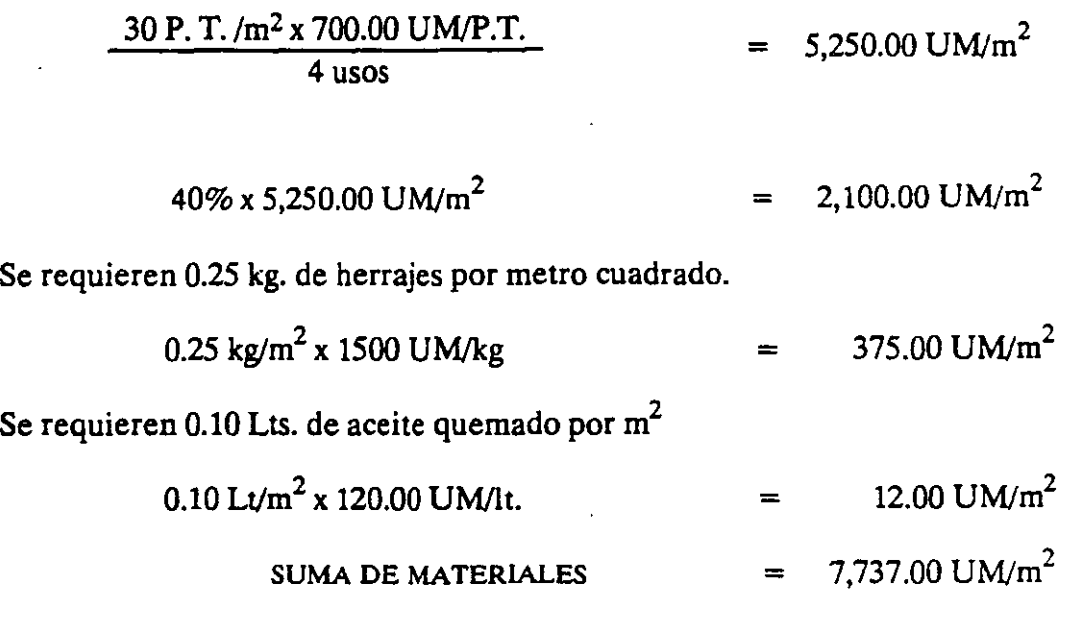

Mano de obra:

 $\hat{\mathcal{P}}$ 

ŗ,  $\frac{1}{2}$ 

 $\hat{\mathbf{v}}$ 

La cuadrilla de carpintería, estará compuesta por:

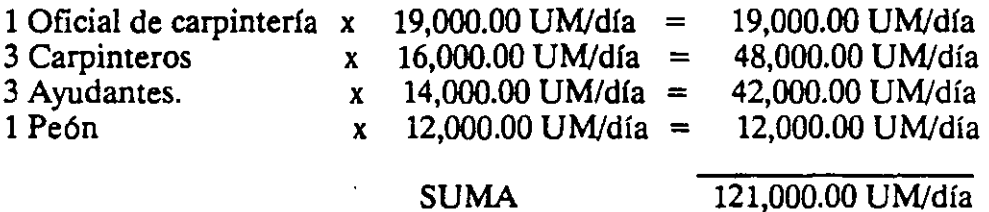

Fabricación y ensamble.- Rendimiento teórico de la cuadrilla 30 m $^2$ /día. Suponiendo una eficiencia de 0.75

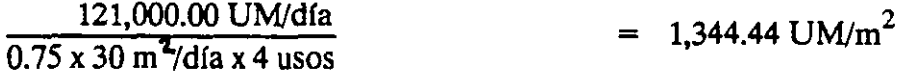

Cimbrado.- rendimiento teórico: 55 m2/día.

 $\overline{a}$ 

$$
\frac{121,000.00 \text{ UM/día}}{0.75 \times 55 \text{ m}^2/\text{día}} = 2933.33 \text{ UM/m}^2
$$

Descimbrado y limpieza.- Rendimiento teórico de la cuadrilla 65 m<sup>2</sup>/día.

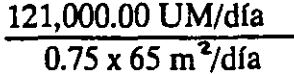

Reparaciones.- Rendimiento teórico de la cuadrilla 48 m $^2$ /día

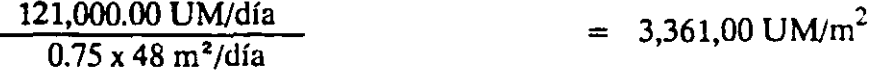

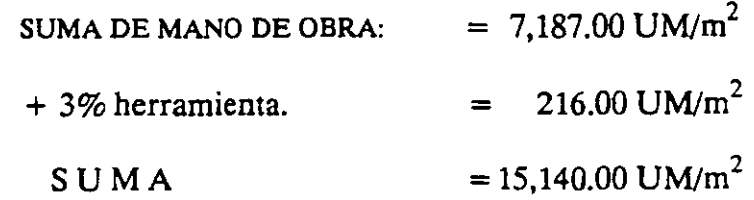

### SUMA DE MATERIALES Y MANO DE OBRA:

Cargo unitario por el concepto (V) Cimbra Madera.

15,140.00 UM/m<sup>2</sup> x 2.5 m<sup>3</sup>/m<sup>3</sup> Concreto = 37,850.00 UM/m<sup>2</sup> concreto.

# VI) FABRICACION Y COLOCACION DEL CONCRETO.

- Fabricación.- Esta será hecha en la planta dosificadora con una producción de  $17.25 \text{ m}^3$ /hora por lo tanto:

Cargo por dosificadora 218,000.00 UM/h.e. 17.25m'/h  $= 12,637.68$  UM/m<sup>3</sup>

- Transporte.

 $\hat{\gamma}_{\ell}$ 

Tiempo de carga

4 yd<sup>3</sup> x 0.765 m<sup>3</sup>/yd<sup>3</sup> x 60 min/h 17.25 m<sup>3</sup>/h  $=$  10.64 min. Ida a 15 km

$$
\frac{1.0 \text{ km} \times 60 \text{ min/h}}{15 \text{ km/h}} = 4.00 \text{ min.}
$$

Regreso a 30 km/h.

1.0 km X 60 min/h 30km/h  $= 2.00 \text{ min.}$ 

Tiempo de descarga= tiempo de carga  $= 10.64$  min.

Maniobras de vuelta, acomodo y lavado de la revolvedora =  $3.00$  min.

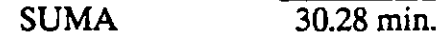

No. de camiones para balancear.

 $\frac{30.28}{10.64}$  $= 2.84 = 3$  camiones

Cargo por acarreo en camiones revolvedora:

$$
\frac{3 \times 30,811.00 \text{ UM/h.e.}}{17.25 \text{ m}^3/\text{h}} = 5,358.00 \text{ UM/m}^3
$$

- Colocación del concreto.

Cargo por bomba  $\frac{36,000.00 \text{ U} \text{M/h.e.}}{37.35 \times 10^{-4} \text{ J}}$ 17.25 m<sup>3</sup>/h  $= 2,087.00$  UM/m<sup>3</sup>

Se necesita ademas la siguiente cuadrilla

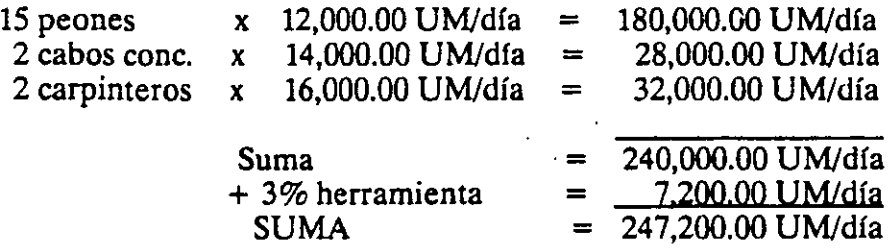

 $\mathcal{F}_\mathrm{c}$ 

Cargo por cuadrilla 
$$
\frac{247,200.00 \text{ UM/día}}{8 \text{hrs/día} \times 17.25 \text{ m}^3/\text{h}} = 1,791.03 \text{ UM/día}
$$

- Vibrado: Sopongamos que necesitaremos dos vibradores permanentes en los colocados.

Cargo por vibrado  $\frac{1,500.00 \text{ U} \text{M/h.e. x 2}}{17.25 \times 2.6}$ 17.25 m' /h.  $=$  173.09 UM/m<sup>3</sup>

-Acabados de superficies: Se supone una cuadrilla de 3 albañiles y 3 peones.

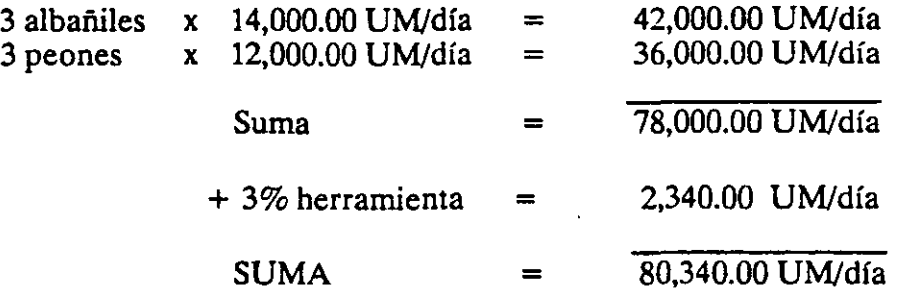

Cargo por acabados  $\frac{80,340.00 \text{ U} \text{M/día}}{8 \text{ hrs/día x } 17.25 \text{ m}^3/\text{h}}$  = 582.00 UM/m<sup>3</sup>

- Curado del concreto:

El curado del concreto se hará con curacreto cuyo precio es de 1,200.00 UM{litro y se colocará a mano con bomba aspersora mediante un peón que rinde 300 m<sup>2</sup>, por cada día. El curacreto se pone a razón de 1 litro por  $3.5 \text{ m}^2$  de concreto.

Si suponemos un espesor promedio del concreto de 0.25 m, el cargo por material será:

> $1,200.00$  UM/litro  $= 1,371.43$  UM/m<sup>3</sup>  $3.5 \text{ m}^2$ /litro x 0.25 m

El cargo por colocación será:

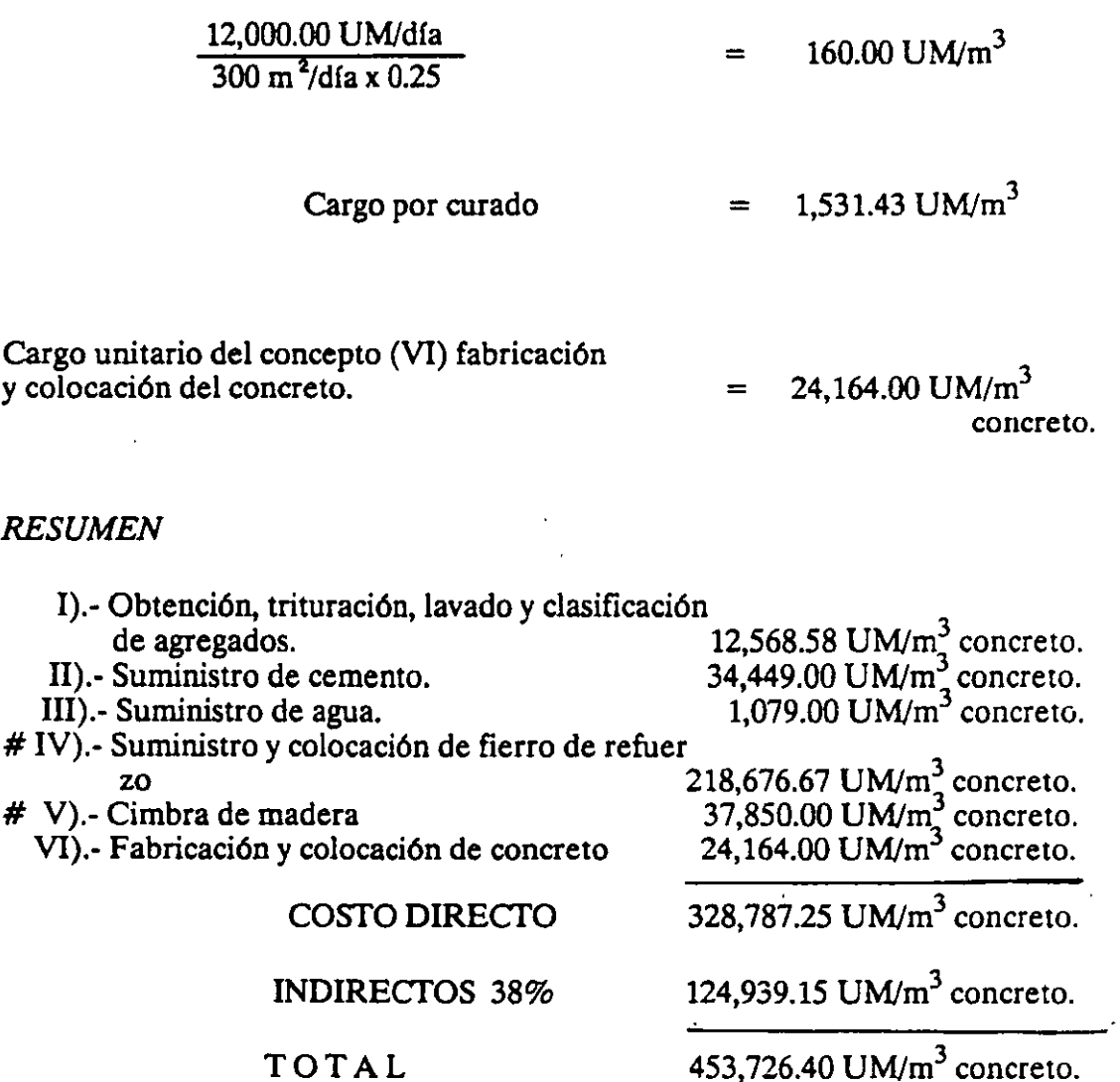

(#)NOTA: Estos conceptos por ser variables en cada colado suelen analizarse por separado, pero aquí se trató de integrar todos los que intervienen en la fabricación y colocación de concreto.

EJEMPLO: Elaboración y colocación de pilotes de concreto de 45 cm. x 45 cm x 5 m.

### *ESPECIFICACION.*

El precio estipulado para este concepto comprende el suministro de materiales, mano de obra y· equipo necesario para la fabricación y colocación de pilotes de concreto incluyendo el acero de refuerzo. El concreto deberá ser de fc = "X"  $kg/cm<sup>2</sup>$ .

### **EQUIPO.**

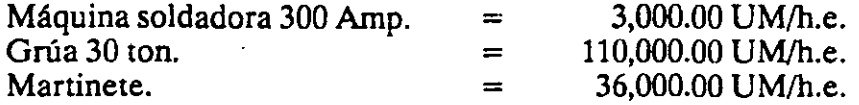

# *ANAUSIS DEL CONCRETO.*

**1).-** Fabricación y colocación de concreto. En vista de la sección (0.45 x 0.45 = 0.20 m<sup>2</sup>), un metro cúbico de concreto se logrará con 5 ml. de pilote.

# *MATERIALES.*

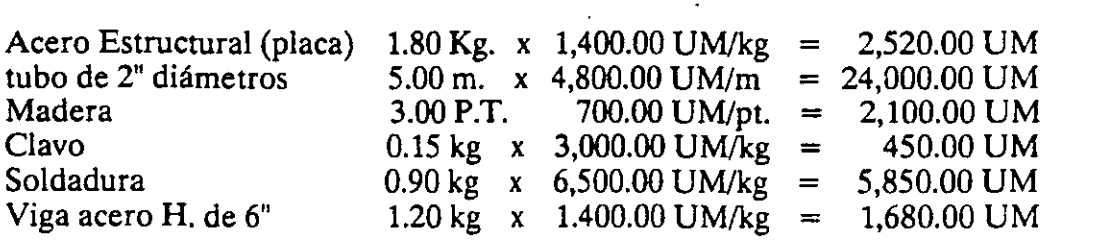

Sub-total materiales.  $= 36,600.00 \text{ UM/pza}.$ 

 $\mathcal{L}^{\mathcal{L}}$ 

# *MANO DE OBRA*

Una cuadrilla formada por:

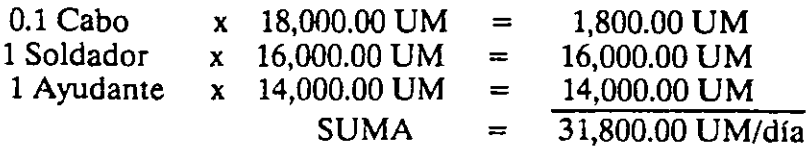

Tiene un rendimiento diario de 4.5 piezas.

Costo de la mano de obra = 
$$
\frac{31,800.00 \text{ UM/jor}}{4.5 \text{ pza/jorn.}} = 7,066.66 \text{ UM/pza}
$$

Costo de la soldadora: 
$$
\frac{3,000.00 \text{ UM/h.e. x 8 horas/jorn}}{4.5 \text{ pzas/jorn}} = 5,333.33 \text{ UM/pza}
$$

### **Herramienta.-**

Se considera un 2% de la mano de obra 7,066.66 x 0.02 = 141.33 UM/pza.

Para presentación de la secuela de análisis suponemos que se han analizado por separado cada uno de los siguientes conceptos.

l.

*CONCRETO:* 

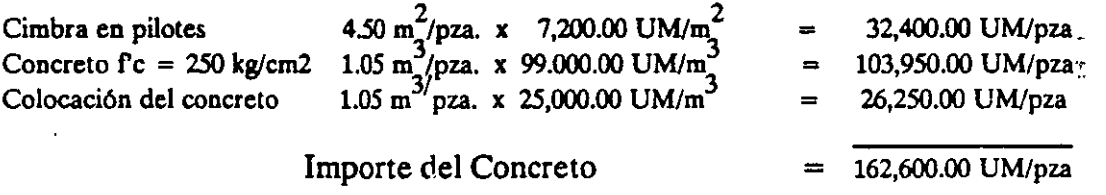

## *RESUMEN DEL COSTO DEL CONCRETO:*

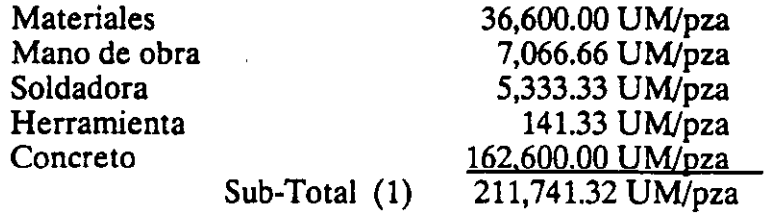

**11).·** Suministro, habilitado y colocación de acero de refuerzo grado duro en pilotes.

Cada pilote lleva aproximadamente 2.10 m<sup>3</sup>. de concreto y 840 kg. de fierro.

*MATERIALES.* 

Compra, transporte y mermas de:

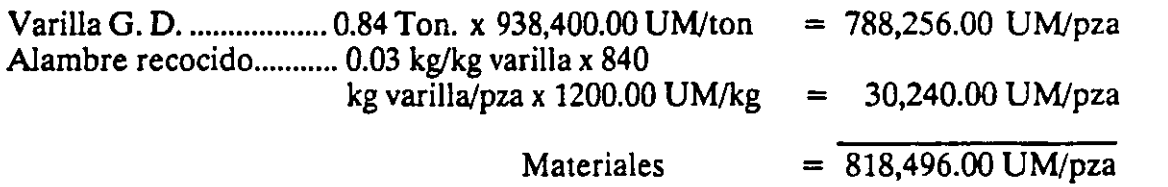

*MANO DE OBRA.* 

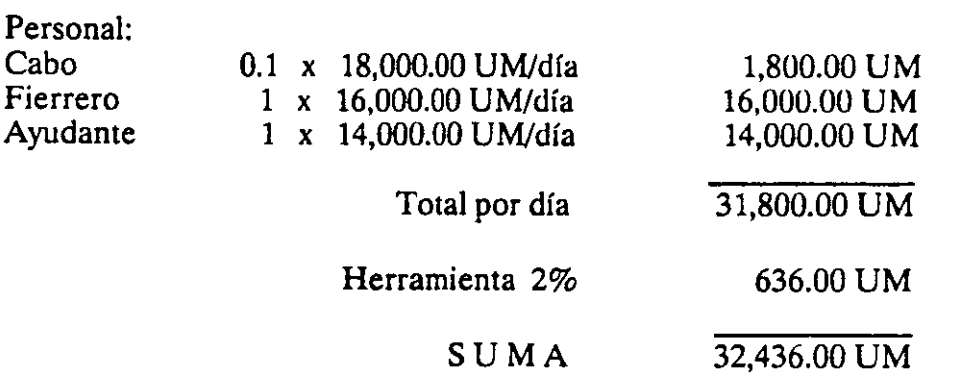

ndimiento diario = 500 kg rgo por mano de obra:

> 32,436.00 UM x 840 kg/pza.  $\log/d$ fa

= 54,492.48 UM/pza  $=$ 

*RESUMEN.* 

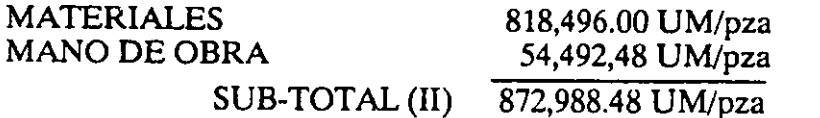

111).· Manejo de hincado de pilotes.

Mano de obra:

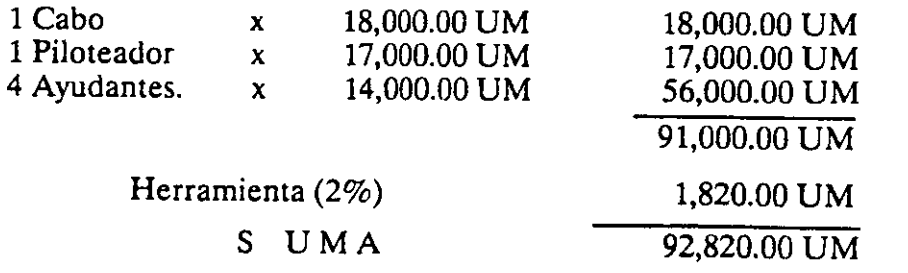

*Rendimiento diario* = *27 mts.* 

Cargo por pilote.

$$
\frac{92,820.00 \text{ UM x } 10 \text{ mJ/pza.}}{27 \text{ m}} = 34,377.77 \text{ UM/pza}
$$

**EQUIPO:** 

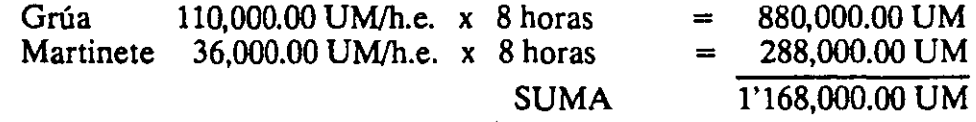

*RENDIMIENTO DIARIO- 27 mts.* 

Cargo por pilote =  $\frac{1'168,000.00 \text{ UM} \times 10 \text{ ml/pza}}{27 \text{ m}}$  = 432,592.59 UM/pza SUB-TOTAL (III) 466,970.36 UM/pza

# *RESUMEN.*

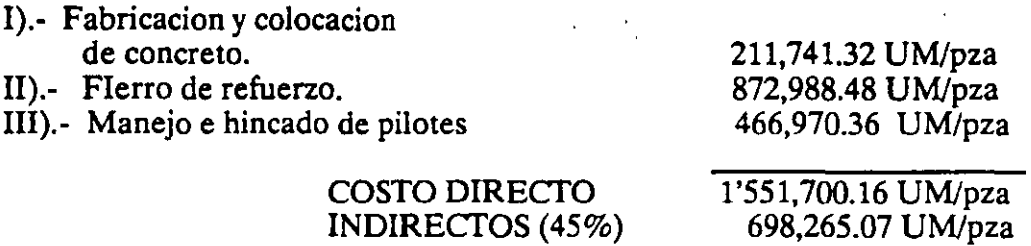

PRECIO UNITARIO.

2'249,965.23 UM/pza

### l. Variantes

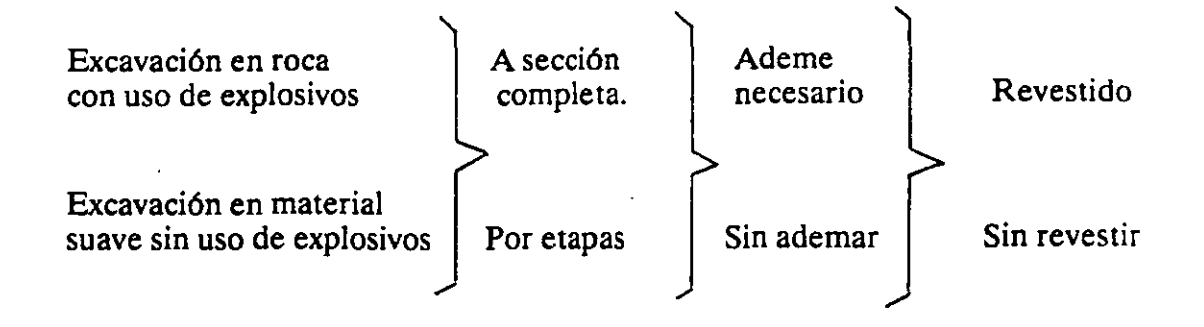

2. Algunos conceptos de trabajo aplicables a diferentes tipos de obra y cuyos análisis de costos son similares y pueden agruparse bajo la denominación "tuneles".

2.1 Vfas *de* comunicación.

Excavación en cualquier clase de material en el túnel piloto del túnel carretero izquierdo del tramo La Venta-La Marquesa.

### 2.2Presas.

Excavación Subterránea en cualquier clase de material del cuerpo principal de la casa de máquinas, incluyendo trincheras, duetos y tubos de aspiración.

### 2.3 Urbanización.

Excavación en roca en el cuerpo principal de la lumbrera No. 4 desde el nivel de inicio hasta la profundidad de conexión en el tunel emisor.

### 3. Especificación Prototipo.

Excavación de túneles, galerías y lumbreras.

Se entenderá por excavación de túneles, galerías y lumbreras, las que se realicen para alojar esas estructuras, o que formen parte de ellas, incluyendo las operaciones de amacise y limpia, la remoción del material producto de las excavaciones a los

# *CARPETAS DE CONCRETO*

l. Variantes.

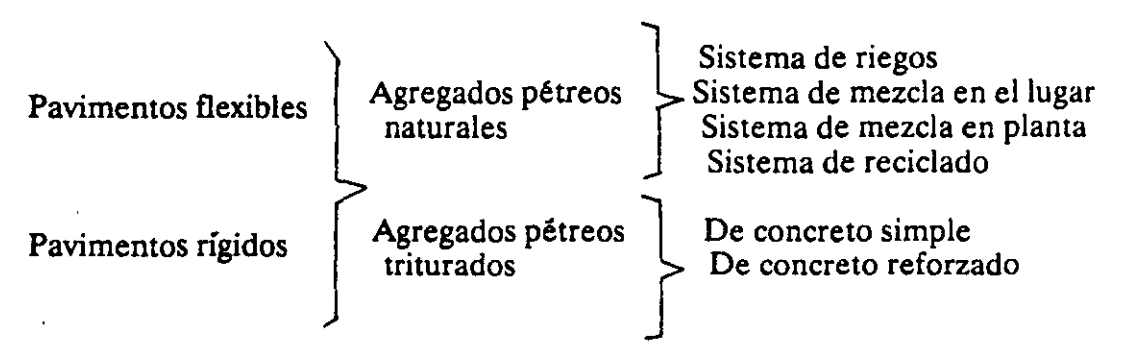

2. Algunos conceptos de trabajo aplicables a diferentes tipos de obra y cuyos análisis de costos son similares y pueden agruparse bajo la denominación "Carpetas de Concreto".

2.1 Vfas *de* comunicación.

- Construcción de carpetas asfálticas para caminos ó aeropuertos.

2.2 Urbanización.

-Construcción de pavimentos con concreto hidráulico para calles y avenidas.

### 3. Especificación Prototipo

Construcción de carpeta asfáltica por el sistema de 2 riegos con material pétreo del número 2 del banco ubicado a 1050 m de la estación  $4 + 450$  y material petreo del número 3b del banco ubicado a 430 m. de la estación 3 + 250.

El concepto incluye el barrido de la base, las operaciones de tendido, planchado, rastreo y remoción de material excedente así como el desmonte y despalme de los bancos, la extracción del material pe treo aprovechable y sus desperdicios, instalación y desmantelamiento de la planta de trituración y su operación, incluyendo el cribado y/o lavado y/o eliminación de polvo superficial; carga y descarga de los materiales y acarreos locales así como los materiales asfálticos utilizados incluyendo almacenamiento, desperdicios y las operaciones de riego con petrolizadoras:

La construcción de la carpeta se medirá en  $m^3$  colocados.

# 4. Procedimiento Constructivo.

# 4.1 Carpetas asfálticas por el sistema de riegos.

Se construyen mediante uno, dos o tres riegos de materiales asfálticos, cubiertos sucesivamente con capas de materiales pétreos de diferentes tamaños triturados y/o cribados. ·

Antes de proceder a la construcción de la carpeta se procede a un barrido de la superficie de la base con objeto de eliminar todo el polvo y materias extrañas que se encuentren en la superficie; y posteriormente se aplica un riego de impregnación con material asfáltico con objeto de impermeabilizar y luego de éste un riego de liga para favorecer la adherencia entre la base y la carpeta. Esta operación se realiza por medio de petrolizadoras que permiten distribuir el material asfáltico en la cantidad y proporciones indicadas uniformemente y a la temperatura adecuada.

Las carpetas se pueden construir desde un riego asfáltico cubierto con arena, hasta tres riegos de material asfáltico, cubierto cada riego con un producto pétreo que puede variar desde 11/2" hasta 3/8". El número de los riegos cubiertos respectiva· mente con material pétreo determina la denominación de la carpeta. Cualquiera que sea el caso, después de aplicar el material asfáltico con una petrolizadora se tiende el material pétreo especificado y se rastrea y plancha antes de colocar la siguiente capa.

# *4.2 Carpetas asfálticas por el sistema de mezcla en el lugar.*

Se construyen en la carretera, aeropista o plataforma de trabajo mediante el mezclado, tendido y compactación de materiales pétreos y un material asfáltico.

Las operaciones que se siguen para su construcción son:

- Impregnación de la base con material asfáltico.
- Barrido de la base impregnada.
- -Aplicación de un riego de liga con material asfáltico
- -Tendido del material pétreo por medio de motoconformadoras
- Secado, si el material pétreo se encuentra demasiado húmedo.
- -Mezclado del material pétreo y el material asfáltico con motoconformadora.
- Esparcido de la mezcla con motoconformadoras.
- Compactación de la mezcla con rodillos neumáticos y lisos.

# *4.3 Carpetas asfálticas por el sistema de planta estacionaria.*

Son las que se construyen mediante el tendido y compactación de mezclas elaboradas en caliente, en una planta estacionaria, utilizando cementos asfálticos.

Las operaciones que se siguen para su construcción son:

- Impregnación de la base con material asfáltico.
- Barrido de la base impregnada.
- -Aplicación del riego de liga de material asfáltico.
- Acarreo de la mezcla desde la planta central.
- Esparcido de la mezcla por medio de máquinas pavimentadoras.
- Compactación con rodillos neumáticos y lisos.

En algunos casos posterior a la compactación es necesario aplicar un riego de sello el cual consiste en la aplicación de un material asfáltico, cubierto con una capa de material pétreo, para impermeabilizar la carpeta, protegerla del desgaste y proporcionar una superficie antiderrapante.

## *4.4 Carpetas de pavimentos rígidos.*

Se construyen a base de losas de concreto hidráulico por lo que su tratamiento para análisis de costos es similar a los mencionados en el inciso referente a "Concretos hidráulicos".

EJEMPLO: Riego de impregnación.

### *ESPECIFICACIONES.*

Aplicación de un asfalto rebajado sobre una superficie o base terminada con objeto de impermeabilizarla y/o estabilizarla para favorecer la adherencia entre ella y \a carpeta asfáltica.

El concepto incluye el barrido de la base así como el suministro y regado del asfalto.

# EQUIPO:

Petrolizadora SEAMAN con capacidad de 4300 lts. y barra de riego de 3,66 m. operando .. En reserva

41,000.00 UM/h.e. 34,000.00 UM/h.e.

# *ANALISIS DEL CONCEPTO.*

# a).- Barrido de la superficie.

Una cuadrilla formada por un cabo y 10 peones pueden barrer 2,000  $m^2$  por turno

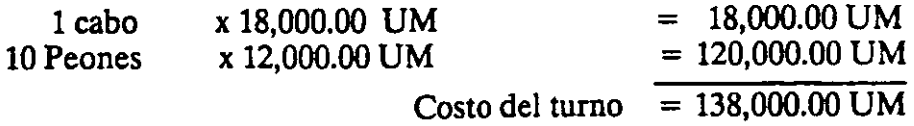

Cargo: 138,000.00 UM/turno  $2000\,\mathrm{m}^2$  $= 69.00$  UM/m<sup>2</sup>

### b).- Costo del material.

Se utiliza asfalto rebajado FM-1 cuyo costo puesto en obra puede suponerse de 150,000.00 UM/litro y se utilizan 1.5 litros por metro cuadrado. Consideremos además un desperdicio de 5%.

Cargo: 150.00 UM/litro x 1.5 lts./m<sup>2</sup> x 1.05 = 236.25 UM/m<sup>2</sup>

### e).- Aplicación.

El rendimiento teórico de una petrolizadora puede suponerse transitando a una velocidad de 10 km/hora. Esto quiere decir que con un ancho de barra de 3.66 m. puede hacer 36,600 m $^2$ . por hora o sea 292.800 m $^2$  por turno de 8 horas. Suponiendo una eficiencia del 50% por los tiempos de carga y limpia del equipo serían 146,400 m<sup>2</sup>. por turno o sea aproximadamente 18 kilómetros de camino. Como esto no acontece en la realidad puesto que se tienen que impregnar los tramos terminados durante el turno, la maquinaria permanece ociosa una parte importante del mismo.

Vamos a suponer que el tramo por impregnar sea de 18,000 m<sup>2</sup>,, esto quiere decir que la máquina trabajará 1 hora y permanecerá ociosa 7 horas, luego entonces el cargo sería:

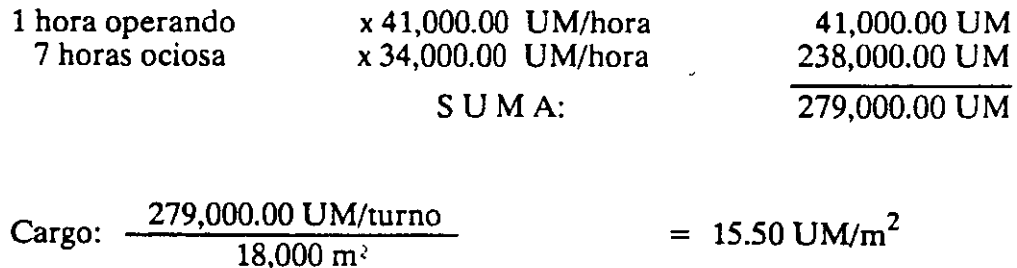

*RESUMEN.* 

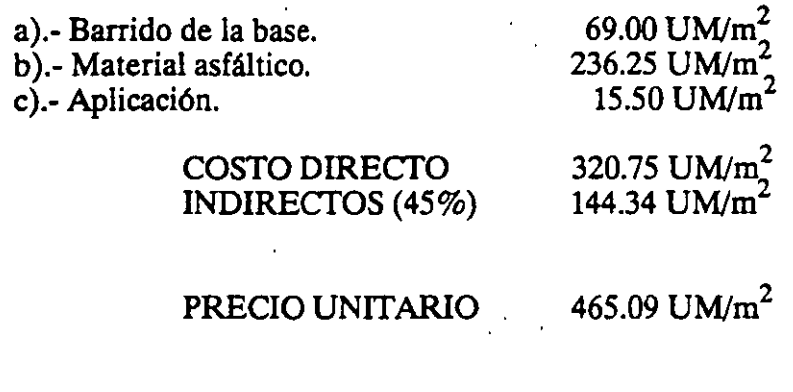

EJEMPLO: Carpetas de concreto asfáltico compactadas al 95%

## *ESPECIFICACJON.*

Se construyen mediante el tendido y compactación de mezclas elaboradas en caliente en una planta estacionaria utilizando materiales pétreos y cementos asfálticos.

El concepto incluye un barrido, la aplicación de un riego de liga sobre la superificie previamente impregnada, utilizando para ello cementos asfálticos, asfaltos rebajados ó emulsiones de rompimiento rápido; la extracción carga y acarreo del material a la planta de trituración y/o cribado, sus desperdicios, lavado, secado de los·. materiales pétreos, clasificación y dosificación, calentamientos, suministro def. cemento asfáltico y su mezclado con los materiales, acarreo de la mezcla al tramo,-. tendido y compactación y la aplicación de un riego de sello con material3A o 3E y cemento asfáltico, asfalto rebajado de fraguado rápido o emulsión de rompimiento rápido.

# **EQUIPO:**

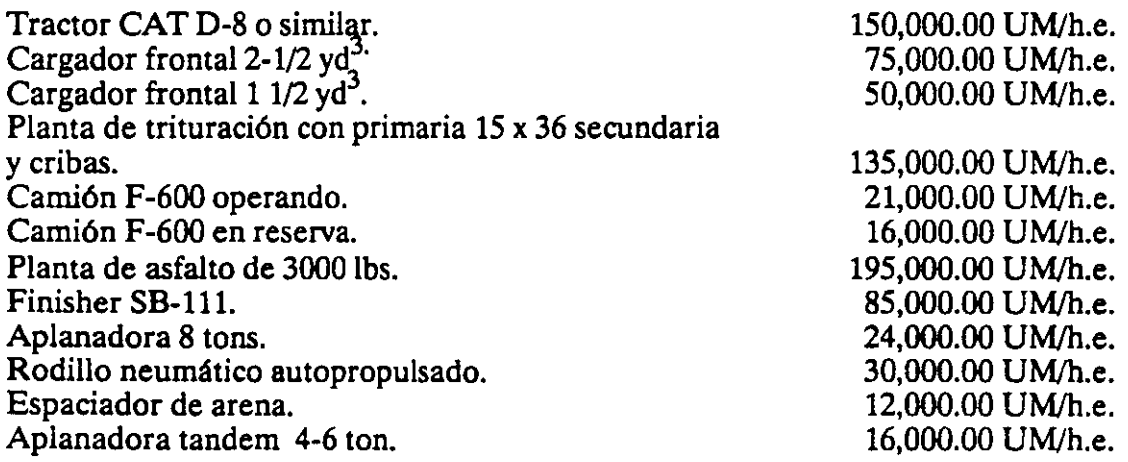

## *ANAUSIS DEL CONCEPTO*

a).- Barrido y riego de liga (igual a riego de impregnación). = 465.09 UM/ $m^2$ 

Como la carpeta asfáltica es de 5 cm. de espesor, tenemos  $0.05 \, \text{m}^3/\text{m}^2$  por lo tanto el cargo por metro cúbico de carpeta será:

$$
\frac{465.09 \text{ U} \text{M/m}^2}{0.05 \text{ m}^3/\text{m}^2} = 9,301.08 \text{ U} \text{M/m}^3
$$

b).· Extracción y carga del material.

Se considera igual al concepto de Sub-Bases y bases solo que para este caso existe un 30% del desperdicio.

Cargo: 
$$
\frac{(2,000.00 \text{ UM/m}^3 + 3,010.00 \text{UM/m}^3)}{0.7 \text{ (volume n real)}} = 7,157.14 \text{ UM/m}^3
$$

e).· Acarreo local a la planta de trituración.  $= 2,750.00$  UM/m<sup>3</sup>

d).· Trituración y cribado.

Se utiliza la misma planta pero como el material es menor, disminuye su producción a 40 ton. cortas/hora.

$$
P = \frac{40 \text{ ton. cortas/h. x } 0.907 \text{ ton/ton. corta}}{1.6 \text{ ton/m}^3} = 22.67 \text{ m}^3/\text{h.}
$$

El volumen medido en terraplén será:

$$
22.67 \text{ m}^3/\text{hora} \times 0.9 = 20.40 \text{ m}^3/\text{h}
$$

Cargo por trituración y cribado.

$$
\frac{135,000.00 \text{ UM/h.e.}}{20.40 \text{ m}^3/\text{h.e.}} = 6,617.65 \text{ UM/m}^3
$$

 $55$ 

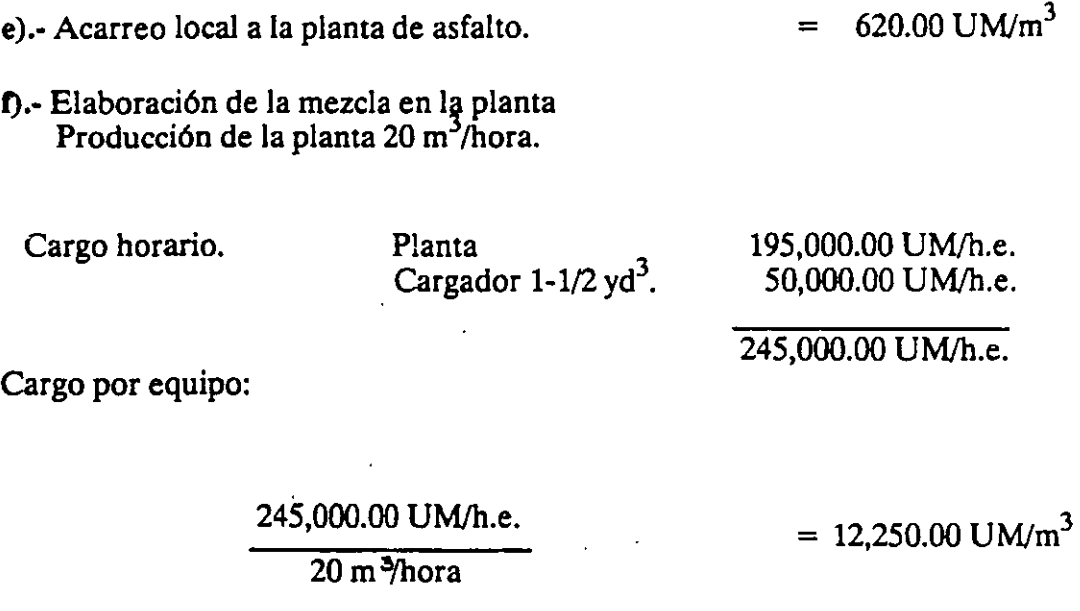

Cemento asfáltico

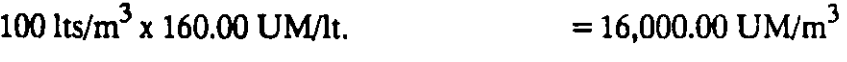

SUMA  $= 28.250.00$  UM/m<sup>3</sup>

Como el material se reduce al 90% del volumen, el cargo real será:

28,250.00 UMJm2 0.9  $= 31,388.89$  UM/m<sup>3</sup>

g).- Acarreo al centro de gravedad del tramo suponiendo que se encuentre a 10 km.

Por facilidad y no repetir cálculos hechos varias veces, tomemos el valor obtenido en el concepto sub-bases y bases.

 $= 8,038.00$  UM/m<sup>3</sup>

h).· Extendido de la mezcla

Se emplea un finisher SB-111 que tendrá un rendimiento igual al de la planta (20  $m^3/h$ ora)

Cargo: 
$$
\frac{85,000.00 \text{ UM/h.e. x } 0.9}{20 \text{ m}^3/\text{hora.}} = 3,825.00 \text{ UM/m}^3
$$

Cuadrilla auxiliar.

1 cabo x 18,000.00 UM = 
$$
\begin{array}{rcl}\n18,000.00 UM & = & 18,000.00 UM \\
6math x 12,000.00 UM & = & 72,000.00 UM/turno\n\end{array}
$$

Rendimiento 160 m<sup>3</sup>/turno.

Cargo:  $\frac{90,000.00 \text{ UM/turno x } 0.9}{160 \text{ m}^3/\text{turno}}$  $= 506.25$  UM/m<sup>3</sup>

i).· Compactación.

Se emplea una aplanadora de 8 ton. con un rendimiento igual a 20 m $^3$ /hora.

Cargo:  $\frac{24,000.00 \text{ UM/h.e. x } 0.9 \text{ m}}{20 \text{ m}^3/\text{hora}}$  $=1.080.00$  UM/m<sup>3</sup>

j).· Riego de sello

Barrido y riego de sello (igual a impregnación)  $= 465.09$  UM/m<sup>3</sup> Obtención de material 3A ó 3E

Extracción y carga. Acarreo local a la planta. Trituración. 7,157.14  $UM/m<sub>2</sub><sup>3</sup>$  $2,750.00$  UM/m<sup>3</sup> El rendimiento baja a 20 ton. cortas/hora.

 $P = \frac{20 \text{ ton. cortas/h. x } 0.907 \text{ ton/ton. corta x } 0.9 \quad = \frac{10.20 \text{ m}^3}{h}.$  $\frac{1.6 \text{ ton/m}^3}{1.6 \text{ ton/m}^3}$ .

Cargo por trituración y cribado.
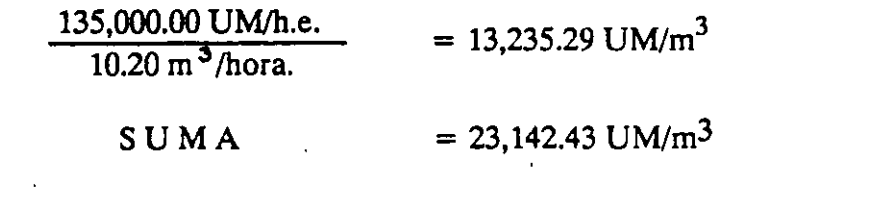

Como se utilizan  $10$  lts/m<sup>2</sup>

 $= 231.42$  UM/m<sup>2</sup>

SUMA  $= 696.51$  UM/m

Cargo  $\frac{69}{5}$ 

 $\frac{1}{2}$ 

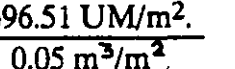

 $= 13,930.22$  UM/m<sup>3</sup>

## *RESUMEN.*

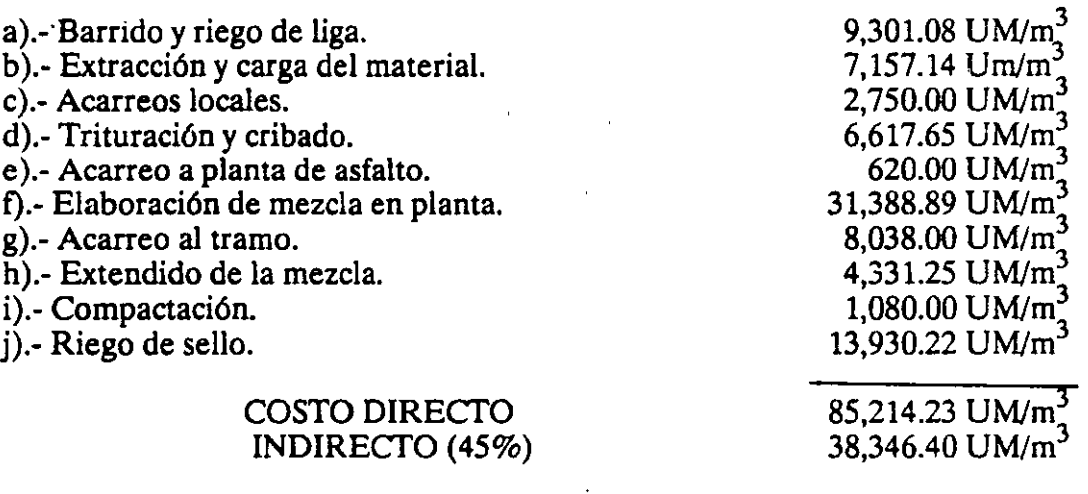

## PRECIO UNITARIO

 $123,560.63$  UM/m<sup>3</sup>

## *DUCTOS DE ACERO*

l. Variantés.

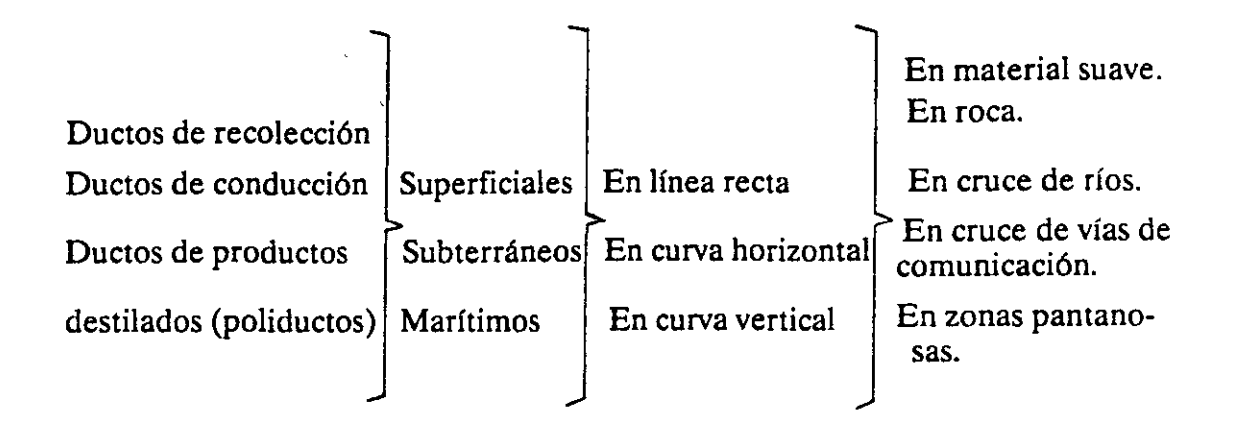

2. Algunos Conceptos de Trabajo aplicables a diferentes tipos de obra y cuyos análisis de costo son similares y pueden agruparse bajo la denominación "DUCfOS DE ACERO'.

## *2.1 Poliductos.*

-Construcción de línea de conducción del sistema de Transporte de petróleo crudo.

#### *2.2 Centrales hidroeléctricas.*

- Construcción de duetos de acero para la conducción a presión de la obra de toma a casa de máquinas.

## *2.3 Urbanización.*

- Suministro y colocación de tubería de acero para la línea de conducción del sistema de abastecimiento de agua potable.
- 3. Especificación prototipo.

Instalación de tubería de acero de 710 mm(28")

# PRESUPUESTO

 $\ddot{\phantom{1}}$ 

 $\rightarrow$ 

 $\overline{\phantom{a}}$ 

 $\overline{\phantom{a}}$ 

## **XI.PRE S U PUESTO**

El presupuesto de una obra es la determinación del monto total de las erogaciones necesarias para llevar a cabo la ejecución de la misma por parte del constructor, y si este es una empresa privada, deberá incluir su utilidad. Se obtiene de multiplicar el volumen de proyecto de cada concepto por su precio unitario *y* efectuando la suma de todos. Este debe llenar las siguientes condiciones:

- Que cada parte de la obra corresponda a un concepto o grupo

de conceptos de trabajo bien definidos.

-La descripción de estos conceptos debe permitir obtener una idea

clara y precisa del trabajo a que se refiere.

- Los análisis de precios unitarios deben ser claros y sencillos.

Los presupuestos varfan durante el desarrollo de la obra, debido a las siguientes causas:

- Trabajos extraordinarios
- Modificación de los volúmenes de proyecto
- -Actualización de precios unitarios

Se incluye un ejemplo de un presupuesto para una carretera.

En otra parte se explica con detalle lo relativo a la cuantificación de volúmenes de proyecto asf como a los análisis de precios unitarios.

 $\sim$  .

Z

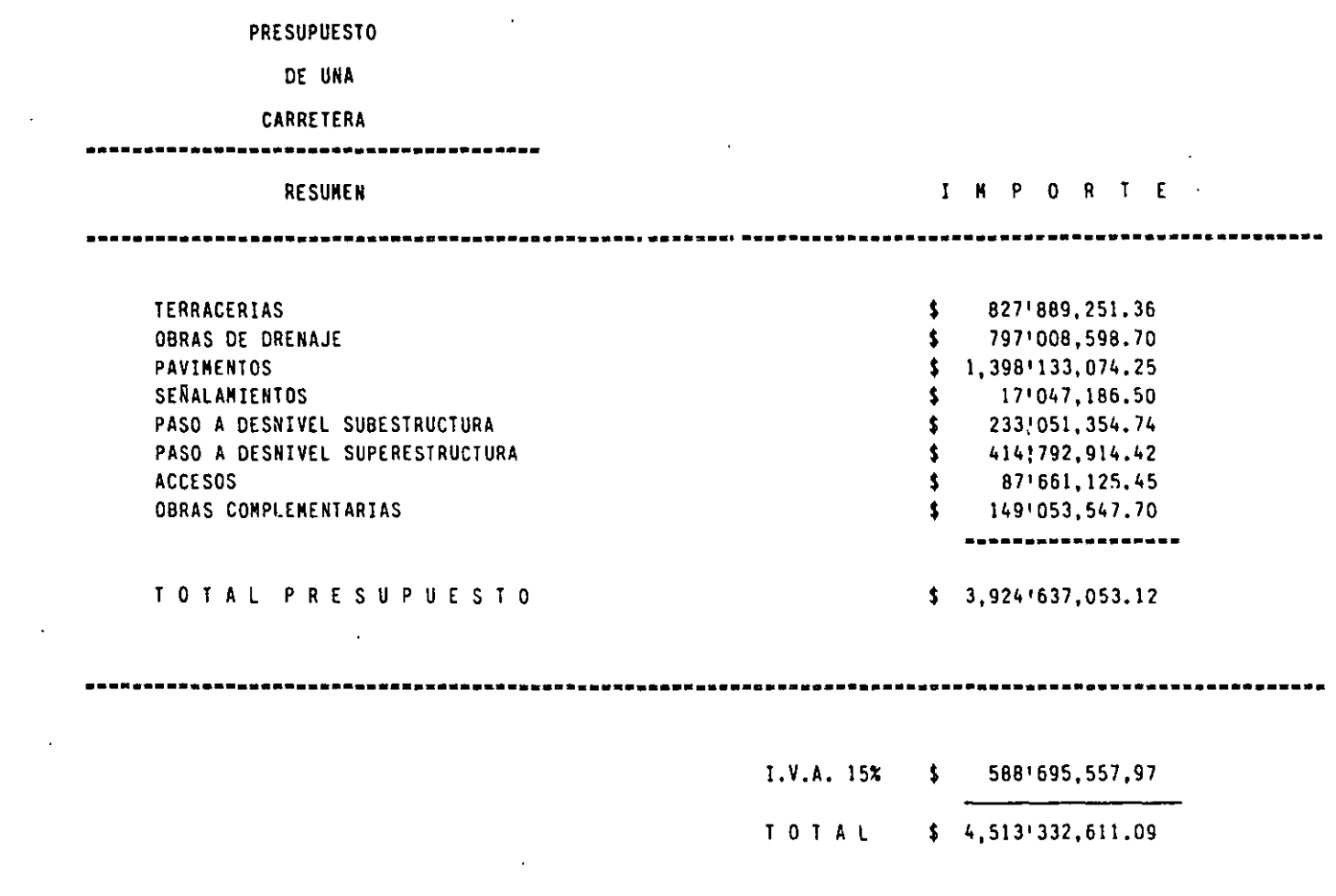

 $\mathcal{L}^{\text{max}}_{\text{max}}$  . The  $\mathcal{L}^{\text{max}}_{\text{max}}$ 

 $\label{eq:2.1} \mathcal{L}(\mathcal{L}^{\text{max}}_{\text{max}}) = \mathcal{L}(\mathcal{L}^{\text{max}}_{\text{max}}) + \mathcal{L}(\mathcal{L}^{\text{max}}_{\text{max}})$ 

 $\sim$ 

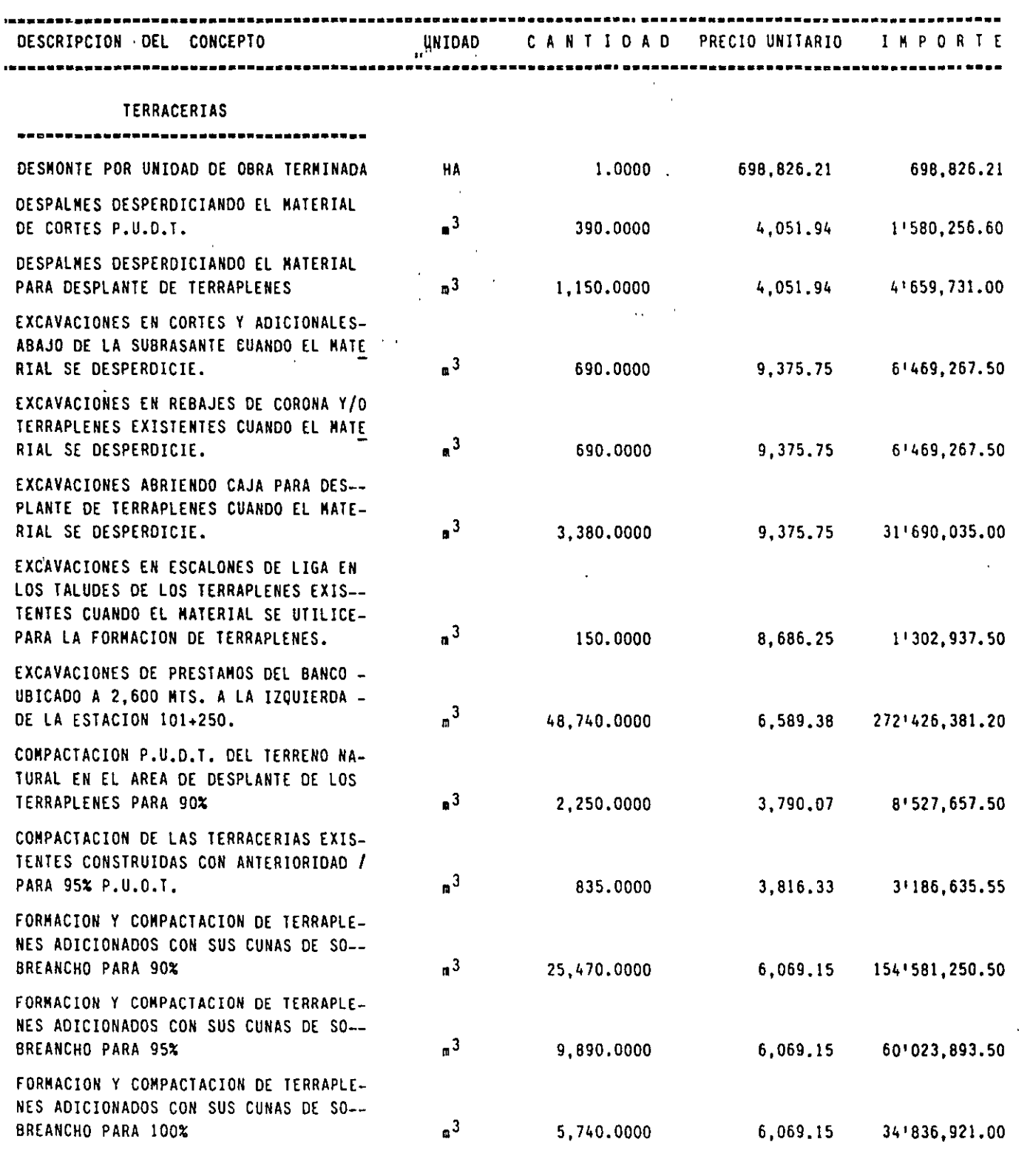

 $\mathcal{L}(\mathcal{A})$  and  $\mathcal{L}(\mathcal{A})$  $\gamma$  -  $\zeta_{\rm max}$ 

 $\mathcal{L}(\mathcal{L}^{\mathcal{L}})$  and  $\mathcal{L}(\mathcal{L}^{\mathcal{L}})$  and  $\mathcal{L}(\mathcal{L}^{\mathcal{L}})$ 

 $\sim$ 

 $\bar{\mathcal{A}}$ 

 $\gamma$ 

------------------------Continua---

د.<br>د

![](_page_186_Picture_247.jpeg)

---

**•••••••••••••••••••••••••••••••••••••••••••••••••••••••••••••••••••••••••••••••••••·•Continua•••••••••••••••** 

 $\mathfrak{T}$ 

 $\overline{\phantom{0}}$ 

![](_page_187_Picture_16.jpeg)

 $\bar{\mathcal{A}}$ 

 $\ddot{\phantom{a}}$ 

6

 $\ddot{\phantom{a}}$ 

 $\ddot{\cdot}$ 

![](_page_188_Picture_11.jpeg)

 $\label{eq:2.1} \frac{\partial}{\partial t} \frac{\partial}{\partial t} \left( \frac{\partial}{\partial t} \right) = \frac{\partial}{\partial t} \left( \frac{\partial}{\partial t} \right) \frac{\partial}{\partial t} \left( \frac{\partial}{\partial t} \right)$ 

![](_page_189_Picture_29.jpeg)

 $\ddot{\phantom{0}}$  $\frac{1}{2}$  $\frac{1}{2}$  $\bar{z}$ 

 $\mathcal{A}$ 

 $\bar{\phantom{a}}$ 

 $\bar{\beta}$ 

 $\zeta_{\rm{c}}$ 

 $\mathcal{E}$ 

 $\ddot{\phantom{1}}$ 

![](_page_190_Picture_13.jpeg)

 $\label{eq:2.1} \frac{1}{\sqrt{2}}\sum_{i=1}^n\frac{1}{\sqrt{2}}\sum_{i=1}^n\frac{1}{\sqrt{2}}\sum_{i=1}^n\frac{1}{\sqrt{2}}\sum_{i=1}^n\frac{1}{\sqrt{2}}\sum_{i=1}^n\frac{1}{\sqrt{2}}\sum_{i=1}^n\frac{1}{\sqrt{2}}\sum_{i=1}^n\frac{1}{\sqrt{2}}\sum_{i=1}^n\frac{1}{\sqrt{2}}\sum_{i=1}^n\frac{1}{\sqrt{2}}\sum_{i=1}^n\frac{1}{\sqrt{2}}\sum_{i=1}^n\frac$ 

TOTAL:

 $\sim 10^{-11}$ 

3'924'637,053.12

# LOS COSTOS EN LA CONSTRUCCION ANTE UN PROBLEMA INFLACIONARIO

 $\mathcal{L}^{\mathcal{L}}(\mathbf{Q})$  and  $\mathcal{L}^{\mathcal{L}}(\mathbf{Q})$  and  $\mathcal{L}^{\mathcal{L}}(\mathbf{Q})$ 

## **Xlll. LOS COSTOS DE LA CONSTRUCCION ANTE UN PROBLE-MA INFLACIONARIO**

Cuando en un país se aumenta la emisión del billetes más allá de los limites convertibles, esta acción trae como consecuencia que el circulante pierda valor efectivo, y por lo tanto decrece su poder adquisitivo con el consecuente aumento del costo de la vida, además de esto se produce un aumento en la emisión de la deuda de dicho país. A este fenómeno se le conoce con el nombre de INFLACION.

Por otra parte, si el aumento de la deuda externa se enfoca únicamente a abrir el déficit presupestal, descuidando otros aspectos como podría ser la inversión en otros rubros como la industrialización del país o la infraestructura adecuada para producción, el problema inflacionario se ve aún más acentuado.

Otra repercusión del fenómeno de la Inflación se observa en los salarios, pues debido a la falta de control de precios, la gran mayoría de las mercancías suben de valor, teniendo entonces la necesidad de aumentar dichos salarios, lo cual contribuye a complicar en mayor grado el problema, puesto que está vinculado a un nuevo aumento en el costo de la vida.

Para detener el fenómeno inflacionario se han planteado algunas posibles soluciones como son, entre otras, la restricción de las emisiones de billetes, disminución de los gastos del estado, aumento de las exportaciones, devaluación monetaria, etc., aunque dichas soluciones no son fáciles de implementar, sobre todo a corto plazo.

En lo que respecta a la industria de la construcción en México, está tuvo un periodo de auge hasta el año de 1972, debido principalmente a que el incremento de costos era uniforme, y hasta cierto punto predecible.

·:La Camara Nacional de la Industria de la Construcción proporciona los siguientes índices para el periodo de 1954 a 1972:

![](_page_192_Picture_108.jpeg)

De acuerdo con los datos anteriores se puede observar que en un periodo de 18 años, los costos de los materiales tuvieron un incremento medio de aproximadamente 5% anual, la mano de obra del orden del22% anual, mientras que materiales y mano de obra ponderados observaron un incremento del 8% anual sobre 1954.

A raíz de los diversos trastornos económicos vividos en el mundo, México no fue la excepción, y desde 1973 se comenzó a sentir la presión inflacionaria, lo cual afectó gravemente a la Industria de la Construcción. A partir de esto, Constructores y Contratantes se avocaron a encontrar mecanismos que sirvieron de base para ajustar los costos de Construcción en Jos contratos, tanto en la Obra Pública como en la Privada.

Además, durante Jos años de 1972 y 1973, la industria de la Construcción tuvo grandes crecimientos, del orden del17% y 15.8 respectivamente en relación a 1960, y precisamente en estos dos años dicho crecimiento coincidió con la explosión inflacionaria, lo que provocó una grave escasez de insumos y el consecuente incremento en Jos costos de una obra.

Por otro lado, las empresas se descapitalizaron rápidamente, además comenzaron a surgir diferencias entre contratantes y contratistas en lo que se refiere a los contratos de obra que se encontraban en proceso, ya que en ellos no se contemplaba el ajuste de los costos.

A causa de todo lo anterior, la actividad constructora decayó notablemente, registrándose un crecimiento durante 1974 de únicamente 5.9% a valores constantes de 1960.

Fue hasta entonces que la Industria de la Construcción empezó a reaccionar, comenzaron a hacerse ajustes a los costos de las obras en proceso, pero estos ajustes fueron inadecuados, y por tanto muy ineficientes, esto se tradujo en una situación incierta y caótica, tanto para contratantes como para contratistas.

Como consecuencia de la situación que se presentaba, en el año de 1975 fué reconocida la necesidad de incluir en los contratos de Obra Pública, los ordenamientos de tipo legal necesarios para el ajuste de los costos de construcción. El gobierno Federal creó entonces una comisión intersecretarial para tratar este asunto, lo que desembocó en la creación de una "Clausula de Ajuste", la cual se presenta a continuación:

*CLAUSULA DE AJUSTE: Cuando los costos que sirvieron de base para calcularlos precios unitarios del presente contrato, hayan sufrido variaciones originadas en incrementos en los precios de maten"ales, salarios, equipo y demás factores que integren*  dichos costos, que impliquen un aumento superior al 5% del valor total de la obra aún *no ejecutada* y *amaparada por este contrato,* el *contratista podrá solicitar por escrito a la Dependencia el ajuste de los precios unitarios proporcionando los elementos justificativos de su dicho.* 

*Con base en la solicitud que presente el contratista, la Dependencia llevará a cabo los*  estudios necesarios para determinar la procedencia de la petición, en la inteligencia *de que dicha solicilud sólo será comiderada cuando los conceptos de obra que sean fundamentales estén realizándose confonne al programa de trabajo vigente en la fecha*  de solicitud, es decir, que no exista en ellos demora imputable al contratista.

*De considerar procedente la petición del contratista, después de haber evaluado los razonamientos y elementos probatorios que este haya presemado, la dependencia ajustará los precios unitarios, los aplicará a los conceptos de obra que confomze a programa se ejecuten a partir de la fecha de presentación de la solicitud del contratista.* 

*Si los costos que sirvieron de base para calcular los precios unitarios del presente contrato han sufrido variaciones originales en la disminución de los precios materiales, salarios, equipos y demás factores que integran dichos costos, que impliquen una reducción superior al* 5% *del valor de la obra aún no ejecutada, el contratista acepta que la dependencia, oyéndolo, para lo cual/e concederá un plazo de 30 días* a fín de *que manifieste lo que a su derecho convenga, ajuste los precios unitarios como corresponda. Los nuevos precios se aplicarán a la obra que se ejecute a panir de la fecha de la notificación.* 

Retomando lo anterior tenemos que cuando una obra de construcción se realiza en la época de condiciones inflacionarias, es necesario la corrección periódica de los costos, ajustándolos a los aumentos generales del mercado.

Para llevar a cabo estos ajustes pueden utilizarse diversos métodos dependiendo de factores como la importancia y magnitud tanto de la obra, las partes que la componen, el criterio que se establezca entre contratante y contratista, etc.

Sea cual sea el método que se utilice, hay que recordar que el costo de una obra, esta compuesto fundamentalmente por salarios, materiales y uso de la maquinaria, y que cada uno de estos conceptos se comporta de manera diferente en el fenómeno inflacionario, puesto que ninguno de los tres sufre el mismo porcentaje de incremento, ni entre ellos mismos existen las mismas variaciones. Esto quiere decir que en el caso de los salarios, el incremento correspondiente a un peón de la construcción no necesariamente es igual al incremento de salario para los operadores de maquinaria pesada o para el personal directivo de una obra. Así mismo, el incremento en el costo de los materiales, no necesariamente será igual para el cemento, el acero, los explosivos, etc., como tampoco el incremento en el costo del equipo será igual para cualquier tipo de máquina.

Un sistema para hacer los ajustes de costos, es mediante el uso de algunas fórmulas como las que se verán más adelante, cuyo lapso de aplicación (mensual, trimestral, semestral o anual) dependerá fundamentalmente de la magnitud de la inflación,

 $\bm{\varphi}$ 

 $\ddot{\cdot}$ 

por lo tanto de la necesidad de la pronta recuperación de las inversiones reales efectuadas en la obra. Una consideración importante que se deberá tener es la del volumen de trabajo que supone el realizar todos estos ajustes si la obra en cuestión se maneja con una cantidad importante de precios unitarios.

El criterio para la aplicación de cualquiera de las fórmulas que se utilizan, dependerá de la importancia de la variación de los conceptos ya mencionados de mano de obra, materiales y maquinaria y así puede utilizarse una fórmula sencilla como la a) en donde sólo se toman en cuenta los conceptos globales ya mencionados, ó con una fórmula más complicada como la b) en donde como se explicará más adelante, se toman en cuenta diferentes tipos de salarios, diferentes tipos de materiales y diferentes tipos de máquinas.

La fórmula más simple es la siguiente:

a).- PF = Pi (0.55 
$$
\frac{Sf}{Si}
$$
 + 0.30  $\frac{Mf}{Mi}$  + 0.15  $\frac{Ef}{Ei}$ )

en donde:

 $Pf = el$  nuevo valor obtenido en el costo o precio unitario del concepto que se esté analizando.

 $Pi = \text{costo}$  o precio unitario inicial o de la última revisión si esta es periódica.

= la relación que existe entre el salario inicial al momento<br>de la revisión (Sf) y el salario inicial (Si)

= La relación que existe entre el costo actualizado de los materiales (Mf) y el costo inicial de los mismos (Mi)

 $\frac{Ef}{Ei}$  = El valor actualizado de la maquinaria considerada en forma de renta,<br> $\frac{Ei}{Ei}$  = El valor actualizado (Ef) al valor original (Ei)

La fórmula anterior, quiere decir que el costo y precio revisado está afectado en un 55% por salarios, 30% por materiales y un 15% por el uso de la maquinaria, porcentajes que pueden ser fácilmente determinados en cualquier análisis de costos.

Si existen diferencias importantes en los incrementos de salarios, materiales, maquinaria y el uso de alguno de ellos en el concepto que se analice, reviste especial importancia, se puede llegar a fórmulas tan complicadas como la siguiente:

b).-
$$
Pf = Pi (0.05 \frac{Spf}{Spi} + 0.10 \frac{Sof}{Soi} + 0.05 \frac{Saf}{Sai} + 0.03 \frac{Mcf}{Mci} + 0.07 \frac{Mef}{Mei} + 0.08 \frac{Maf}{Mai} + 0.07 \frac{Ncef}{Mcei} + 0.20 \frac{Epf}{Epi} + 0.25 \frac{Eaf}{Eai} + 0.10 \frac{Ebf}{Ebi}
$$
)

donde:

Ċ,

 $\frac{1}{1}$ 

 $\cdot$ 

spf = Salario actual de los peones

 $Spi = Salario inicial de los peones$ 

 $Sof = Salario actual de los operadores de maquinaria pesada$ 

Soi = Salario inical de los operadores de maquinaria pesada

Saf = salario actual de los empleados que están en la

administración de la construcción.

 $Sai = Salario inicial de los empleados que estan en la$ 

administración de la construcción.

 $Mcf = Precio actual de los combustibles$ 

Mci = Precio inicial de los combustibles

 $Mef =$  Valor actual de los explosivos

 $Mei = valor \, indicial \, de \, los explosivos$ 

 $Maf =$ Valor actual del acero

 $Mai =$  Valor inicial del acero

 $Mcef = Valor actual del cemento$ 

 $Mcei = Valor inicial del cemento$ 

 $E<sub>pf</sub> =$  Valor actual del equipo pesado

Epi = Valor inicial del equipo pesado

 $Eaf =$ Valor actual del equipo de acarreo

Eai = Valor inicial del equipo de acarreo

 $E<sub>bf</sub> =$  Valor actual del equipo de barrenación

 $E<sub>bi</sub> =$  Valor inicial del equipo de barrenación

En caso de que se este realizando una obra en un país extranjero, existe la necesidad de dividir los análisis de costos en dos grupos que son:

Los pagos que deben hacerse en moneda local y por otro lado los pagos que deben hacerse en divisas extranjeras que generalmente es el dular americano.

Para ilustrar lo anterior, se transcriben las especificaciones relativas a un proyecto real que se ejecutó en la República de Colombia.

*Lo:; reajustes al valoren moneda nacional y dólares de las estimaciones mensuales del Contrato para compensar los incrementos en costo de mano de obra, equipos* y materiales para el trabajo, se harán a las estimaciones mensuales para todos los frentes *de trabajo* y *por grupos, según se define a continuación.* 

*Los ítemes de pago se presentan reunidos por frentes de trabajo así:* 

- *I Generales*
- JI *Ercavaciones*
- *III Concretos* y *aceros*

*Las fórmulas que se aplicarán son las siguientes:* 

1.- Para el frente de trabajo "Generales" la componente en moneda local se reajustará *mediante la siguiente fónnula:* 

$$
Pi = Po (0.45 \frac{Si}{So} + 0.32 \frac{Mi}{Mo} + 0.13 \frac{Gi}{Go} + 0.10)
$$

La componente en dólares se reajustará mediante la siguiente fórmula:

$$
Di = Do (0.15 \frac{Ei}{Eo} + 0.70 \frac{Ui}{Uo} + 0.15)
$$

*2.- Para los grupos JI "Excavaciones" la componente en moneda local se reajustará mediante la siguiente fónnula:* 

$$
Pi = Po (0.44 \frac{Si}{So} + 0.23 \frac{Ci}{No} + 0.15 \frac{Gi}{Go} + 0.08 \frac{Mi}{Mo} + 0.10)
$$

La componente en dólares se reajustará mediante la siguiente fórmula:

$$
Di = Do (0.15 \frac{Ei}{Eo} + 0.38 \frac{Mmi}{Mmo} + 0.07 \frac{Spi}{Sto} + 0.25 \frac{Ui}{Uo} + 0.15)
$$

 $\bar{a}$ 

*3.- Para los grupos IIJ "Concreto y aceros" la componente en moneda local se reajustará mediante la siguiente fórmula:* 

$$
Pi = Po (0.45 \frac{Si}{So} + 0.13 \frac{Ci}{Co} + 0.18 \frac{Ai}{Ao} + 0.09 \frac{Mi}{Mo} + 0.05 \frac{Gi}{Co} + 0.10)
$$

*La componente en dólares se reajustará mediante la siguiente fórmula:* 

$$
Di = Do (0.15 \frac{Ei}{Eo} + 0.70 \frac{Ui}{Uo} + 0.15)
$$

*Los símbolos en las fórmulas anteriores tienen el siguiente significado.* 

*Pi* = *Valor ajustado de la componente en moneda local de cada* 11110 *de los pagos*  mensuales que deban hacerse por trabajo ejecutado.

 $Po = Valor liquidado$  a los precios unitarios del contrato de la componente en moneda *local de cada uno de los pagos memuales que deban hacerse por trabajo ejecutado .* 

 $\beta$  = Indice ponderado de mano de obra calculado en la siguiente proporción: diez por *ciento (10%) del índice de mano de obra para maestros de obra, cuaremay cinco por ciento (45%) del índice para oficiales y cuarenta y cinco por ciento (45%) del índice*  para ayudantes, que aparecen en el "Boletín Mensual de Estadística", publicado por *el Depwtamento Administrativo Nacional de Estadútica (DANE) en Bogotá y que durante el aiio de 1976 han aparecido en/a Sección de precios* y *Salarios, Cuadro 4.6.2 In dice de Costos de materiales* y *Mano de Obra en/a Construcción para la Ciudad de Medellín.* 

Af = *In dice total de precios de los materiales de construcción en Bogotá, que aparece*  en la "Revista de Banco de República", publicado mensualmente por dicho Banco en *Bogotá,yque durante* el *mio de 1976ha aparecido en el Cuadro 8.6.1, In dice dé Precios de los materiales de comtrucción en Bogotá columna: resumen total.* 

*G* = *Precio por galón de una mezcla de combustibles y lubricantes constituida en la siguieme forma: noventa por ciento (90%) de aceite combustible (ACPM), ocho por ciento (So/o) de gasolina corriente* y *dos por ciento (2%) de aceite para Cw1er SA E 30. El precio para la gasolina* y el *A CPM será el vigeÍlte* el *último día de un mes determinado en una planta distribuidora de Medellín. Para el aceite será el precio al por mayor de una distribuidora de Medellín.* 

 $N =$  *Precio de venta por un kilo de dinamita Flexabel del sesenta por ciento (60%)* en cartuchos de 2.5 cm (1 pulgada) de díametro producida por la Fábrica de Eyplosivos *Amonio Ricuarte de INDUMJL en Bogotá, para cantidades de JO toneladas o más, en* el *último día de wz mes determinado. El precio será el de venta en* el *Almacén.* 

*C* = *Indice de precios del cemento gris (toneladas) en Bogotá, que aparece en la "Revista del Banco de la República", publicada mensualmente por dicho Banco en Bogotá y que durante el año de 1976 ha aparecido con el Cuadro 8.6.1., lndice de Precios de los materiales de construcción en Bogotá, columna minerales no metalicos*  y *sus productos, cemento gris (toneladas).* 

*A* = *lndice de precios de las varillas de hierro de 1!2" (toneladas) en Bogotá, que aparece en la "Revista del Banco de la República", publicada mensualmente por dicho Banco en Bogotá, que durante el wio de 1976 ha aparecido en el Cuadro 8.6.1., índice de los Precios de los Materiales de Construcción en Bogotá, columna: hierro y artículos metálicos, varillas 1!2" (toneladas).* 

*Di* = *Valor ajustado de la componente en moneda extranjera de cada uno de los pagos mensuales que deban hacerse por trabajo ejecutado.* 

*Do* = *Valor liquidado a los precios unitarios del Contrato, de la componente en moneda extranjera de cada uno de los pagos mensuales que deban hacerse por trabajo ejecutado.* 

*U* = *In dice para maquinaria y equipo de construcción: Construcción "M achinery and Equipment" (Code 112), tomado de la publicación "Wholesale Prices and Price Indexes", United States Department of Labor, Bureau of Labor Statistics.* 

 $\overline{I}$ 

*E* = */ndice oficial de salarios de empleados en el País de origen del CONTRA TI STA. se elegirá de común acuerdo la publicación en donde deberán tomarse estos índices, con base en la información solicitada en la Sección 1/.2.12 de estos documentos, pero tal índice se afectará mensualmente parla relación que exista entre la tasa de cambio .. para un dólar de los Estados Unidos de América* y *moneda del País de origen del· Contratista, en tal fonna que se obtenga un índice ponderado con relación al dólar de los Estados Unidos de América.* 

 $\mathcal{L}$ 

*Mn* = *Indice para "Mining Machinery and Equipment" (Code 1192). Este índice se*  tomará de la publicación "Wholesale prices and Price Indexes", United States, Depart*ment of Labor, Bureau of Labor Statistics.* 

*St* = *Indice para "Steel Mill Products" (Code 1013) tomado de "Wholesale prices and Price Indexes".* 

*o* = *Corresponde a los índices al fin del mes calendwio anterior a aquel durante el cual se cierra la Licitación.* 

i = *Corresponde al mes calendario para el cual se hace el ajuste.* 

#### **INDICES DE COSTOS**

Otro sistema comunmente aceptado para la corrección periódica de costos en épocas inflacionarias es el que se basa en la utilización de lndices de costos, cuyo manejo debe ser cuidadoso, ya que cada uno de los insumas de la construcción puede tener Indices diferentes que no siempre es conveniente agrupar en un solo lndice General.

Se conoce como índice a un número cualquiera de una serie el cual sirve de indicador de los cambios con respecto al tiempo que se producen en una variable, con referencia a una base arbitraria (comunmente se toma como dicha base el 100), y representa el valor de la variable mencionada en un periodo especifico previo.

Resumiendo podemos definir al número índice como una medida estadística utilizada para mostrar los cambios sufridos por una variable o grupo de ellas con respecto al tiempo, y en ocasiones en respecto a otros factores que afectan también a dicha variable.

Por lo tanto el índice de costo es la relación entre el costo de un determinado bien o servicio en un periodo dado y el costo del msimo bien pero en otro periodo tomado como base.

$$
Ic = \frac{Cn}{C_1} \quad x \, 100
$$

donde:

 $\text{Ic} = \text{Indice de costo.}$ 

 $Cn =$  Costo de un periodo (n) dado.

 $C_1$  = Costo en el periodo base.

Por ejemplo, tenemos que para octubre de 1987la varilla del No. 3 (3/8"), tenía un costo de 5,215.00, UM dado que en octubre de 1986 su costo era de 1,807.00 UM el índice correspondiente en base 1986 sera:

$$
Ic = \frac{5251.00}{1807.00} \div 100 = 288.60\%
$$

De aquí podemos concluir que este producto tuvo un incremento de 288% en el transcurso de un año, es decir casi se triplicó su valor.

Hablando de índices de costos de construcción, por el momento sólo diremos que lo mismo nos podemos referir a los cambios en el costo de algún tipo de obra o de una máquina, vistos éstos como elementos aislados e independientes o bien vistos de manera general.

*PROPIEDADES DE LOS JNDJCES.-*

Los índices tienen algunas limitaciones, para poder entender éstas con mayor claridad así como sus posibilidades es conveniente conocer sus propiedades.

llamaremos  $C_1, C_2, C_3,...$ Cn a los costos de un determinado bien o servicio en los períodos 1, 2, 3 ..., n.

1.- Propiedad de identidad Un índice de costo en un período dado, con base en el mismo período, es igual a 100.

$$
Ic = \frac{C_1}{C_1} \cdot 100 = 100
$$

Esta propiedad se puede ejemplificar en la tablaXII1.2en la cual se cambió la base de 1974 a 1980 (operación que se verá más adelante), por lo que todos los datos fueron divididos por 336.9 dato correspondiente al mes de Enero de 1980, una vez cambiada la base, el primer dato observado es 100 porque se dividió por sí mismo:

$$
\frac{336.9}{336.9} \div 100 = 100
$$

2.- Propiedad de tiempo inverso. Cuando dos periodos se intercambian, índices de costo correspondientes son recíprocos entre sí.

$$
\frac{C_1}{C_2} \cdot \frac{C_2}{C_1} = 1
$$

Aplicando datos de la tablaX111.2tenemos:

 $C_2$  mes febrero base 1974 = 342.50

ambos para el año de 1980.

 $C_1$  mes febrero base  $1980 = 101.66$ 

$$
\frac{101.66}{342.50} \div \frac{342.50}{101.66} = \frac{34,818.55}{34,818.55} = 1
$$

3.- lndices en cadena o enlazados. El índice de costo pura un periodo dado, con respecto a otro periodo tomado como base. Siempre puede expresarse en términos de enlaces relativos entendiendose por tales a la relación entre un costo y el costo del periodo precedente. O dicho de otra manera, como el producto de todos los índices de costos dividido cada uno de ellos entre el inmediato anterior.

$$
\frac{C_n}{C_{n-1}} \quad \bullet \quad \dots \quad \frac{C_4}{C_3} \quad \frac{C_3}{C_2} \quad \frac{C_2}{C_1} = \frac{C_n}{C_1}
$$

donde

ý.

 $C_n$  = sigue siendo una observación en el periodo n

 $C_1$  = es la observación en el periodo base

Todo esto se puede apreciar más fácilmente en la tabla Xlll.1

#### IN DICE NACIONAL DEL COSTO DE EDIFICACION DE LA VIVIENDA DE INTERES SOCIAL  $\mathbf{r} \rightarrow \mathbf{r}$

![](_page_203_Picture_248.jpeg)

(')Esta columna se obtuvo de aplicar la formula: DIC/NOV • NOV/OCf .... • FEB/ENE **que corresponde a los indices en cadena ü enlazados. Ahora bien nos falta demostrar oue:**   $DIC/NOV$  •  $NOV/OCT$  .... •  $FEB/ENE$  =  $DIC/ENE$ haciendo las operaciones correspondientes obtenemos:  $1.155832 = 1.155832$ 

#### FUENTE: INDICADORES ECONOMlCOS DEL BANCO DE MEXICO. TABLAXHI.l

4.- Operación de índices entre distintos periodos. Cuando ya se tienen calculados y tabulados los índices de costo para un cierto periodo base, puede ser necesario por alguna razón conocer los índices de costos de la misma serie respecto a otro periodo base, distinto al tomado originalmente.

Supongamos que:

 $\lambda$ 

$$
I_{C(n,1)}, I_{C(n-1,1)}, \ldots, I_{C(4,1)}, I_{(3,1)}, I_{C(2,1)}
$$

Son los índices de costos para un cierto artículo, en los períodos 2,3,4, ... , n-l,n, habiendo sido calculados todos con base l.

Si establecemos que:

$$
{}^{I}C(n,3){}^{I}C(n-1,3){}^{I} \cdots {}^{I}C(4,3){}^{I}C(2,3){}^{I}C(1,3)
$$

Son los índices de costos para el mismo artículo, en los periodos 1,2,4, ... , n-1,n. calculados con base 3, tenemos que:

$$
{}^{I}C(n,3) = \frac{{}^{I}C(n,1)}{ {}^{I}C(3,1)} \quad * \quad 100
$$

 $\mathbf{r}^{\prime}$ 

$$
I_{C(n-1,3)} = \frac{I_{C(n-1,1)}}{I_{C(3,1)}} \quad \text{•} \quad 100
$$

$$
{}^{I}C(1,3) = \frac{I_{C(1,1)}}{I_{C(3,1)}} \quad * \quad 100
$$

Para tener más claro lo anterior observemos la Tabla XV.2 en donde x tiene que la base 1 es 1974 = 100 (primera columna) y se desea cambiar a base 3,que es 1980  $= 100$ . Entonces:

Para Dic. 1982

\n1c (n 1,3) = 
$$
\frac{887.6}{336.9}
$$
 = 100 = 263.46

\n100 = 263.46

\n101 = 263.46

\n102 = 256.13

$$
Para Ene. 1979 \qquad \text{Ic (1,3)} = \frac{258.7}{336.9} \quad * \quad 100 = 76.79
$$

Como se puede observar toda la columna de base 3 se construyó de igual manera. Es muy importante tener en cuenta que los índices de costos nunca deben sumarse o restarse entre sí. Deben multiplicarse o dividirse según lo que se desee obtener.

#### INDICE NACIONAL DEL COSTO DE EDIFICACION DE VIVIENDA DE INTERES SOCIAL

 $\ddot{\downarrow}$ 

![](_page_206_Picture_178.jpeg)

FUENTE: INDICADORES ECONOMICOS DEL BANCO DE MEXJCO

TABLA Xllf.2

*METODO PARA L4 JNTEGRACION DEL VALOR FINAL O PRECIO DE VENTA DE UNA OBRA EN UN PROCESO JNFL4CJONARIO.* 

Existen ciertos criterios para la integración de un precio de venta cuando se está en un proceso inflacionario, a continuación se presenta uno de los más comúnes. ·

Para realizar una modificación en el valor final de una obra, ocasionado por este fenómeno y para este procedimiento en especial; se requiere contar con los siguientes datos:

1.- Debemos contar con el programa de obra final, autorizado por la parte contratante o supervisión en su caso, donde se incluirán los avances mes a mes.

2.- Se requieren números generadores de volúmenes de obra ejecutados.

3.- Dependiendo del procedimiento que se realice para el cálculo de precios unitarios, se necesitarán algunos de Jos siguientes datos; tabulador de precios unitarios los cuales deben tener un periodo de vigencia determinado, o bien, índices inflacionarios establecidos o pronósticos de incrementos en los costos.

Una vez que contamos con estos datos, podemos desarrollar el siguiente procedimiento:

*/)Realizar un presupuesto con los 1•olúmenes totales de obra, tomando como base los precios unitarios del mes de inicio de los trabajos, el cual se denomina presupuesto de origen (Po).* 

*JI) Elaborar presupuestos mes a mes, considerando los volúmenes totales de obra ejecutados con los precios unitarios del mes en cuestión, esto nos arrojará un presupuesto actualizado ( Pa) para cadu uno de los meses.* 

*11 1) Por último se elabora ww tablu parafacilitur el cálculo del monto final del precio de venta. Esta tabla debe contener los principules datos referemes a la obra como son: Nombre del frente, número de registro, localidud, descripción breve de los trabajos*  efectuados, plazo de ejecución, prórrogas o reprogramaciones autorizadas, etc. Además la tabla debe presentar los montos correspondientes a los siguientes conceptos:

a) Proyecto de inversión (Pi) que es la autorización del financiamiento primario que la Dependencia contratante estima que costará la obra según sus propios estudios.

b) Monto contratado (MC) que es el monto estipulado en el contrato que celebran ambas partes, el constructor y el contratante, dicho monto generalmente es igual al (Pi).

e) Presupuesto de origen (Po) cuya obtención se mencionó anteriormente y,

e') Presupuestos de actualización (Pa) con precios unitarios a cada mes del programa de obra.

d) Anticipo (A), el cual es otorgado por la parte contratante al constructor.

Una vez estipulados estos montos se calcula un factor de incremento (f), que regula los incrementos en función del anticipo, mediante la fórmula:

$$
f = 1 - \frac{A}{P_0}
$$

Este factor es necesario porque el anticipo que se da al inicio de la obra, en un proceso inflacionario, no corresponde al porcentaje fijado en el contrato sobre el presupuesto inicial (Po).

En algunos casos se establece que la fórmula anterior debe ser afectada por un factor que compense la parte del anticipo utilizada para los gastos de inicio de obra y no para la adquisición de materiales que es el fin primordial del mismo.

Con estos cálculos preliminares, podemos iniciar la construcción de la tabla:

## f.- *PROCEDIMIENTO:*

 $\Delta \sim 10^{-11}$ 

En esta columna se escribe el tipo de procedimiento usado para el cálculo de precios unitarios que puede ser; como ya se mencionó anteriormente, por medio de tabuladores o índices.

## *II.- MES:*

Se presentan los meses que componen la duración total de la obra.

 $\frac{1}{2}$ 

//1.- *PORCENTAJE DE AVANCE:* 

Se escribe el porcentaje de avance de obra de cada uno de los meses indicados en la columna anterior.

W.- *PRESUPUESTOS PARCIALES AL INICIO (Ppo):* 

Los cuales se obtienen de múltiplicar el (Po) por cada uno de los rengiones de la columna Ill, y la suma final de estos valores debe ser igual a (Po).

V.- *PRESUPUESTO PARCIAL DEACTUALIZ4CI6N (Ppa):* 

Se obtiene de múltiplicar el porcentaje de avance por el (Pa) correspondiente a cada mes y al final es obtiene la suma total.

*V/.- INCREMENTOS TOTALES:* 

Se obtiene de restar en cada mes el (Ppo) del (Ppa).

*V/1.- PORCENTAJE DE INCREMENTO OAFETACION DEL ANTICIPO:* 

Es el factor (f) ya calculado anteriormente.

*VI/l.-INCREMENTO REAL* 

Son los incrementos totales afectados por (f).

Después de haber realizado las sumas correspondientes, se resume la integración del precio final de la obra como sigue:

Valor final ó Precio de venta =  $(Po)$  + Incremento real + Obra extra (si existe)

**Nota: Si existe obra extra, se pone su valor totul cun precios unitarios ul mes de ejecución de los**  trubajos; sin que se vea afectado por el anticipo, ya que son obras autorizadas posteriores a la fecha de contratación por las cuales normalmente no se da anticipo.

A continuación se presenta un ejemplo de una tabla de cálculo; haciendo notar que dicha tabla debe estar acompañada de todos los datos necesarios que avalen su veracidad.

![](_page_210_Picture_189.jpeg)

 $\mathcal{L}^{\mathcal{L}}(\mathcal{L}^{\mathcal{L}}(\mathcal{L}^{\mathcal{L$ 

 $\frac{1}{2}$ ,  $\frac{1}{2}$ ,  $\frac{1}{2}$ ,

 $1$ 

‼

·-· -- --- '

 $\mathcal{L}^{\text{max}}_{\text{max}}$  and  $\mathcal{L}^{\text{max}}_{\text{max}}$ 

 $\sim 20$ 

# UNIVERSIDAD NACIONAL AUTÓNOMA DE MÉXICO

![](_page_211_Picture_1.jpeg)

## **Coordinador GENERAL:** Ing. RAFAEL ABURTO VALDÉS

![](_page_211_Picture_3.jpeg)

FACULTAD DE INGENIERÍA

![](_page_211_Picture_5.jpeg)

División de Educación Continua

# **DIPLOMADO DE "LOS COSTOS EN LA CONSTRUCCION"**

La División de Educación Continua de la Facultad de Ingeniería de la UNAM presenta el primer Diplomado de autoaprendizaje en material multimedia y con interacción a través de INTERNET. Dicho diplomado ofrece la posibilidad de adquirir, actualizar y profundizar los conocimientos y habilidades necesarias tanto para estudiantes como de profesionales en el área de los costos en la construcción.

Este diplomado anunciado desde principios de año en publicaciones de la UNAM y otros medios de difusión, ha tenido dos cambios importantes que se están manejando en la versión definitiva. El primero es que no se hará en CD (Disco Compacto) entre otras causas porque impide la ampliación del curso y sus posibles correcciones, así como la inclusión de trabajos sobresalientes de los alumnos.

El segundo cambio es que se ha ampliado casi tres veces con material que se tenía pensado para otros cursos por INTERNET. De tal manera el curso abarca nuevos temas y queda definitivamente de la siguiente forma:

## **CURSO POR INTERNET "LOS COSTOS EN LA CONSTRUCCION"**

## .-.JTENIDO

## CAPITULO I

## "INTRODUCCION A LOS PROCEDIMIENTOS DE CONSTRUCCION Y SUS CONCEPTOS DE TRABAJO"

- Construcción de carreteras, aeropuertos y ferrocarriles

Compactación Pavimentos

- Construcción de presas y proyectos hidroeléctricos
- Proyectos marítimos
- Construcción de poliductos de acero
- -Construcción y montaje de estructuras de acero y plantas industriales

## Soldadura

- -Construcción y montaje de proyectos termoeléctricos
- -Construcción de túneles, galerías y lumbreras
	- Barrenación, voladura y rezaga Ciclo de excavación en túneles
- Construcción en roca utilizando explosivos

1

Diseño de una voladura por el método americano Diseño de una voladura por el método sueco

- Construcción de cimentaciones profundas
- Construcción de puentes
- Construcción de obras con concreto hidráulico

Diseño de mezclas

- Construcción de obras urbanas y edificación Diseño de una red hidrosanitaria urbana -Relación de conceptos principales de trabajo de: Terracerías Pavimentos Vías férreas Presas Plantas hidroeléctricas Obras marítimas Poliductos de acero Montaje de estructuras Cimentaciones profundas Puentes Agua potable y alcantarillado Perforación de pozos profundos Obra de edificación

## CAPITULO 11

#### "CUANTIFICACIÓN DE OBRA"

Cuantificación de obra Números generadores Cálculo de cubicación de terracerías Curva masa Nuevas tecnologías para mediciones topográficas Diseño de vías terrestres con el uso-de computadoras

CAPITULO III

"NORMAS Y ESPECIFICACIONES"

Normas y especificaciones Explicación de una norma (ejemplo) Explicación de una especificación (ejemplo)

CAPITULO IV

## "COSTO DE OBRA DE MANO"

Costo de obra de mano Salario nominal

 $\rightarrow$ 

Salario nominal Integración de salario real navit, sar, imss y prestaciones (carga social) rroceso para hacer una lista de raya

#### CAPITULO V

 $\ddot{\cdot}$ 

#### "RENDIMIENTO DE LA OBRA DE MANO"

Rendimiento de obra de mano Productividad en el trabajo Tiempo y producción Tiempos y movimientos Mano de obra en la producción

CAPITULO VI

### "RENDIMIENTO DE MAQUINARIA"

Concepto de eficiencia Métodos para conocer el rendimiento de una máquina Materiales y factores volumétricos de conversión Principales equipos de construcción Motores y mecanismos >misiones mecánicas .tas Tractores Desgarradores Motoconformadoras Cargadores Equipo de compactación Equipo de excavación: Palas mecánicas Palas hidráulicas Dragas de arrastre Retroexcavadoras Tal udadoras Equipo de dragado hidráulico ó marítimo Zanjadoras Cablevías Equipo de acarreo Motoescrepas Camiones fuera de carretera Volquetes Locomotoras Bandas transportadoras Plantas de asfalto ~omprimido po de barrenación  $\hat{\textbf{r}}$ Equipo de perforación Plantas de trituración

 $\supset$ 

Plantas de trituración Plantas de concreto Revolvedoras Bombas de concreto Usos principales Bombas de agua Grúas torre

Ų.

En toda la maquinaria se estudia:

- -Usos Principales
- Producción
- -Ejemplos

## CAPITULO VII

## "COSTO DE MATER1ALES"

Precio de adquisición Abundancia y escasez Fluctuación de precios Almacenamiento de materiales Proceso de procuración Compra de materiales y equipo Administración de recursos físicos Catálogos de almacén

## CAPITULO VIII

## "COSTO DE MAQUINARJA"

Costo de maquinaria Costo horario Cargos por insumos Cargos por operación Costo horario de maquinaria ociosa Problemas fiscales con la maquinaria Revaluación de activos

## CAPITULO IX

## "COSTOS INDIRECTOS"

 $\frac{2}{\pi}$
### "COSTOS INDIRECTOS"

tos indirectos Administración Organización de obras Administración central Administración y gastos generales de obra Financiamiento. Ejemplo

# CAPITULO X

 $\ddot{\phantom{a}}$ 

"PRECIO UNITARIO"

Precio unitario Matrices. Sus restricciones y defectos Metodología para el análisis de: Precios Unitarios en terraplenes Precios Unitarios en excavaciones Precios Unitarios en concretos hidráulicos Precios Unitarios en túneles ios Unitarios en carpetas de rodamiento

,os Unitarios en duetos de acero

Precios Unitarios en estructuras metálicas

## CAPITULO XI

"EL ANALISIS DE COSTOS PARA SELECCIONAR LA MEJOR ALTERNATIVA EN EL PROCEDIMIENTO DE CONSTRUCCION"

Análisis de costos Ejemplo de comparación económica para la excavación de una lumbrera Ejemplo de comparación económica para la construcción de un túnel falso Análisis de costos para elegir entre diferentes alternativas de proyecto Ejemplo para el análisis de equipo balanceado

# CAPITULO XII

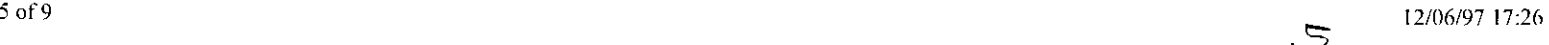

 $\frac{1}{\pi}$ 

# "TEORIA GENERAL DE PRESUPUESTOS"

Presupuesto aritmético original Presupuesto original probabilístico Presupuesto matriz por insumos Presupuesto matriz por componentes Presupuesto matriz por operaciones de construcción Presupuesto con tensor en costos Presupuesto con tensor en tiempo Presupuesto financiero (flujo de caja y tasa interna de retomo) Presupuesto indexado Presupuesto por paquetes en secuencia Presupuesto por campos de construcción Presupuesto por horas hombre Presupuesto de indirectos Presupuesto por programas de construcción Presupuesto con revaluación de activos Presupuesto actualizado con diferencias Presupuesto paramétrico

## CAPITULO XIII

 $\overline{\phantom{a}}$ 

# "ANALISIS Y CONTROL DE COSTOS"

Análisis y control de costos Catálogo de materiales Catálogo de matrices Presupuesto general de obra Programa de ejecución de obra Controles de costos en obra Control de programa general

# CAPITULO XIV

 $\mathbf{A}$  and  $\mathbf{A}$ 

# "LOS COSTOS EN LA CONSTRUCCION ANTE UN PROBLEMA INFLACIONARIO"

Indices de costos Integración del valor final de una obra en un proceso inflacionario Cálculo de factores de ajuste Procedimiento mediante fórmulas

. ;

# LAPITULOXV

 $\frac{1}{2}$ 

 $\frac{1}{2}$ 

# "LA ESTADISTICA APLICADA A LOS COSTOS"

La estadística aplicada a los costos Recopilación de la información Ejemplos

# CAPITULO XVI

Las formaciones y los accidentes geológicos en las obras de ingeniería

# APENDICES

Especificaciones de maquinaria para resolución de ejemplos y tareas del curso Tabla de conversión de unidades

u~ ,ncluyen una gran cantidad de imágenes y videos, que permiten una mejor comprensión por parte de los alumnos. con ejemplos de aplicaciones reales, utilizando la ventaja de los elementos multimedia.

Adicionalmente al estudio del material contenido en el WEB, el alumno deberá resolver una serie de problemas planteados por el coordinador académico del Diplomado, que se publicarán en él, y que serán evaluados en forma automática por el programa de la computadora del curso.

Aprovechando la capacidad del INTERNET, existen alrededor de 150 conexiones (links), con los principales fabricantes de maquinaria y materiales de construcción así como lugares de interés para los profesionales de la construcción que permitirá además solicitar a los alumnos el desarrollo de algunos trabajos de investigación a través de INTERNET, que servirán también para considerar el desempeño del alumno.

La duración del diplomado es de 400 horas, que pueden ser distribuidas con gran flexibilidad por el alumno, con el compromiso de terminarlo en un plazo no mayor de 12 meses a partir de la fecha de inscripción.

# **PROCEDIMIENTO PARA TOMAR EL CURSO**

1 F.! alumno tiene tres formas de inscripción, que pueden ser cubiertas desde uno hasta seis pagos:

' •. ,'agar directamente en las oficinas de la DECFI. Hecho esto, mande por correo electrónico sus datos personales para que se le indique su clave de acceso.

B. Abonar en la cuenta de la DECFL por medio de una ficha de depósito de concentración empresarial (ClE) de Bancomer, la cual deberá llenarse de la siguiente manera:

- a. Si el pago es en efectivo, el número de convenio es 3 891-6, y el número de referencia es el 218416030000000128. Ejemplo
- b. Si el pago es con cheque Bancomer, el número de convenio es 3891-6, y el número de referencia es el 218416030000000219. Ejemplo
- c. Si el pago es con cheque de otro banco, el número de convenio es 3891-6, y el número de referencia es el 218416030000000300. Ejemplo

Al depositar la ficha, el banco le proporcionará un número de guía. Ese número lo debe enviar por correo electrónico, junto con sus datos personales, y dos días después de hacer el depósito se les indicará su clave de acceso.

C. Se está implementando un sistema de cobro por tarjeta de crédito a través de Internet, en el cual el alumno mandará el número de su tarjeta de crédito a través de su visualizador de páginas Web, y en un plazo de 24 horas hábiles, en las que se comprobará su abono, se le indicará su clave de acceso.

Importante: A partir de la fecha en que el alumno reciba su clave de acceso, se comenzará a contar el tiempo que tiene para aprobar el Diplomado.

2.El alumno comenzará a actuar con su computadora y su correo electrónico con la Coordinación Académica del Diplomado.

3.El curso tendrá problemas que serán evaluados de manera automática por un programa, el cual le señalará si  $aprueba$ , y con qué calificación.  $\bar{x}$ 

4.Habrá línea abierta por correo electrónico con la coordinación académica para consultar permanentemente. y conversaciones en línea (CHA T) entre los participantes.

5.Para aprovechar todos los recursos de INTERNET, existirán investigaciones, utilizando sitios WEB y correos electrónicos proporcionados por la coordinación académica. todos los problemas técnicos como instalación del Software y conexiones, se resolverán a través de la coordinación técnica.

6.Ya terminado el Diplomado. aprobando todos los exámenes, si obtuvo un promedio mayor o igual a S. O, en un plazo no mayor de un año, el alumno recibirá una notificación por correo electrónico, y se le enviará su diploma por correo tradicional. Si no obtiene esta calificación, o tarda más tiempo en el Diplomado, deberá cursarlo nuevamente.

**Importante:** Se harán descuentos en la inscripción a grupos a partir de 25 personas de Dependencias Oficiales o Empresas.

# REQUISITOS MINIMOS DE CÓMPUTO

Una PC 486 o superior que cuente con lo siguiente:

ĺ

p~. lo menos con 8 MB en RAM

.\_;

Multimedia (tarjeta de sonido y bocinas)

Acceso a INTERNET con un módém de por lo menos 14.4 kbps

El usuario debe estar familiarizado con el funcionamiento de una PC, Windows, Netscape y los principales servicios de Internet, como correo electrónico y WWW

Como una ventaja de Internet, el curso está permanentemente a disposición de los usuarios. por lo que puede iniciarse en cualquier momento, cumpliendo solamente con el pago de la inscripción. El curso es posible dividirlo en seis pagos iguales. Pregunte por el costo total del curso para Ud.

# COORDINADOR ACADÉMICO GENERAL: Ing. RAFAEL ABURTO raburto@tolsa.mineria.unam.mx  $\mathcal{L}^{\text{max}}$ '·, JRMES DEL CURSO: Ing. JULIO VARGAS jvargas@tolsa.mineria.unam.mx Ing. MARIANO PÉREZ mperez@tolsa.mineria.unam.mx Lic. SERGIO ARIAS sarias@tolsa.mineria.unam.mx

APOYO TÉCNICO EN COMPUTACIÓN

lng. MARICARMEN HERNÁNDEZ

mhernan@tolsa.mineria.unam.mx

9

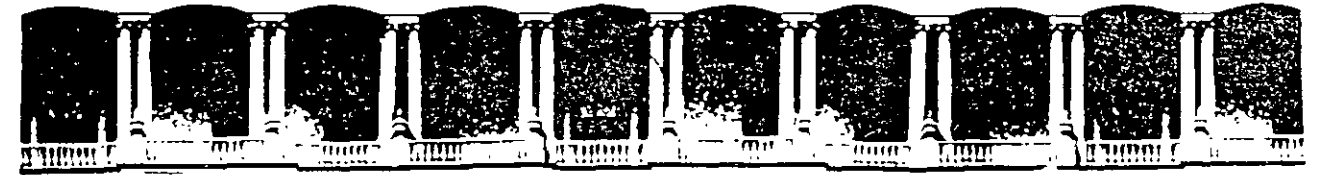

# FACULTAD DE INGENIERIA U.N.A.M. DIVISION DE EDUCACION CONTINUA

DIPLOMADO VIRTUAL "LOS COSTOS EN LA CONSTRUCCION"

ING. RAFAEL ABURTO VALDÉS

 $\mathcal{A}$ 

3 DE NOVIEMBRE DE 1998

#### <u>Binlamada Virtual "Tac Caetas en la Canetruación"</u>

La División de Educación Continua de la Facultad de Ingeniería de la UNAM presenta el primer Diplomado totalmente en línea con autoaprendizaje eri material multimedia y con interacción a través de INTERNET. Dicho diplomado ofrece la posibilidad de adquirir, actualizar y profundizar los conocimientos y habilidades necesarias tanto para estudiantes com de ingenieros civiles, ingenieros mecánicos electricistas, arquitectos, contadores y en general profesionales relacionados con la construcción.

# **CURSO POR INTERNET "LOS COSTOS EN LA CONSTRUCCION"**

#### CONTENIDO

#### CAPITULO I

#### "INTRODUCCION A LOS PROCEDIMIENTOS DE CONSTRUCCION Y SUS CONCEPT DE TRABAJO"

- Construcción de carreteras, aeropuertos y ferrocarriles Materiales en terracerías, pavimentos y vías férreas Compactación Pavimentos
- Construcción de presas y proyectos hidroeléctricos Tipos de Cortinas Obras de Toma Obras de Excedencias
- Construcción de obras marítimas y fluviales Obras de Protección Muelles Terminales
- Construcción de poliductos de acero Proceso constructivo Protección anticorrosiva Obras especiales
	- Líneas submarinas

-Construcción y montaje de estructuras de acero y plantas industriales

Metalurgia del acero Soldadura Plataformas petroleras marítimas Aceros especiales

- -Construcción y montaje de proyectos termoeléctricos Actividades de trabajo Centrales carboeléctricas Centrales nucleoeléctricas
- Construcción de túneles. galerias y lumbreras Barrenación, voladura y rezaga Ciclo de excavación en túneles
- Construcción en roca utilizando explosivos Explosivos y sus caracteristicas Diseño de una voladura por el método americano Diseño de una voladura por el método sueco Comparación entre métodos
- Construcción de cimentaciones profundas Pilotes Pilas Muros de ademe
- Construcción de puentes
	- Tipos de puentes Cimentación Montaje de armaduras Arcos metálicos y de concreto Estructuras ortotrópicas Concreto presforzado Puentes atirantados
- Construcción de obras con concreto hidráulico Elaboración y tipos de cemento Agregados Dosificación de mezclas Fabricación, transporte y colocación Concreto lanzado Cimbras
- -Construcción de obras urbanas y edificación Redes hidrosanitarias- diseño Redes eléctricas y de alumbrado Perforación de pozos profundos

-Relación de conceptos principales de trabajo de: Terracerias Pavimentos

Vías férreas Presas Plantas hidroeléctricas Obras marítimas Poliductos de acero Montaje de estructuras Cimentaciones profundas Puentes Agua potable y alcantarillado Instalaciones eléctricas urbanas Perforación de pozos profundos Obras de edificación

#### CAPITULO 11

# "CUANTIFICACIÓN DE OBRA"

- Cuantificación de obra
- Números generadores
- Cálculo de cubicación de terracerías
- Curva masa
- Equipos topográficos y de medición avanzados
- Topografia electrónica
- Sistemas de posicionamiento global (GPS)
- Manejo de topografias y proyectos con el uso de computadoras y procesadores gráfico

 $\mathbf{r}$ 

# CAPITULO 111

# "NORMAS Y ESPECIFICACIONES"

- Normas y especificaciones
- Explicación de una norma (ejemplo)
- Explicación de una especificación (ejemplo)

#### CAPITULO IV

"COSTO DE OBRA DE MANO"

Costo de obra de mano Salario nominal Integración de salario real Infona\·it, sar, imss y prestaciones (carga social) Proceso para hacer una lista de raya

#### CAPITULO V

"RENDIMIENTO DE LA OBRA DE MANO"

Rendimiento de obra de mano Productividad en el trabajo Tiempo y producción Tiempos y movimientos

Mano de obra en la producción

#### CAPITULO VI

"RENDIMIENTO DE MAQUINARIA" Concepto de eficiencia Métodos para conocer el rendimiento de una máquina Materiales y factores volumétricos de conversión Principales equipos de construcción Motores y mecanismos Transmisiones mecánicas LLantas **Tractores** Desgarradores Motoconformadoras Cargadores Equipo de compactación Equipo de excavación: Palas mecánicas Palas hidráulicas Dragas de arrastre Retroexcavadoras Taludadoras Equipo de dragado hidráulico ó marítimo Zanjadoras Cablevías Equipo de acarreo **Motoescrepas** Camiones fuera de carretera Volquetes Locomotoras Bandas transportadoras Plantas de asfalto Aire comprimido Equipo de barrenación Equipo de perforación Plantas de trituración Plantas de concreto Revolvedoras Bombas de concreto Bombas de agua Bombas especiales Grúas torre

 $\bar{a}$ 

En toda la maquinaria se estudia: Usos Principales Producción Ejemplos

. En el último capítulo se encuentran especificaciones recientes de gran parte de la maquinaria

## CAPITULO VII

# "COSTO DE MATERIALES"

Precio de adquisición Fluctuación de precios Factores que intervienen en el costo final de los materiales Almacenamiento de materiales Proceso de procuración Compra de materiales y equipo Administración de recursos fisicos Catálogos de almacén

#### CAPITULO VIII

#### "COSTO DE MAQUINARIA"

Costo de maquinaria Costo horario Cargos por insumas Cargos por operación Costo horario de maquinaria ociosa Problemas fiscales con la maquinaria Revaluación de activos Disposiciones fiscales

## CAPITULO IX

#### "COSTOS INDIRECTOS"

Costos indirectos Administración Organización de obras Administración central Administración y gastos generales de obra Financiamiento. Ejemplo

#### CAPITULO X

"PRECIO UNITARIO" Precio unitario Matrices. Sus restricciones y defectos Metodología para el análisis de: Precios unitarios TIPO Precios Unitarios en terraplenes Precios Unitarios en excavaciones Precios Unitarios en concretos hidráulicos Precios Unitarios en túneles Precios Unitarios en carpetas de rodamiento Precios Unitarios en duetos de acero Precios Unitarios en estructuras metálicas

## CAPITULO XI

#### "EL ANALISIS DE COSTOS PARA SELECCIONAR LA MEJOR ALTERNATIVA EN EL PROCEDIMIENTO DE CONSTRUCCION"

Análisis de costos

Ejemplo de comparación económica para la excavación de una lumbrera Ejemplo de comparación económica para la construcción de un túnel falso Análisis de costos para elegir entre diferentes alternativas de proyecto Ejemplo para el análisis de equipo balanceado

## CAPITULO XII

ł,

#### " TEORIA GENERAL DE PRESUPUESTOS"

Presupuesto aritmético original Presupuesto original probabilístico Presupuesto matriz por insumos Presupuesto matriz por componentes Presupuesto matriz por operaciones de construcción Presupuesto con tensor en costos Presupuesto con tensor en tiempo Presupuesto con tensores sumados Presupuesto fmanciero Presupuesto de costos indirectos Presupuesto indexado Presupuesto por paquetes en secuencia Presupuesto por campos de construcción Presupuesto por horas hombre Presupuesto por programas de construcción Presupuesto con revaluación de activos Presupuesto actualizado con diferencias Presupuesto paramétrico

#### CAPITULO XIII

#### "ANALISIS Y CONTROL DE COSTOS"

Análisis y control de costos Catálogo de materiales Catálogo de matrices Presupuesto general de obra Programa de ejecución de obra Controles de costos en obra Control de programa general

#### CAPITULO XIV

"LOS COSTOS EN LA CONSTRUCCION ANTE UN PROBLEMA INFLACIONARIO" Indices de costos Integración del valor final de una obra en un proceso inflacionario Cálculo de factores de ajuste Procedimiento mediante fórmulas

#### CAPITULO XV

"LA ESTADISTICA APLICADA A LOS COSTOS" La estadística aplicada a los costos. Recopilación de la información Ejemplos

## CAPITULO XVI

# "CATÁLOGO X ESPECIFICACIONES GENERALES DE MAQUINARIA DE CONSTRUCCIÓN"

#### APENDICES

#### ESPECIFICACIONES DE MAQUINARIA PARA RESOLUCION DE EJEMPLOS Y TAR DEL CURSO TABLA DE CONVERSION DE UNIDADES

Se incluyen una gran cantidad de imágenes y videos, que permiten una mejor comprensión po parte de los alumnos, con ejemplos de aplicaciones reales, utilizando la ventaja de los elementos multimedia.

Adicionalmente al estudio del material contenido en el WEB, el alumno deberá resolver una

serie de problemas planteados por el coordinador académico del Diplomado, que se publicará en él, y que serán evaluados en forma automática por el programa de la computadora del curso

Aprovechando la capacidad del INTERNET, existen alrededor de 200 conexiones (links), con los principales fabricantes de maquinaria y materiales de construcción centros de investigació y bibliotecas de varias universidades en el mundo así como lugares de interés para los profesionales de· la construcción que permitirá además solicitar a los alumnos el desarrollo de algunos trabajos de investigación a través de INTERNET, que servirán también para consider su desempeño. Los mejores trabajos serán incluidos en un apéndice especial del curso paras consulta.

Se estima una duración máxima de 200 horas para completar el diplomado, independientemente del tiempo que el estudiante dedique a navegar por los sitios WEB o ligas que existen en el curso, con el compromiso de terminar el curso en un plazo no mayor de  $12$ meses naturales a partir de la fecha de inscripción.

## **PROCEDIMIENTO PARA TOMAR EL CURSO**

!.El alumno tiene tres formas de inscripción, que pueden ser cubiertas DESDE UNO HASTA CINCO PAGOS:

A. Pagar directamente en las oficinas de la DECFI. Hecho esto, mande por correo electrónico sus datos personales para que se le indique su clave de acceso.

B. Abonar en la cuenta de la DECFI, por medio de una ficha de depósito de concentración empresarial (CIE) de Bancomer, la cual deberá llenarse de la siguiente manera:

- a. Si el pago es en efectivo, el número de convenio es 3891-6, y el número de referencia es el218416030000000128. Ejemplo
- b. Si el pago es con cheque Bancomer, el número de convenio es 3891-6, y el número de referencia es el218416030000000219.Ejemplo
- c. Si el pago es con cheque de otro banco, el número de convenio es 3891-6, y el número de referencia es el 218416030000000300. Ejemplo
- Al depositar la ficha, el banco le proporcionará un número de guía. Ese número lo debe enviar por correo electrónico, junto con sus datos personales, y dos días después de hacer el depósito se les indicará su clave de acceso.

C. Se puede hacer el pago de inscripción por tarjeta de crédito a través de Internet en la siguiente dirección: http://tienda.mineria.ws.com.mx

Importante: A partir de la fecha en que el alumno reciba su clave de acceso, se comenzará a contar el tiempo que tiene para aprobar el Diplomado.

2.El alumno comenzará a actuar con su computadora y su correo electrónico con la Coordinación Académica del Diplomado.

3.El curso tendrá problemas que serán· evaluados de manera automática por un programa, el cual le señalará si aprueba, y con qué calificación.

4.Habrá línea abierta por correo electrónico con la coordinación académica para consultar permanentemente, y conversaciones en línea (CHAT) entre los participantes.

5.Para aprovechar todos los recursos de INTERNET, existirán investigaciones, utilizando sitio WEB y correos electrónicos proporcionados por la coordinación académica. todos los problemas técnicos como instalación del Software y conexiones, se resolverán a través de la coordinación técnica.

6.Ya terminado el Diplomado, aprobando todos los exámenes, si obtuvo un promedio mayor o igual a 8.0, en un plazo no mayor de un año, el alumno recibirá una notificación por correo electrónico, y se le enviará su diploma por correo tradicional. Si no obtiene esta calificación, o tarda más tiempo en el Diplomado, deberá cursarlo nuevamente en la proporcion que le haya faltado.

## REQUISITOS MIN1MOS DE CÓMPUTO

Una PC 486 o superior que cuente con lo siguiente:

Por lo menos con 8 MB en RAM

Multimedia (tarjeta de sonido y bocinas)

Acceso a INTERNET con un módem de por lo menos 14.4 kbps

El usuario debe estar familiarizado con el funcionamiento de una PC, Windows, Netscape y los principales servicios de Internet, como correo electrónico y WWW

Como una ventaja de Internet, el curso está permanentemente a disposición de los usuarios, por lo que puede iniciarse en cualquier momento, cumpliendo solamente con el pago de la inscripción..

El costo del Diplomado es de 5,000 pesos (555.55 US Dlls), con la facilidad de cubrir la cuot de inscripción en 5 pagos iguales, además de que se otorgarán descuentos a organizaciones y grupos mayores de 10 personas.

El descuento será de la siguiente manera:

- Para grupos entre 10 y 20 personas, se otorgará el  $10\%$ Para grupos entre 20 y 30 personas, se otorgará el 20%
- Para grupos mayores de 30 personas, se otorgará el 25%

#### ESTA PREVISTO LA CELEBRACION DE CONVENIOS DE COLABORACION CON TARIFAS ESPECIALES CON INSTITUCIONES DE EDUCACION SUPERIOR.FAVOR D CONSULTAR CADA CASO.

Para Universidades y Centros' de Educación Superior en la República Mexicana, es posible la formación de grupos de estudiantes que reciban el curso en una sola computadora que pueda proyectar su imagen a una pantalla en un solo salón de clases. Estos cursos se tratarán con una tarifa especial que deberá consultarse y tendrá las siguientes modalidades:

- Debe haber un profesor responsable en el área de recepción quien aplicará y avalará las evaluaciones para poderse emitir los diplomas.

-El curso deberá llevarse en forma secuencial y de acuerdo a un programa establecido entre ambas partes.

- El autor y coordinador académico podrá asistir las veces que se establezcan para supervisar 1 iniciación y el proceso de impartición del curso.

EXISTEN TAMBIEN DESCUENTOS HASTA DEL 50% PARA ORGANIZACIONES GREMIALES Y DE EXALUMNOS DE LA UNAM.

## COORDINADOR ACADÉMICO GENERAL:

Ing. RAFAEL ABURTO **www.index.community.community** [raburto:@tolsa.mineria.unam.mx

INrORMES DEL CURSO:

------- ---- - --- ---- - lIng. JULIO VARGAS interventional literature in the literature of literature in the literature of literature in

APOYO TÉCNICO EN COMPUTACIÓN

Ing. EDUARDO ORDUNEZ leordune@tolsa.mineria.unam.mx

Este programa nos muestra la secuencia de cómo van a ir apareciendo los Capitulo COSTOS EN LA CONSTRUCCION", debido a los cambios y aumentos que el autor mejor comprensión.

#### **SITIOS DE INTERES**

Tráfico mundial 1996 Comunicaciones digitales Instituto de Ingeniería UNAM Sociedad Internacional de Energía Solar Sociedad Americana de Energía Eólica Applied Technology Council Building Civil Engineering Research Foundation Institute of Civil Engineers (uk) American Society of Civil Engineers American Petroleum Institute UK. Institute of Petroleum **OPEC** International Energy Agency Satelites Ferrrocarril tram-siberiano Advanced Railway Research Center Biblioteca del MIT Biblioteca Universidad de Cambridge Biblioteca Universidad de Oxford Biblioteca Universidad UNAM Biblioteca Universidad de Stanford Biblioteca Universidad de Berkeley US Geological Service ÷. **UNAM** 

 $\overline{a}$ 

# **EV ALUACION FINAL DEL DIPLOMADO**

A continuación encontrará usted una descripción completa del Proyecto Hidroeléctrico Aguamilpa terminado en México en 1994.

Con los datos disponible y el programa general de la obra y utilizando los catálogos de maquinaria que forman parte del apéndice del curso:

- l. Determine usted el equipo necesario así como su programa óptimo de utilización entre varias alternativas es decir buscando los grupos mejor balanceados de maquinaria en los siguientes frentes de la obra.
	-
	- CORTINA
	- C = OBRA DE DESVÍO<br>C = CORTINA<br>C = OBRA DE EXCEDE<br>C = OBRAS DE GENER OBRA DE EXCEDENCIAS
	- :::: OBRAS DE GENERACIÓN

Usted puede disponer de cualquier marca y tipo o modelo de maquinaria de los que aparecen en el anexo del curso. Suponga los costos de adquisición tanto de la maquinaria como de materiales y obra de mano, y determine los costos horarios del equipo, los costos totales integrados de los materiales y los salarios reales del personal como lo vio en el curso.

Determine loscostos directosde los siguientes CONCEPTOS DE TRABAJO. (Utilice la unida monetaria que quiera).

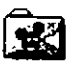

Obra de Desvío.avi (17934 Kb)

• EXCAVACIÓN DE TÚNELES EN ROCA PARA LA OBRA DE DESVÍO, INCLUY ACARREO DE LA REZAGA A LA ZONA 3F DE LA CORTINA. (LA DISTANCIA MEDIA DE ACARREO SE PUEDE MEDIR A ESCALA EN LA FIGURA DE LA PLANTA GENERAL DEL PROYECTO).

En la fotografia siguiente puede usted ver la sección de uno de los túneles de la obra de desvío

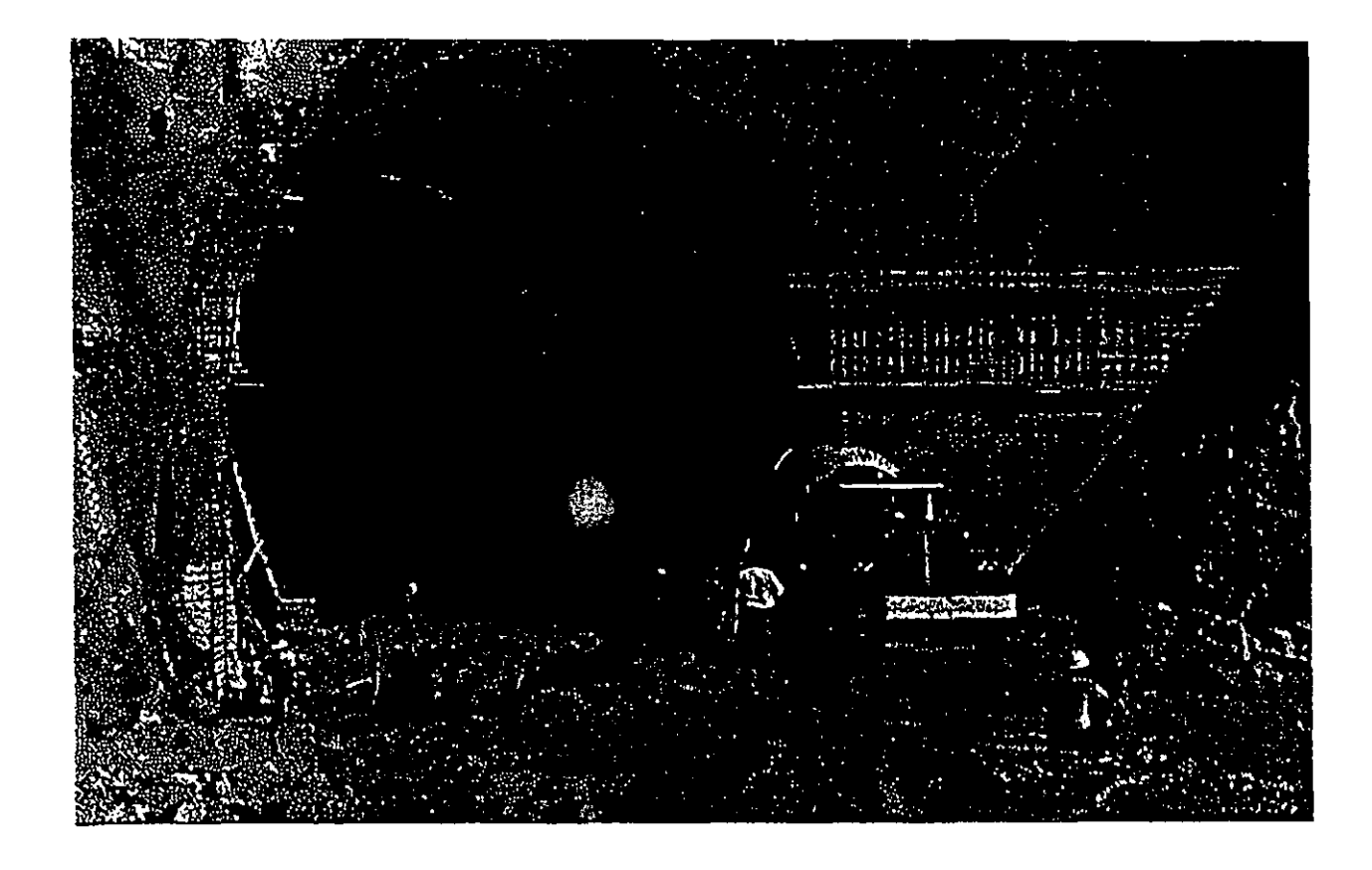

A continuación se presenta un croquis dimensionado de la obra de desvío.

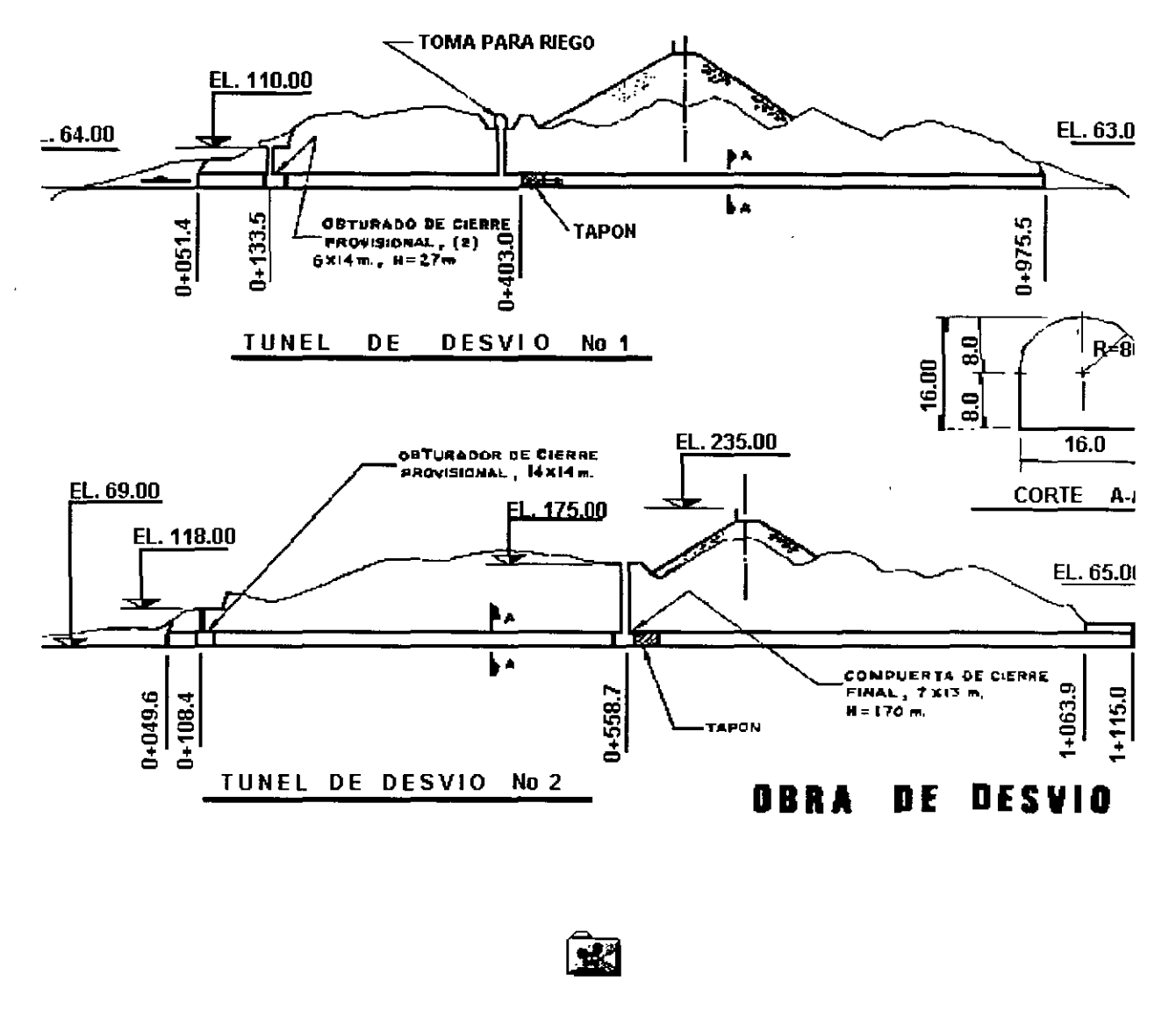

Cortinaavi (24044 Kb)

El plano siguiente muestra la localización, distancias de acarreo y capacidad de los 12 bancos sobre el río de donde se obtuvo el material de aluvión utilizado en la construcción del proyect

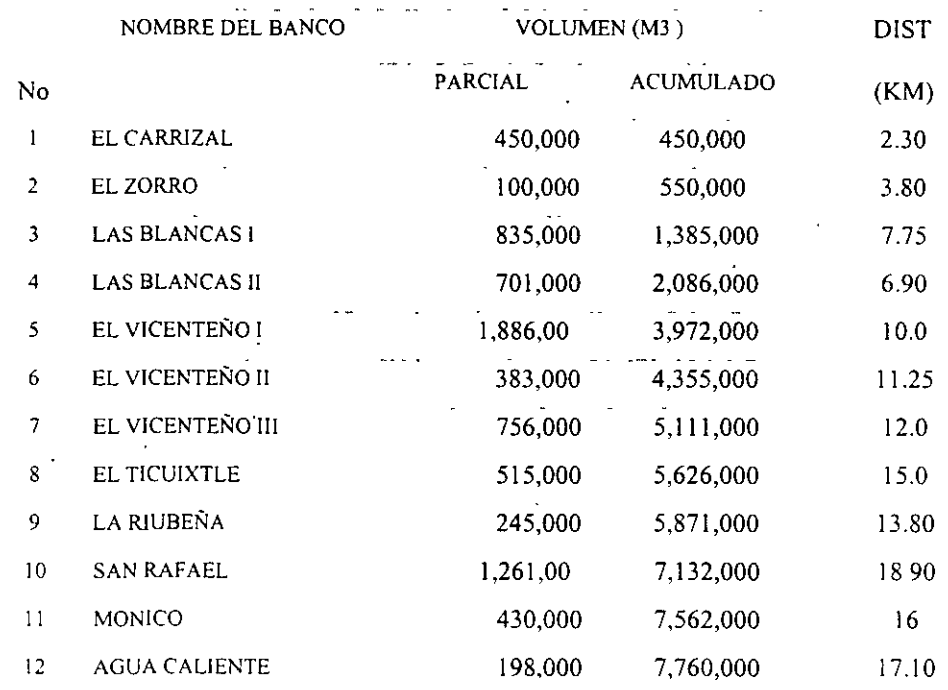

• Extracción, carga acarreo y colocación de material tipo 3B en el cuerpo de la cortina.<br>Incluye el acarreo total del material.

La siguiente figura muestra la composición granulométrica promedio de los bancos de aluvión localizados a lo largo del río donde se observa también que su peso específico es de 2.61 ton/m3.

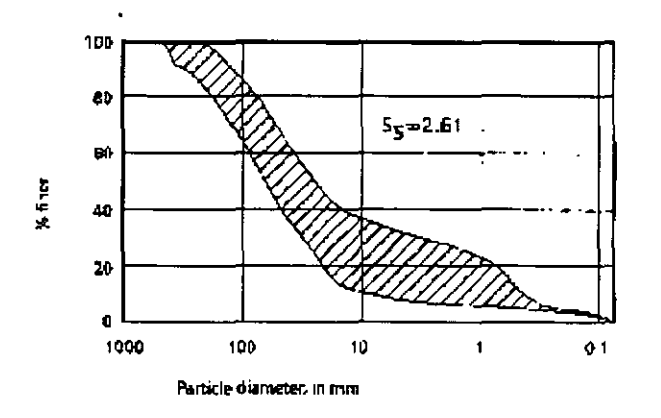

La extracción del rio no puede ser constante pues en la época de lluvias el rio sube. Fue necesario el almacenamiento temporal en sitios especiales.

Para la colocación del aluvión en la cortina, se utilizó una banda transportadora desde la elevación 120 hasta la 215. Calcule las dimensiones del equipo que se requiere y haga unacomparación en costo que justifique su utilización.

• COLOCACIÓN DE MATERIAL TIPO 3C EN EL CUERPO DE LA CORTINA PRODUCTO DE LA EXCAVACIÓN, DE OBRAS CONEXAS DEL PROYECTO.

Considere un desperdicio del 15% en el material 3C que se debe tirar en bancos a propósito, situados a un promedio de 12 kms.

• SUMINISTRO, ACARREO Y COLOCACIÓN DE MATERIAL TIPO TEN EL CUE DE LA CORTINA CONSIDERANDO UNA COMPOSICIÓN DE 40% DE MATERI 3B Y 60% DE MATERIAL 3C

En la siguiente fotografía se observa el camino de acceso para los materiales a la cortina. Uste puede a escala determinar las pendientes y longitudes del mismo

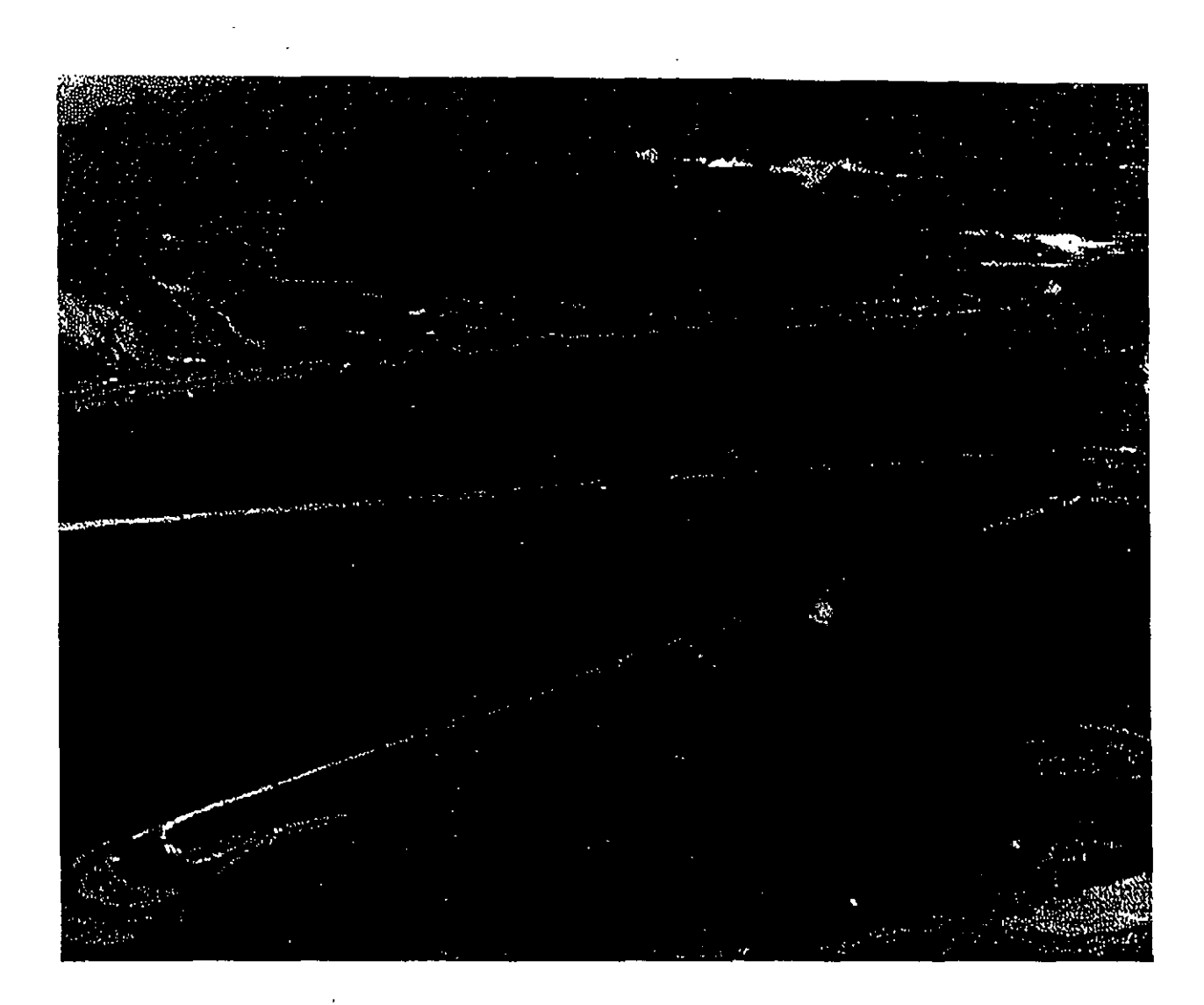

• FABRICACIÓN Y COLOCACIÓN DE CONCRETO HIDRÁULICO REFORZADO LA CARA AGUAS ARRIBA DE LA CORTINA F'C = 250 KG/CM2 CON TAMAÑ MÍNIMO DE AGREGADOS IGUAL A *3i4"* (19) MM Y REVENIMIENTO DE 15 C Comprende todas las adquisiciones de materiales incluyendo el acero de refuerzo y toda las operaciones necesarias para colocar el concreto en su lugar. La distancia media de acarreo para agregados que se deben cribar es de 8 kilómetros al sitio de las plantas de cribado y de concreto y de ahí 3 km. al sitio de la cortina.

Deberá usted determinar y calcular el equipo de trituración y/o cribado necesasrio para proces el material.

En las siguientes fotografias, puede usted observar el proceso constructivo de la cara de concreto aguas arriba de la cortina) que se colocó en tres etapas.

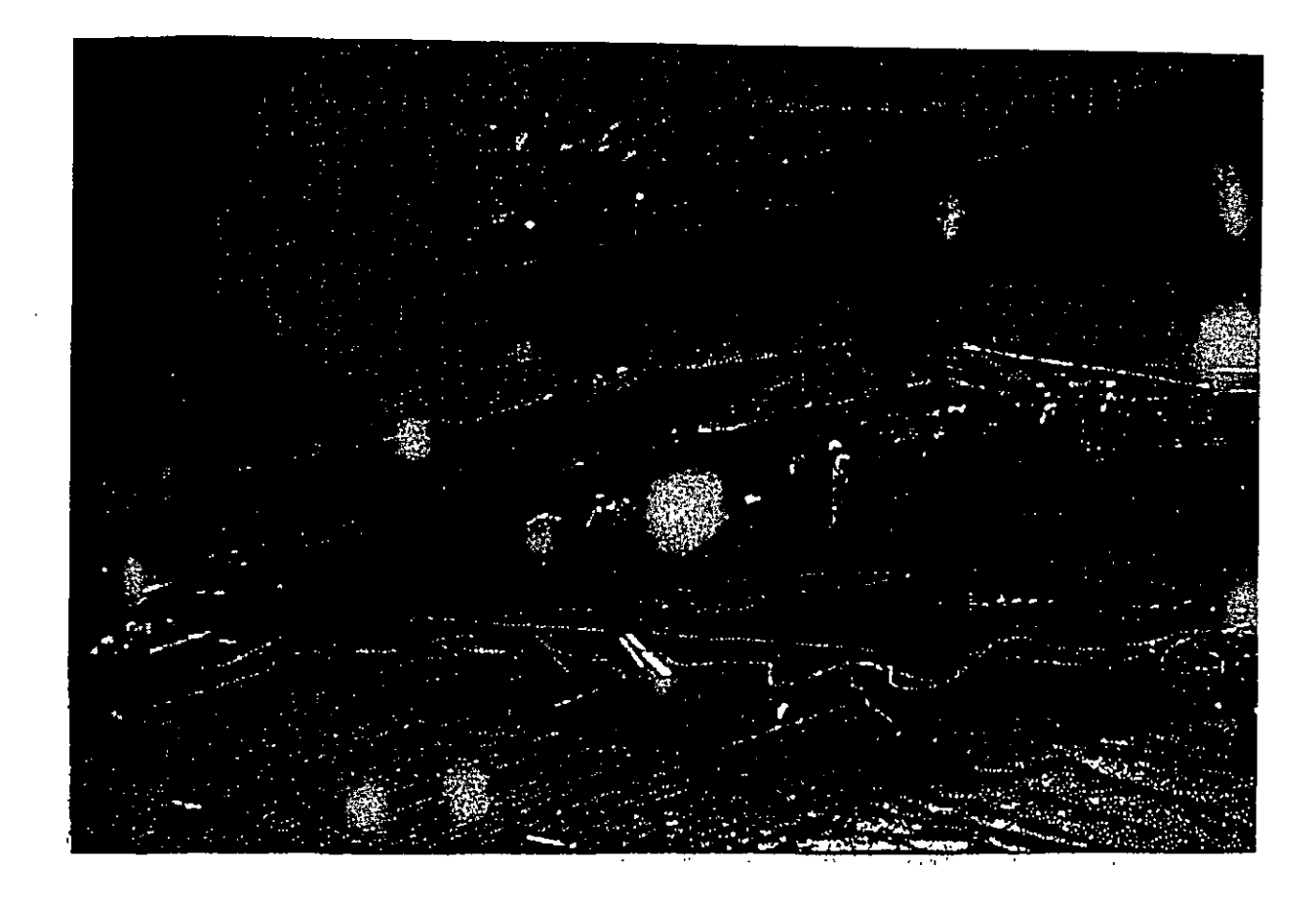

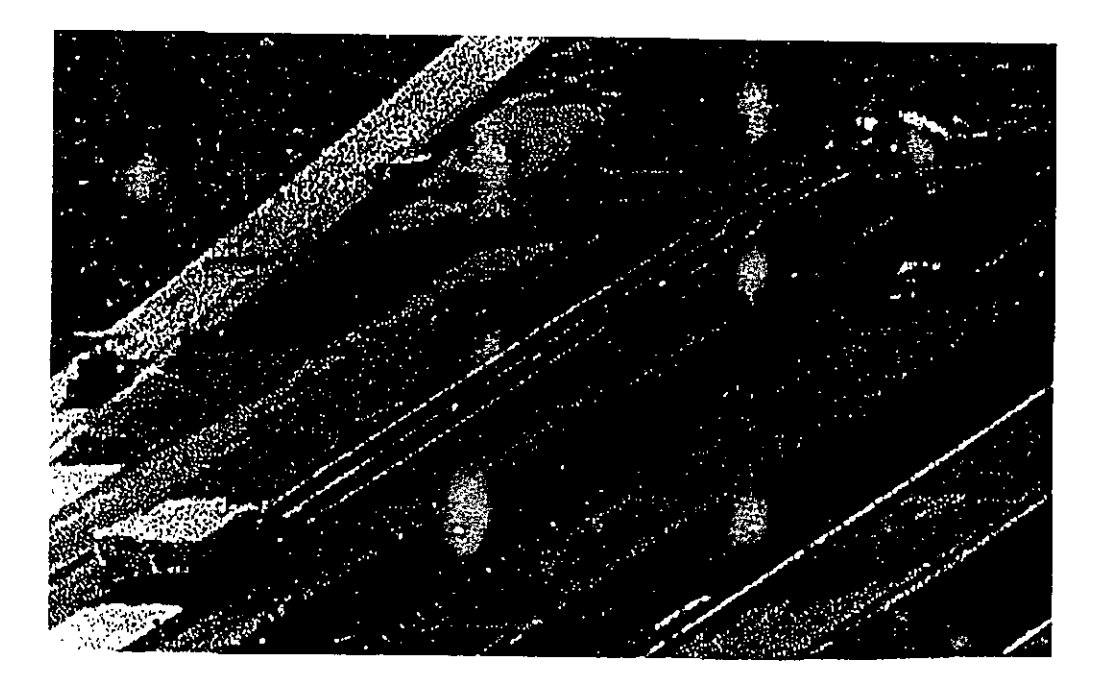

En el dibujo siguiente, podrá usted ver las etapas de construcción en la cara de concreto aguas arriba de la obra de contención.

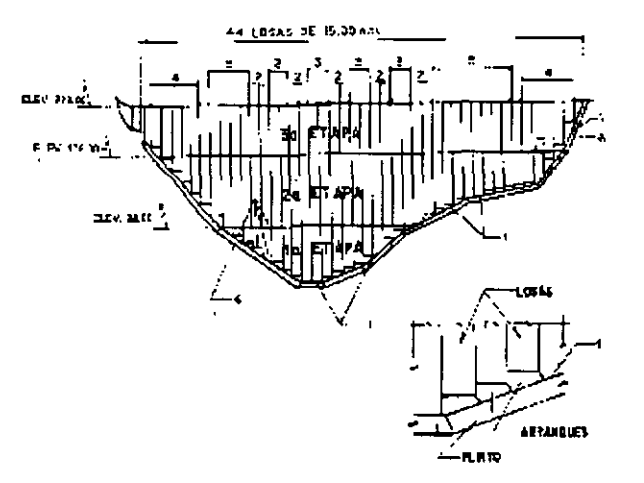

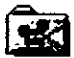

Obras\_de\_Excedencias.avi.(22147 Kb)

• EXCAVACIÓN A CIELO ABIERTO EN ROCA ACARREANDO EL MATERIAL A CUERPO DELA CORTINA (MIDA LAS DIST ANClAS A ESCALA EN LA PLANT GENERAL)

En la siguiente fotografia se puede ver la obra del vertedor terminado. Se puede apreciar el procedimiento de construcción que se utilizó en la excavación en escalones llegándose a corte hasta de 130 metros de altura. En la figura que está junto, usted puedeobtener a escala todas la dimensiones.

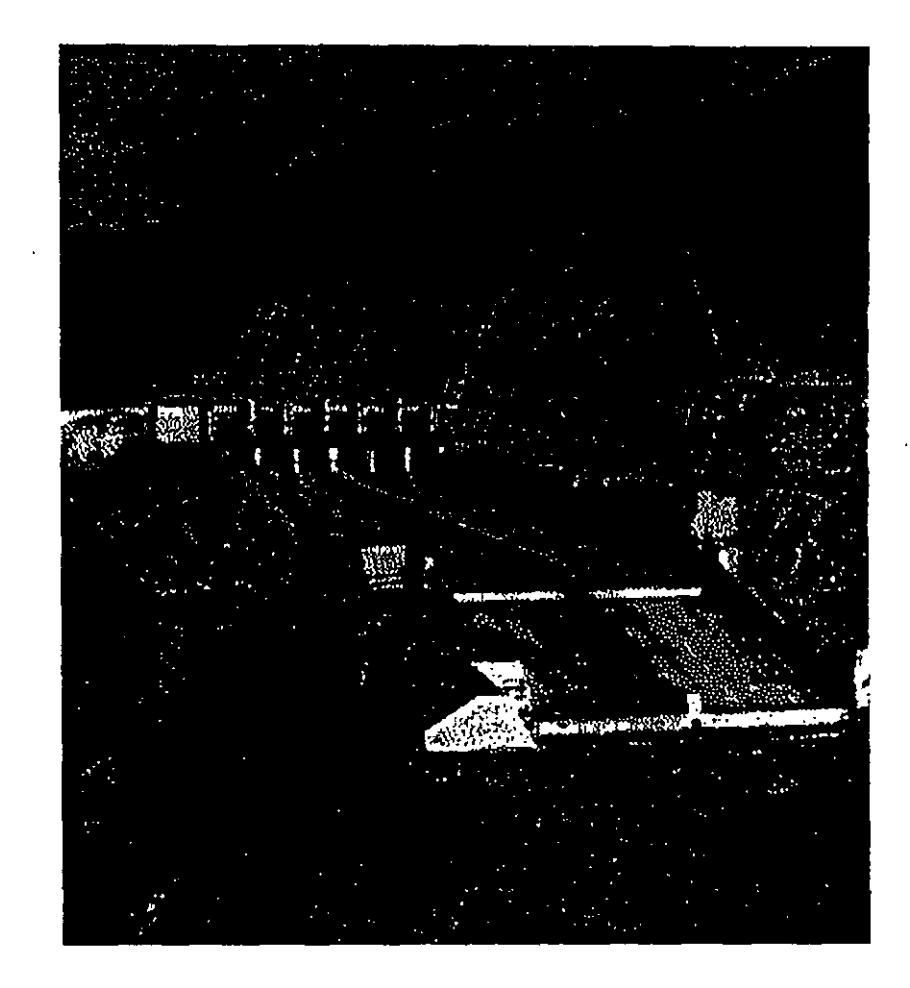

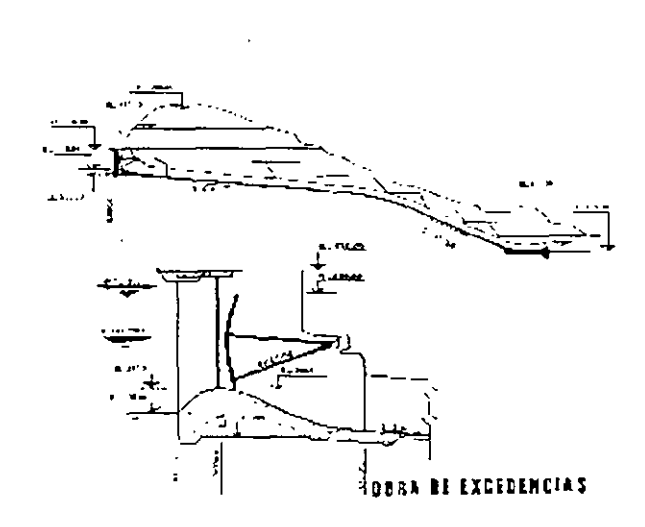

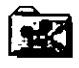

Obra de Generaciónvi (24044 Kb)

 $\hat{\boldsymbol{\beta}}$ 

 $\ddot{\phantom{1}}$ 

 $\bar{\mathcal{A}}$ 

 $\lambda$ 

 $\mathcal{L}(\mathcal{A})$  and  $\mathcal{L}(\mathcal{A})$ 

La figura siguiente presenta la disposición general de las obras de Generación que incluyen la Obra de Toma, la tubería de presión, la casa de máquinas con sus obras conexas.

 $\alpha$ 

 $\sim$  10  $\mu$ 

 $\ddot{\phantom{a}}$ 

 $\epsilon$ 

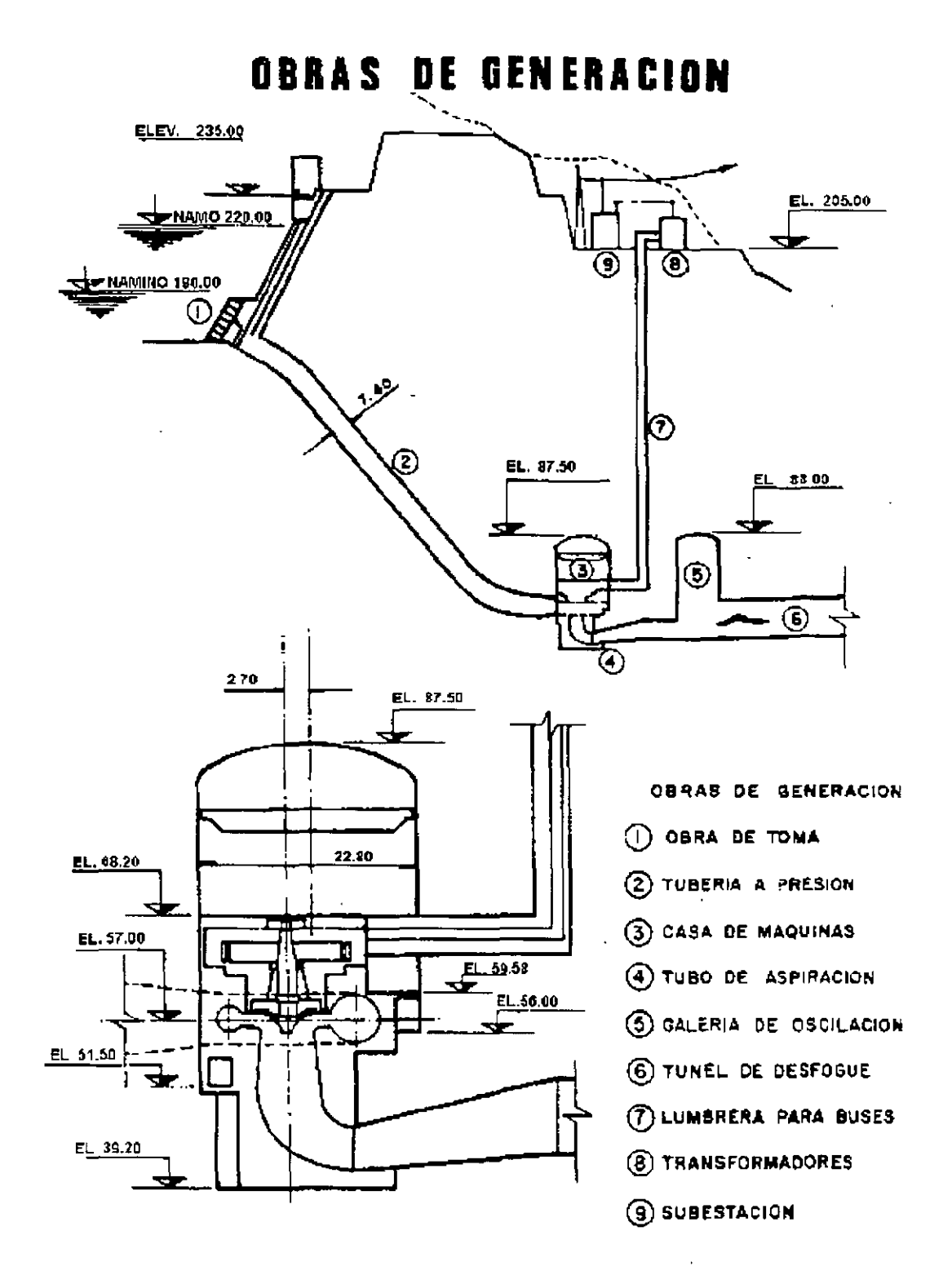

• EXCAVACIÓN EN ROCA EN LA CAVERNA DE CASA DE MÁQUINAS ACARREANDO EL MATERIAL AL CUERPO DE LA CORTINA. (MIDA LAS DISTANCIAS A ESCALA EN LA PLANTA GENERAL).

 $\epsilon$ 

 $\bar{z}$ 

En la siguiente figura se muestra el proceso de excavación de la casa de máquinas, la cual se inició por la bóveda dividiendo su sección en tres etapas y posterioremente se procedió a banquear toda la caverna. Para atacar esta y otras estructuras subterráneas, se construyó una vialidad con túneles auxiliares que conformaron una envolvente alrededor de la casa de máquinas para permitir la circulación del equipo de excavación y la rezaga del material en forma continua sin interferencias.

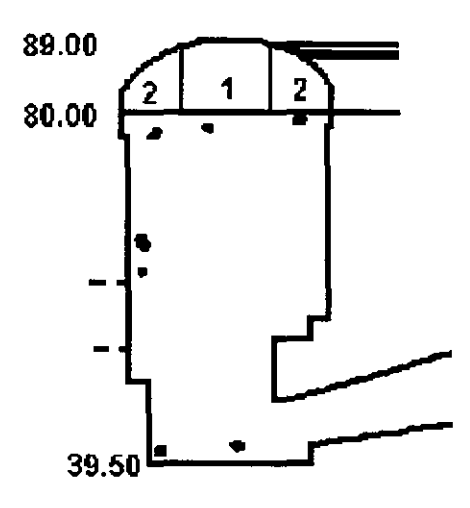

La siguiente fotografia muesta la caverna de la casa de máquinas.

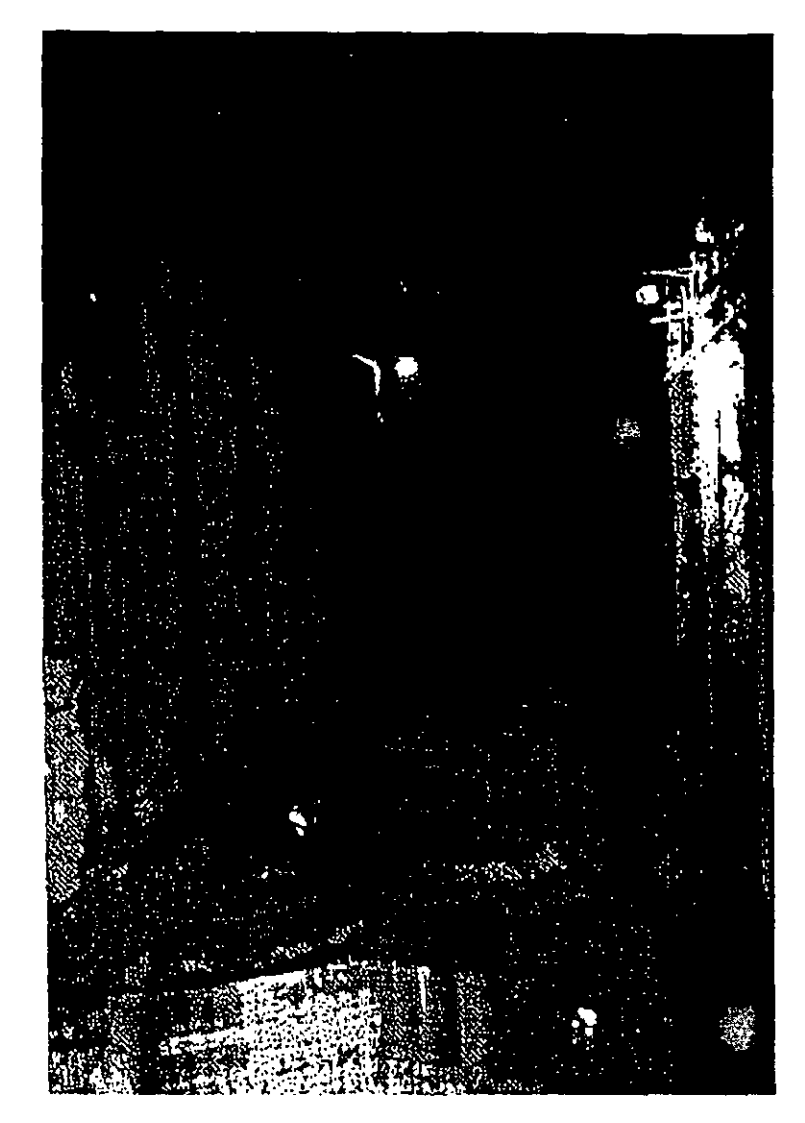

• SUMINISTRO Y COLOCACIÓN DE TUBERÍA DE PRESIÓN DE ACERO ESTRUCTURAL CON ESPESOR DE 1 1/2" EN TRAMOS DE 2.50 M.

. Determine usted el costo indirecto calculando todas las erogaciones o cargas necesarias en el transcurso del tiempo de construcción. Incluya todo lo correspondiente a campamentos e instalaciones provisionales. Suponga que ya existe un camino de acceso pavimentado y apliqu el costo indirecto a cada uno de los costos directos anteriores para obtener los PRECIOS UNITARIOS correspondientes.

En la figura que se presenta a continuación se puede ver la planta general del Proyecto con la cual usted puede calcular algunas distancias que requiere para resolver el problema tomando dimensiones de los cuadros donde se presentan los datos generales del proyecto

#### **PLANTA BUfERAl**

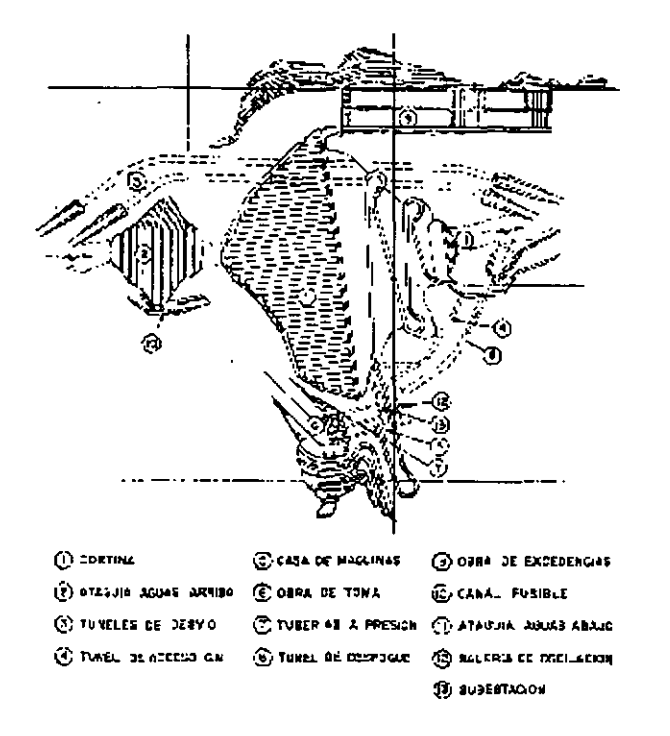

#### DATOS GENERALES

- En el proyecto hidroeléctrico se trabaja todos los días durante 24 horas en tres turnos de 8 horas cada uno. La política general es no tener horas extras salvo casos indispensables
- El tiempo de lluvias es durante los meses de mayo a septiembre.
- El coeficiente de abundamiento de la roca es del 62%. Los coeficientes de acomodo supóngalos. El peso específico en banco es de 2700 kg/m.
- Suponga usted todos los coeficientes de eficiencia necesarios. Donde sea posible calcúlelos.
- Los caminos interiores en la obra tienen un mantenimiento adecuado.
- Todos los procedimientos de cálculo que requiera (dosificación de concretos, cálculo de voladuras de roca, ciclos en excavación de túneles, rendimientos de maquinaria y obra de mano, soldadura.etc.), los encuentra en el curso.

#### PROYECTO HIDROELECTRICO AGUAMILPA

La realizacion del Proyecto Hidroeléctrico Aguamilpa es la culminación de una gran cantidad de estudios, análisis y evaluaciones realizadas durante más de 20 años por diversas dependencias del gobierno de México.

Se describen las características generales del Proyecto, las estructuras principales, los datos de diseño y los aspectos constructivos, dedicando especial atención al diseño de la cortina, la cua es la más alta del mundo en su tipo, aluvión-enrocamiento con cara de concreto.

Aguamilpa está diseñada para generar en promedio 2,132 GWH anuales para satisfacer principalmente la demanda pico. Esto hace que Aguamilpa sea uno de los Proyectos más importantes del país. ·

Las coordenadas geográficas del sitio son: 104° 46'29" de longitud oeste y 21° 50'32" de latitud norte.

En el contexto nacional, entre las hidroeléctricas, Aguamilpa se ubica de acuerdo a las siguientes características:

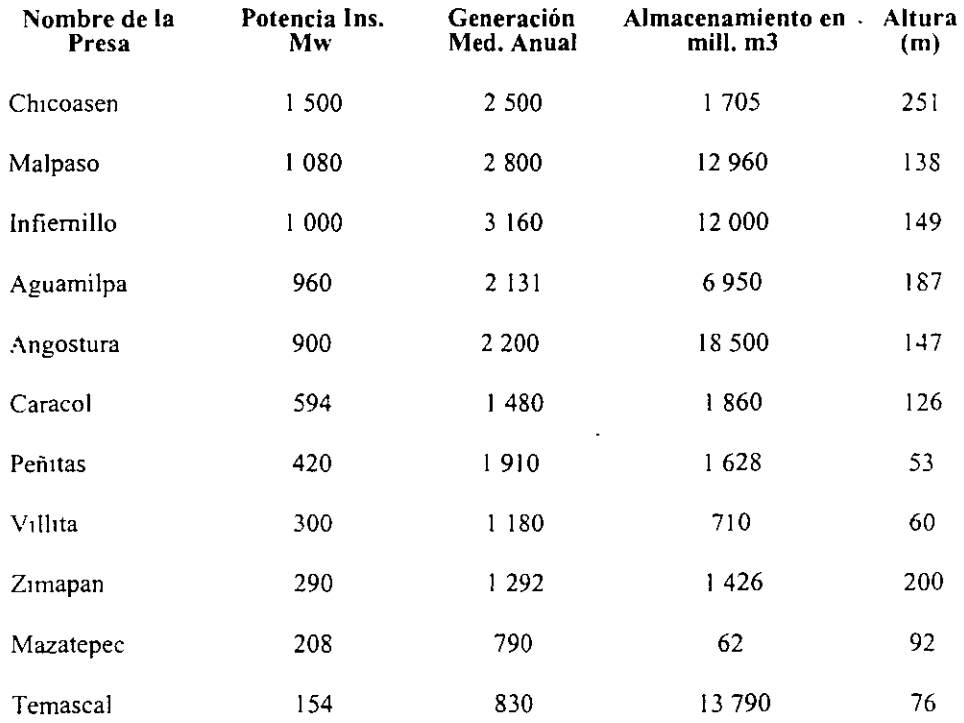

En un país semiárido como México, el Río Santiago es uno de los más importantes y cuenta con un potencial de generación de 11,092 GWh anuales, con una capacidad instalada de 4,807 MW, distribuidos en 12 Proyectos principales (con más de 100 MW), y 15 secundarios; de éstos, solo seis se encuentran en operación.

El escurrimiento en el Rio Santiago es muy cambiante a la altura de Aguamilpa, el gasto medi en un mes de estiaje puede oscilar entre 8 y 180 m3/seg., y entre 95 y 2,000 m3/seg., en uno húmedo; el gasto medio anual histórico es de 220m3/s.

Con base en la información de las estaciones hidrométricas y climatológicas en la cuenca del río se determinaron las avenidas máximas para diferentes períodos de retomo, y con el criterio de precipitación máxima probable y transposición de ciclones la avenida de diseño para el vertedor.

Para la obra de desvío se consideró la avanida máxima histórica registrada ( 17 agosto 1973) que es equivalente a la de un  $Tr = 50$  años.

El Proyecto Hidroeléctrico Aguamilpa se localiza en la parte suroeste de la Sierra Madre Occidental. Esta área está caracterizada por rocas volcánicas extrusivas (ignimbritas riodacíticas) del miocneo, intrusionadas por diques de origen diverso.

Las rocas volcánicas extrusivas han sido clasificadas en 3 unidades: la inferior es la unidad Aguamilpa, la intermedia unidad colorines y la superior unidad Picachos; la primera está formada por ignimbrita masiva en tanto que las otras dos presentan pseudoestratificación.

Las principales características estructurales geológicas detectadas en el sitio correspondiente a seis fallas con orientación general NE-SW, conocidas como sistema Colorines. Cuatro de esta fallas se localizan en las margen derecha y afectan las obras de generación; las otras dos se localizan en la margen izquierda y una de ellas involucra la obra de desvío y el vertedor.

La estructura tectónica de la región está relacionada con el movimiento de subducción de las placas de cocos y rivera bajo la placa Norteamericana. La interacción entre las tres placas hace sumamente compleja la tectónica de esta zona.

#### DATOS PRINCIPALES DEL PROYECTO

#### OBRA DE DESVIO

Dimensión de los túneles (2) sección portal sin revestir 16m x 16m

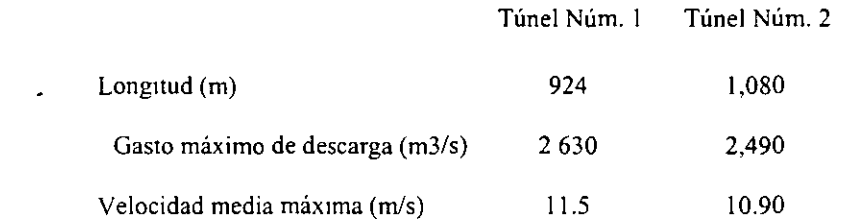

#### PRINCIPALES CANTIDADES DE OBRA

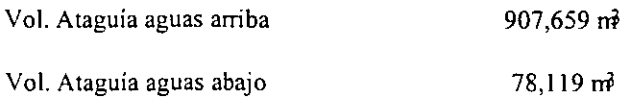

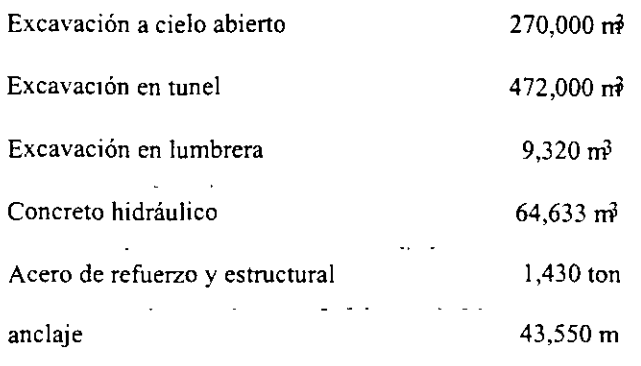

# CORTINA

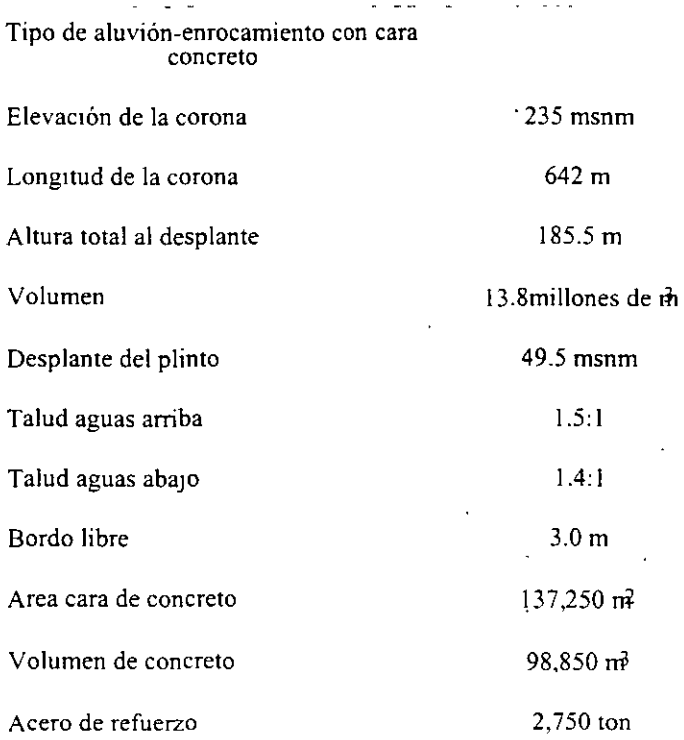

# OBRA DE EXCEDENCIAS

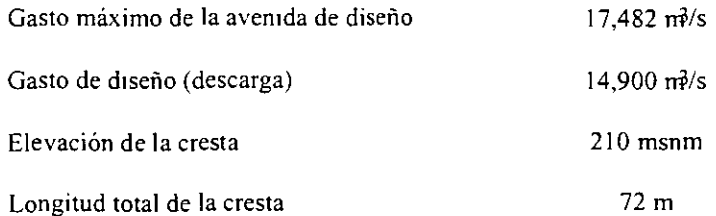

 $\ddot{\phantom{0}}$ 

 $\mathbf{r}$  $\sim$ 

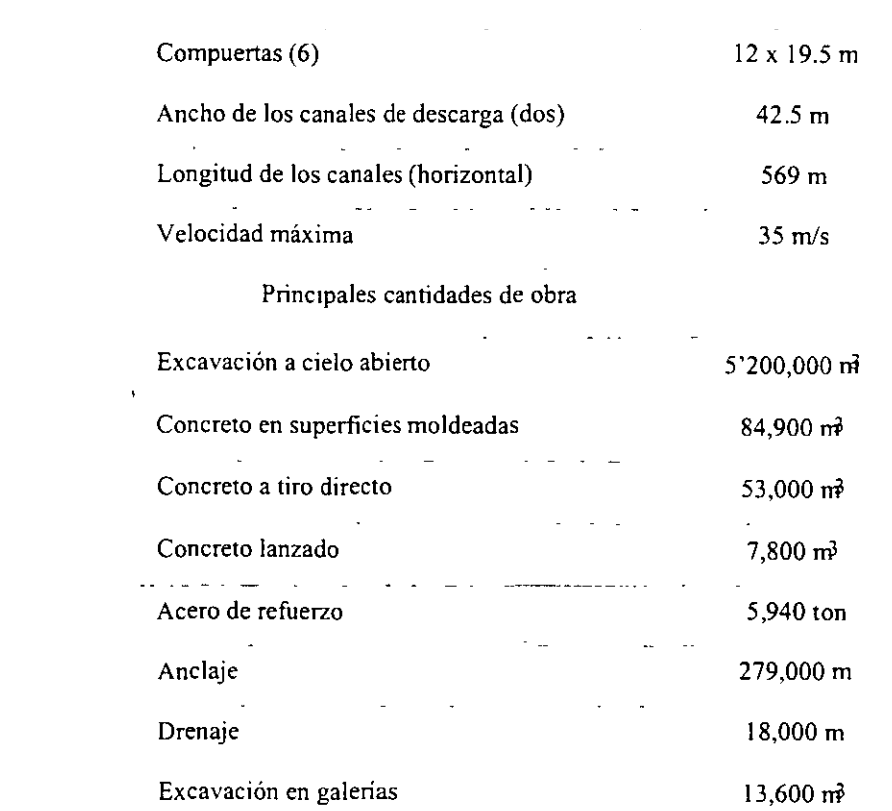

# OBRAS DE GENERACION

 $\sim 10^{11}$  km  $^{-1}$ 

 $\sim$   $\sim$ 

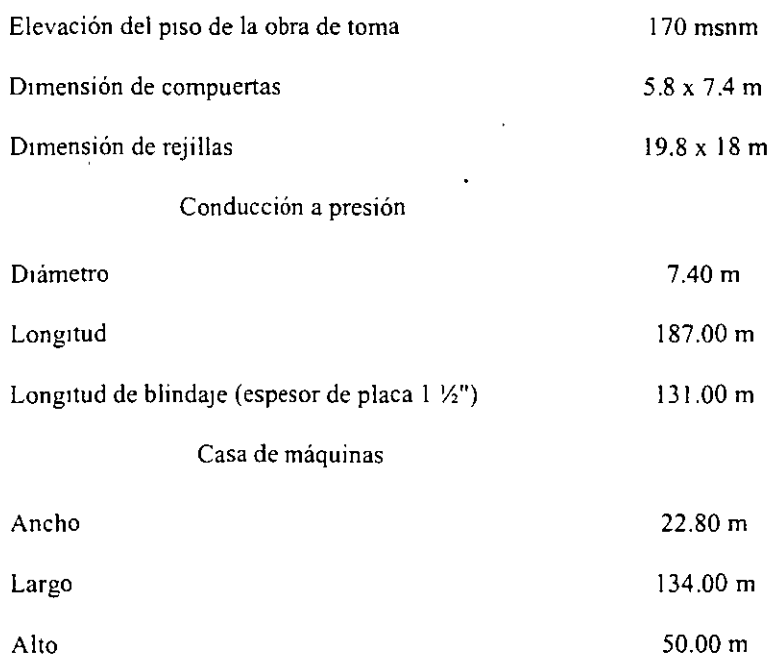

 $\sim 10^{-1}$ 

 $\hat{\mathbf{r}}$ 

#### Galería de oscilación

 $\mathcal{L}^{\text{max}}_{\text{max}}$ 

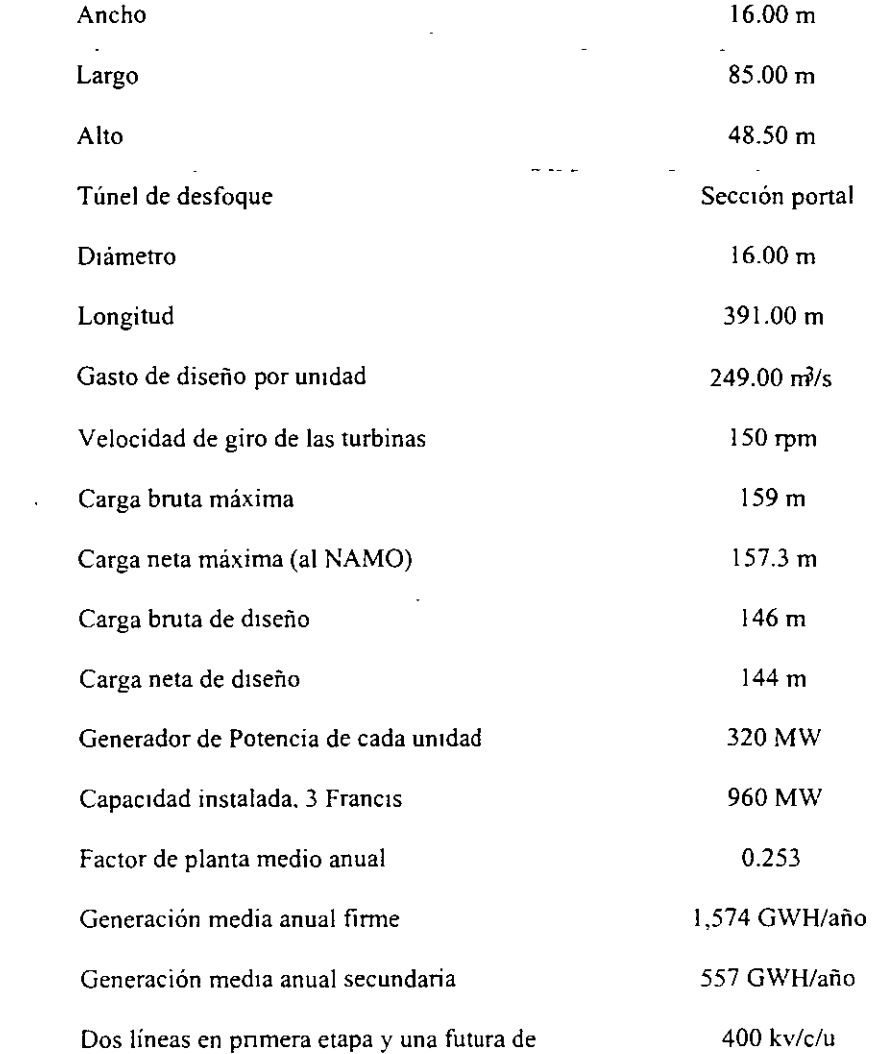

 $\mathcal{L}^{\mathcal{L}}(\mathcal{L}^{\mathcal{L}})$  . The  $\mathcal{L}^{\mathcal{L}}(\mathcal{L}^{\mathcal{L}})$ 

 $\sim 10^{-10}$ 

 $\mathcal{L}^{\pm}$ 

# PRINCIPALES CANTIDADES DE OBRA

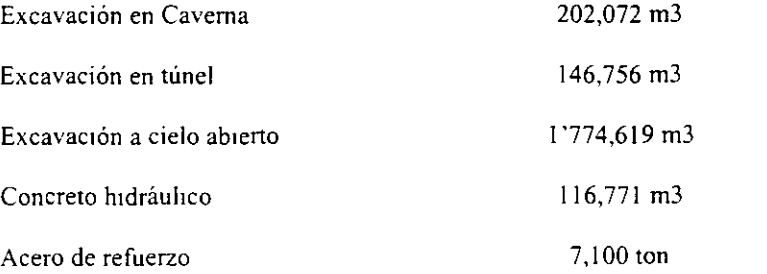
Acero estructural de blindaie 2,600 ton

## DESCRIPCION DE LAS OBRAS

## OBRA DE DESVIO

Consta de dos túneles de sección portal de 16 m x 16 m sin revestir, localizados en la margen izquierda del río.

Ambos túneles se excavaron en roca volcánica extrusiva. Se revistieron de concreto reforzado los 16m a la entrada, las zonas de transición y a la salida del túnel núm. 2.

#### OBRAS DE CONTENCION

Se estudiaron diferentes opciones del tipo de cortina, incluyendo las de arco-gravedad. materiales graduados y enrocamiento con cara de concreto (PCC). Después de una evaluación técnica-económica se seleccionó la del tipo PCC; además del costo, los aspectos más importantes que llevaron a esta decisión fueron los de disponibilidad de materiales y tiempo requerido para la construcción.

La experiencia mundial en el diseño y construcción de PCC muestra que puede ser bastante confiable en su comportamiento y seguridad, como puede verse en los casos de las presas más altas de este tipo construídas a la fecha; Foz do Areia en Brasil y Salvajina en Colombia, con 160m y 148 m de altura, respectivamente.

En el caso de Aguamilpa, la altura desde el desplante de la losa de pie hasta la corona es de 185.5m, el área de la cara de concreto de 137,250 m2 y el volumen de materiales de 13.6 millones de metros cúbicos.

El volumen de enrocamiento producto de las excavaciones necesarias para las otras estructura del Proyecto es de 7 millones de metros cúbicos y se aprovechó para conformar la zona 3C de la presa. Para el volumen adicional requerido se usaron gravas naturales de bancos ubicados dentro de los 17 km. aguas abajo de la presa.

### OBRAS DE GENERACION

La planta hidroeléctrica cuenta con 3 unidades generadoras de 320 MW cada una y puede generar en promedio 2,131 GWH anuales. Las estructuras principales que conforman las obra de generación son: canal de llamadas a cielo abierto, obra de toma, tres conductos a presión en túnel; casa de máquinas, galería de oscilación, lumbreras de buses y ventilación, plataforma d tranformadores y subestación y túnel de desfoque.

Se describen las más importantes:

### Conductos a presión

Los conductos se inician a partir de las compuertas de servicio, con sección rectangular de 5.8 x 7.4 m y mediante una transición, en curva vertical, cambian a sección circular. La zona de transición va revestida de concreto reforzado y la zona con sección circula de 7 .40m de diámetro con revestimiento metálico y empacada con concreto simple.

### Casa de máquinas

La casa de máquinas, en caverna, alberga los equipos electromecánicos y de acuerdo a éstos s definen los siguientes pisos: de turbinas, de generadores y de excitadores. Además, se encuentran también las galerías de drenaje, de inspección, de charolas y el cárcamo de bombeo.

Las grúas (2) de casa de máquinas tienen una capacidad de 405/40 ton c/u y acopladas pueden levantar el rotor con un peso de 735 ton.

### Galería de oscilación

La galería de oscilación amortigua los efectos de variación de presión ocasionados por los rechazos y toma de carga. Se localiza aguas abajo de los tubos de aspiración. En esta galerías tienen las compuertas de desfogue, que aislan al tubo de aspiración cuando se requiera desaguarlo.

La separación entre la galería y casa de máquinas (50 mts. entre ejes) obedece a condiciones geotécnicas del macizo rocoso y esto hizo necesario proyectar un túnel de aspiración que conecta el tubo de aspiracion con la galería. En un extremo de la galería se inicia el túnel de desfogue.

## Desfogue

Conecta la galería de oscilación con el río. Su diseño es tal que considerando la longitud (391 m), la geología, el aspecto constructivo y la evaluación económica, dé las condiciones óptimas de trabajo, ya que el comportamiento hidráulico y las pérdidas hidráulicas en este caso son importantes. La geometría de 16 x 16m, es sección portal y revestidos de concreto. cumplen con lo mencionado.

#### Obra de excedencias

Es un vertedor en canal a cielo abierto, con un muro separador, con capacidad de 14 900 m3/s, para transitar una avenida con gasto máximo de 17 482 m3/s, la cual se determinó con base en criterios de trasposición de ciclones y precipitación máxima probable.

Consta de 6 vanos de 12m de ancho, dividido en dos canales, uno auxiliar y otro de servicio. La política de operación de compuertas es tal que permite regular avenidas con un período de retomo de 70 años, sin descargar más de 3,000 m3/s.

Plinto o losa perímetral.

El plinto lo constituye una losa perimetral a la cara de concreto, cimentada en la roca. Esta estructura tiene dos funciones importantes: el primero es servir de respaldo para consolidar la roca e inyectar la pantalla profunda, permitiendo a su vez, un gradiente hidráulico alto (entre 1 y 20) y el segundo es que forma parte de la junta perimetral, en la cual ocurrirán los desplazamientos relativos más significativos entre la cara y la cimentación.

Cara de concreto

El elemento impermeable de la cortina es la cara de concreto .. Su función no es estructural y s comportamiento depende de la deformación de los materiales de la cortina.

La cara de concreto está dividida en losas longitudinales de 15 m de ancho. El espesor de la losa es variable de 0.85m en el fondo del rio hasta 0.30 m a la altura del parapeto.

Para calcular el refuerzo de la losa, además de los criterios empíricos usualmente utilizados en este tipo de presas, se aprovechó la experiencia observada en cortinas similares recientes, así como los resultados de análisis estáticos y dinámicos, zonificando la losa en áreas de compresión hacia el centro, utilizándose porcentajes de refuerzo que variaron entre 0.5% y 0.3% de la sección de la losa.

Materiales de la presa

Básicamente el cuerpo de la cortina lo conforman 2 tipos de materiales: aluvión, proveniente los bancos naturales, procesado de acuerdo a su ubicación dentro de la cortina, y emocamient producto de las excavaciones.

A continuación se puede ver la sección transversal de la cortina y se describen las caracteristicas y especificaciones principales de los materiales.

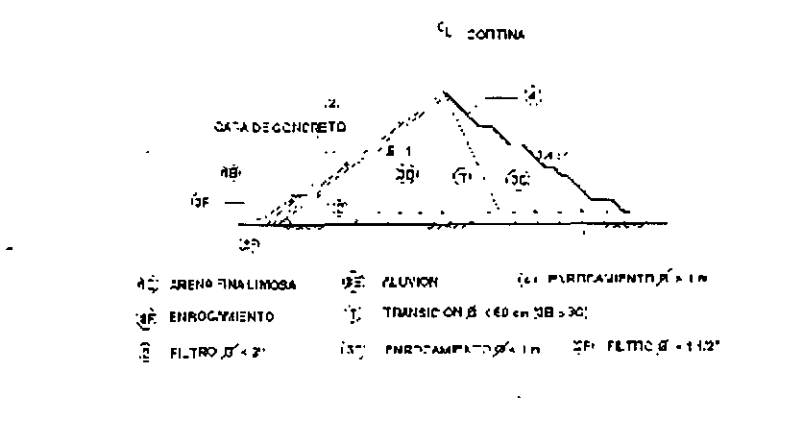

# **Sección transversal de la cortina**

Descripción

Símbolo Caracteristicas Vol.en millones de metros cúbicos

Colocación

 $\ddot{\cdot}$ 

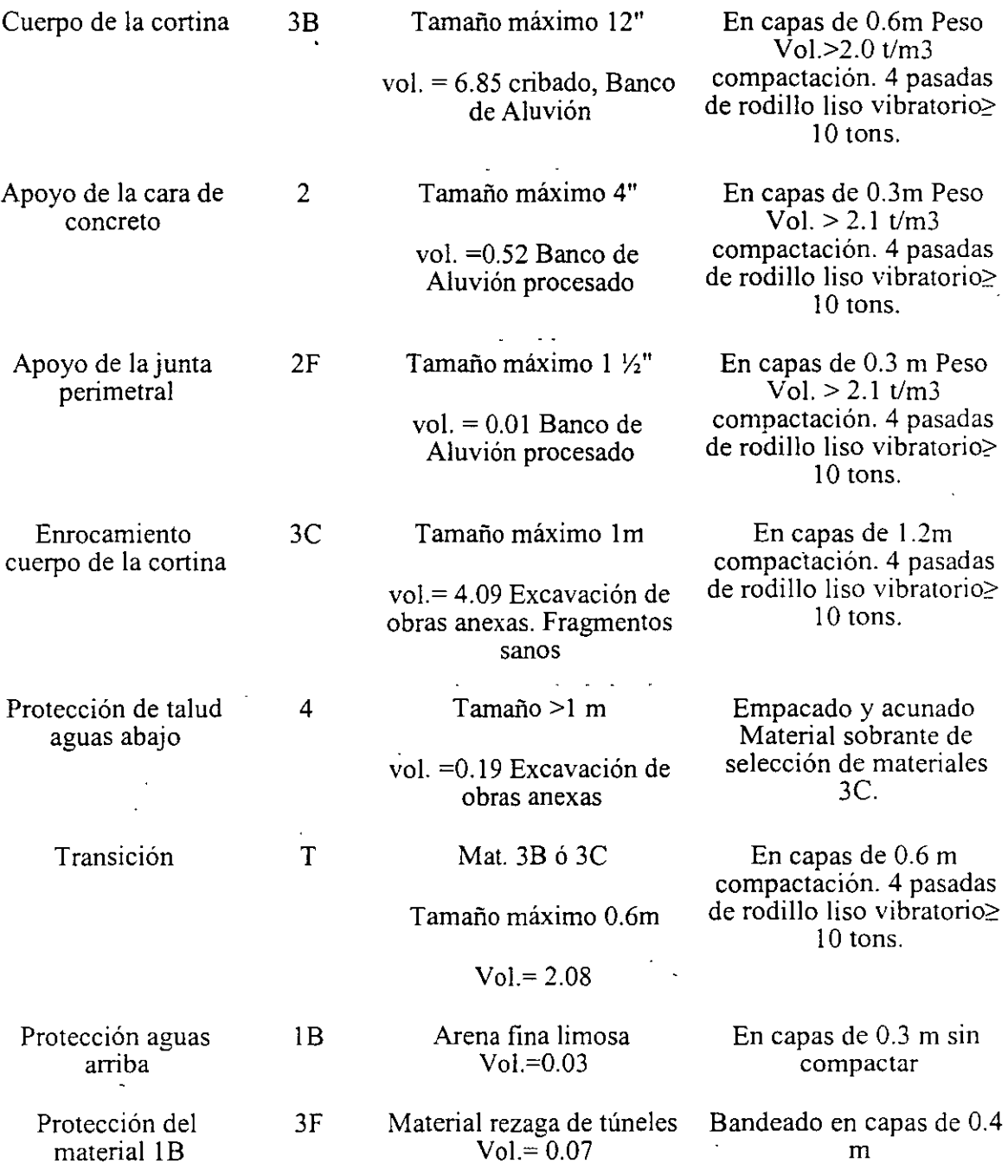

 $\hat{\mathcal{A}}$ 

 $\mathcal{L}^{\text{max}}_{\text{max}}$  and  $\mathcal{L}^{\text{max}}_{\text{max}}$ 

A continuación se muestran las curvas granulométricas de los materiales.

 $\label{eq:2.1} \frac{1}{\sqrt{2}}\int_{\mathbb{R}^3}\frac{1}{\sqrt{2}}\left(\frac{1}{\sqrt{2}}\right)^2\frac{1}{\sqrt{2}}\left(\frac{1}{\sqrt{2}}\right)^2\frac{1}{\sqrt{2}}\left(\frac{1}{\sqrt{2}}\right)^2\frac{1}{\sqrt{2}}\left(\frac{1}{\sqrt{2}}\right)^2.$ 

 $\mathcal{L}(\mathcal{L})$  and  $\mathcal{L}(\mathcal{L})$  .

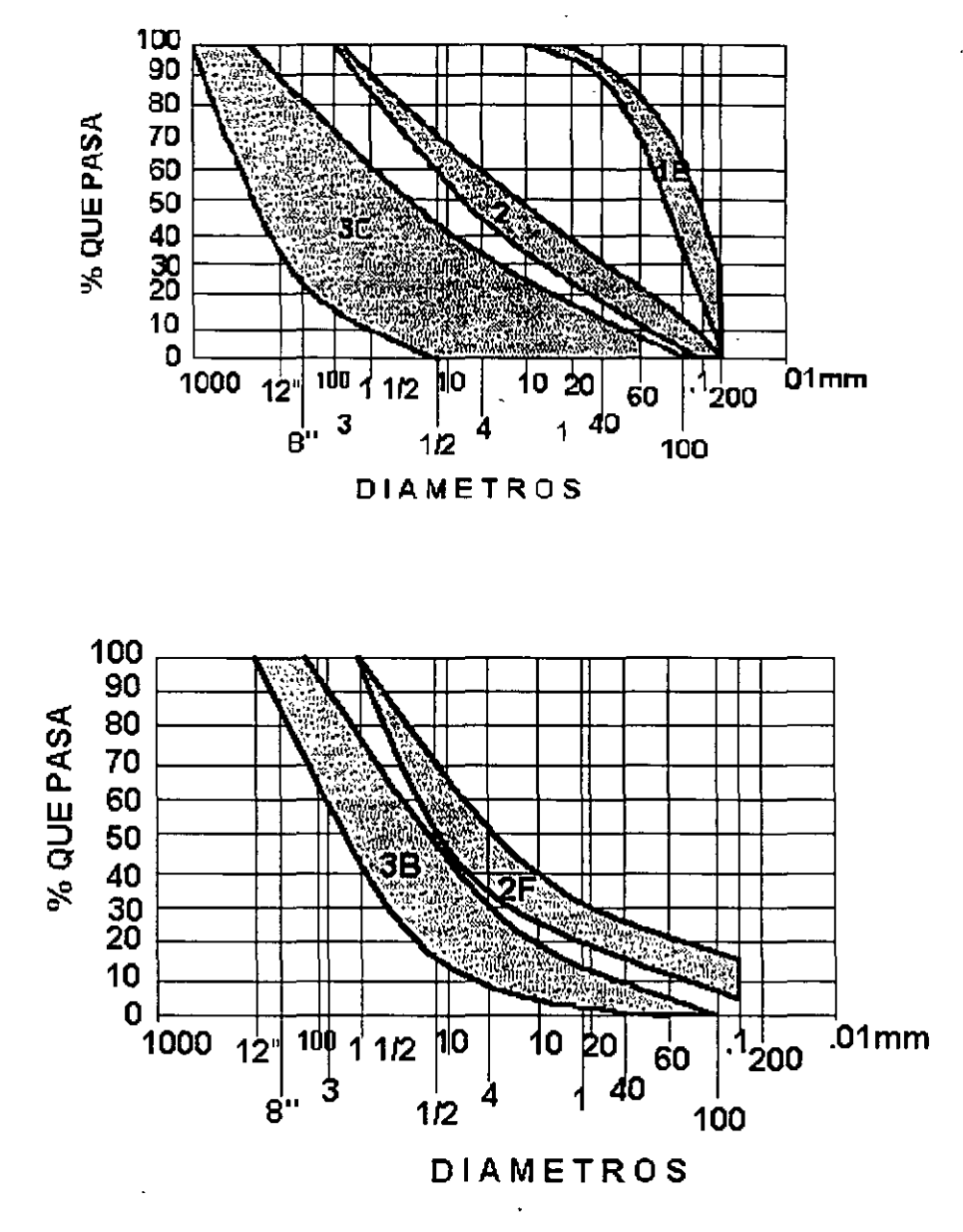

Etapas de construcción

Las condiciones hidrológicas del lugar impusieron la necesidad de construir la presa en un primera etapa hasta la elevación 140.00, con el objeto de proporcionar la mayor seguridad posible durante el segundo período de avenidas después del desvío del río. Estas condiciones la disponibilidad de los materiales determinaron construirla en varias etapas y con la siguiente estrategia constructiva.

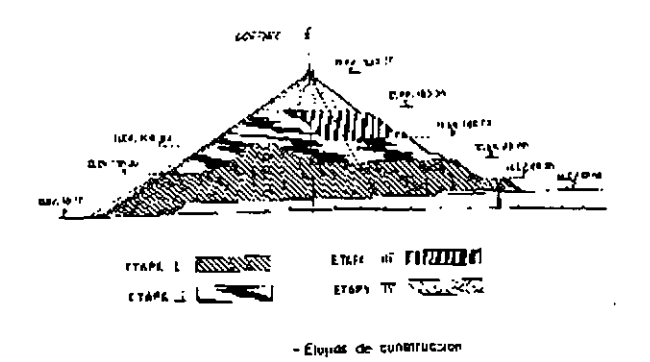

- $\mathbb{C}$ Adelantar la excavación del plinto, exceptuando los tramos inferiores, antes de la limpieza del cauce, exceptuando los tramos inferiores para, garantizar desplantarlos en roca firme.
- $\mathbb{C}$ Iniciar la colocación de materiales simultáneamente con la extracción del material de excavación del plinto del lecho del rio.
- Crear un sistema de rampas y accesos que facilitaran la colocación de materiales concreto en cualquier época.
- $\mathbb C$ Utilizar el material proveniente de las excavaciones de las estructuras y de los bancos de gravas en forma directa, eliminando en lo posible la necesidad de almacenamientos, especialmente para los enrocamientos.

El programa general de ejecución del proyecto hidroeléctrico,mismo que debe usted considera en la solución del problema, se muestra a continuación.

# PROGRAMA REAL DE CONSTRUCCION CENTRAL HIDROELECTRICA AGUAMILPA

÷.

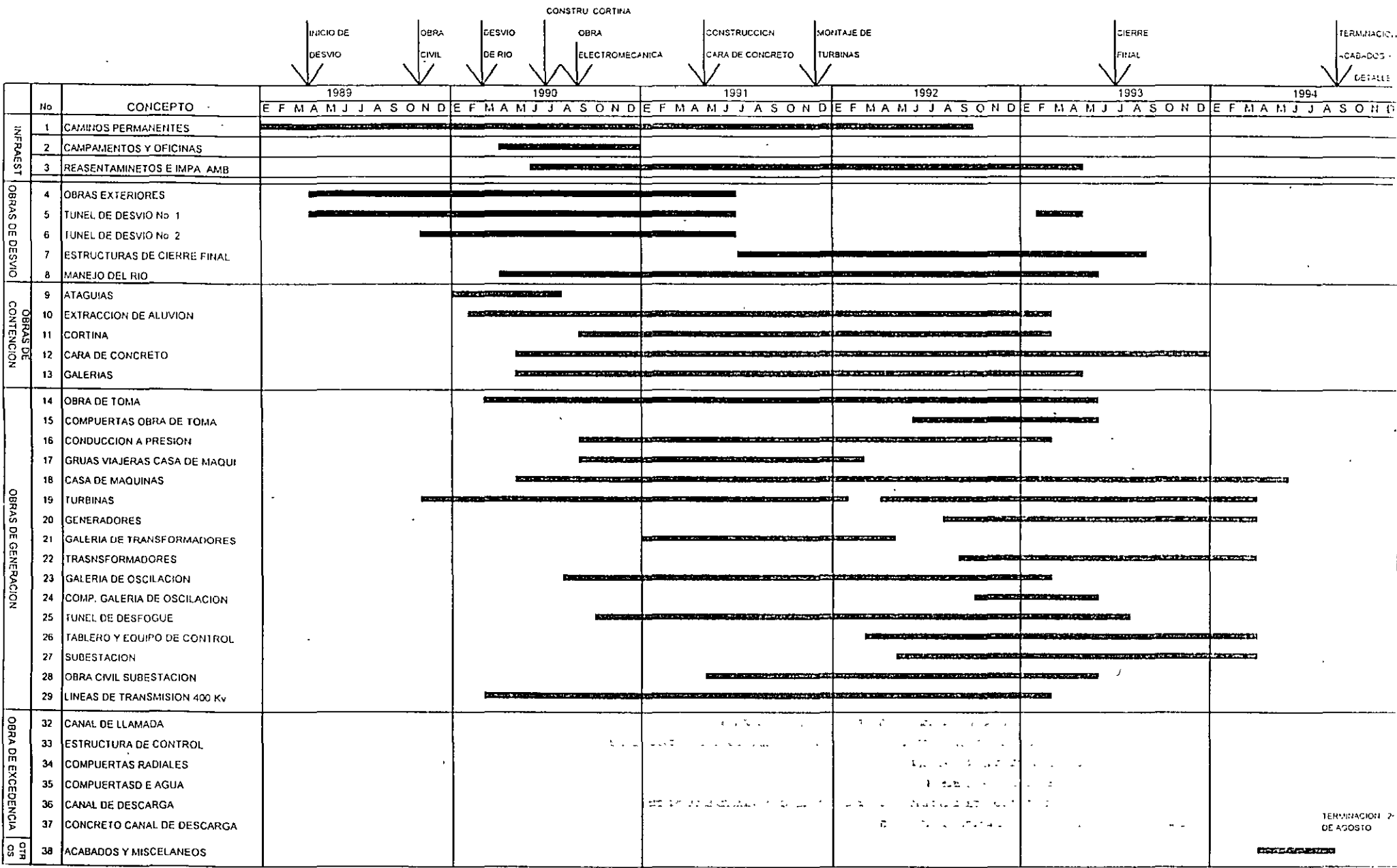

# **PROLOGO**

Este es un Diplomado sobre la Teoría General de los Costos aplicada a la construcción. especialmente a la **CONSTRUCCION** de grandes obras.

Se considera a los costos como eje fundamental alrededor del cual giran las operaciones que son necesarias para llevar a buen término un proyecto. el cual no tendrá éxito si los costos no se han manejado adecuadamente. Hay que subrayar que lo más barato no representa necesariamente la mejor alternativa vista desde un análisis económico-financiero detallado. Por ejemplo, para lograr un costo barato puede ser necesaria la inversión en nuevos equipos de construcción asunto que debe analizarse en el ámbito financiero de la empresa.

Puede suceder por otro lado que lo que se logre en un período de tiempo de construcción a costos bajos no se compense con el costo financiero de la adquisición y valor de rescate de la maquinaria comprada.

Como este Diplomado puede ser visto en cualquier parte del mundo. en los espacios para poner el valor (ejemplo "Dólares") se utiliza el concepto UM, "Unidad Monetaria". que no tiene relación con moneda alguna.

Sin embargo, si en algún caso se refiere a una moneda determinada, ésta se señala explícitamente.

Aunque los aspectos de rendimiento de maquinaria, rendimiento de la obra de mano. análisis de precios unitarios, etc., se han tomado de fuentes autorizadas, no deben tomarse sin hacer las consultas e investigaciones necesarias. El curso hace más énfasis en los aspectos teóricos. El autor no cree en el uso general que se le da a las llamadas "Matrices de precios unitarios". que son una buena herramienta para usarse en programas que manejan conjuntamente costos. programas de construcción, cantidades de insumos, etc .. especialmente en ED!FlCAClON. sin embargo. las matrices deben ser producidas o al menos revisadas por la empresa. con datos de su experiencia.

Para poder llevar un buen control de costos, es indispensable estudiar los costos y precios unitarios con el mayor detalle posible, lo cual solo se logra cuando se hace por personal especializado responsable y con experiencia.

Los llamados "Presupuestos", pueden ser documentos para archivo muerto o herramientas con las que se puede obtener informaciones que sirven para la toma de decisiones con **menores nesgas** .

El autor ha desarrollado una "Teoría General de Presupuestos". que aparece en un capítulo del curso.

Otro aspecto importante es utilizar la experiencia registrada de proyectos anteriores. lo que constituye el corazón de la "Constructabilidad". Esta experiencia acumulada, debidamente recogida y evaluada en forma estadística y probabilística distingue a las empresas importantes.

Los aspectos fiscales involucrados en todas las actividades productivas, pero en la construcción existen ángulos que deben cuidarse especialmente como se ve en parte de algunos capítulos. El análisis de los rendimientos tanto de la obra de mano como de la maquinaria y equipo de construcción. deben analizarse inteligentemente. Cualquier error o exceso es costoso hora por hora u operación tras operación.

Un curso de este tipo, no puede diseñarse para cierto nivel de conocimientos, pues por otro lado este Diplomado corresponde al programa de la División de Educación Continua de la Facultad de Ingeniería de la UNAM, que es para la actualización de profesionistas en actividad. Sin embago, el autor tuvo que pensar también en los jóvenes que cursan carreras en donde el tema está en los programas de sus centros de educación.

Es posible que en los ejemplos que contiene el curso, el lector encuentre algunos errores o imprecisiones. El curso subraya la importancia en los procedimientos más que en los resultados numéricos. Sin embargo se agradece de antemano sus observaciones por correo electrónico, para poder hacer las correcciones procedentes.

Uno de los recursos más valiosos de la comunicación por Internet, es la de llegar a múltiples sitios WEB llamadas también páginas, hiperenlaces o links. Esto permite al usuario de manera casi instantánea viajar alrededor el mundo y situarse por ejemplo en la famosa Biblioteca Boldiana de la Universidad de Oxford en Inglaterra y hacer consultas o bien a .la página del Instituto de Ingeniería de la UNAM. El autor ha considerado importante esta facilidad y por ello se le da particular importancia para la evaluación del diplomado a los trabajos de investigación.

A propósito de polémicas sobre los cursos en linea o en internet, se puede señalar que su característica es que puedan ser vistos al mismo tiempo: en cualquier parte del mundo. en la parte que el lector quiera, y sin necesidad de ningún otro medio o apoyo. lo que cumple este diplomado, el primero en su tipo producido en México y que se encuentra registrado en "Teleeducation NB". organization canadiense que lleva el registro de estos cursos para todo el mundo y que puede consultarse en http://teleeducation.nb.ca o también en http://database.telecampus.com

Veamos un poco sobre la mejor forma de tomar este tipo de cursos:

El Internet puede verse con varios visualizadores. todos los cuales tienen características particulares que los diferencian. Este diplomado esta hecho para verse en el visualizador Netscape. Si se ve en otro. es posible que algunas figuras o videos no se vean y solo aparezca el espacio o señal correspondiente.

El diplomado puede verse en cualquiera de sus partes. sin embargo es deseable que el alumno siga la secuencia de los capítulos, lo cual no es condición sino recomendación académica.

La condición académica para aprobar y recibir el diploma correspondiente de la Universidad Nacional Autónoma de México, es calificar mínimo con ocho. Administrativamente se pide que no exceda de un año. lo cual no quiere decir que tenga esa duración. Dependerá de cada alumno el tiempo que le tome terminarlo.

Es importante subrayar que cada alumno es independiente. Que no se conocerán excepto cuando se tengan las conversaciones en grupo en línea. llamadas CHAT y que solamente se conocerá la dirección electrónica de algún alumno si éste solicita expresamente que se publique para tener contacto y correspondencia con otros alumnos. También es importante subrayar que por el sistema de enseñanza-aprendizaje. cada alumno estará en partes diferentes del Diplomado, como si solamente él lo estuviera tomando.

Se señalan 200 horas para terminarlo satisfactoriamente. Aquí se trata de una apreciación del coordinador académico suponiendo un curso similar en forma presencial. sin embargo. la realidad dependerá de cada alumno. Recuérdese además que "navegar" por INTERNET puede volverse una afición que consuma muchas horas.

El curso contiene una buena parte de temas que no son estrictamente del campo que normalmente se maneja cuando se enseña costos, pero que son indispensables para su manejo, tal es el caso de los procedimientos de construcción. de la estadística. de los métodos de medición y cuantificación de obra, del conocimiento de la maquinaria. de los controles, de la contabilidad, de la programación, de los problemas inflacionarios y los aspectos financieros y la evaluación de proyectos entre otros.

Cuando su computadora se conecta a INTERNET, lo que está haciendo es bajar archivos en forma de palabras, dibujos, fotografías, videos, texto o música, los cuales pueden venir de múltiples computadoras que están enlazadas a una gran red que es precisamente INTERNET. Estos archivos tiene un tamaño que se mide en bytes (KG. MG. GB) y el medio de transmisión (modem, fibra óptica, etc.), tiene una velocidad de transmisión que generalmente se mide en kilobytes por segundo (KB/seg.), luego entonces habrá un espacio de tiempo necesario para que el archivo que se esta llamando (supóngase la liga a Caterpillar o una parte del curso), se despliegue totalmente y pueda ser visto y leído. Mientras más fotografías o videos tenga. más tiempo tardará. El autor pudo haber tomado el camino simple de forma que todo se viera a gran velocidad, lo que le habría quitado calidad e información al curso. Tome en consideración estos tres consejos: primero: sea paciente y espere que se despliegue totalmente lo que va a estudiar. Segundo: no trate de estar brincando rápidamente entre varios archivos pues la máquina le puede marcar una operación no valida y tendrá que volver a empezar, y tercero: recuerde que si lo necesita, puede bajar a su impresora alguna página. figura o fotografía. Hágalo en blanco y negro y no abuse de su impresora.

### SITIOS A LOS QUE ESTA CONECTADO EL CURSO

**AASHTO**  $ACI$ ADVANCED ASPHALT TECHNOLOGIES AISC, AMERICAN IRON AND STEEL INSTITUTE **ALIMAX** ALTOS HORNOS DE MEXICO **AMERICAN AUGERS** AMERICAN WELDING SOCIETY ANEBA **AOUAJET SYSTEMS AB ASA** ASOCIACION AMERICANA DE FERROCARRILES **ASTM** ATLAS COPCO k, **BAUER BETHLEHEM BITELLI BLAW-KNOX BMT BOART LONGYEAR BOMAG BROOKVILLE** BROOKVILLE MINING EQUIPMENT CALWELD, INC. **CALLAGHAN USA** CAMINOS Y PUENTES FEDERALES (CAPUFE) MEXICO CARTOMAP CASE CATERPILLAR **CEDARAPIDS CEMENTECH** CEMEX, CEMENTOS MEXICANOS CEPA, CANADIAN ENERGY PIPELINE ASSOCIATION CFE. COMISION FEDERAL DE LLECTRICIDAD - MEXICO **CIFA CIGB ICOLD** CMI CMIC, CAMARA MEXICANA INDUSTRIA DE LA CONSTRUCCION **COLUMBIA RIVER DART** COMISION NACIONAL DEL AGUA - MEXICO **CONCRETE PUMPS CONFEDERATION BRIDGE** DAEWOO HEAVY INDUSTRY DANDO DRILLING INTERNATIONAL LTD. **DARDA** DIVISION DE EDUCACIÓN CONTINUA. DECFI (UNAM) DITCH WITCH

ELLICOTT INTERNATIONAL ETNYRE EUCLID-HITACHI EURO TUNNEL FAA FIATALLIS FIBERMESH FIRESTONE GAR-BRO MANUFACTURING CO. GARDNER DENVER GOLDEN GATE BRIDGE, HIGHWAY AND TRANSPORTATION DISTRICT **GROUNDFOS** GROVE WORLDWIDE H20PTIMIZE **HANY** HEK HIGHWAY 57 HISTORIA DEL CONCRETO HONG KONG PORT AND MARITIME BOARD HR WALLINGFORD HYDRONIX HYLSA MEX, MEXICO !CA, INGENIEROS CIVILES ASOCIADOS ICI EXPLOSIVOS !HA IHC HOLLAND liT IMCYC IMP. INSTITUTO MEXICANO DEL PETROLEO IMSS, INSTITUTO MEXICANO DEL SEGURO SOCIAL INDIANA GROUP OF COMPANIES INDUSTRIA PETROQUIMICA INEGI INGRESOLL-RAND INSTITUTE OF MAKERS OF EXPLOSIVES INTEC PROJECT LIST INTERNATIONAL ROAD FEDERATION INTERNA TIONAL THERMOELECTRIC SOCIETY ISO ITAIPU BINACIONAL PROJECT ITS. INSTITUTO DE ESTUDIOS SOBRE TRANSPORTE JADE MOUNTAIN JCB JOHN DEERE KOBELCO KOMATSU KRUPP **LEICA** LINK-BELT CONSTRUCTION EQUIPMENT LONDON MACHINERY MANITOWOC

MAXON INDUSTRIES INCORPORATED MB MESSERS, BUILDING MACHINERY PLANTS MILLER, THE POWER OF BLUE MINING-TECHNOLOGY NEMA, NA TIONAL ELECTRICAL MANUFACTURES ASSOCIATION NORDBERG NPK NUEVO AEROPUERTO DE HONG KONG OLINPUMP PARKER PLANT LIMITED PCL BRIDGESITE PEMEX, PETROLEOS MEXICANOS PERI PETROLINE CONSTRUCTION GROUP PILECO-DELMAG. PORT OF LONDON PORT OF ROTTERDAM POTAIN POWERSCREEN PUTZMELSTER RANCO ROYAL EQUIPMENT SCT, SECRETARIA DE COMUNICACIONES Y TRANSPORTES- MEXICO SCHAEFF **SCHWING** SECOFI, SECRETARIA DE COMERCIO Y FOMENTO INDUSTRIAL- MEXICO SGB INTERNATIONAL SHCP, SECRETARIA DE HACIENDA Y CREDITO PUBLICO- MEXICO SOUTH CENTRAL SUPERPAVE CENTER SOILMEC SPACE IMAGING SPECTRA PRECISION STEEL STRUCTURES TECHNOLOGY CENTER INC. STETTER STPS. SECRETARIA DEL TRABAJO Y PREVISION SOCIAL- MEX!CO SUMMIT PERFORMANCE SYSTEMS, INC. SUNNER BRIDGE TAMROCK TELSMITH TEREX CORPORATION THE LINCOLN ELECTRIC COMPANY THE NATIONAL ASSOCIATION OF HOME BUILDERS THE PORT OF AUTHORITY OF NEW YORK & NEW JERSEY . THERMADYNE TOPEX. CONSULTORES EN EXPLOSIVOS TRENCOR, INC. TURMAC TURMAC UKOOA. U.K. OFFSHORE OPERATORS ASSOCIATION UNIVERSAL GROUP

 $\mathcal{L}_{\mathcal{A}}$ 

VERMEER VOLVO WOLD OF CONCRETE EXPOSITIONS WWCCME

 $\ddot{\phantom{a}}$ 

 $\bar{\mathcal{A}}$ 

 $\ddot{\phantom{a}}$ 

Las respuestas deben enviarse por correo electrónico a:

raburto@tolsa.mineria.unam.mx

# **l. CONSTRUCCION DE CARRETERAS, AEROPUERTOS Y FFCC**

ESCOGER DOS DE LOS SIGUIENTES CINCO TEMAS Y DESARROLLAR Al MENOS **EN** DOS CUARTILLAS CADA UNO.

**1.** ¿Qué es la "INTERNATIONAL ROAD FEDERATION"?

¿Cuáles son sus objetivos?

¿Qué medios utiliza para lograrlos?

¿Quienes pueden ser miembros?

Resuma los siguientes Programas: Fellowship

IRF Roads

IRF Training

**2.** ¿A qué Universidad pertenece el " Instituto de Investigaciones sobre el Transporte (ITS)?

¿Cuáles son los grupos de investigacióñ que tiene y explique que hace cada uno?

Explique cada uno de los siguientes softwares espacializados: SPSS-MINUTP-Atlas\*GIS-SIMMOD-ALOGIT

3. Llame al hiperenlace CAPUFE y a su CONEXO INDUSTRIAL y explique qué son y para que usan los aditivos para asfalto que se fabrican ahí.

**4.** Llame al hiperenlace "FEDERAL AVIATION ADMINISTRATION". Tome el archivo AIRPORTS y al subarchivo ARPY2KSITE y extraiga de ahí la información sobre cuales son todos los sistemas que se deben considerar en el proyecto y costo de un aeropuerto.

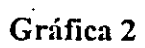

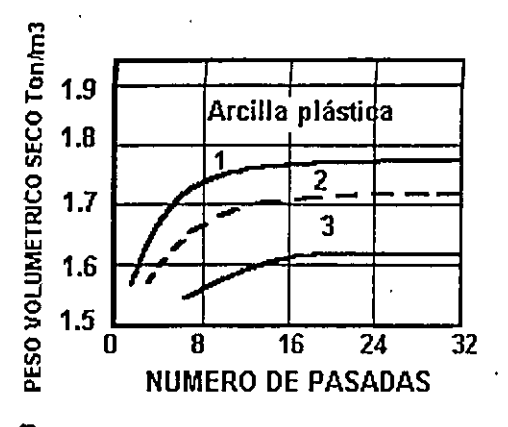

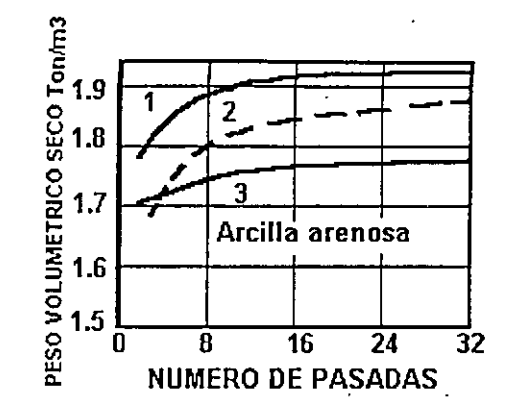

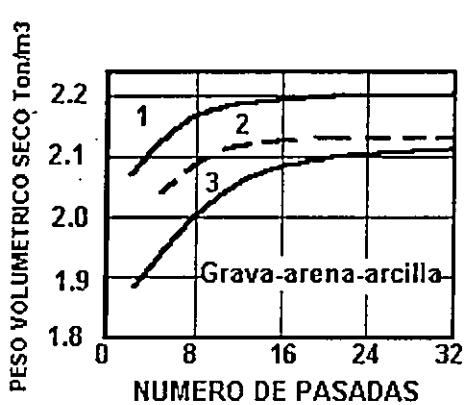

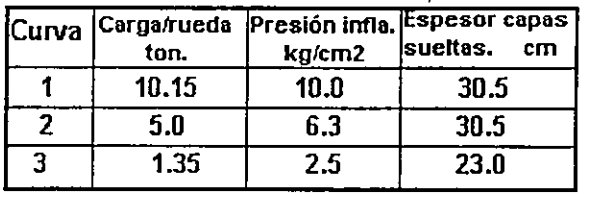

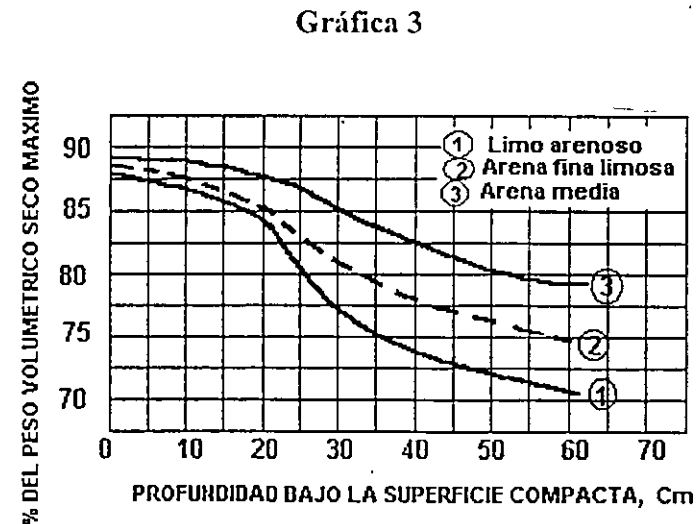

¿Cuántos países la integran?

Haga un resumen de la conferencia "Dams and water management"

**2.** ¿Qué es la "INTERNATIONAL HYDROPOWER ASSOCIATION"?

¿Cuáles son sus objetivos?

¿Cuáles Comités Permanentes funcionan?

¿Quienes pueden ser miembros?

¿Cuáles son los objetivos y tareas de Comité Permanente de Tecnología?

3. ¿Qué es la COMISION INTERNACIONAL. DE RIEGO Y DRENAJE?

¿Cuáles son sus objetivos?

¿Cómo funciona?

¿Quienes pueden ser miembros?

## **111. CONSTRUCCION DE OBRAS MARITIMAS Y FLUVIALES**

EVALUACION. ESCOGER DOS DE LOS SIGUIENTES CUATRO TEMAS Y DESAROLLAR AL MENOS EN DOS CUARTILLAS CADA UNO.

1. Explique que hace en el campo de la consultoría la "BMT (TECNOLOGIA MARITIMA BRITANICA)"

Hable de sus laboratorios y de sus modelos fisico y numéricos

¿Qué es el proyecto NEPTUNE?

¿Qué es DELFT HYDRAULICS?

¿Qué son los programas HYMOSA Y WANDA 2.0?

**2.** Desarrolle el tema "La Barrera del Támesis"

3. ¿Qué es la "AUTORIDAD PORTUARIA DE NY Y NJ"?

# EVALUACION. ESCOGER DOS DE LOS SIGUIENTES TRES TEMAS Y DESARROLLAR AL MENOS EN DOS CUARTILLAS.

1. Describa al INSTITUTO AMERICANO DEL HIERRO Y DEL ACERO

Haga un reporate sobre el "Steei-Learning Center''

Haga un reporte sobre "Today's Steel lndustry"

Haga un reporte sobre "Manufacturing ans Technology"

2. Haga su trabajo de investigación sobre la UKOOA

-3. Llame al hiperenlace de "LINCONLN ELECTRIC COMPANY" y tome de ahí la información para hacer su trabajo sobre los diferentes equipos y producción que se utilizan en los procesos de soldadura.

# VI. CONSTRUCCION Y MONTAJE DE PROYECTOS TERMOELECTRICOS

EVALUACION. DESARROLLAR LOS DOS TEMAS SIGUIENTES EN AL MENOS DOS CUARTILLAS DE CADA UNO.

1. Llame al hiperenlace NEMA (NATIONAL ELECTRICAL MANUFACTURES ASSOCIATION) y desarrolle:

¿Qué es la NUMA?

¿Automation and Electronics?

¿Power distribution?

2. Llame al hiperenlace "LAGUNA VERDE C.F.E." y desarrolle el tema sobre lo que es y comp funciona una planta nucleoeléctirca.

# VII. CONSTRUCCION DE TUNELES, GALERIAS Y LUMBRERAS

EVALUACION. DESARROLLAR EL SIGUIENTE TEMA EN AL MENOS DOS **CUARTILLAS** 

1. ¿Qué es el EUROTUNNEL?

Sobre el tunel bajo el Canal de la Mancha desarrolle los temas:

EVALUACION. DESARROLLAR EL TEMA SIGUIENTE EN AL MENOS DOS<br>CUARTILLAS

1. Desarrolle su trabajo de investigación sobre el "CONSEJO MUNDIAL DEL<br>AGUA"